# **ESCUELA POLITECNICA NACIONAL**

# **FACULTAD DE INGENIERÍA ELÉCTRICA Y ELECTRÓNICA**

# **ESTUDIO DEL POTENCIAL EÓLICO – ELÉCTRICO CASO DE ESTUDIO: HUACACOCHA - LOJA**

**PROYECTO PREVIO A LA OBTENCIÓN DEL TÍTULO DE INGENIERO ELÉCTRICO DE POTENCIA**

**EDWIN PATRICIO MORENO PALLO**

patriciomorenopallo@hotmail.com

**DIRECTOR: ING LUIS ANTONIO BAYAS PAREDES** 

antoniobayas@hotmail.com

**Quito, Mayo 2014** 

### **DECLARACION**

Yo Edwin Patricio Moreno Pallo, declaro bajo juramento que el trabajo aquí descrito es de mi autoría; que no ha sido previamente presentada para ningún grado o calificación profesional; y, que he consultado las referencias bibliográficas que se incluyen en este documento.

A través de la presente declaración cedo mis derechos de propiedad intelectual correspondientes a este trabajo, a la Escuela Politécnica Nacional, según lo establecido por la Ley de Propiedad Intelectual, por su Reglamento y por la normatividad institucional vigente.

Edwin Patricio Moreno Pallo

\_\_\_\_\_\_\_\_\_\_\_\_\_\_\_\_\_\_\_\_\_\_\_\_

## **CERTIFICACIÓN**

Certifico que el presente trabajo fue desarrollado por Edwin Patricio Moreno Pallo, bajo mi supervisión.

> Ing. Antonio Bayas DIRECTOR DE PROYECTO

\_\_\_\_\_\_\_\_\_\_\_\_\_\_\_\_\_\_\_\_\_\_\_\_\_\_

### **DEDICATORIA**

Para mis PADRES que con el esfuerzo y trabajo de todos los días nos supieron dar la mejor educación, empezando en nuestro hogar cultivando en mi los mejores valores y virtudes para lograr mis metas. Para mí los dos son los mejores padres del mundo. Los amo mucho.

Para mis HERMANOS que han estado ahí siempre cuando los necesite para que nuestros padres estén orgullosos de sus hijos. Vanessa tú has sido el ejemplo a seguir y Jonathan debes seguir adelante. Los amo mucho.

Para MI VIRGEN DOLOROSA que me acogió en sus manos a una edad muy temprana y ha sido la que guía mi camino para bien, siempre estas cuando más te necesito y te agradezco por todo lo que tengo lo más importante mi familia. ''Pero mañana, dentro de un año, dentro de veinte ahí te querré'' Gracias por todo

Para mi NOVIA que ha estado casi en toda la carrera, me ha sabido entender y ayudar en las dificultades, gracias por estar ahí. Te amo mucho

### **RESUMEN**

La energía eólica, así como otras energías no convencionales también llamadas energías renovables están experimentando un interés grande en el Ecuador, este se va extendiendo a los largo de Suramérica, cada vez concientizando a la población de la importancia de otras fuentes alternativas de energía tomando en cuenta el impacto ambiental que genera las convencionales.

Se prevé el agotamiento de las reservas especialmente del petróleo en plazos más o menos cercanos, por otra parte, la quema de combustibles libera a la atmosfera grandes cantidades de CO2, el cual es actualmente considerado como una de las fuentes que contribuyen al calentamiento global, el producto de los gases invernaderos tales como vapor de agua, dióxido de carbono, metano, ozono, etc.

El principal objetivo de la energía eólica es reducir emisiones causadas por la quema de combustibles convirtiéndola en energía limpia, al igual que satisfacer la demanda de energía mientras respondemos a la urgente amenaza de los cambios climáticos.

En este estudio se buscara determinar la factibilidad técnica y económica para la instalación de un parque eólico en el país, partiendo de los datos del viento disponibles en las estaciones meteorológicas se determina el potencial eólico en diversas zonas, con base en esto se elige una zona de estudio.

Posteriormente se analizan las condiciones climatológicas, económicas y físicas que definen la viabilidad y rentabilidad del proyecto.

El Parque Eólico objeto del proyecto está ubicado en la provincia de Loja, y está constituido por la alineación de diez aerogeneradores de 1.65MW de potencia unitaria, lo que supone una potencia total instalada de 16MW. Esta energía se vende a tarifa de 9,13 cUSD/kWh, donde se establece y regula la producción de energía eléctrica en régimen especial.

En el proyecto se aborda primeramente la selección del emplazamiento del parque eólico a partir de datos de viento de la zona, los cuales son estudiados técnicamente para decidir la ubicación del parque evaluando el potencial del mismo. No obstante, se presentan también los criterios de selección del emplazamiento ateniéndose a motivos geográficos y socioeconómicos de la zona, además de la necesidad de valorar el impacto ambiental del mismo.

Posteriormente se evalúan varios tipos de aerogeneradores dentro del mercado para instalar en el emplazamiento, así como una presentación de las características técnicas del aerogenerador. Esta selección se decide haciendo un estudio de la productividad del parque con el aerogenerador correspondiente, además de estudiar los valores de la rentabilidad que darían a la inversión y así como la sensibilidad de los factores que intervienen en la inversión. Finalmente se optó por el aerogenerador VESTAS V82 / 1650KW.

Se ha incluido una breve descriptiva de cómo es la instalación general del parque eólico, así como del aerogenerador que se va a emplear, si bien donde fundamentalmente se va a centrar el proyecto es en el estudio económico y financiero de la inversión

### **PRESENTACIÓN**

El presente estudio consta de cinco capítulos a través de los cuales se pretende cumplir el principal objetivo que es '' Realizar el estudio del Potencial Eólico Eléctrico y su Factibilidad en Huacacocha de la provincia de Loja ''

En el capítulo 1 se presentará una breve introducción de la actualidad en el Ecuador de su producción anual de energía, clasificada por su tipo de fuente. Su porcentaje de generación en el último año transcurrido. Se explicará las energías renovables existentes al nivel mundial. Que es la energía eólica y aplicaciones de la energía eólica.

En el capítulo 2 se presentará el método sobre la extracción de datos con las estaciones meteorológicas, la potencia extraíble del viento y los aspectos teóricos del viento. Se explicarán los equipos para generar electricidad, aerogeneradores, características de aerogeneradores, componentes de los aerogeneradores.

Se realizará una breve explicación de la distribución de Weibull, software a utilizarse para encontrar la distribución de Weibull (métodos estadísticos).

En el capítulo 3 se encontrará por medio de la distribución de Weibull el potencial eólico eléctrico instalable en Huacacocha.

En el capítulo 4 se realizará estudios eléctricos, diseño del parque por medio de la potencia de corto circuito, estimación de fluctuaciones de tensión, capacidad de regulación, comportamiento dinámico ante el comportamiento de corto circuitos.

Se realizará el estudio económico y financiero de la inversión del Parque Eólico en Huacacocha según el Tratamiento para la energía producida con Recursos Energéticos Renovables No Convencionales (Regulación No. CONELEC 004/11).

En el capítulo 5 se presentaran las conclusiones y recomendaciones del proyecto realizado.

### **CONTENIDO**

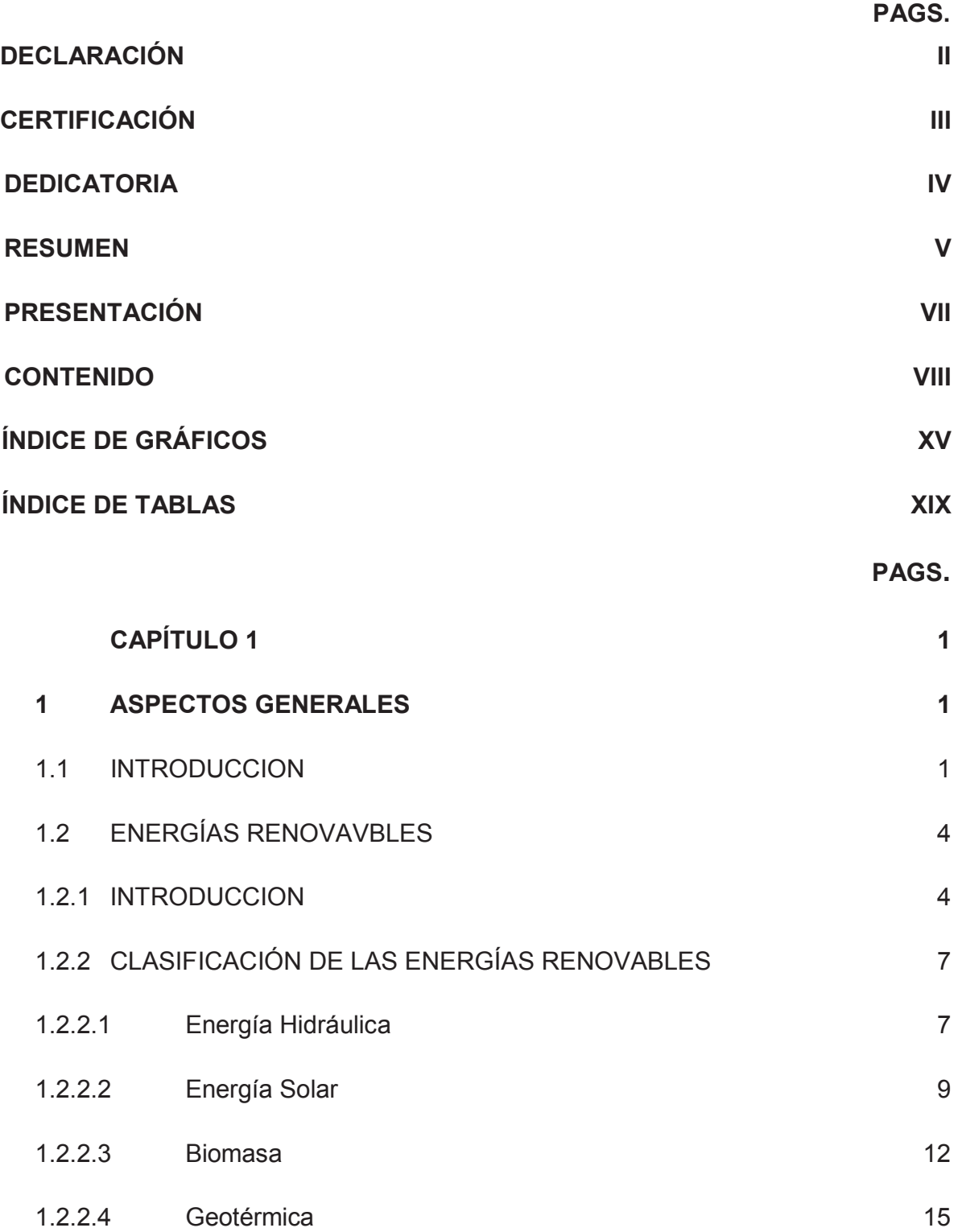

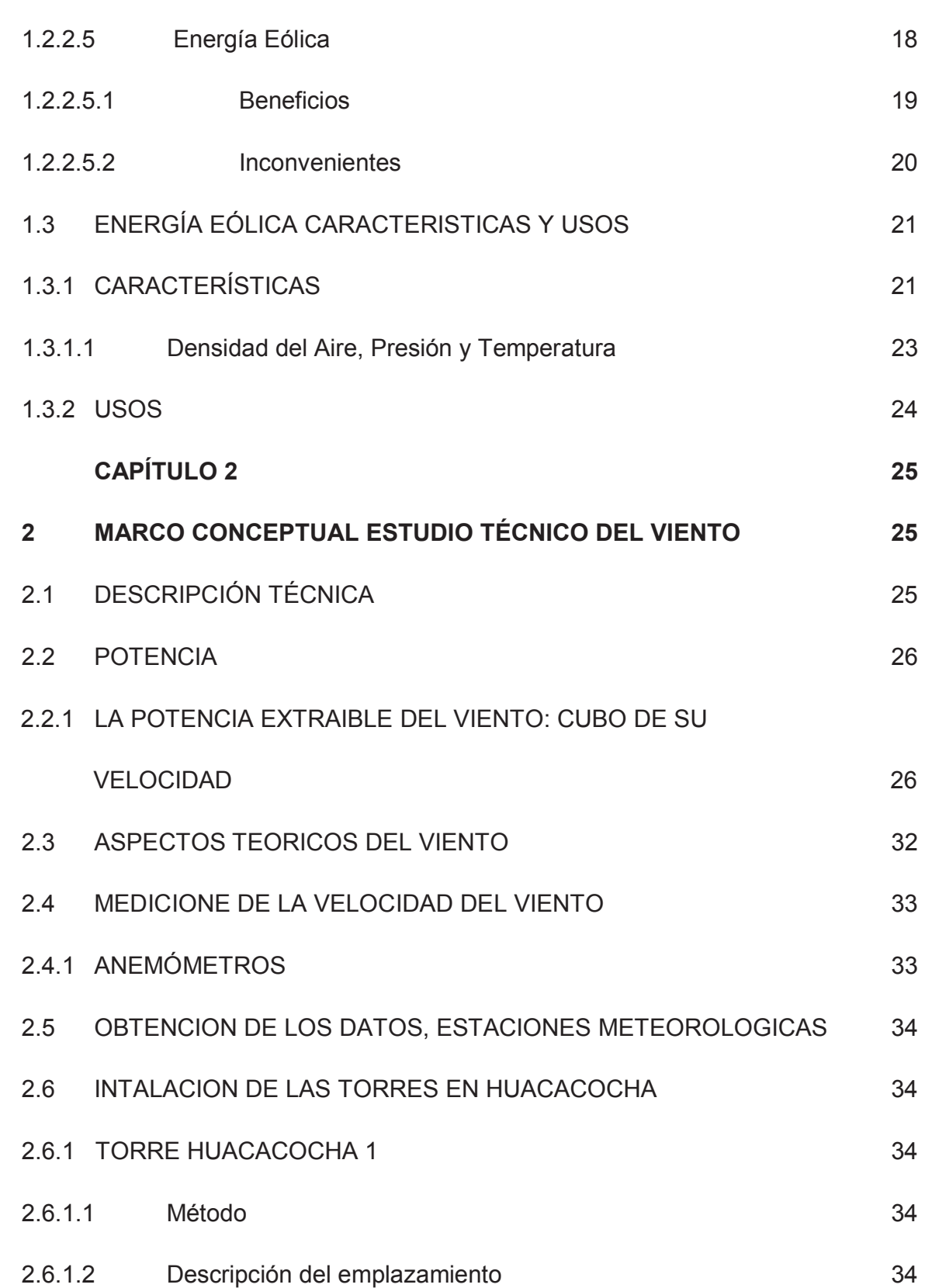

IX

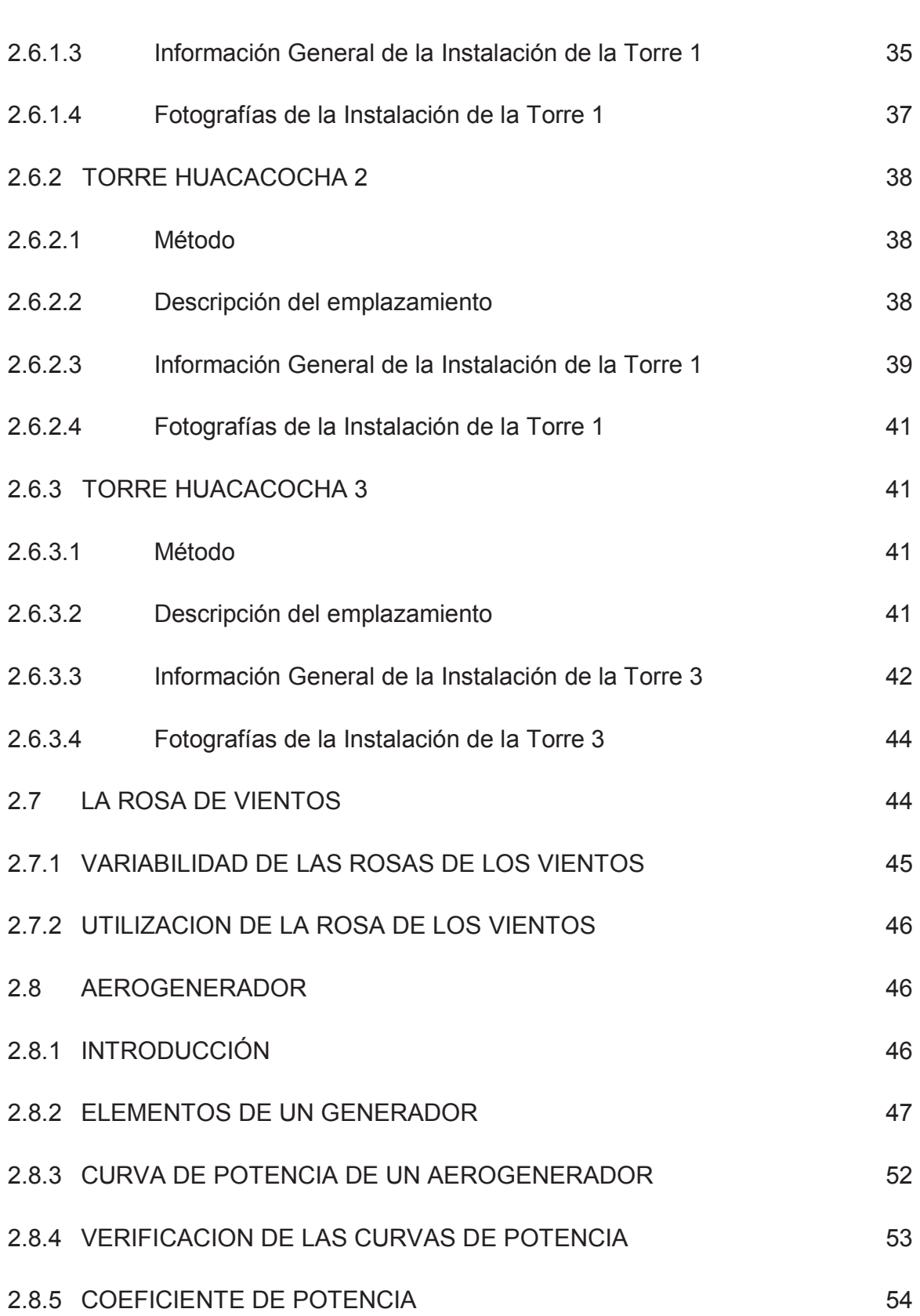

X

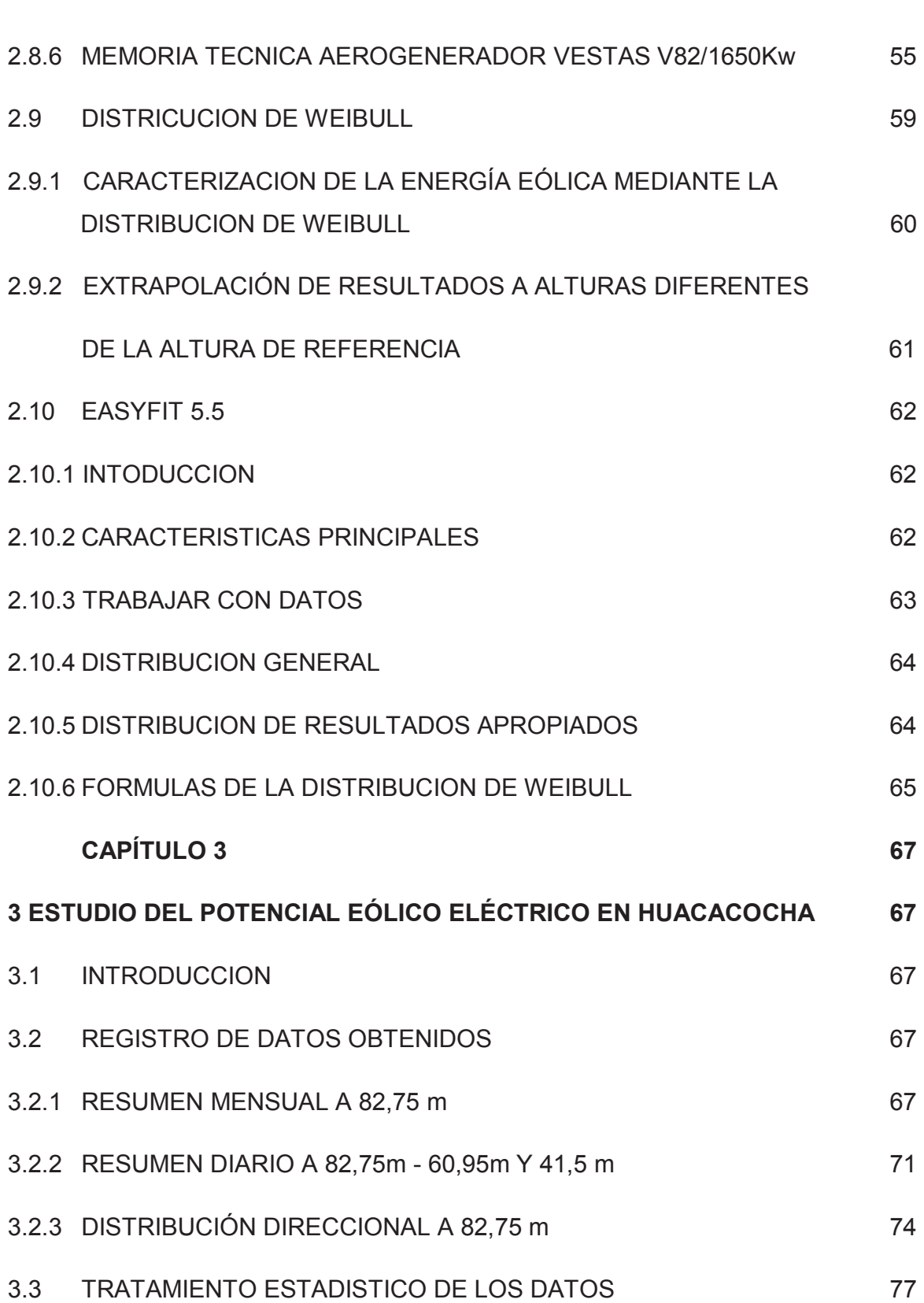

XI

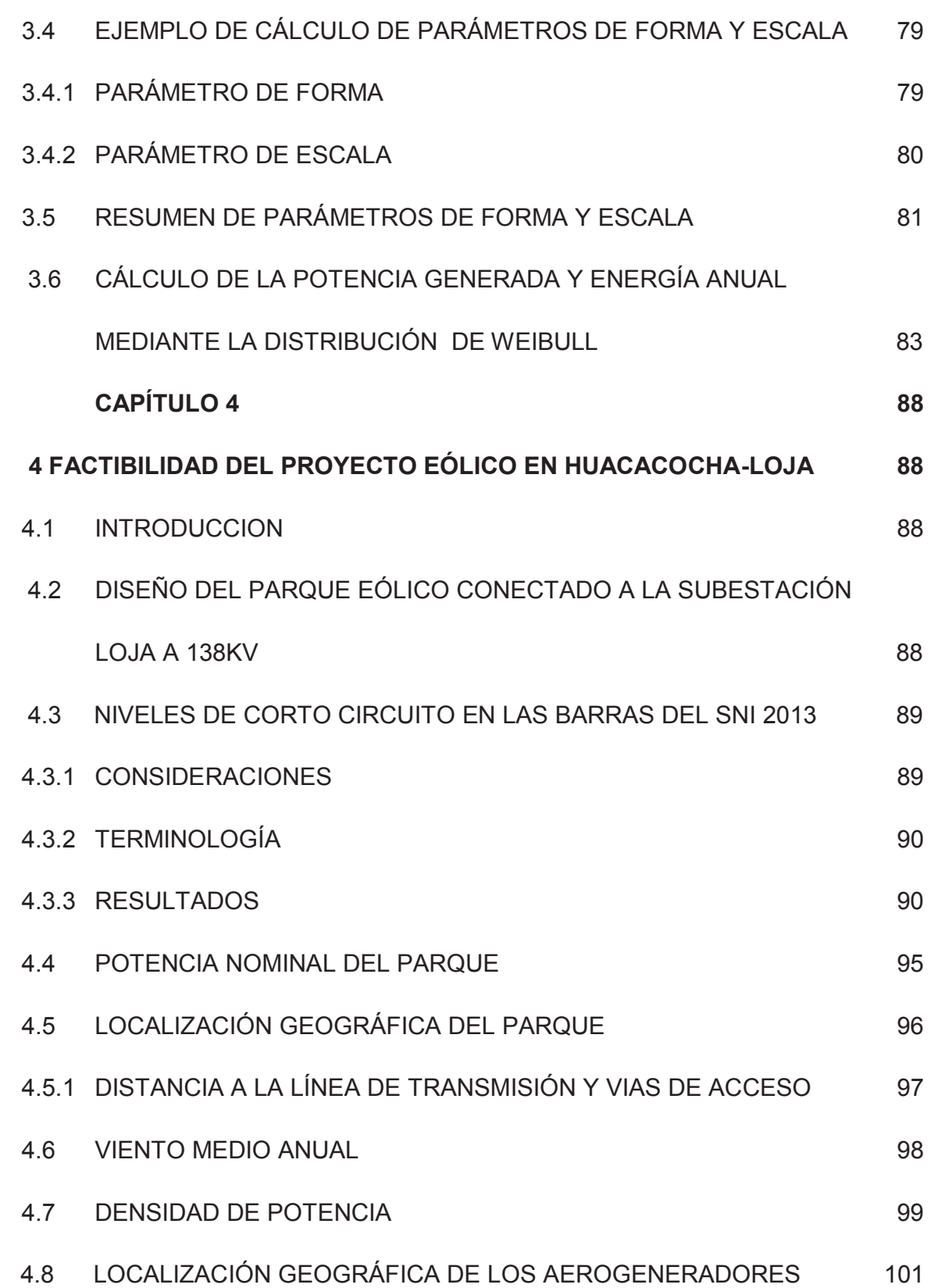

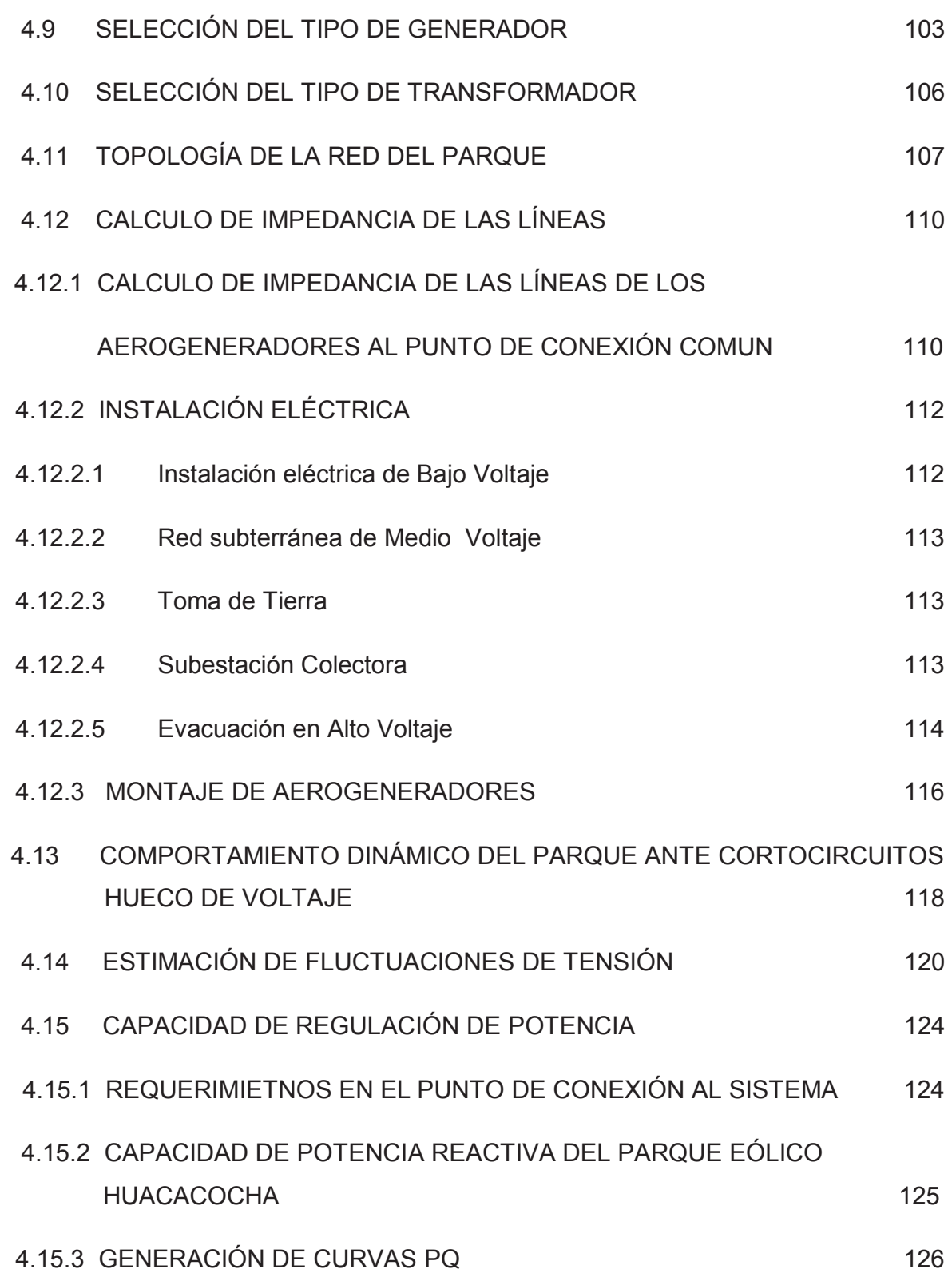

XIII

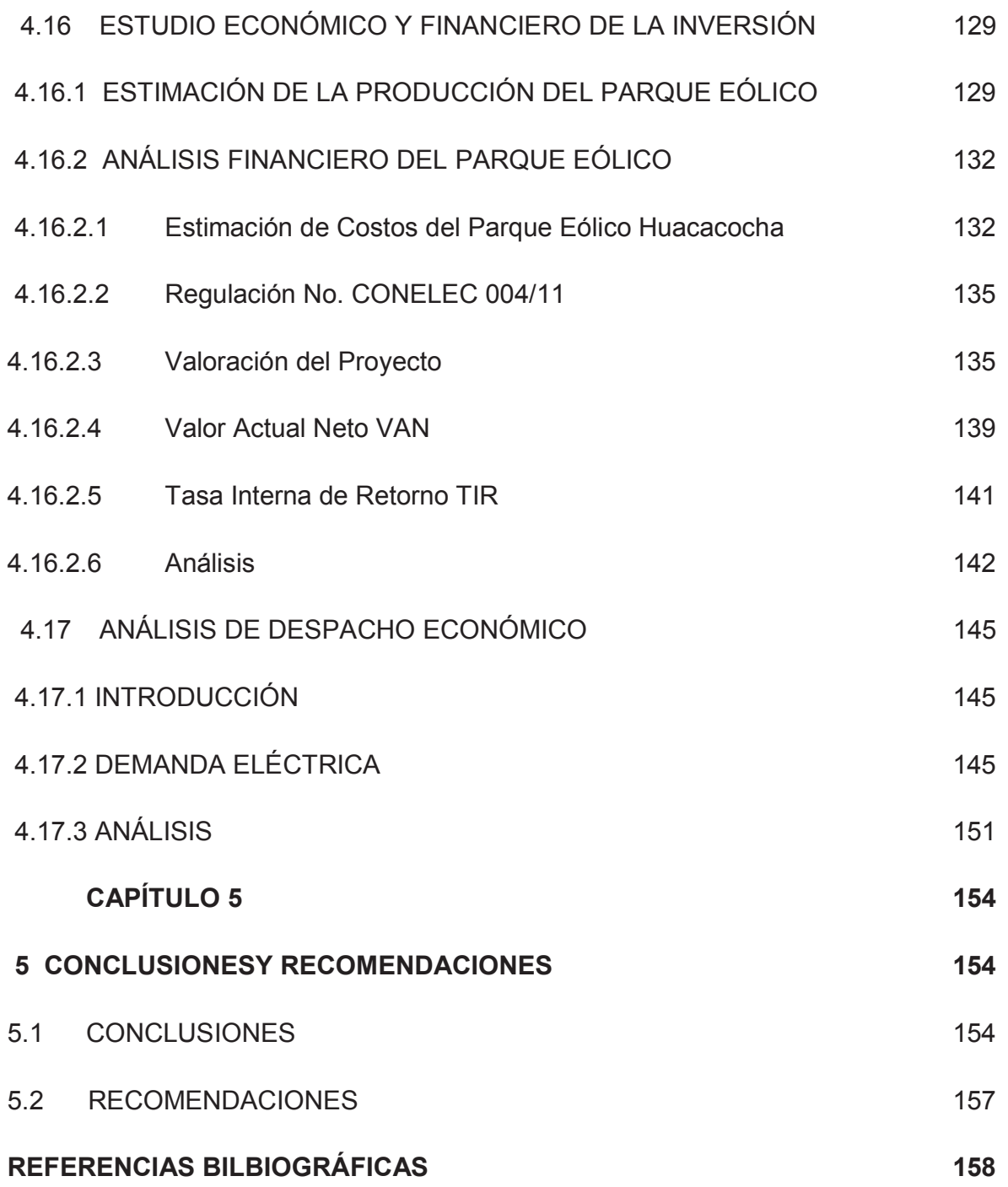

# **INDICE DE GRÁFICOS**

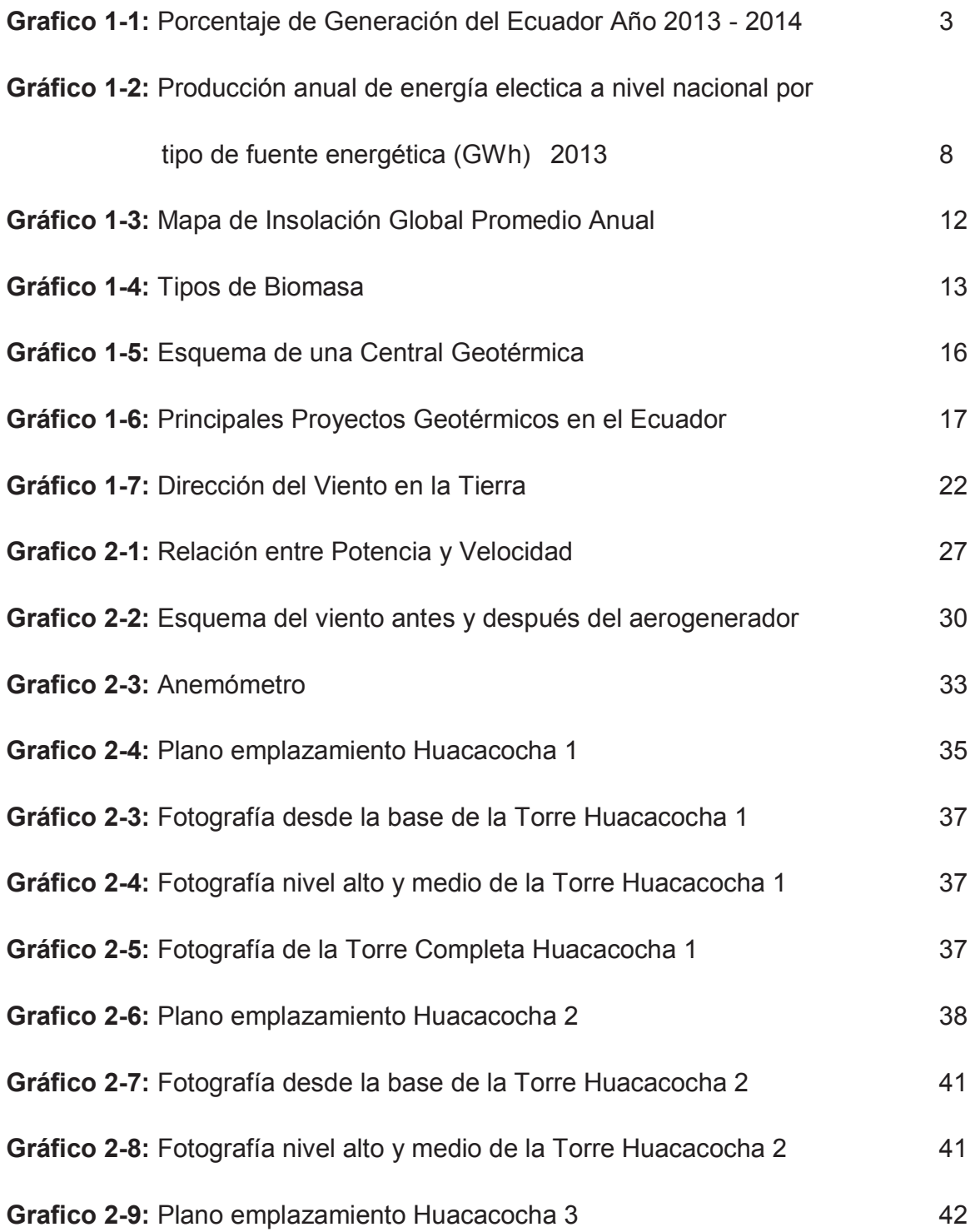

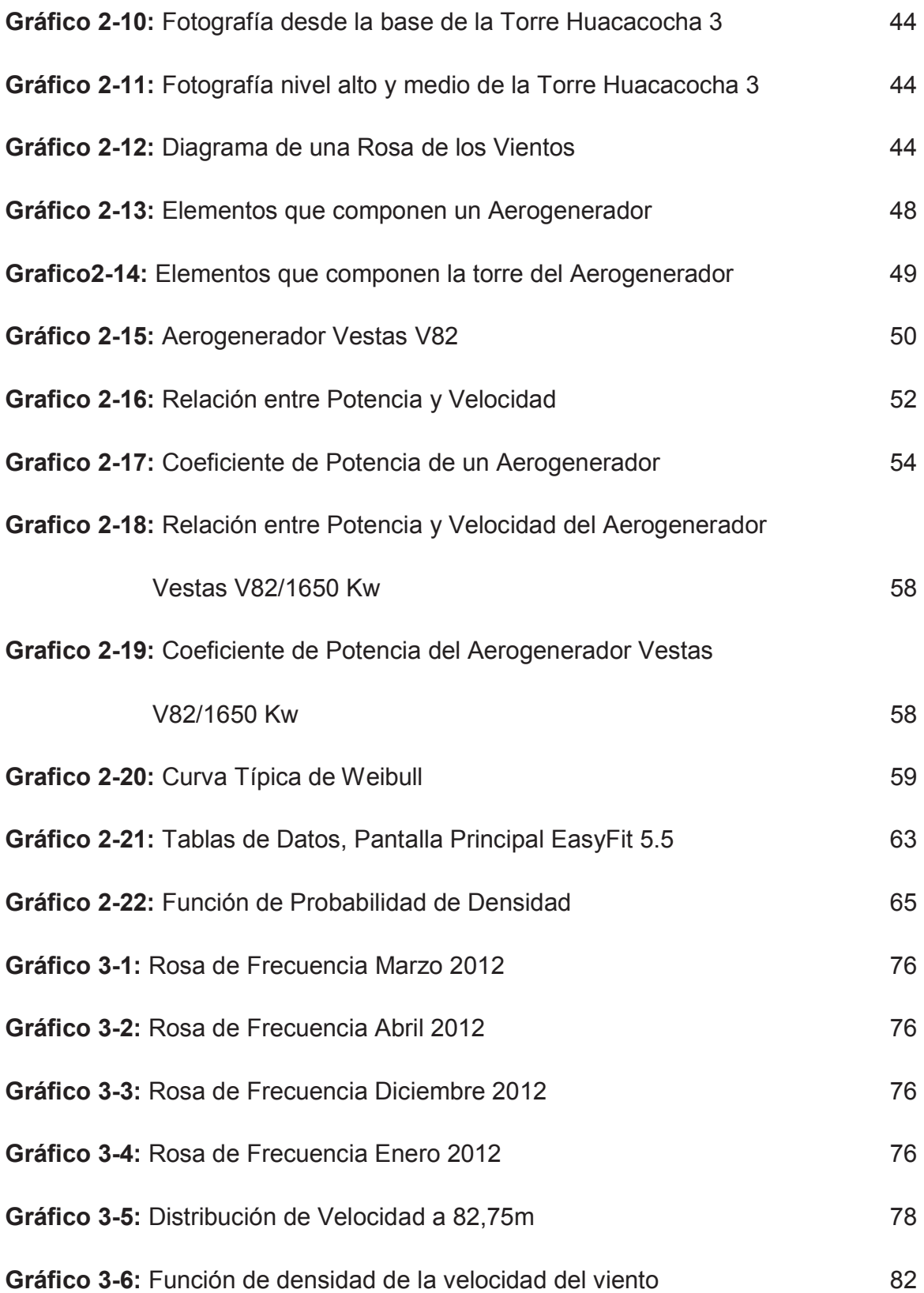

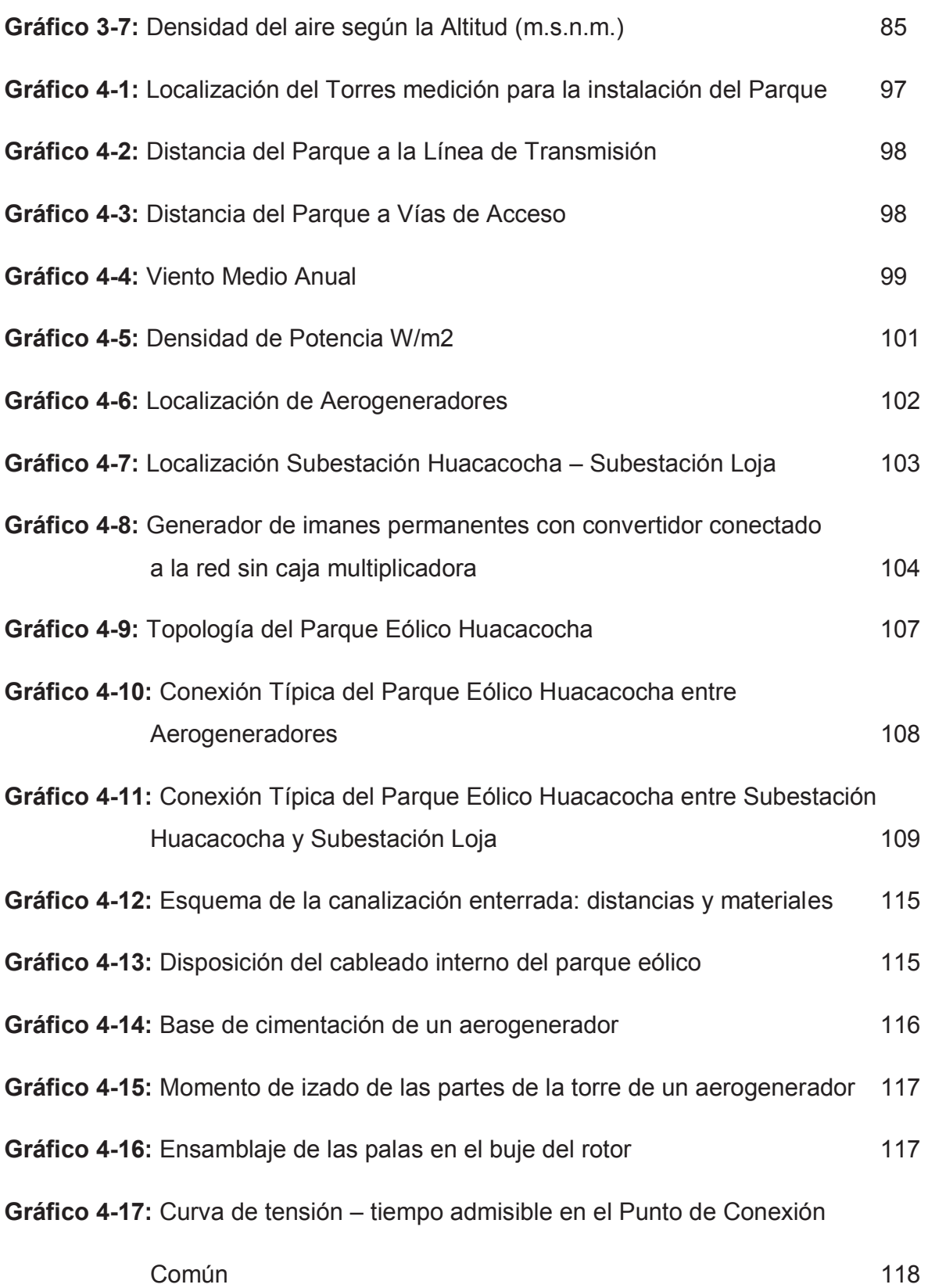

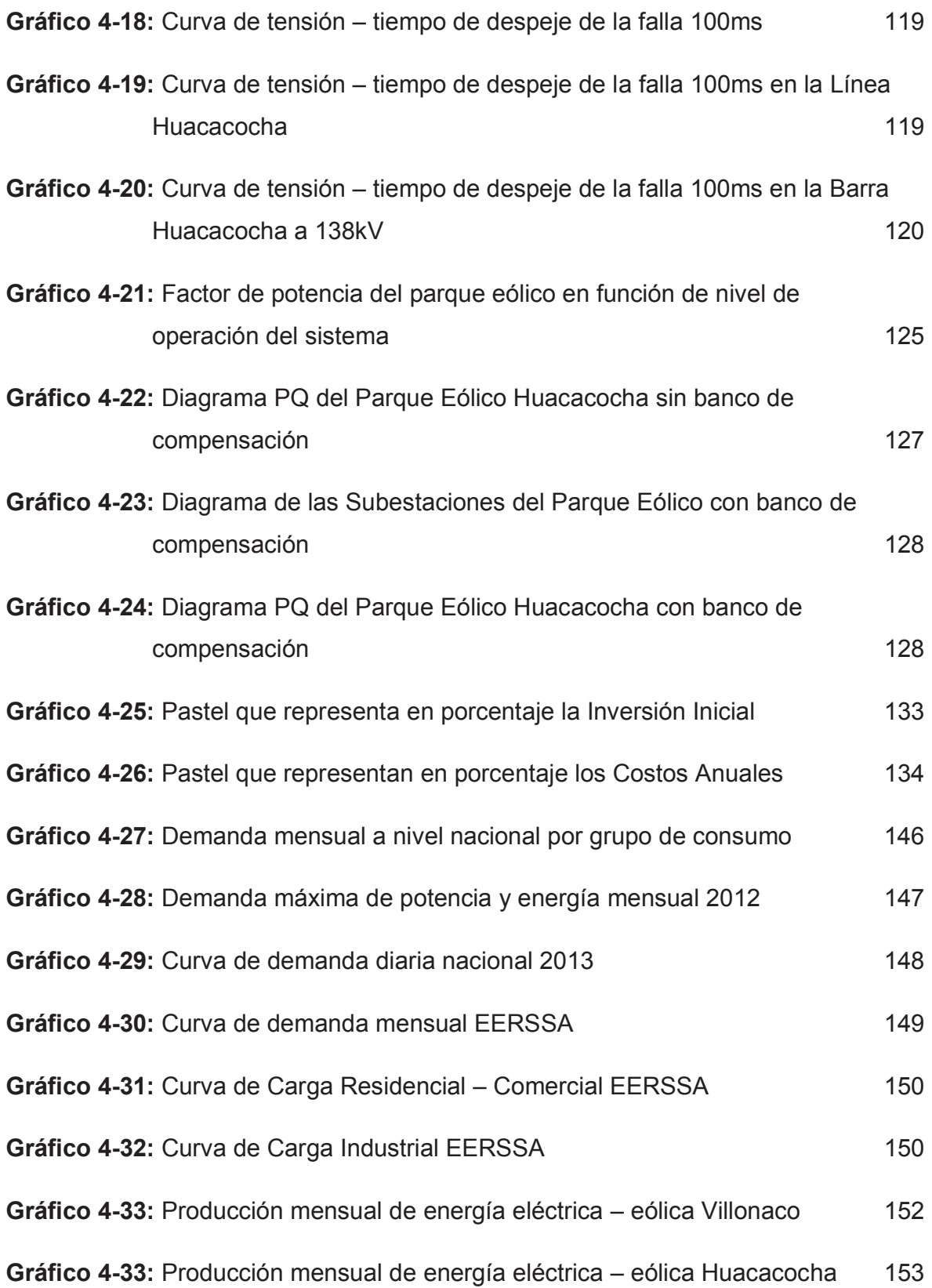

### **INDICE DE TABLAS**

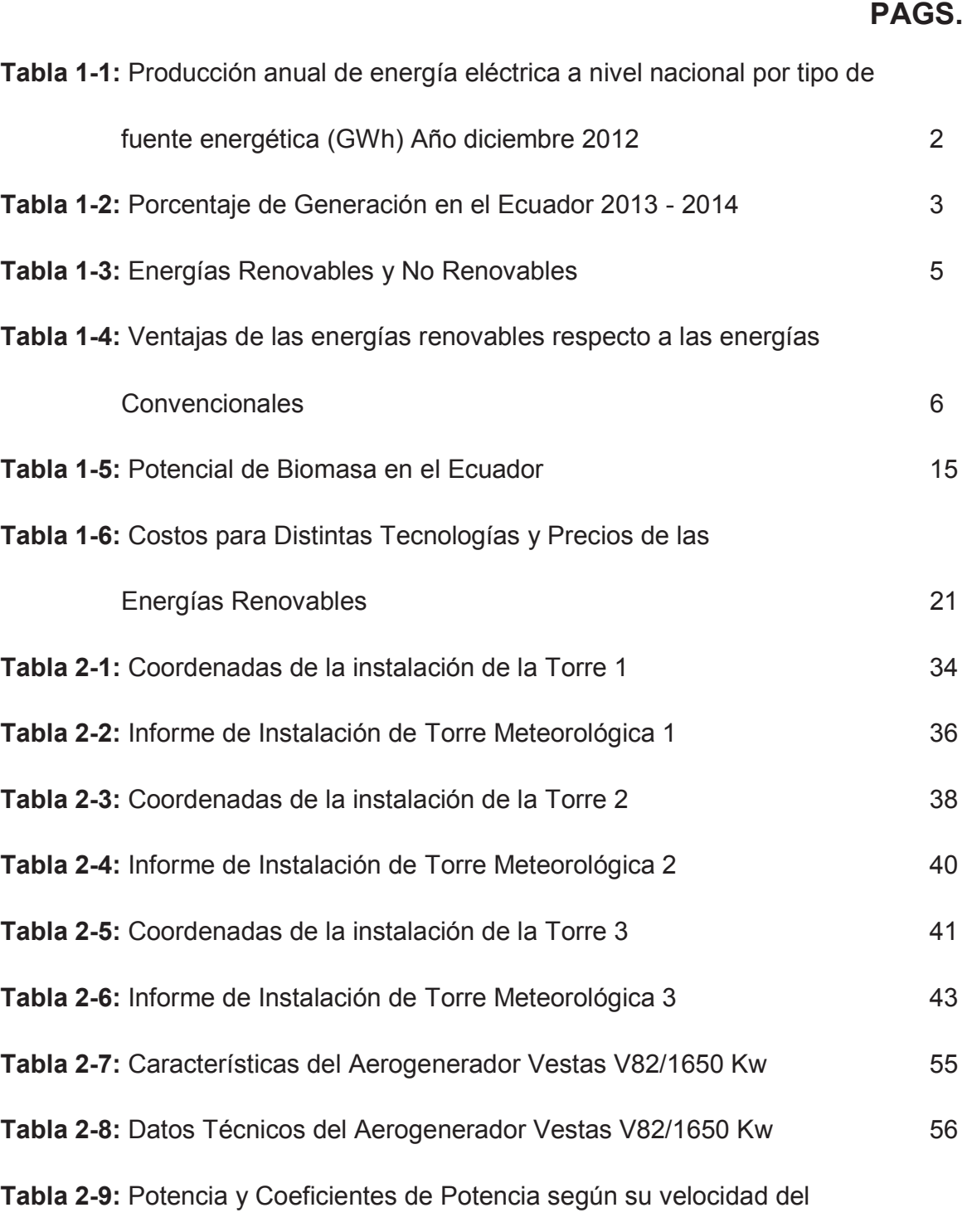

Aerogenerador Vestas V82/1650 Kw 57

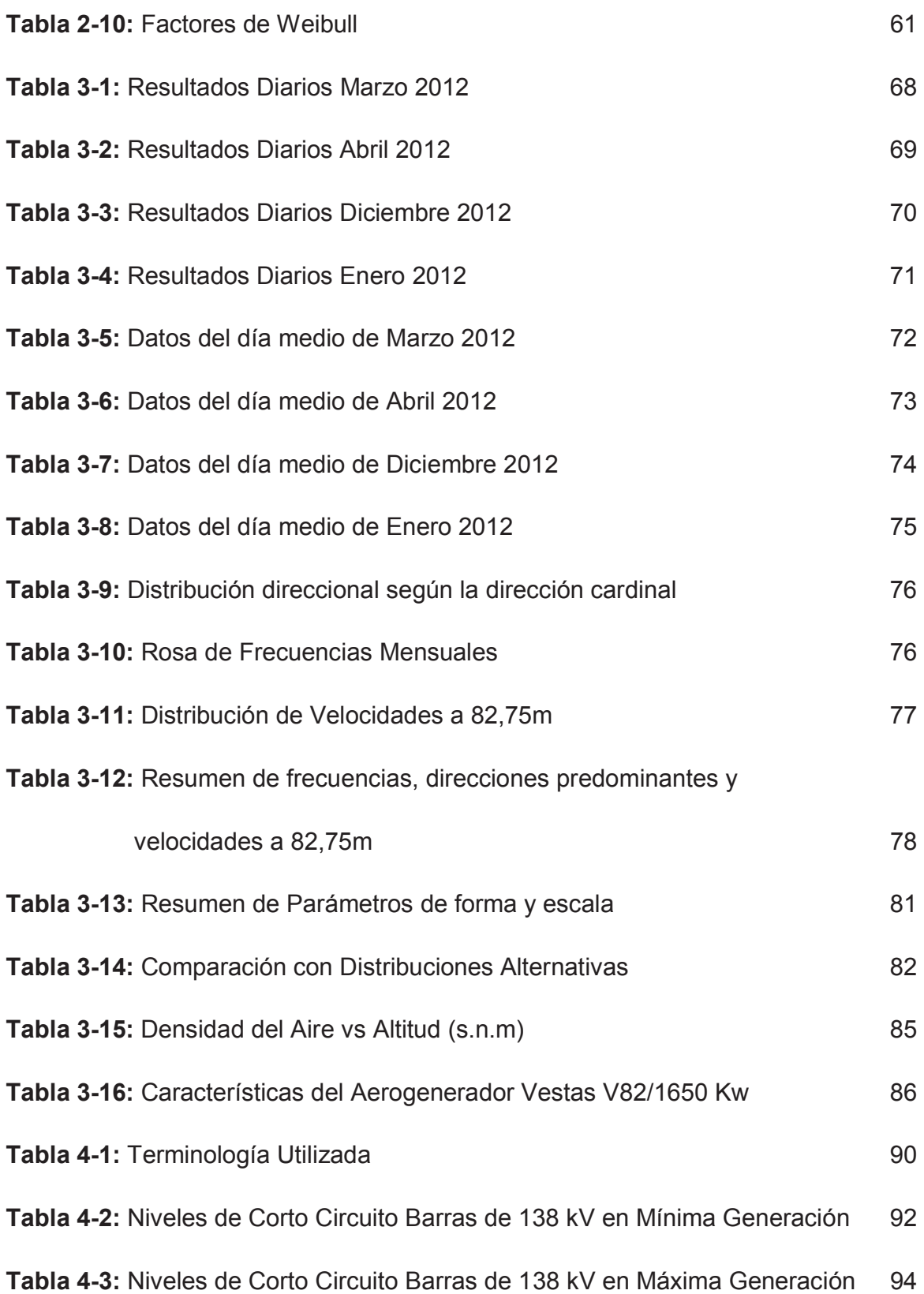

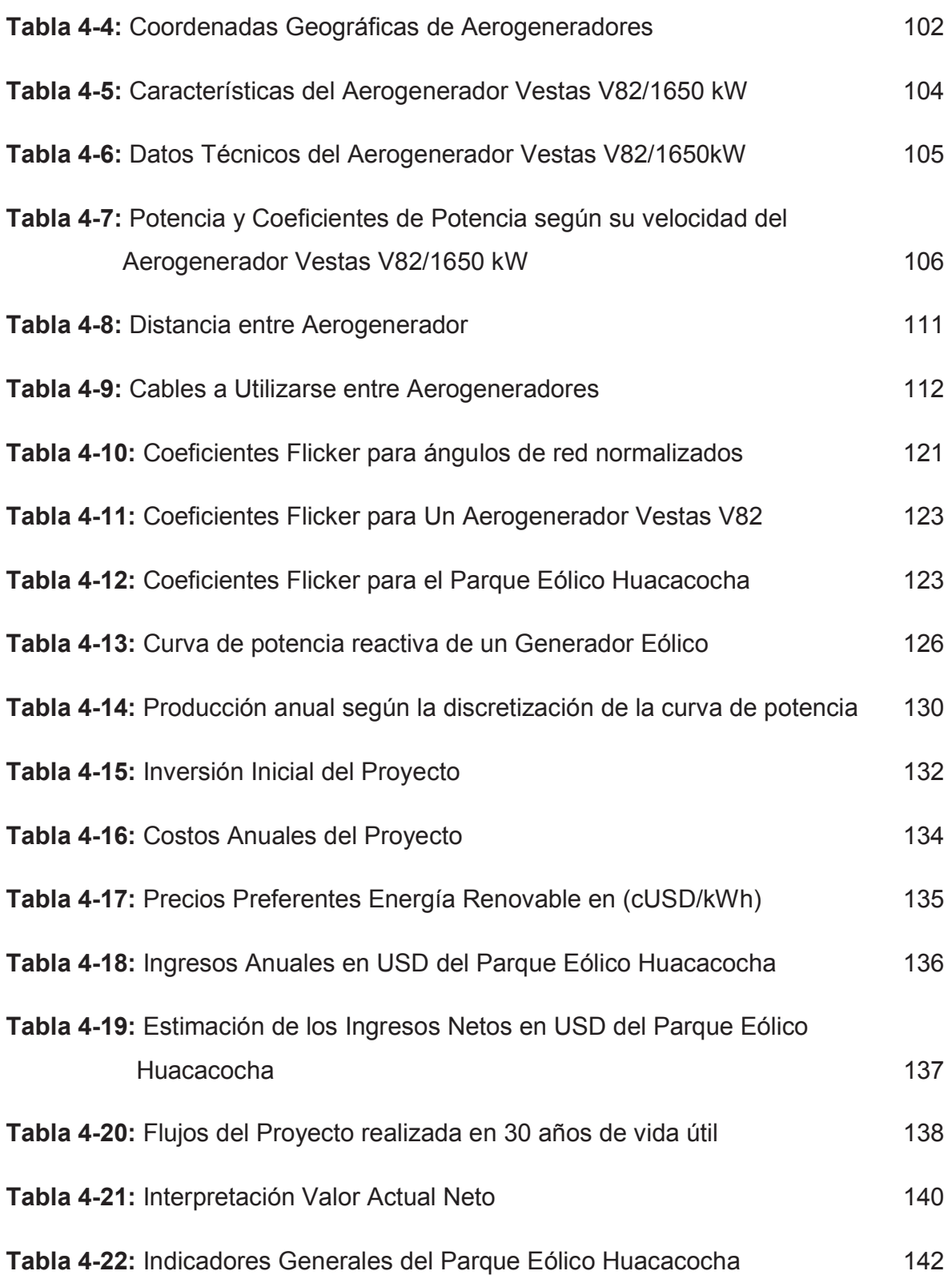

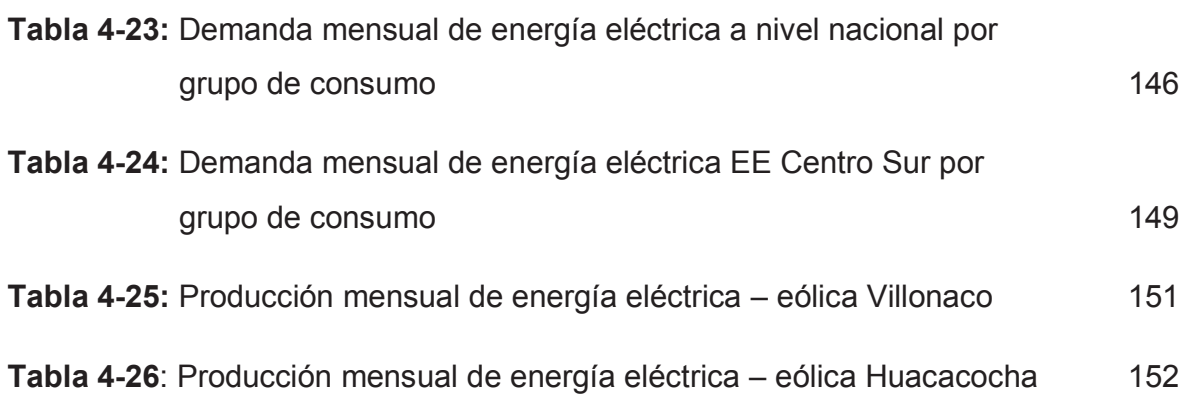

### **CAPÍTULO 1**

### **1. ASPECTOS GENERALES**

#### **1.1 INTRODUCCION**

En la actualidad el Ecuador tiene una demanda alta de potencia y energía que es satisfecha mediante centrales hidroeléctricas y termoeléctricas existentes en todo el territorio ecuatoriano. Estas fuentes de energía convencionales acarrean un daño al ambiente, ya sea por inundación de tierras fértiles para la construcción de hidroeléctricas o por la explotación de carburos altamente contaminantes.

Alrededor del mundo se están realizando proyectos para utilizar otro tipo de energía no convencional, limpia y segura para el ambiente, de esta manera se abre un camino al desarrollo de la sociedad mediante las energías alternativas que contribuyen a la conservación de los recursos naturales.

Con el fin de evaluar la posibilidad de construir un parque eólico en el país, a continuación se presenta un estudio de factibilidad económico y técnico en el que se valoran factores climáticos para determinar el potencial eólico del país.

El estudio parte de las condiciones climatológicas con el fin de seleccionar cual va a ser la zona apropiada para la instalación del parque eólico, el siguiente paso será establecer la intensidad del viento en la zona. Esto nos permitirá hacer un estimado de la producción de energía que se podría llegar a obtener.

Mediante un estudio del comportamiento del mercado energético en el país durante los últimos años, se toma en cuenta los valores a las variables en el escenario económico y financiero del proyecto, para determinar que tan rentable es la inversión, con el fin de contribuir al desarrollo del país y preservar el ambiente.

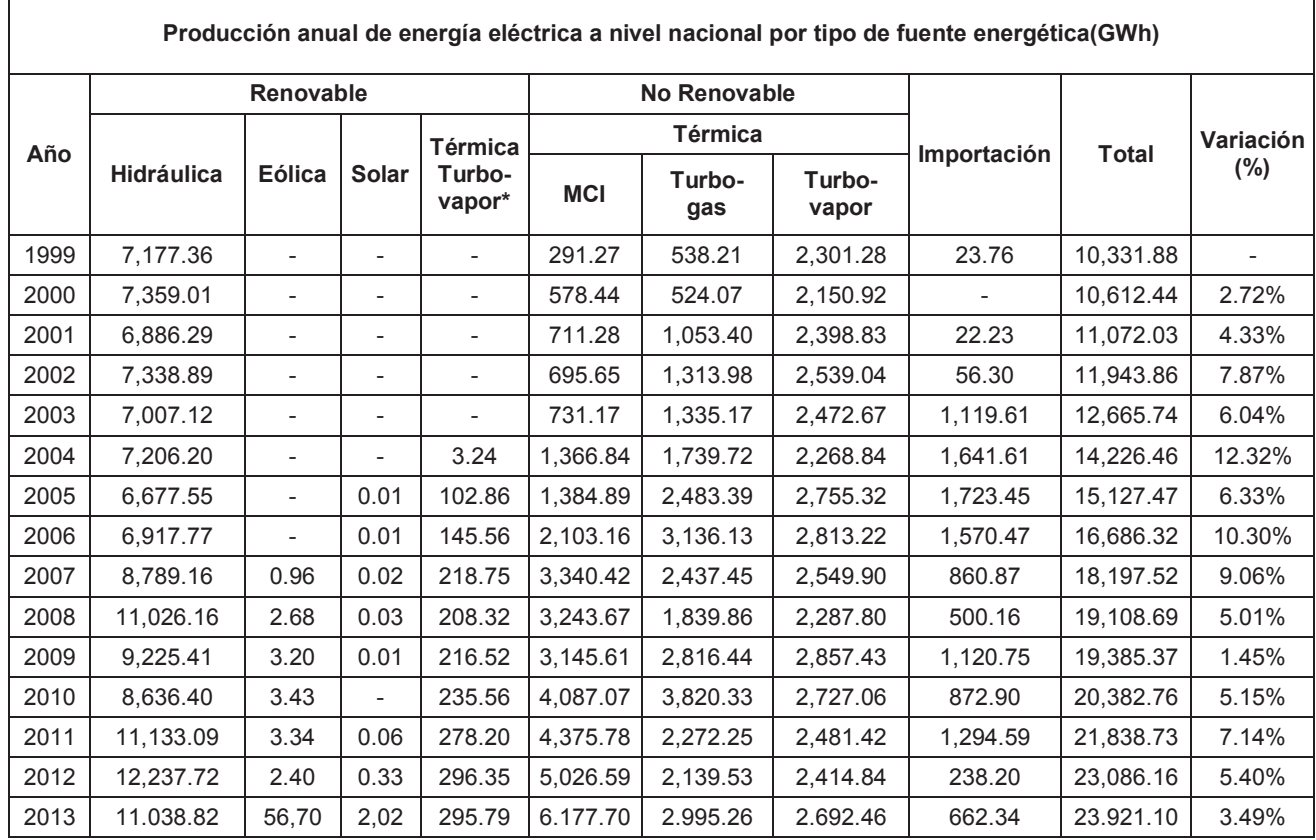

En la Tabla 1-1, se observa la producción anual de energía eléctrica a nivel nacional por tipo de fuente energética (GWh)

Tabla 1-1: Producción anual de energía eléctrica a nivel nacional por tipo de fuente energética (GWh) Año diciembre 2013

#### Fuente: CONELEC

La generación total del Ecuador al año 2013 fue de 23.921,10(GWh), teniendo una variación del 3.49%, como podemos observar la mitad del total generado en el año corresponde a fuentes de energía no renovables.

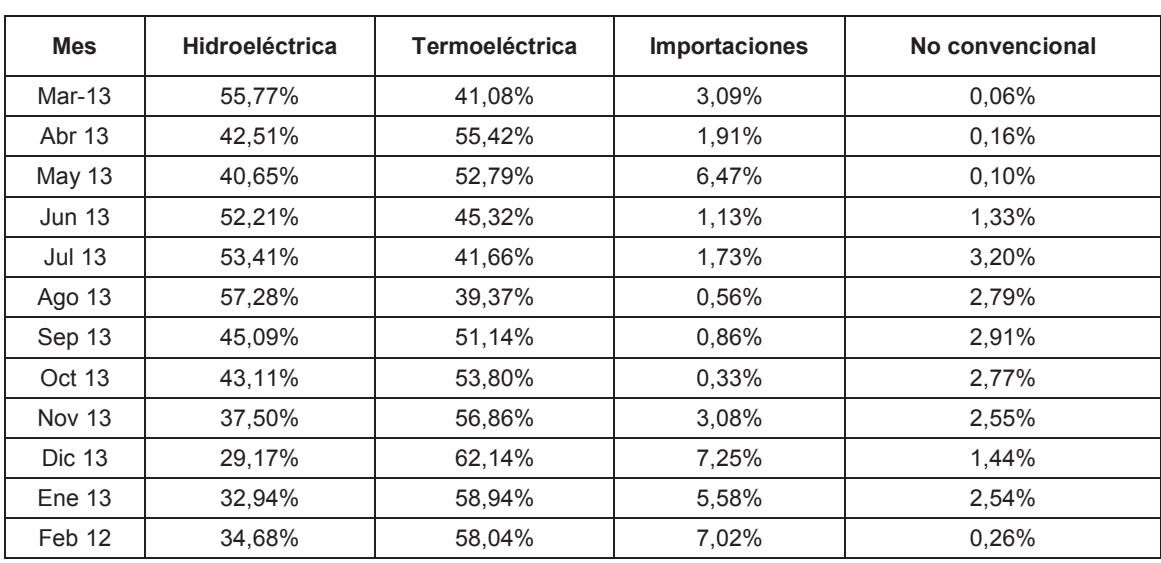

En la Tabla 1-2, se observa el porcentaje de generación en el Ecuador correspondiente al año 2013 - 2014.

Tabla 1-2: Porcentaje de Generación en el Ecuador 2013 - 2014

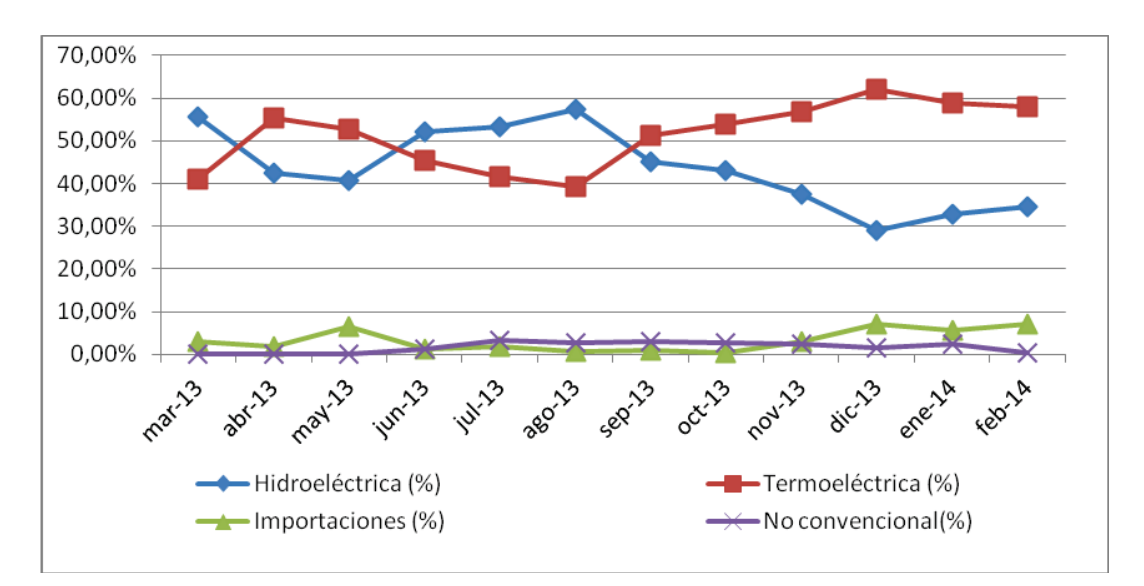

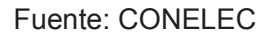

Gráfico 1-1: Porcentaje de Generación del Ecuador Año 2013 - 2014

Fuente: CONELEC

Por medio de los indicadores anteriormente mencionados se puede observar la situación actual de generación de energía total en el País, con el fin de analizar la generación de energía eólica es mínima, para determinar la factibilidad de la construcción de parques eólicos como recurso energético para formar parte de la matriz energética, así como también diversos mecanismos de incentivo a las energías renovables desde el punto de vista de disponibilidad o capacidad como una manera de ver la inversión realizada en la construcción para este tipo de energía.

### **1.2 ENERGÍAS RENOVABLES**

#### **1.2.1 INTRODUCCION**

Millones de años atrás, la temperatura planeta tierra ha mantenido el clima relativamente estable, lo que permitió el desarrollo general de la vida. Los conocidos gases de efecto invernadero gracias a las lluvias y a los arboles han conservado su equilibrio, los cuales regulan en la atmosfera del planeta Tierra las cantidades de dióxido de carbono.

Aunque, en los últimos tiempos la concentración de gases de efecto invernadero ha crecido rápidamente producidos por los seres humanos. El debilitamiento de la capa de ozono, el uso de combustibles fósiles, y la destrucción de masas forestales están aumentando la temperatura de la Tierra, haciéndola impredecible y provocando cambios drásticos en el clima.

Ante estos antecedentes, en 1997 los gobiernos acordaron en el "Protocolo de Kyoto del Convenio Marco sobre Cambio Climático de la ONU (UNFCCC), menciona que durante el periodo 2008 – 2012, los países industrializados reduzcan un 5,2% sobre los niveles de 1990, las emisiones de los principales gases de efecto invernadero." Debido a esto toda la humanidad debe contribuir para alcanzar esta meta, fomentando al ahorro energético y utilizando energías renovables.

A medida que una sociedad es más desarrollada por ende consume más energía, pero la mayor parte de la energía que utilizamos proviene del petróleo, carbón, gas, etc. Se va agotando año tras año para la cual se necesita más y más cada vez.

El consumo actual es más elevado, provocando el agotamiento de los recursos y graves problemas en el ambiente.

Se toma en cuenta que en el entorno existe otras fuentes de energía renovables que provienen del: del interior de la tierra, sol, del agua de los ríos, del viento, del mar, y de los residuos, las mismas que hay que sacarles provecho para contribuir a la conservación del ambiente.

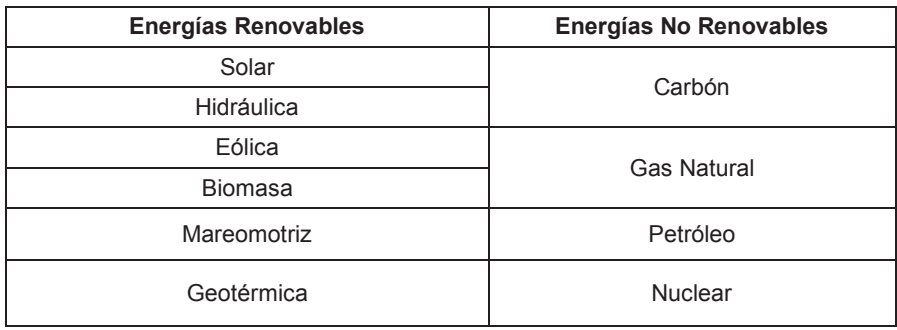

Tabla 1-3: Energías Renovables y No Renovables

Fuente: Propio

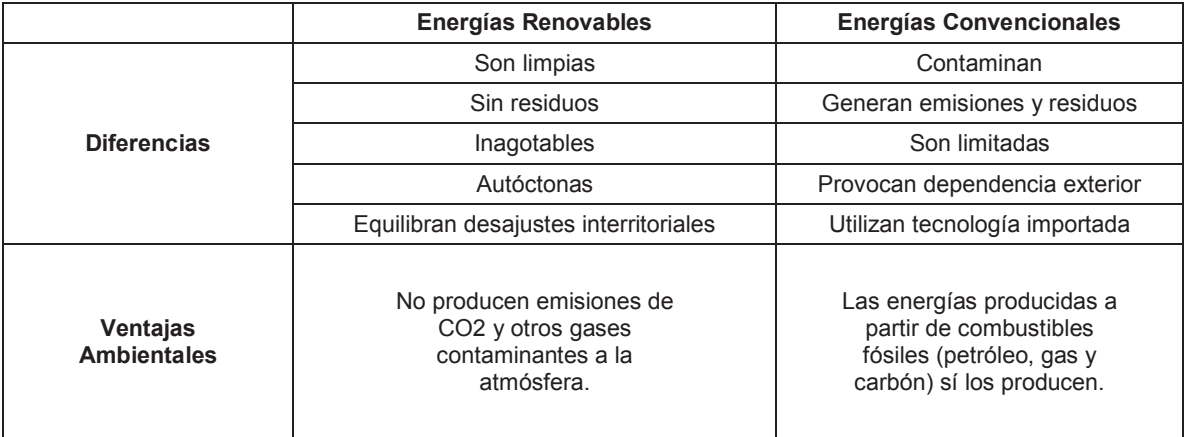

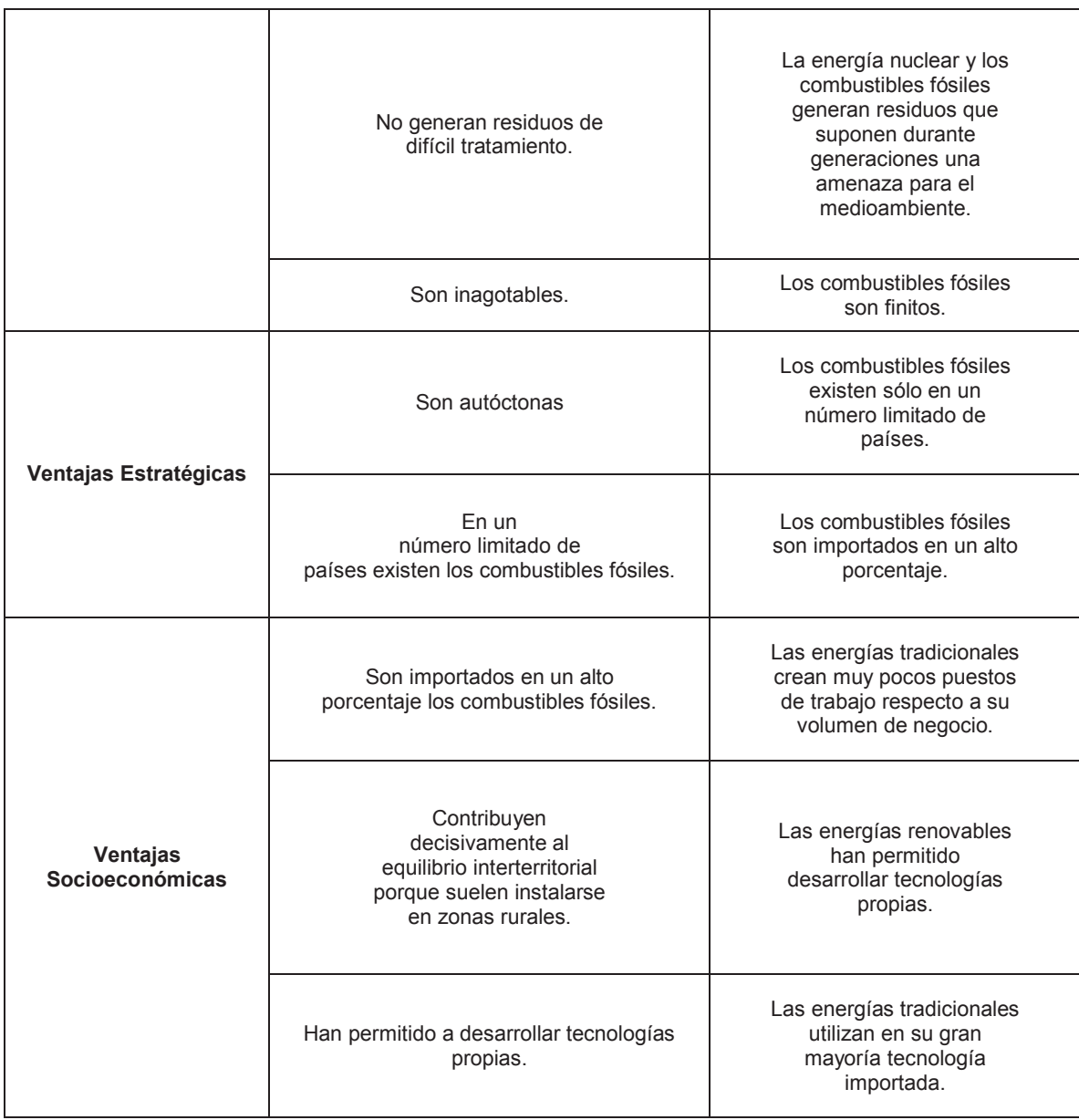

Tabla 1-4: Ventajas de las energías renovables respecto a las energías convencionales

Fuente: Propio

### **1.2.2 CLASIFICACIÓN DE LAS ENERGÍAS RENOVABLES**

Las energías renovables son fuentes de abastecimiento energético, aquellas que se producen de forma continua y son inagotables. Para la generación de energía existen diferentes fuentes de energía renovable, dependiendo de los recursos naturales utilizados.

#### **1.2.2.1 Energía Hidráulica**

El agua es el componente central de la naturaleza, de la vida, dentro del circulo hidrológico circula por los ríos al bajar de un nivel superior a un nivel inferior generando una energía cinética.

Las centrales hidroeléctricas funcionan convirtiendo la energía cinética y potencial de una masa de agua al pasar por un salto en energía eléctrica. El agua mueve una turbina cuyo movimiento de rotación es transferido mediante un eje a un generador de electricidad.

Existen dos tipos de centrales hidroeléctricas:

- · **Centrales de agua fluyente:** son aquellos mediante una toma de agua, captan una parte del caudal circulante por el rio y lo llevan hacia la central para ser turbinada. Posteriormente, este caudal es restituido al cauce del rio. Se caracterizan por tener un chorro prácticamente constante, y un caudal turbinado muy variable, dependiendo de la hidrología. En este tipo de utilización, la potencia instalada está directamente relacionada con el caudal que pasa por el rio.
- · **Centrales de pie de presa:** son aquellas colocadas aguas abajo de los embalses destinados a usos hidroeléctricos o a otros fines como abastecimiento de agua a habitantes o riegos, susceptibles de producir energía eléctrica, ya que no consumen volumen de agua.

Las turbinas usadas en las centrales hidráulicas se dividen en dos tipos:

- · **Turbina de acción:** es aquella que emplea únicamente la velocidad del agua, es decir su energía cinética. El tipo más habitual es la turbina Pelton, que consta de un disco circular o rodete que tiene montadas unas cucharas de doble cuenca. Este tipo de turbina se emplea esencialmente para el aprovechamiento hidroeléctrico de salto elevado y pequeño caudal.
- · **Turbina de reacción:** utiliza tanto la velocidad del agua como la presión que le resta a la corriente en el instante de contacto. Las más utilizadas son la turbina Francis y la turbina Kaplan. Estas suelen poseer cuatro componentes básicos: carcasa o caracol, distribuidor, rodete y tubo de aspiración.

El Ecuador cuenta con una gran cantidad de energía hidráulica instalada. Para el periodo 1999-2013, de acuerdo con los estudios del CONELEC en el 2013, la producción total de energía eléctrica (generación bruta), incluido el S.N.I y los sistemas no incorporados alcanzo los 23.921.10 (GWh), de los cuales el 43.94% fueron producidos por plantas hidroeléctricas, q vendría a ser 10.513.19 (GWh). Es decir la mitad de la energía es producida por centrales hidroeléctricas.

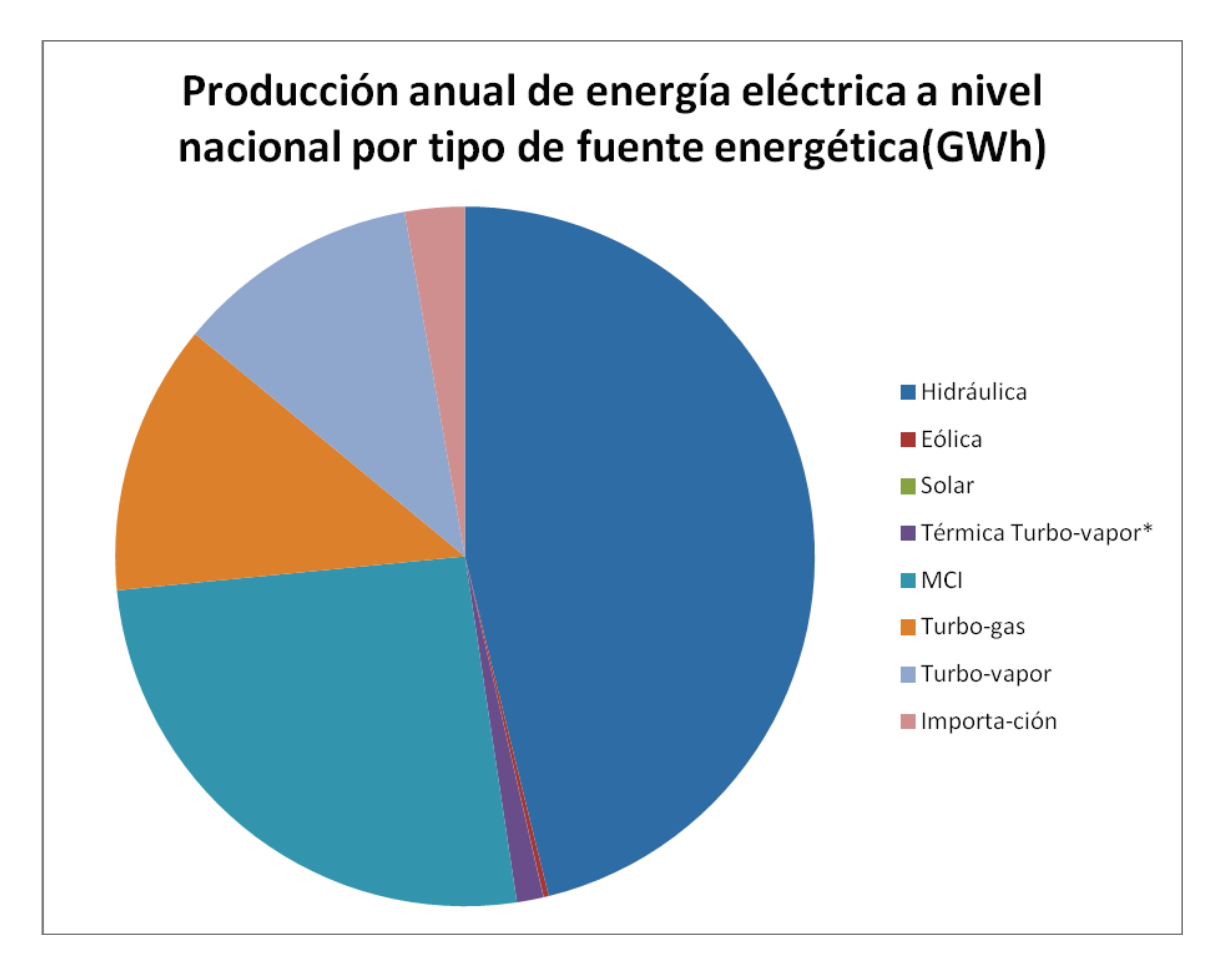

Gráfico 1-2: Producción anual de energía electica a nivel nacional por tipo de fuente energética (GWh) 2013.

Fuente: CONELEC

### **1.2.2.2 Energía Solar**

Se llama energía solar térmica de baja temperatura a un medio que utiliza la energía de los rayos solares para aprovecharla en forma de calor, que se puede utilizar directamente.

El sol calienta un captador o colector solar, sin embargo hay otros tipos, como los tubos de vacío, que transmiten la energía a un fluido, suele ser el agua, que se puede utilizar directamente o que a su vez, termina en un depósito de almacenamiento para su utilización finalmente.

- **Solar termoeléctrica**: también llamada térmica de alta temperatura, asocia un conjunto a producir electricidad y no calor. Su funcionamiento básicamente consiste en concentrar la luz solar mediante espejos, cilindros o discos parabólicos para llegar a altas temperaturas (más de 400  $^{\circ}$ C), que se emplea para producir vapor y activar una turbina que genere electricidad.
- **Solar fotovoltaica**: consiste en la producción de electricidad gracias a un material que absorba la luz solar. Actualmente, la luz solar fotovoltaica tiene un porvenir muy prometedor y ya garantiza la electrificación de emplazamientos relativamente alejados de las líneas eléctricas como, por ejemplo, viviendas rurales, señalización, bombeo de agua, equipos de emergencia, alumbrado público, etc.

Una instalación fotovoltaica aislada está constituida por los equipos destinados a producir, regular, acumular y transformar la energía eléctrica son los siguientes:

**Células fotovoltaicas:** es donde se produce la conversión fotovoltaica, las más utilizadas son las fabricadas con silicio cristalino. La incidencia de la radiación luminosa sobre la célula crea una diferencia de potencial y una corriente aprovechable.

**Placas fotovoltaicas:** son un conjunto de células fotovoltaicas conectadas entre sí. Estas células están encapsuladas para formar un grupo de estanco y resistencia.

**El Regulador:** tiene por función regular la carga y la descarga de las baterías y eventualmente protegerlas de una sobrecarga excesiva.

**Baterías:** son el almacén de la energía eléctrica generada. En este tipo de aplicaciones normalmente se utilizan baterías estacionarias, que no solo permiten disponer de electricidad durante la noche y en los momentos de baja insolación sino para varios días.

**El inversor:** transforma la corriente continua (a 12, 24 o 48 V) generada por las placas fotovoltaicas y la almacena en las baterías a corriente alterna (a 230 V y a 60Hz).

La situación del Ecuador para la explotación de este tipo de energía es privilegiada, debido a la incidencia del sol en kWh/m2 en promedio tiene 1.36 kWh/m2, con 6 horas continuas de luz solar en lugar de las 4 horas promedio de otros sitios en el planeta.

La explotación de la generación eléctrica, mediante de captación de la energía del sol por medio de paneles fotovoltaicos, es otra forma de energía renovable, siendo esta la forma primaria de la tecnología solar, que puede ser utilizada especialmente en áreas alejadas, que no se encuentran conectadas a la red eléctrica.

Como parte de la política para conocer la disponibilidad del recurso en el año 2008, se presento el mapa solar con fines de generación eléctrica.

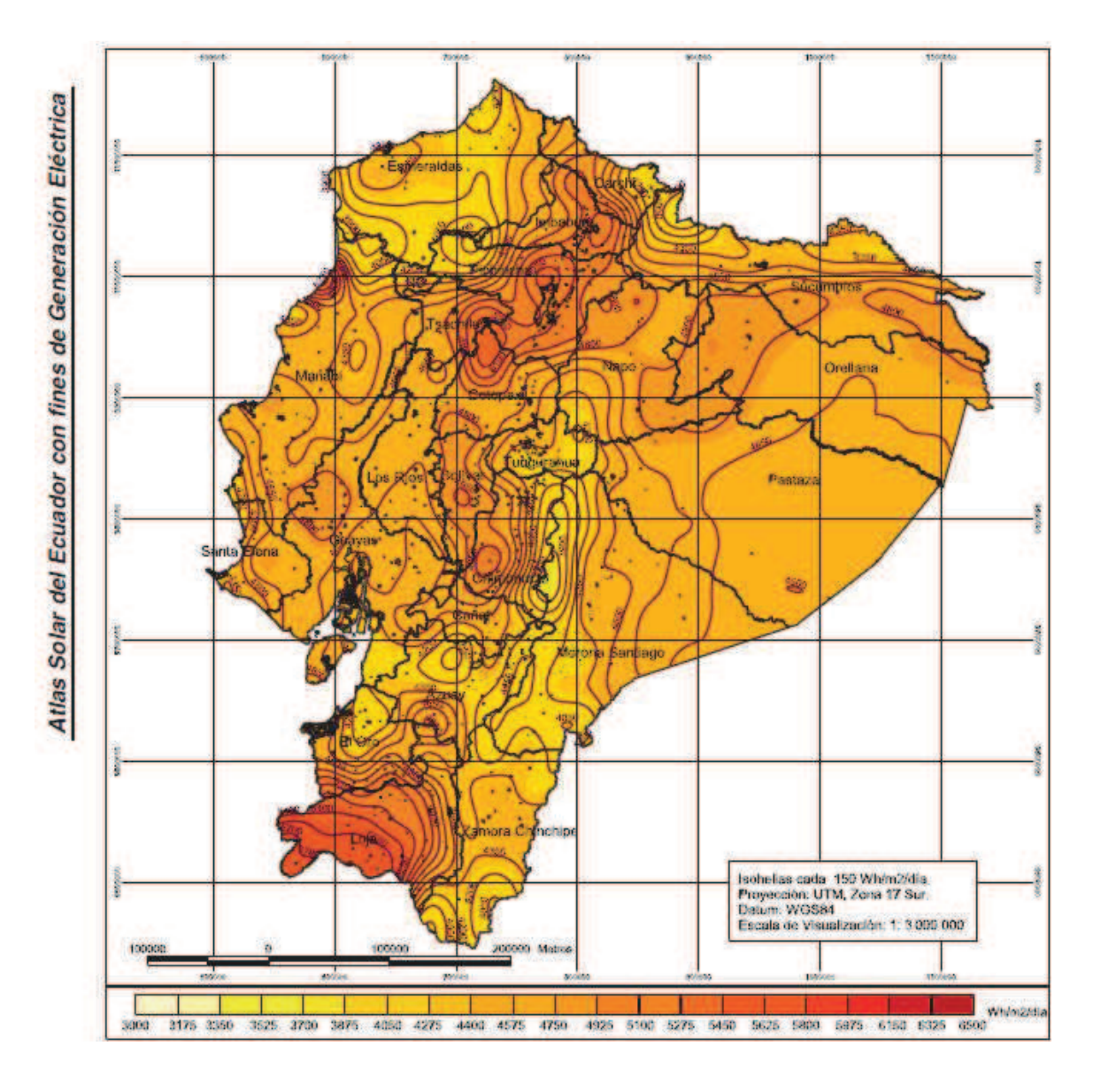

Gráfico 1-3: Mapa de Insolación Global Promedio Anual Fuente: CONELEC, Corporación Para la Investigación Energética; ATLAS SOLAR DEL ECUADOR CON FINES DE GENERACION ELÉCTRICA; Quito, Agosto 2008.

### **1.2.2.3 Biomasa**

De abreviatura "masa biológica", comprende una amplia variedad de tipos de combustibles energéticos que se consigue directa o indirectamente de recursos biológicos.

La biomasa comprende una amplísima gama de materiales orgánicos que son incorporados y transformados por el reino animal, incluido el hombre. El hombre, también, la transforma por métodos artificiales para obtener bienes de consumo. Todo este desarrollo da lugar a elementos utilizables directamente, pero también a subproductos que tienen la oportunidad de encontrar aplicaciones en el campo energético. A cada tipo de biomasa pertenece una tecnología diferente; así, la biomasa sólida, como es la madera, se quema o gasifica, mientras que la biomasa líquida, como aceites vegetales, se utiliza directamente en motores o turbinas, y la biomasa húmeda se puede transformar biológicamente en gas de combustión.

#### **Tipos de Biomasa**

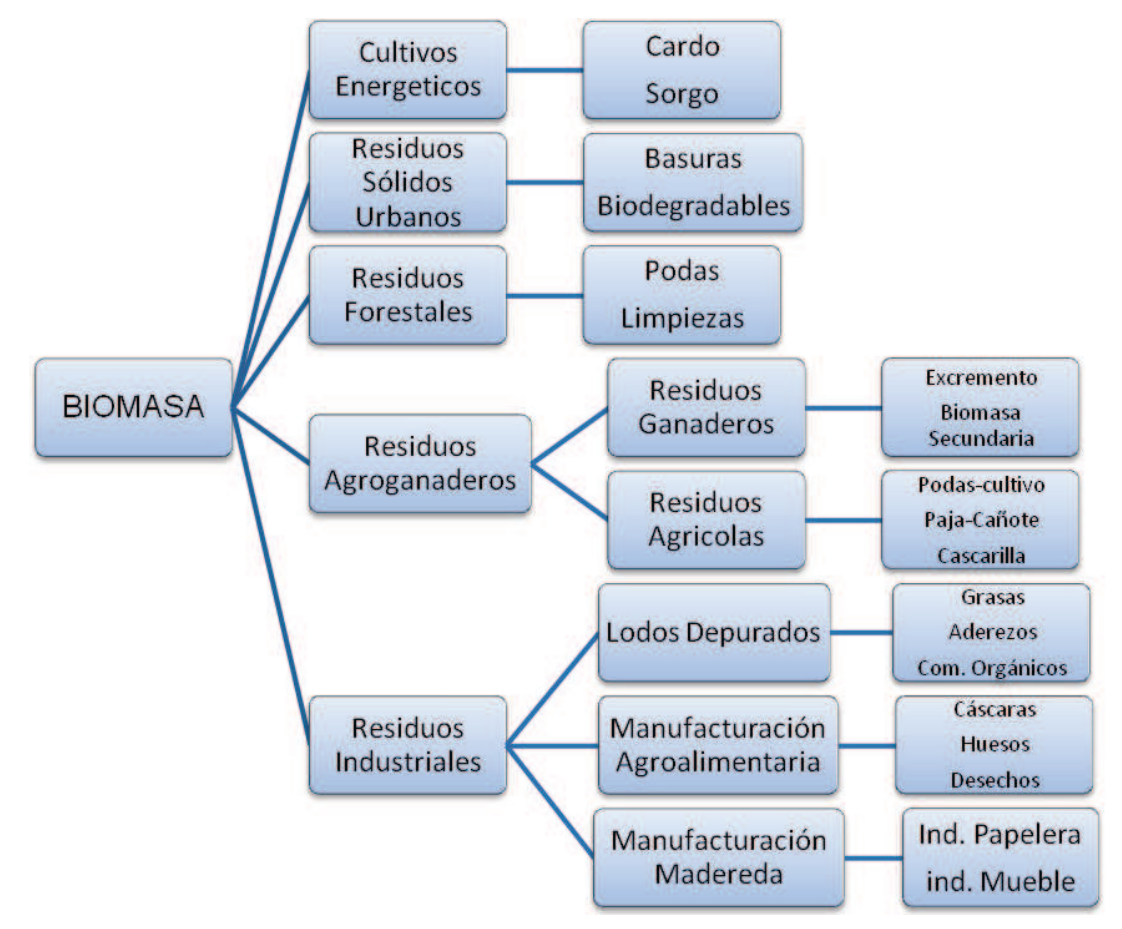

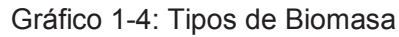

Fuente: SOLVENTA

La energía derivada de la biomasa es renovable indefinidamente. Al contrario de las energías eólica y solar, la de la biomasa es fácil de almacenar. Opera con enormes volúmenes de combustibles que hacen su transporte costoso y constituyen un argumento de favor de una utilización local y sobre todo rural.

La utilización práctica de las distintas formas de biomasa requiere unas técnicas de conversión:

- **Métodos termoquímicos**: se basa en la utilización del calor como fuente de transformación de la biomasa. Están bien acopladas al caso la biomasa seca y en particular a la paja y madera.

**La combustión:** es la oxidación completa de la biomasa por el oxigeno del aire, libera sencillamente agua y gas carbónico, y puede servir para la calefacción domestica y para la fabricación de calor industrial.

**La pirolisis:** es la combustión incompleta de la biomasa en inexistencia de oxigeno, a unos 500 °C, se utiliza para producir carbón vegetal. La pirolisis lleva al escape de un gas pobre, mezcla de monóxido y dióxido de carbono, de hidrogeno y de hidrocarburos ligeros. Este gas de débil poder calorífico, puede servir para accionar motores diesel, o para producir electricidad igualmente para mover vehículos.

- **Métodos biológicos:** la fermentación alcohólica es un método empleado desde tiempos antiguos con los azúcares, que vale utilizar también con la celulosa y el almidón, para realizar una hidrólisis previa de estas sustancias. Pero la destilación, que permite obtener alcohol etílico prácticamente anhídrido, es un procedimiento muy costoso en energía.

En el Ecuador es uno de los países interesados en la producción, comercialización y uso de los biocombustibles.

De acuerdo a unos estudios realizados por el Instituto de Investigaciones Agropecuarias los biocombustibles que se desarrollaran en el Ecuador serán:
- Etanol anhídrido e hidratado (caña de azúcar)
- Biodiesel (palma, piñón, higuerilla y colza)
- Aceite vegetal (piñón, higuerilla y colza)

Los primeros proyectos de aplicación de biocombustibles son de carácter piloto para evaluar los resultados y poder establecerlos a nivel nacional.

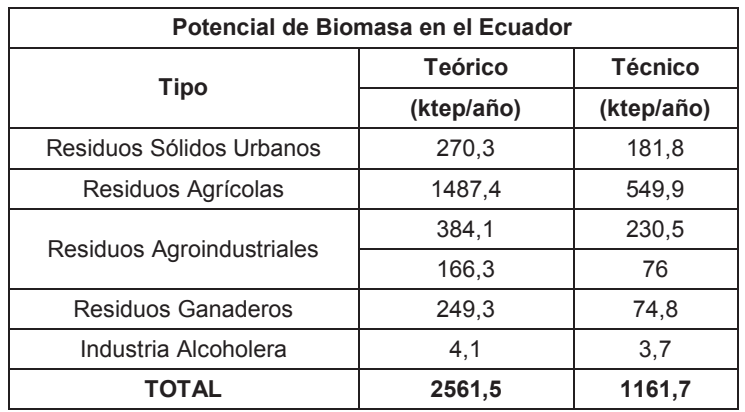

Tabla 1-5: Potencial de Biomasa en el Ecuador

Fuente: Proyecto OPET América Latina y el Caribe

### **1.2.2.4 Geotérmica**

La utilización del calor terrestre para producir energía útil es conocido desde hace milenios por la humanidad, el recuerdo de Pompeya la ciudad romana, que aprovechaba el calor del volcán para sus termas.

De las energías renovables la geotérmica es la menos explotada y es la energía localizada bajo la superficie terrestre en forma de calor. Esta se extrae por medio de la conducción del vapor desprendido en yacimientos a ciertas profundidades de la tierra, se transmite a una turbina, y el vapor utilizado se vuelve a inyectar a la tierra, con lo que se asegura la renovación del recurso.

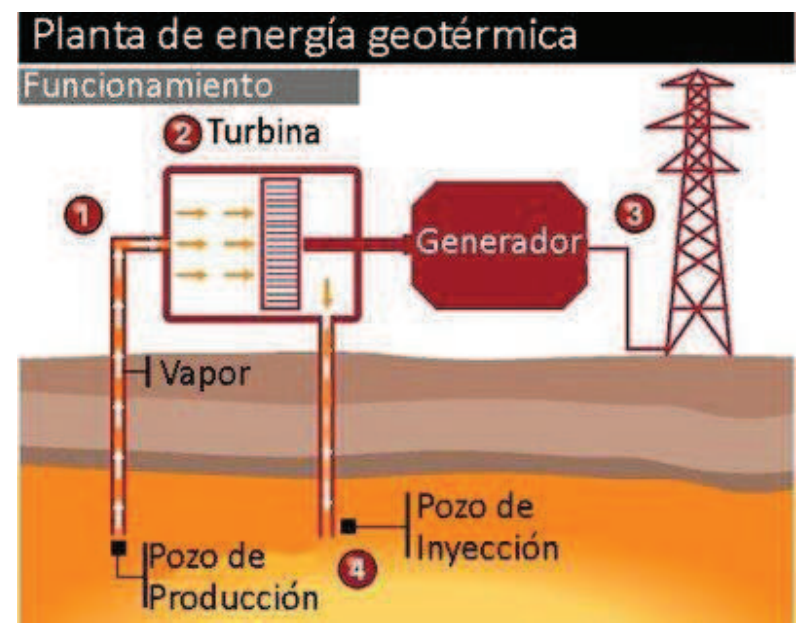

Gráfico 1-5: Esquema de una Central Geotérmica

#### Fuente: ECOSFERA

- 1) Se perfora un pozo hondo hasta una profundidad geotérmica
- 2) El vapor a alta presión es liberado y orientado hacia la planta a través de cañerías. La fuerza del vapor hace girar una turbina.
- 3) La turbina hace girar un generador que convierte la energía rotacional en electricidad.
- 4) El vapor se condensa y es nuevamente inyectado al pozo térmico.

El Ecuador, es un país con un gran potencial geotérmico que se estima un total de 534 MW<sup>1</sup> ubicados en algunas posibles zonas de aprovechamiento como se puede observar en el Gráfico 1-6:

<sup>1</sup>Informacion obtenida del documento "Políticas Energéticas del Ecuador 2008-2012" del MEER

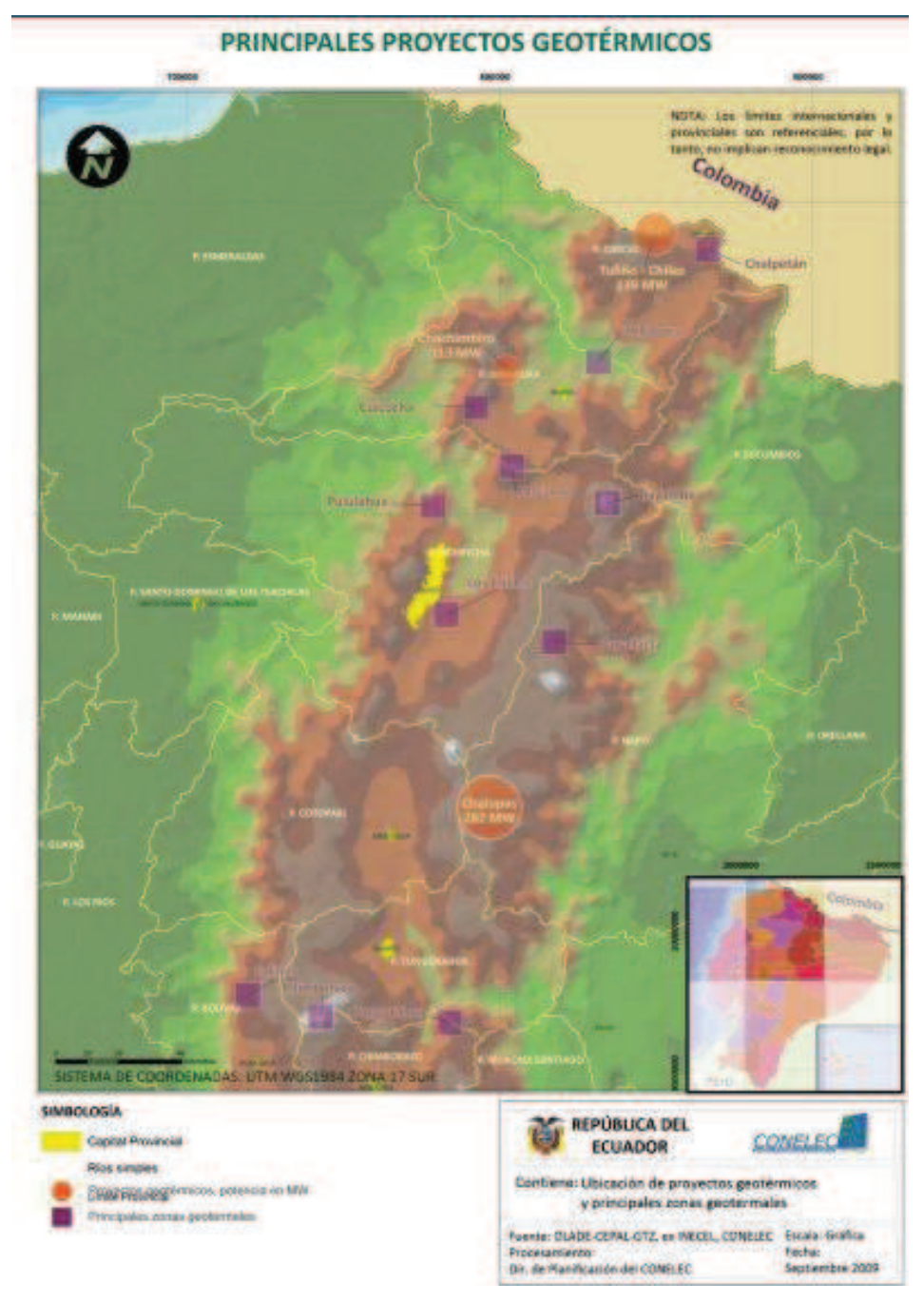

Gráfico 1-6: Principales Proyectos Geotérmicos en el Ecuador

Fuente: CONELEC

#### **1.2.2.5 Energia Eólica**

El beneficio del viento para generar energía es casi tan antiguo como la civilización. La primera y la más simple aplicación fue de las velas para la navegación esta energía le permitió al hombre llegar a sitios muy lejanos para hacer un intercambio de productos y culturas. Otra aplicación fueron los molinos para transportar agua y moler productos.

Los movimientos de masas de aire por efectos del calentamiento diferencial de la atmosfera y cambios de presión son conocidos como viento. Este movimiento es modificado debido a las irregularidades del relieve de la superficie terrestre y las fuerzas provocadas por el movimiento de rotación de la tierra (Fuerza de Coriolis). Solo una fracción de la energía del sol provoca movimientos grandes de masas de aire que se traducen en energía cinética, sin embargo esta alcanza niveles suficientes para satisfacer varias veces todas las necesidades actuales de energía eléctrica en el mundo.

La energía eólica se origina en la actividad solar. El sol al calentar el aire de la atmósfera induce corrientes de convección, permitiendo que el aire se desplace, lo que genera el viento. Así, el motor es la radiación del sol, la cual no se distribuye uniforme y continuamente por la topografía de la tierra, lo que hace a su vez una distribución espacial y temporal del viento irregular e intermitente (contenido energético por unidad de volumen); esto hace de la energía eólica un recurso poco fiable en cuanto a la garantía de suministro de energía. Sin embargo existen ciertos lugares de la tierra que poseen características idóneas (espaciales y temporales) para la explotación del recurso con un cierto grado de fiabilidad. Los aerogeneradores actuales presentan un factor de planta<sup>2</sup> entre 20 a 40%.

<sup>2</sup>El factor de planta mide la productividad de una planta de generación; es decir la razón entre la producción real durante un periodo dado con la producción que se hubiera dado funcionando a capacidad máxima

En los últimos años, gracias a un desarrollo tecnológico y a un incremento de su competitividad en términos económicos, la energía eólica es una alternativa futura y, a las fuentes contaminantes.

#### *1.2.2.5.1 Beneficios*

Comercialmente, la energía eólica propicia nuevas oportunidades de negocio. Pese a que un parque eólico tiene un costo de inversión alto comparado con otras centrales de generación de energía, por otra parte posee un bajo costo de operación. Se estima que un aerogenerador tiene una disponibilidad cercana al 98% y una vida útil mayor a los 20 años, lo cual hace que la construcción de un parque eólico sea una opción atractiva para invertir.

Ambientalmente, al comparar una central térmica con un parque eólico, se verifica que el funcionamiento de la primera aumenta el consumo de derivados del petróleo y, por ende, de emisiones contaminantes. En cambio, un parque eólico evita el ingreso de 800.00 toneladas de CO2 equivalentes a la atmosfera. Por este motivo, al instalar los aerogeneradores para producir energía, no se modifica el equilibrio del planeta y se conserva el estado de la atmosfera mundial.

Económicamente, un proyecto eólico elaborado en el Ecuador puede captar beneficios económicos al participar del programa Mecanismos de Desarrollo Limpio (MDL). En el cual, existe la venta de Certificados de Emisiones Reducidas (CER), al mitigar la emisión o al retener gases de efecto invernadero que entran a la atmosfera.

Socialmente, la construcción del parque eólico genera varios impactos positivos para la población. Aumenta la tasa de empleo y mejoran los servicios básicos de la comunidad localizada en el área de influencia del proyecto (luz, agua, teléfono), así como sus caminos y carreteras. Por este motivo, los terrenos circundantes al parque eólico son más accesibles y aumentan su plusvalía.

Otro aporte en mi criterio y el más valioso es el conocimiento tecnológico nacional. Que se impulsa desde la educación ambiental y energética de las comunidades locales, que poco o nada conocen acerca de energías renovables. Además se

promueven la investigación, desarrollo y uso de tecnologías energéticas renovables en futuros proyectos nacionales.

#### *1.2.2.5.2 Inconvenientes*

Pese a que la energía eólica es inagotable y limpia, presenta varios inconvenientes, algunos de ellos se relacionan con la fuente natural de esta energía. Dado que el viento generalmente es disperso, intermitente y aleatorio, unas veces no es suficientemente fuerte y otras, es tan fuerte que puede destruir a los aerogeneradores. Por su parte, a mayor cantidad de viento, aumentan los problemas de corrosión, de erosión, de esfuerzo y de orientación de los generadores. Para mitigar estos inconvenientes, es necesario llevar a cabo un profundo estudio de los recursos eólicos antes de iniciar la instalación de los aerogeneradores.

Adicionalmente, la producción eléctrica en base a recursos eólicos puede causar ciertos impactos ambientales, como los cambios visuales del paisaje, la generación de ruido y el daño a especies de aves existentes en el entorno.

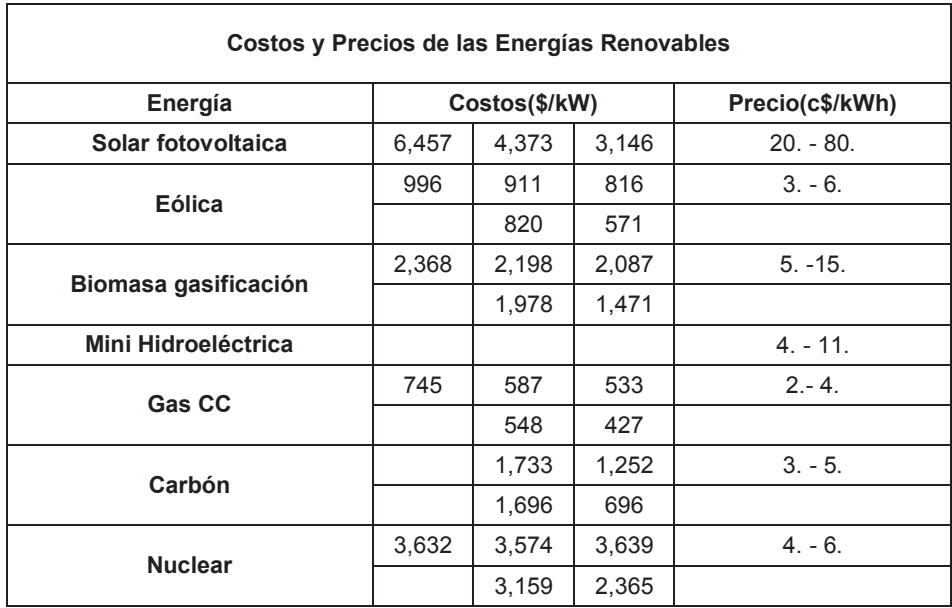

Tabla 1-6: Costos para Distintas Tecnologías y Precios de las Energías Renovables

Fuente: WETO

# **1.3 ENERGÍA EÓLICA CARACTERISTICAS Y USOS**

### **1.3.1 CARACTERÍSTICAS**

- · El viento se origina en la diferencia de temperatura y presión que se produce cuando el aire caliente en la zona ecuatorial se mueve hacia los trópicos que están más fríos.
- · Cuando el aire llega a las latitudes de 30 grados en los trópicos, se detiene debido al movimiento de la tierra (más exactamente a la aceleración de Coriolis) y se crea diferencias de presión que aceleran el aire en la atmósfera y lo hacen descender hacia la superficie creando los vientos.
- · Los fenómenos meteorológicos se producen en los 11 km de la atmósfera llamada la troposfera y los vientos se llaman globales.

· La dirección del viento en las latitudes de la Tierra se muestra en la figura 1.7. Nuestro interés son los vientos de superficie que se producen por efecto de la rugosidad de la superficie de la tierra hasta los 100 metros de altitud.

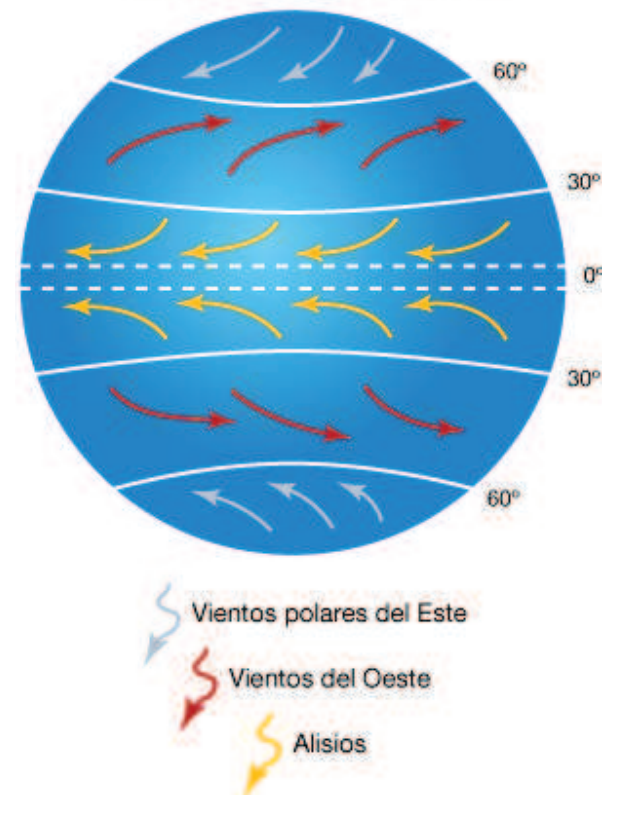

# **Vientos Constantes**

Gráfico 1-7: Dirección del Viento en la Tierra

Fuente: Fenómenos Meteorológicos Zenodoto

· Los programas para estudios de plantas eólicas, toman en cuenta los vientos globales y deben ser utilizados con ciertas restricciones en la zona ecuatorial, en el caso del Ecuador, por estar situado en la línea equinoccial los *vientos son locales* y se producen por diferencias térmicas en los valles en la zona de Los Andes o en las costas que causan brisas marinas.

La fuerza que toma un aerogenerador proviene del aire, mientras más pesado el aire más fuerza se podrá entregar. El aire cambia de densidad de acuerdo con la temperatura y la presión según la relación:

 $(1-1)$ 

$$
\rho = \frac{P}{RT}
$$

Dónde:

 $p =$  Densidad del aire en kg/m3

- R = Constante del gas = 8,31 [J K-1mol-1] = 287 [J kg-1 K-1]
- T = Temperatura absoluta en [K]
- P = Presión en Pascal [Pa]

En zonas cálidas el aire es más caliente pero la presión es mayor. Lo contrario ocurre en zonas altas. La presión atmosférica a nivel del mar es 1.013,25 hecto pascales [hPa].

La densidad y la temperatura cambian con la altura sobre el nivel del mar [Hm] de acuerdo a las relaciones empíricas:

$$
\rho = \rho 0 - 1.194 * 10^{-4} * Hm \left[ \frac{\text{kg}}{\text{m}^3} \right]
$$
  
(1-2)  

$$
T = 15.5 - \frac{19.83 * Hm}{3.048} \text{ [C]}
$$
  
(1-3)

Donde:

- H = Altura sobre el nivel del mar [m]
- $p0$  = Densidad del aire a nivel del mar = 1,225 kg/m3
- $p =$  Densidad del aire a la altura Hm en kg/m3
- $T = T$ emperatura a la altura H en <sup>0</sup>C

### **1.3.2 USOS**

El viento, entendido como energía, desempeña un papel importante en el desarrollo de las civilizaciones en todo el mundo:

- · En la antigüedad se utilizaba la fuerza del viento para desplazarse de un lugar a otro, en ríos o en mares mediante el uso de barcos de vela.
- · Antes de los molinos de viento estaban los molinos hidráulicos, que por causa de la desaparición de la esclavitud comenzaron a utilizarse en los siglos IV y V.
- · Los primeros molinos de viento aparecieron en el año 850 D.C.
- · El bombeo de agua es otra actividad que se usa la energía eólica.
- · A consecuencia de la crisis energética de fines de los 70 e inicios de los 80, el mundo desarrollado volvió su atención al uso de aerogeneradores para la producción de energía eléctrica.

Se puede ver entonces la importancia de esta energía y por lo tanto se debe conocer la forma de aprovecharla como parte importante de las energías renovables.

# **CAPÍTULO 2**

# **2. MARCO CONCEPTUAL ESTUDIO TÉCNICO DEL VIENTO**

# **2.1 DESCRIPCIÓN TÉCNICA**

Todas las fuentes de energía renovables e incluso la energía de los combustibles fósiles provienen del sol. El sol irradia 174.423.000.000.000 kWh de energía por hora hacia la Tierra. Misma que recibe 1,74 x 1017 W de potencia<sup>3</sup>.

Alrededor de un 1 y 2 por ciento de la energía proveniente del sol es convertida en energía eólica. Esto supone una energía alrededor de 50 a 100 veces superior a la convertida en biomasa por todas las plantas de la tierra<sup>4</sup>.

En este capítulo se define el concepto de Potencia, con respecto a la influencia en la energía eólica, en la cual se explican modelos que relacionan las variables fundamentales del proyecto, posteriormente se describe el funcionamiento de los instrumentos utilizados para la medición del viento y finalmente se hace una descripción de los equipos generadores de electricidad.

\_\_\_\_\_\_\_\_\_\_\_\_\_\_\_\_\_\_\_\_\_\_\_\_\_\_\_\_\_\_\_\_\_\_\_\_\_\_\_\_\_\_\_\_\_\_\_\_\_\_\_\_\_\_\_\_\_\_\_\_\_\_\_\_\_\_\_\_

 $3$  La potencia emitida por el Sol sobre la superficie de la esfera que tiene al Sol como su centro y de radio promedio de la trayectoria terrestres es de 1.37 kW/m2. La potencia incide sobre un disco circular con un área de 1,27x1014 m2. La potencia emitida a la Tierra es, por tanto, de 1,74x1017W. <sup>4</sup>En promedio, la producción primaria neta de las plantas esta alrededor de 4.95x106 calorías por metro cuadrado y por año. Esto la producción primaria neta global, es decir, la cantidad de energía disponible en todos los posteriores eslabones de la cadena alimenticia/energética. El área de la superficie de la Tierra es de 5.09x1012m2. Así pues, la cantidad de potencia neta almacenada por las plantas es de 1.91 x 1013W, lo cual equivale al 0.011% de la potencia emitida a la Tierra.

# **2.2 POTENCIA**

Cada aerogenerador seleccionado tiene una potencia nominal, que viene a ubicarse en la placa de datos, esta indica cuantos kilovatios/hora (kWh) de energía por hora de funcionamiento, cuando trabaje a rendimiento máximo, es decir, con vientos mayores a 12m/s<sup>5</sup>.

Los aerogeneradores estarán girando a un 75 por ciento de las horas al año, aunque solo estarán funcionando a la potencia nominal durante un número limitado de horas al año.

Para poder calcular cuanta energía producirán los aerogeneradores se debe conocer la distribución de velocidades de viento citadas a continuación.

### **2.2.1 LA POTENCIA EXTRAIBLE DEL VIENTO: CUBO DE SU VELOCIDAD**

La velocidad del viento es muy importante para la cantidad de energía que un aerogenerador puede transformar en electricidad: variando con el cubo de la velocidad media del viento.

Al doblar la velocidad de un auto la energía de frenado será cuatro veces mayor para pararlo completamente<sup>6</sup> .En el caso de turbinas eólicas se utiliza la energía de frenado de viento, por lo que si se dobla la velocidad del viento se tendrá dos veces más proporciones cilíndricas de viento moviéndose a través del rotor cada segundo, y cada una de esas proporciones contienen cuatro veces más energía, como se ha visto en el frenado de un auto.

<sup>5</sup>Technical Specification Vestas V82/1650kW. www.vestas.com/technicalspecification/V82  $6$  Se trata básicamente de la segunda ley de Newton de Cinemática.

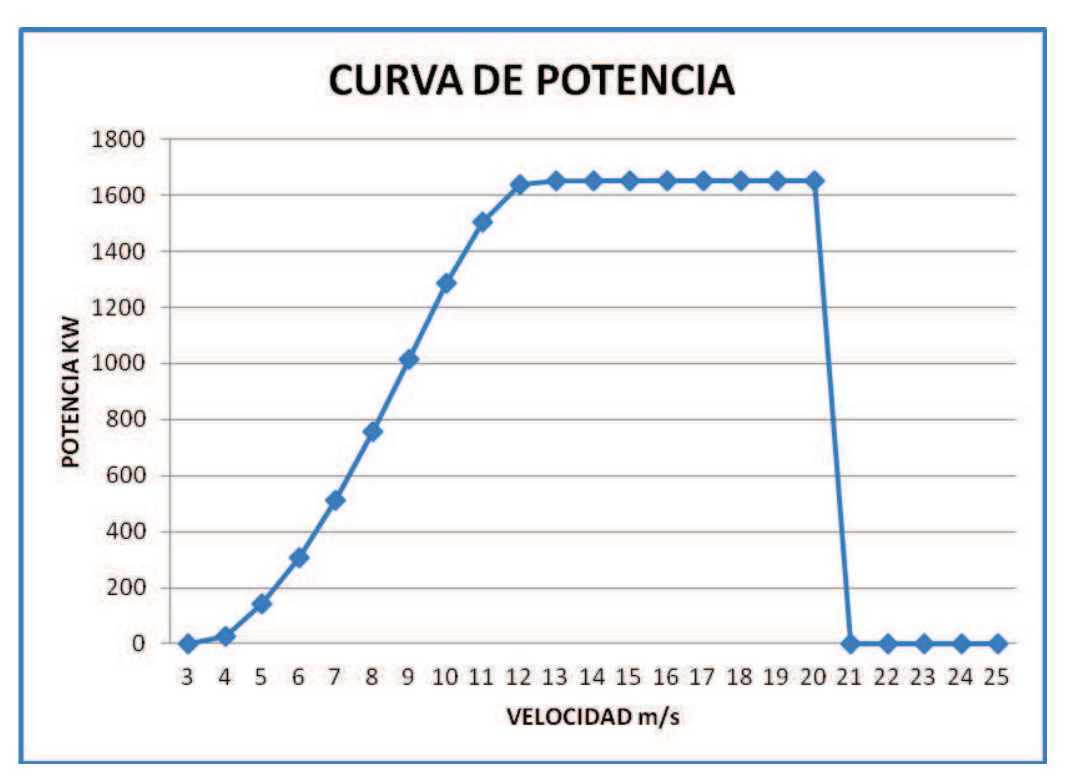

Grafico 2-1: Relación entre Potencia y Velocidad.

Fuente: The wind power Vestas V82.

El grafico muestra que con una velocidad del viento de 8 metros por segundo obtenemos una potencia de 758 kW expuesto al viento. Ya que el viento incide perpendicularmente al área barrida por el rotor.

Con vientos mayores a 12m/s obtendremos una potencia dos veces mayor, esto es 1650kW. El grafico 2-1 proporciona la potencia para diferentes velocidades de viento del Aerogenerador Vestas V82/1650kW.

La energía extraíble del viento se puede determinar considerando una masa de aire que se mueve a una velocidad y a una altura fija. De esta forma la energía que produce el viento, se calcula por la siguiente expresión.

$$
E=\frac{1}{2}m v^2
$$

(2.1)

Donde:

m = Masa de aire en (Kg).

v = Velocidad de viento en (m/s).

E = Energía producida por el viento.

La masa de aire de la expresión anterior es igual al producto entre el volumen de aire y la densidad del aire, como indica la siguiente expresión:

 $m = V \rho$ 

(2.2)

Donde:

V = Volumen del aire en  $(m^3)$ .

 $\rho$  = Densidad del aire en (kg/m<sup>3</sup>).

Luego, la cantidad de aire que hay en un tiempo y, considerando un área constante A es:

$$
V = A vt
$$

(2.3)

Reemplazando (2.2) y (2.3), en la expresión para la energía extraíble del viento (2.1) se obtiene:

$$
E=\frac{1}{2}\rho\,A\,t\,v^3
$$

(2.4)

Por lo tanto, se tiene que la potencia extraíble del viento de una masa de aire en movimiento es:

$$
P\;viento=\frac{1}{2}\rho\,A\;v^3
$$

(2.5)

Dónde:

P viento = Potencia extraíble del viento en (W).

 $\rho$  = Densidad del aire en movimiento en (kg/m<sup>3</sup>).

A = Área del flujo del viento en  $(m^2)$ .

v = Velocidad del viento en (m/s).

Una forma de captar la energía que genera el viento es utilizando aerogeneradores, estos son maquinas que transforman la energía mecánica de los álabes que se mueven por causa del viento en energía eléctrica. Por lo cual la potencia extraíble depende de la densidad y velocidad del viento, como también de barrido de los álabes.

Los álabes de los generadores frenan el viento cuando captan su energía cinética, provocando que la velocidad después del aerogenerador sea menor a la que hay antes de él. La disminución de la velocidad del viento se reducirá gradualmente hasta que su velocidad llegue a ser prácticamente constante.

El optimo teórico para la potencia extraíble del viento, según Betz(1926) Y Schmitz(1956), debido a la disminución de la velocidad del viento, viene dado por el coeficiente de potencia Cp, que depende de la velocidad antes y después de los álabes, expresado en la siguiente expresión:

$$
P\;viento = \frac{1}{2}\rho\;A\;v^3Cp
$$

(2.6)

A continuación se explica el desarrollo realizado por Betz para el cálculo del coeficiente Cp. La energía extraída del viento viene dado por la diferencia entre la energía antes y después de los álabes, como aproximación se considera la misma área de volumen de viento antes y después del aerogenerador, tal como muestra la expresión (2.7) y como se expresa en la siguiente figura:

$$
E = \frac{1}{2}m (v1^2 - v2^2)
$$

Grafico 2-2: Esquema del viento antes y después del aerogenerador

En la figura 2-2 se muestra la velocidad lineal de la masa de aire antes y después del aerogenerador, dadas por v1 y v2 respectivamente. Además se muestra el área de barrido de los álabes del aerogenerador A y la masa de viento que ingresa a la turbina.

En la proximidad del aerogenerador se considera que el flujo de aire circula a una velocidad v, con lo cual al utilizar las expresiones (2.3) del volumen del aire evaluada en la velocidad v y la (2.7) para la energía extraíble del viento, se obtiene la siguiente expresión de cálculo de la potencia extraíble del viento:

$$
P = \frac{1}{2} \rho A V (v1^2 - v2^2)
$$
\n(2.8)

Betz postuló que la velocidad óptima es el promedio de la velocidad antes y después del aerogenerador, como muestra la expresión:

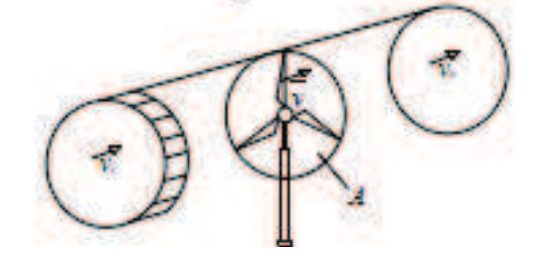

 $(2.7)$ 

$$
P = \frac{1}{2} \rho A \left( \frac{v1 + v2}{2} \right) (v1^2 - v2^2)
$$
\n(2.9)

Al optimizar con respecto al cociente v2/v1 se obtiene el siguiente valor:

$$
\frac{v2}{v1} = \frac{1}{3}
$$

 $(2.10)$ 

Reemplazando lo anterior en la expresión (2.9) se obtiene Cp, cuyo valor es el mostrado en la expresión de la potencia del viento:

$$
P\text{ viento} = \frac{1}{2}\rho \ A \ v1^3 0.5926
$$
\n
$$
\tag{2.11}
$$

Con lo cual, si se puede utilizar toda la potencia del viento en ausencia de las pérdidas mecánicas, que vendrían a ser la caja multiplicadora y roce mecánico, o eléctricas, que vendría a ser generador y electrónica de potencia, solo el 59,26% de la potencia del viento puede ser utilizada para generar electricidad. La potencia extraíble del viento depende no sólo del área barrida por los álabes, sino que además de la velocidad y la densidad del viento.

La velocidad del viento en una zona específica se determina estadísticamente. Generalmente los perfiles de viento son aproximados según estudios experimentales por la distribución de probabilidad de Weibull u otras distribuciones de probabilidad, mientras que la densidad del viento varía con respecto a la altura, la temperatura y la presión como se observa en la siguiente expresión:

$$
\rho(z) = \left(\frac{Po}{T \; Rgas}\right) e^{\left(\frac{-gz}{T \; Rgas}\right)}
$$

(2.11)

 $p(z)$  = Densidad del viento en función de la altura z en (kg/m3).

Po = Presión atmosférica a nivel del mar en Pa, a densidad de 1.255 (kg/m3).

Rgas = Constante de viento en (J/Kg K).

- g = Constante de gravedad en (m/s2).
- $T = T$ emperatura absoluta en  $(K)$ .
- z = Altura del viento de estudio sobre nivel del mar en (m).

#### **2.3 ASPECTOS TEORICOS DEL VIENTO**

La potencia Eólica P, definida como la energía cinética del aire que atraviesa una superficie por una unidad de tiempo que viene expresada por la ecuación (2.11).

La altura de referencia para la medición de la velocidad del viento está establecida por la Organización meteorológica mundial (WMO) es 10m sobre la superficie. Esta es también la altura típica de las torres de pequeños dispositivos eólicos. Cuando se necesita calcular la velocidad del viento V a una altura diferente Z, se suele emplear la relación:

$$
V = \nu o \left(\frac{Z}{Zo}\right)^{\alpha}
$$

 $(2.12)$ 

vo = Velocidad conocida a la altura Zo.

α = Exponente que depende de la rugosidad de la superficie, velocidad del viento y estabilidad atmosférica.

De acuerdo a la rugosidad del terreno α varía entre 0.09 y 0.30,  $\alpha$  = 1/7 describe perfiles de velocidad de viento durante condiciones estables adiabáticas y para alturas entre 1.5 y 122 m. este valor es recomendado para superficies lisas.

Si se tiene en cuenta que la mayoría de las turbinas eólicas de eje horizontal se orientan en la dirección del viento y siguen sus cambios y además la energía es un escalar, para evaluar el potencial de la energía eólica se considera la velocidad del viento y la manera como ésta varia en el tiempo, para las turbinas de eje vertical y la dirección del viento también es irrelevante.

# **2.4 MEDICION DE LA VELOCIDAD DEL VIENTO**

### **2.4.1 ANEMOMETROS**

Las mediciones de las velocidades del viento se realizan normalmente usando un anemómetro de conos similar al grafico 2-3.

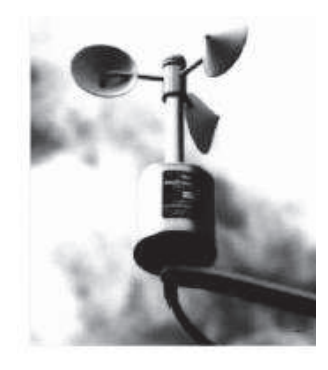

Grafico 2-3: Anemómetro

Fuente: BARLOVENTO

El anemómetro de conos tiene un eje vertical y tres conos que capturan el viento. El número de revoluciones por segundo que son registradas electrónicamente.

Normalmente, el anemómetro está provisto de una veleta para detectar la dirección del viento. Para construir un parque eólico se debe disponer de un anemómetro que mide las velocidades de viento con un error del 10%. En este caso se expone a contar con un contenido energético del viento que es 1,13 – 1 = 33% más elevado de lo que es en realidad. Si lo que tiene que hacer es recalcular sus mediciones para una altura de buje del aerogenerador distinta, aproximadamente de 10 a 50 metros

de altura, ese error podría incluso multiplicarse por un factor del 1.3, con lo que los cálculos de energía tendrían un error del 75%.

# **2.5 OBTENCION DE LOS DATOS, ESTACIONES METEOROLOGICAS**

Para la instalación de un parque eólico, en primer lugar hay que hacer un estudio de vientos de la zona donde se vayan a ubicar los aerogeneradores. Para ello se ha recurrido a datos proporcionados por el Ministerio de Electricidad y Energía Renovable MEER que dispone de tres torres meteorológicas que recoge los vientos de la zona periódicamente cada diez minutos.

# **2.6 INSTALACION DE LAS TORRES EN HUACACOCHA**

### **2.6.1 TORRE HUACACOCHA 1**

#### **2.6.1.1 Método**

Toma de datos para la evaluación del potencial eólico según la norma UNE 500520:2002 y el ANEXO G de la norma UNE-EN 61400-12-1:2007.

### **2.6.1.2 Descripción del emplazamiento**

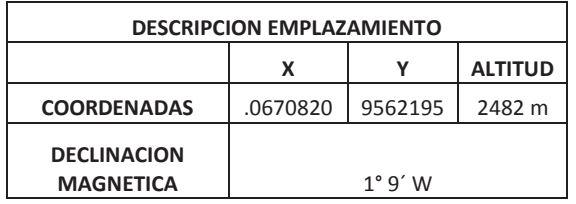

Tabla 2-1: Coordenadas de la instalación de la Torre 1.

Fuente: Informe M12-08 Huacacocha 1

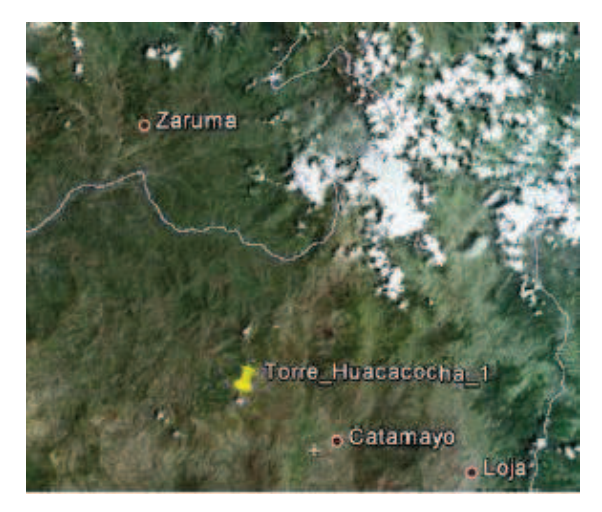

Grafico 2-4: Plano emplazamiento Huacacocha 1

Fuente: Informe M12-08 Huacacocha 1

# **2.6.1.3 Información General de la Instalación de la Torre 1**

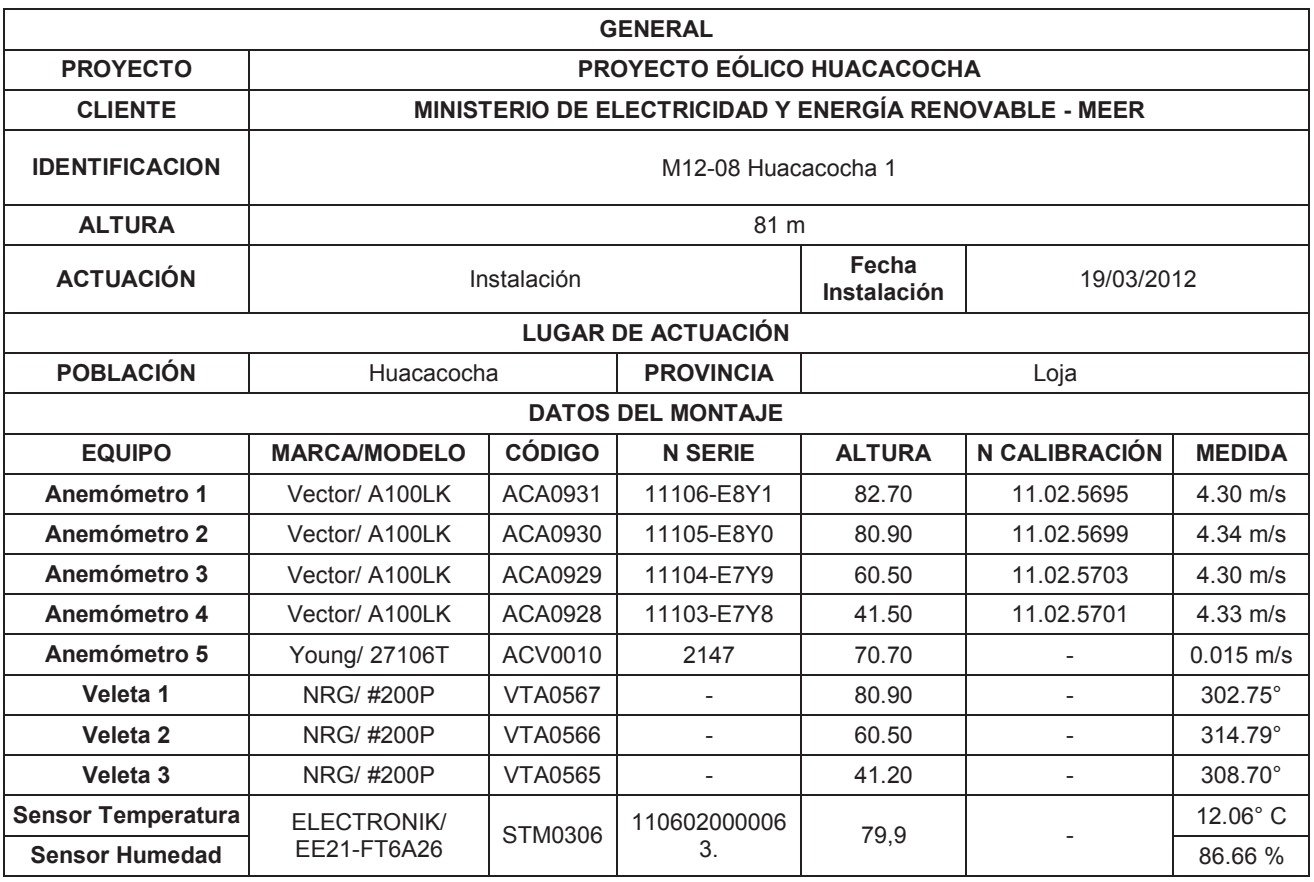

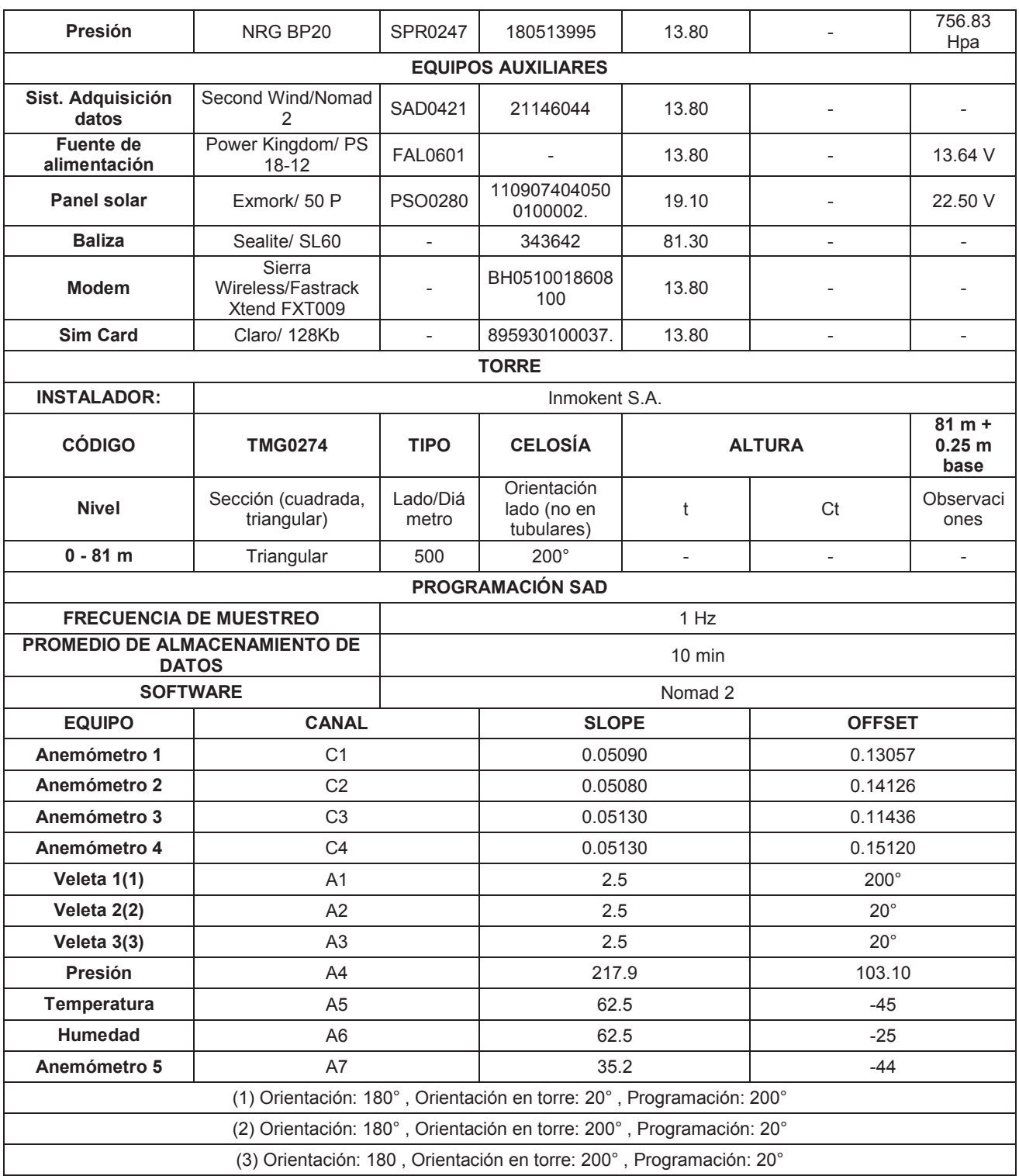

Tabla 2-2: Informe de Instalación de Torre Meteorológica 1

Fuente: Informe M12-08 Huacacocha 1

### **2.6.1.4 Fotografías de la Instalación de la Torre 1**

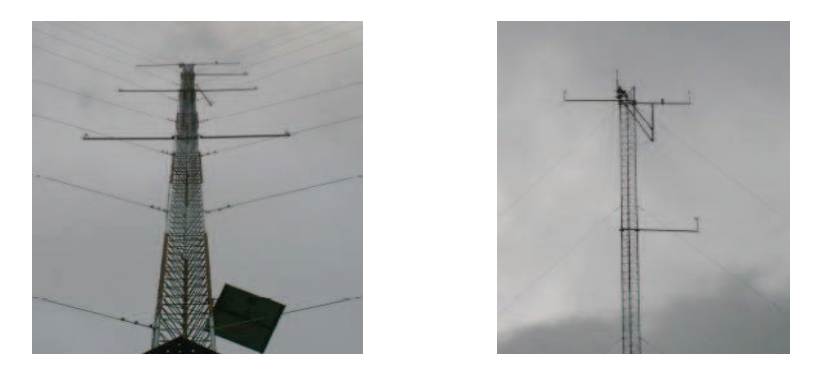

Gráfico 2-3: Fotografía desde la base de la Torre - Gráfico 2-4: Fotografía nivel alto y medio de la Torre

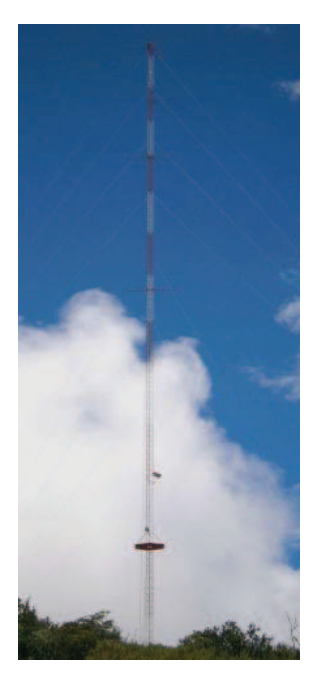

Fuente: Informe M12-08 Huacacocha 1

Gráfico 2-5: Fotografía de la Torre Completa

Fuente: Informe M12-08 Huacacocha 1

#### **2.6.2 TORRE HUACACOCHA 2**

#### **2.6.2.1 Método**

Toma de datos para la evaluación del potencial eólico según la norma UNE 500520:2002 y el ANEXO G de la norma UNE-EN 61400-12-1:2007.

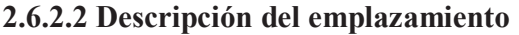

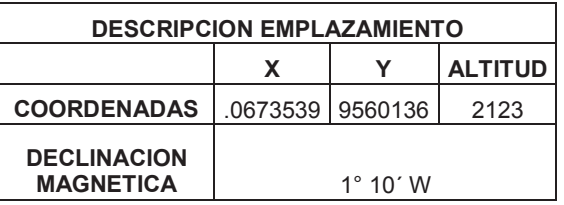

#### Tabla 2-3: Coordenadas de la instalación de la Torre 2.

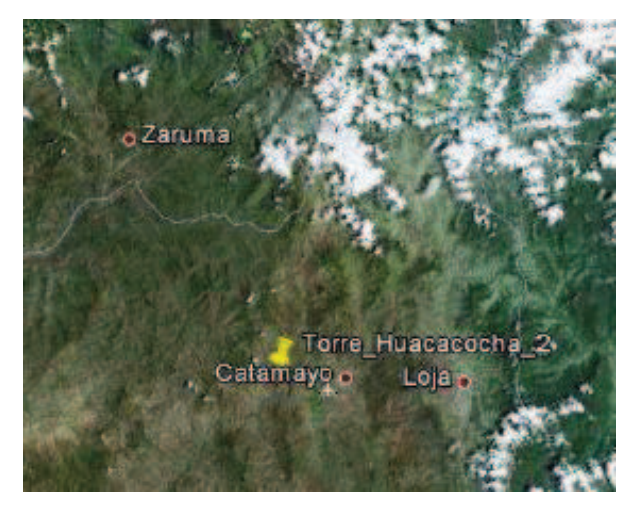

Fuente: Informe M12-09 Huacacocha 2

Grafico 2-6: Plano emplazamiento Huacacocha 2

Fuente: Informe M12-09 Huacacocha 2

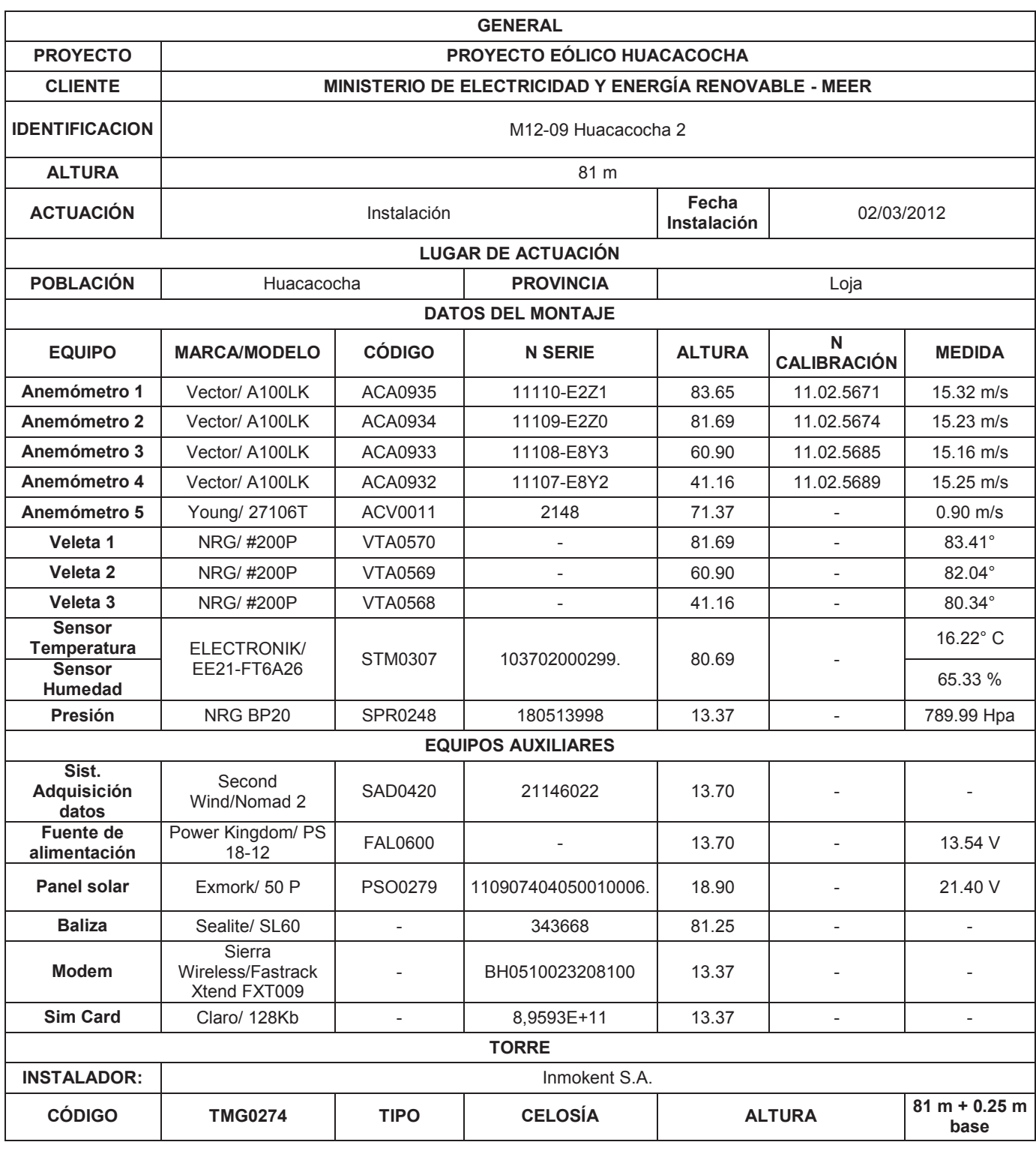

# **2.6.2.3 Información General de la Instalación de la Torre 2**

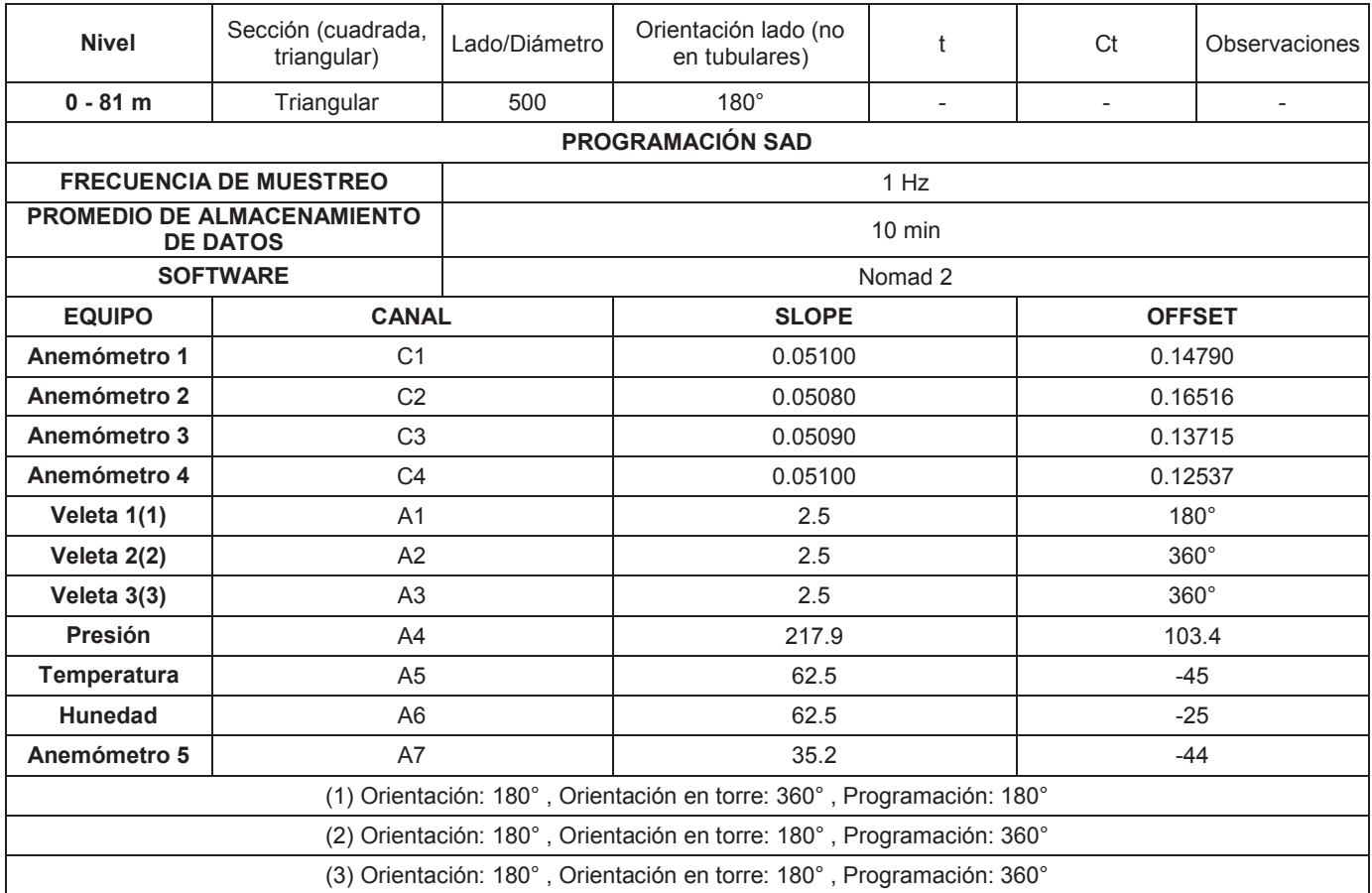

Tabla 2-4: Informe de Instalación de Torre Meteorológica 2

Fuente: Informe M12-09 Huacacocha 2

#### **2.6.2.4 Fotografías de la Instalación de la Torre 2**

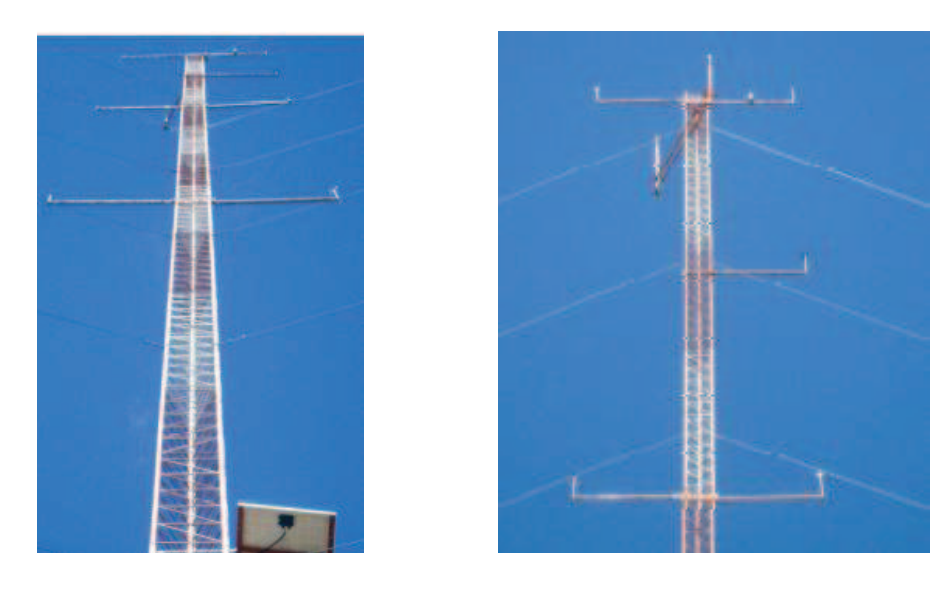

Gráfico 2-7: Fotografía desde la base de la Torre - Gráfico 2-8: Fotografía nivel alto y medio de la Torre

Fuente: Informe M12-09 Huacacocha 2

### **2.6.3 TORRE HUACACOCHA 3**

### **2.6.3.1 Método**

Toma de datos para la evaluación del potencial eólico según la norma UNE 500520:2002 y el ANEXO G de la norma UNE-EN 61400-12-1:2007.

### **2.6.3.2 Descripción del emplazamiento**

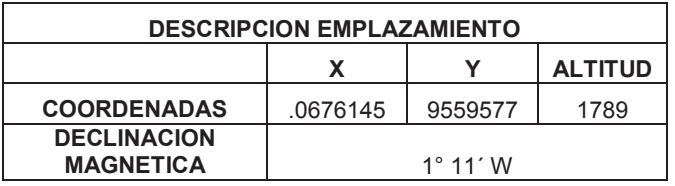

Tabla 2-5: Coordenadas de la instalación de la Torre 3.

Fuente: Informe M12-10 Huacacocha 3

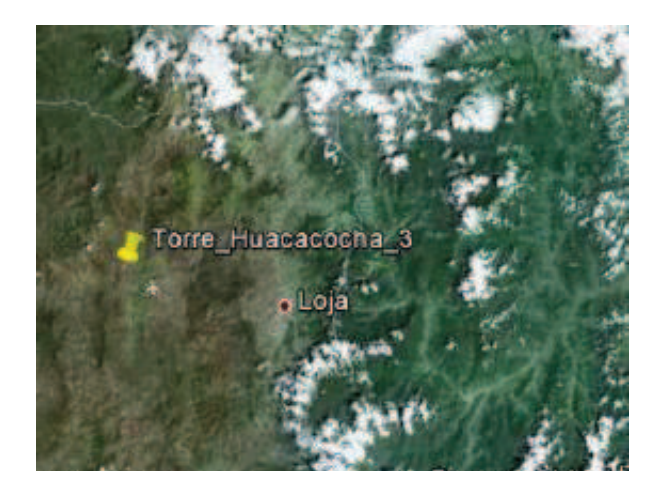

Grafico 2-9: Plano emplazamiento Huacacocha 3

Fuente: Informe M12-10 Huacacocha 3

# **2.6.3.3 Información General de la Instalación de la Torre 3**

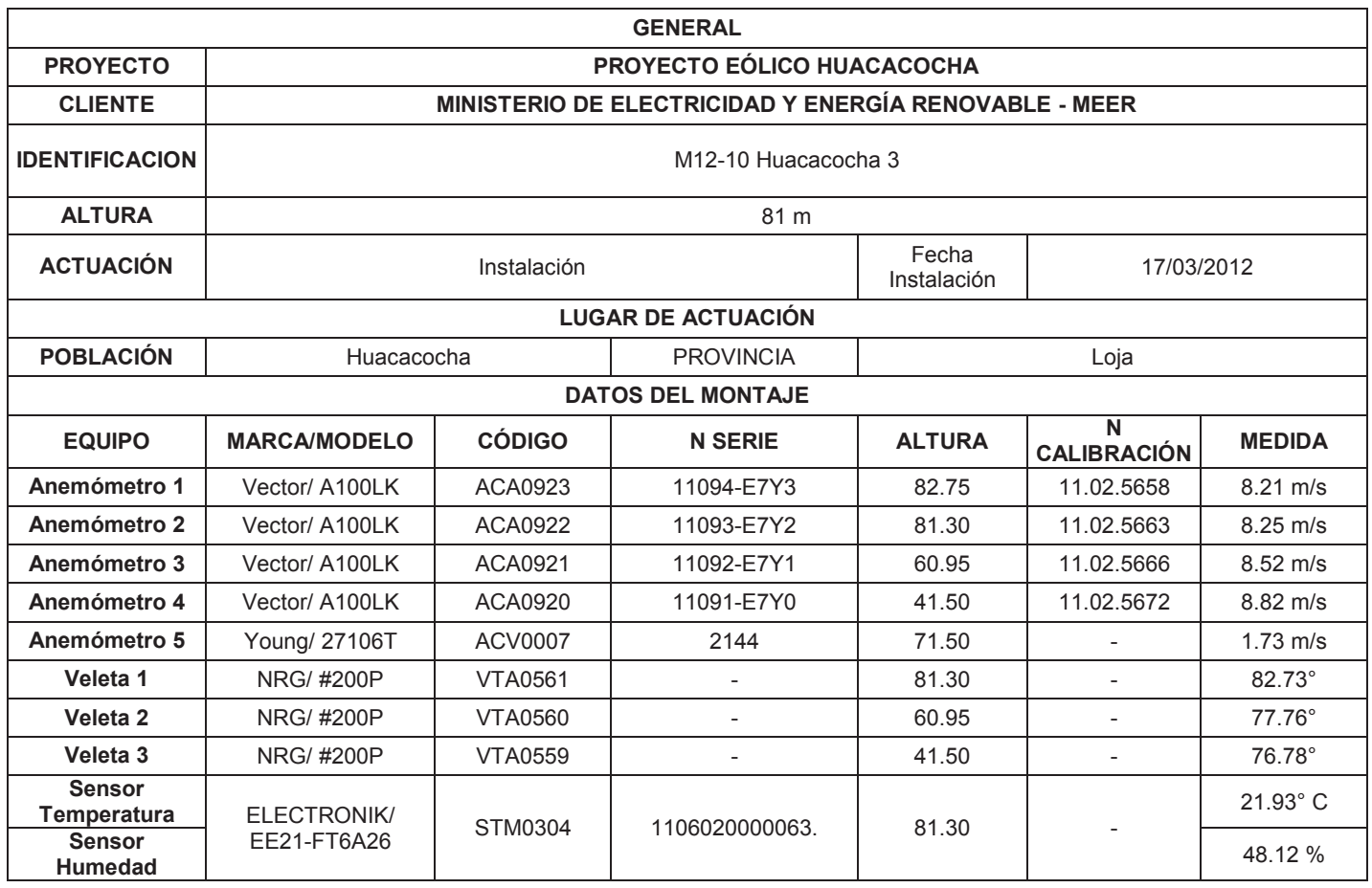

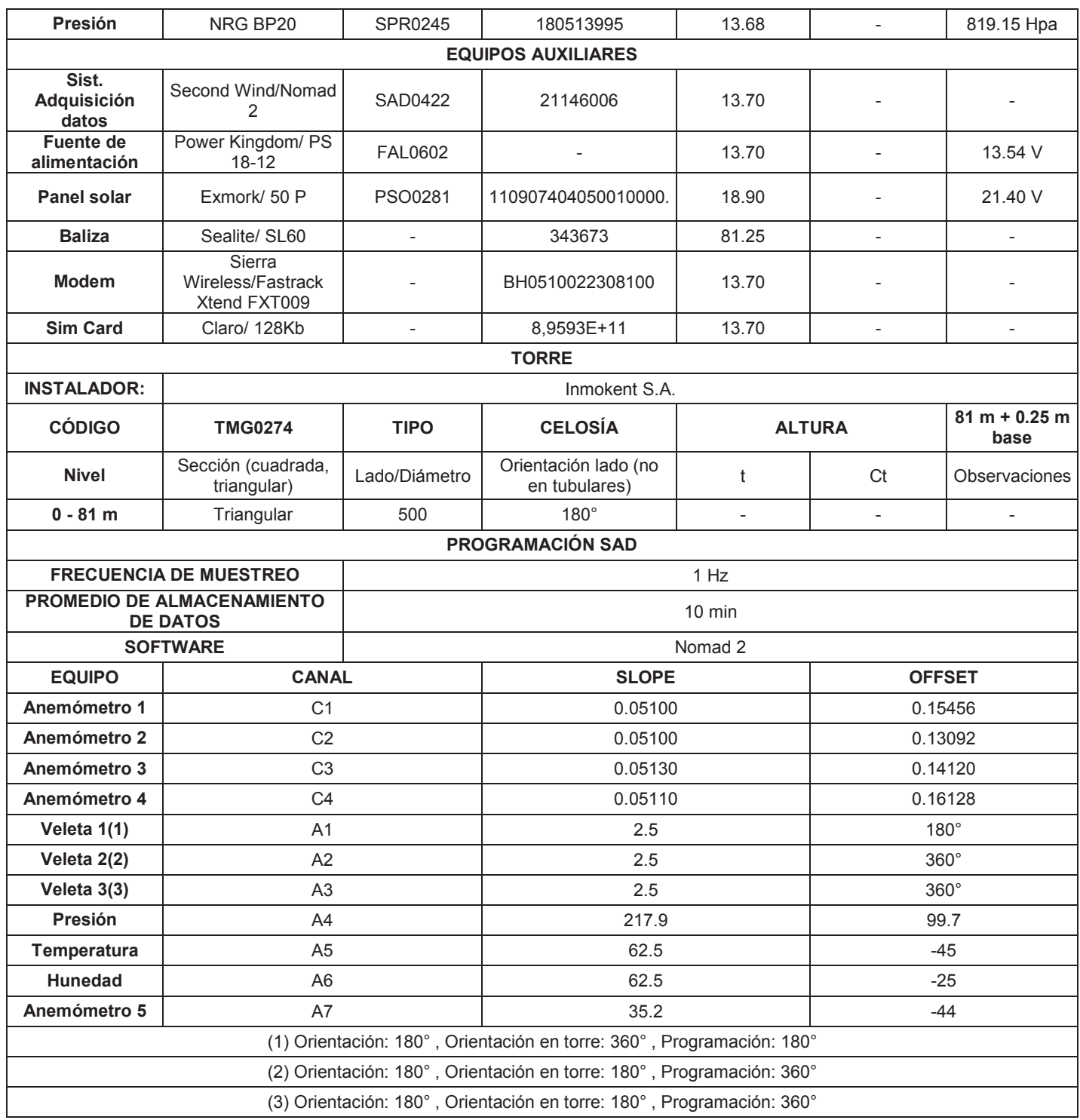

Tabla 2-6: Informe de Instalación de Torre Meteorológica 3

Fuente: Informe M12-10 Huacacocha 3

### **2.6.3.4 Fotografías de la Instalación de la Torre 3**

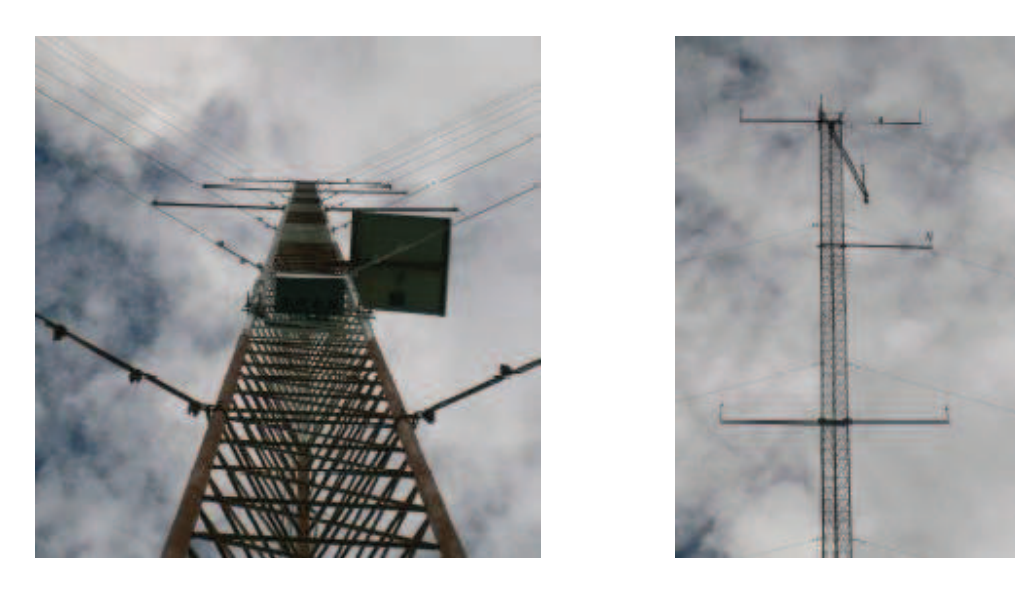

Gráfico 2-10: Fotografía desde la base de la Torre - Gráfico 2-11: Fotografía nivel alto y medio de la Torre

Fuente: Informe M12-08 Huacacocha 1

# **2.7 LA ROSA DE VIENTOS**

Los fuertes vientos suelen venir de una dirección determinada. Para mostrar la información sobre las direcciones de velocidades del viento y la frecuencia de variación de las direcciones del viento, puede dibujarse la llamada rosa de los vientos basándose en observaciones meteorológicas de las velocidades y direcciones del viento.

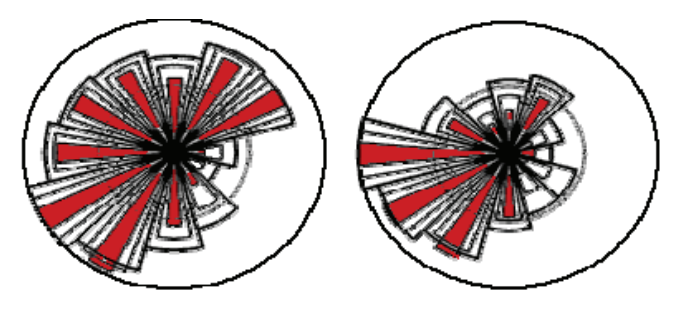

Gráfico 2-12: Diagrama de una Rosa de los Vientos Fuente: Windstdy Caen, France

El grafico 2-9 de la izquierda muestra una rosa dividida en doce sectores, cada uno abarca 30° del horizonte. El radio de las cuñas amplias proporciona la frecuencia relativa de cada una de las doce direcciones del viento, es decir, qué un tanto por ciento del tiempo el viento sopla desde esa dirección.

La segunda cuña da la misma información pero multiplicada por la media de la velocidad del viento en cada dirección particular. El resultado se normaliza sumando hasta el 100 por ciento. Esto indica la contribución de cada sector en la velocidad media del viento en cada ubicación particular.

La cuña más interior en rojo proporciona la misma información que la primera pero multiplicada por el cubo de la velocidad del viento en cada ubicación. El resultado se normaliza sumando hasta el 100 por ciento. Esto indica la contribución de cada sector en la energía contenida en el viento en nuestra ubicación particular.

El contenido energético del viento varía con el cubo de la velocidad del viento, por tanto, las cuñas rojas son en realidad las más interesantes. Indican donde encontrar una mayor potencia que impulse los aerogeneradores.

En este caso podemos ver que la dirección de viento dominante es la Suroeste. Una rosa de los vientos proporciona información sobre las velocidades relativas del viento en diferentes direcciones, es decir, cada uno de los tres grupos de datos ha sido multiplicado por un número que se asegura que la cuña más larga del grupo mide exactamente lo mismo que el radio del círculo más exterior del diagrama.

#### **2.7.1 VARIABILIDAD DE LAS ROSAS DE LOS VIENTOS**

Las rosas de los vientos varían de un lugar a otro. Por ejemplo, en la rosa de los vientos que se muestran n el grafico 2-9 de la derecha indica la dirección del viento primaria es la misma que la anterior expuesta; Suroeste, prácticamente toda la energía del viento proviene del Oeste y del Suroeste. Por lo tanto, en este emplazamiento no serán importantes las otras direcciones del viento.

Las rosas de los vientos de las áreas vecinas son a menudo similares, por lo que la interpolación de las rosas de los vientos de las áreas circundantes da resultados seguros. Pero si el terreno es complejo, por ejemplo en montañas y valles que recorren diferentes direcciones, o litorales orientados en direcciones diferentes, no es seguro adoptar este tipo de suposiciones.

#### **2.7.2 UTILIZACION DE LA ROSA D E LOS VIENTOS**

Tener una rosa de los vientos es extremadamente útil para situar aerogeneradores. Si una gran parte de la energía del viento viene de una dirección particular, se deben colocar las turbinas eólicas con la menor cantidad de obstáculos posibles en esa dirección, así como un terreno lo más liso posible.

En el ejemplo visto anteriormente la mayor parte de la energía viene del Suroeste, por lo que no es necesario retirar los obstáculos al este y al sureste del aerogenerador, ya que la energía proveniente de esas direcciones es despreciable.

Sin embargo los modelos eólicos pueden variar de un año a otro, así como el contenido energético. Por lo tanto, lo más conveniente es tener observaciones de varios meses para poder obtener una media aceptable. Para obtener una medida fiable a largo plazo se debe contar con un año de medidas locales y observaciones meteorológicas.

# **2.8 AEROGENERADOR**

#### **2.8.1 INTRODUCCIÓN**

Un aerogenerador es una máquina capaz de transformar la energía cinética del aire a la red eléctrica general, previamente transformada a un voltaje adecuado. El viento en energía eléctrica, por medio de un generador. Esta energía podrá cederse.

Para la selección del aerogenerador, en primer lugar hay que fijarse en la curva de potencia del mismo y ponderarlo con las velocidades anuales del parque.

Actualmente se tiende a colocar aerogeneradores más grandes para la producción eólica ya que hay un mayor aprovechamiento del terreno para producir más electricidad, es decir, más energía producida en menos espacio.

También hay que tener cuenta el estudio de impacto ambiental y visual, según la legislación vigente en la zona. Por lo tanto no siempre se van a poner los aerogeneradores más grandes y más altos donde mayor velocidad de viento hay.

#### **2.8.2 ELEMENTOS DE UN AEROGENERADOR**

Los aerogeneradores constan de tres partes fundamentales:

- · La **Torre**, soporte del molino
- · La **Barquilla**, que es el conjunto situado encima de la torre donde se genera la electricidad
- · El **Rotor** con las aspas

La **Torre** es el soporte principal del aerogenerador. Hay torres de diferentes alturas. Las implantadas hasta ahora son normales y varían en función de la potencia del aerogenerador, son de 40, 50, 60, 70 metros de alto, pudiendo llegar hasta los 80 metros las que soportan aerogeneradores de 2, 3 y 5MW. Todas ellas tienen una infraestructura cilíndrica, y así, por ejemplo, las torres de 40 metros instaladas en algunos parques eólicos tienen 3,60 metros de diámetro en la base y 2 metros en la coronación, mientras que las de 50 y 60 metros, son algo más estrechas, con 3 metros de diámetro en la base y 2 metros en la parte superior. El peso de las torres de 40 metros es de 28,5 toneladas, peso que va aumentando conforme aumenta la altura, hasta llegar a las 125 toneladas en la torre de 80 metros.

La **barquilla** contiene los componentes claves del aerogenerador, incluyendo el multiplicador y el generador eléctrico. El personal de servicio puede entrar en la barquilla desde la torre de la turbina. Aproximadamente mide 6,20 metros de largo, 2,80 metros de alto y 2,20 metros de ancho; pesa de 18 a 23,5 toneladas según modelos y la carcasa exterior está constituida en fibra de vidrio.

En el **Rotor** se encuentran las palas, estas capturan el viento y transmiten su potencia hacia el buje que une al rotor con la barquilla. En un aerogenerador moderno de 1.65 MW cada pala mide alrededor de 40 metros de longitud con una altura de 70 metros.

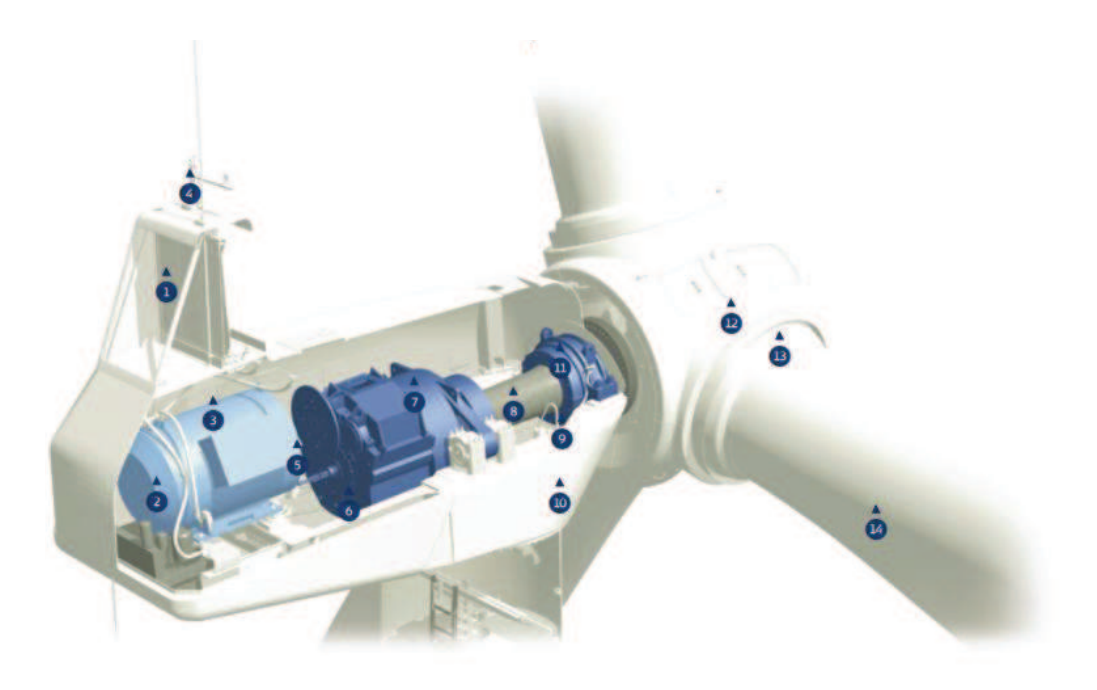

Gráfico 2-13: Elementos que componen un Aerogenerador Fuente: The wind power Vestas V82.

- Enfriador
- ཱ Generador
- ཹ Góndola
- ཱི Aspas del anemómetro y veleta de viento
- ུ Enganche
- ཱུ Freno de Disco
- ྲྀ Caja de Cambios
- ཷ Eje Principal
- ླྀ Engranajes

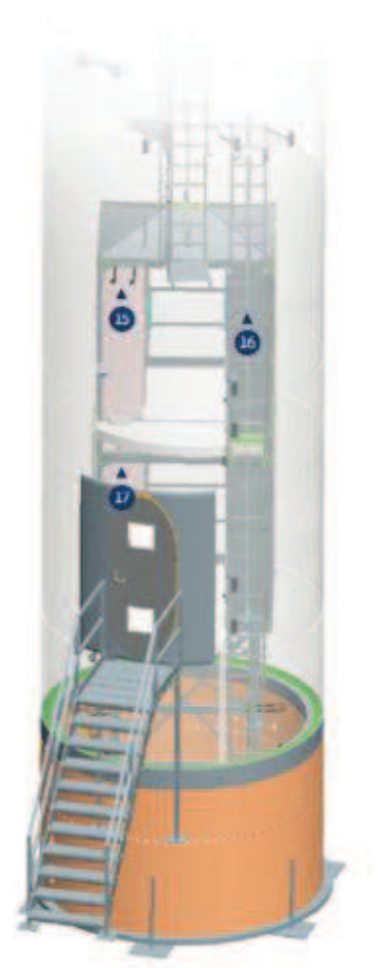

- ཹ Maquina Base
- ེ Cojinete Principal
- ཻ Eje control
- ོ Actuador Pitch
- ཽ Pala Brazo
- **6** Panel Principal
- ཿ Fase de Compensación
- ྀ Tierra

Grafico2-14: Elementos que componen la torre del Aerogenerador

Fuente: The wind power Vestas V82

Para el control de la potencia generada; los aerogeneradores están diseñados para producir energía eléctrica de la forma más barata posible. Así están generalmente diseñados para rendir al máximo las velocidades alrededor de 15m/s. Es mejor no diseñar aerogeneradores que maximicen su rendimiento a vientos más fuertes, ya que los vientos tan fuertes no son comunes.

En el caso de los vientos más fuertes es necesario gastar parte del exceso de la energía del viento para evitar daños en el aerogenerador. Todos los aerogeneradores están diseñados con algún tipo de control de potencia. Hay dos formas de hacerlo con seguridad en los modernos aerogeneradores: regulación por cambio del ángulo de paso y regulación por pérdida dinámica.

En los aerogeneradores de regulación de cambio de paso, el controlador electrónico de la turbina comprueba varias veces por segundo la potencia generada. Cuando ésta alcanza un valor demasiado alto, el controlador envía una orden al mecanismo de cambio del ángulo de paso, que inmediatamente hace girar las palas del rotor ligeramente fuera del viento. Y a la inversa, las palas son vueltas hacia el viento cuando este disminuye de nuevo. Así pues, la palas del rotor deben ser capaces de girar alrededor de su eje longitudinal que esto implica variar el ángulo de paso.

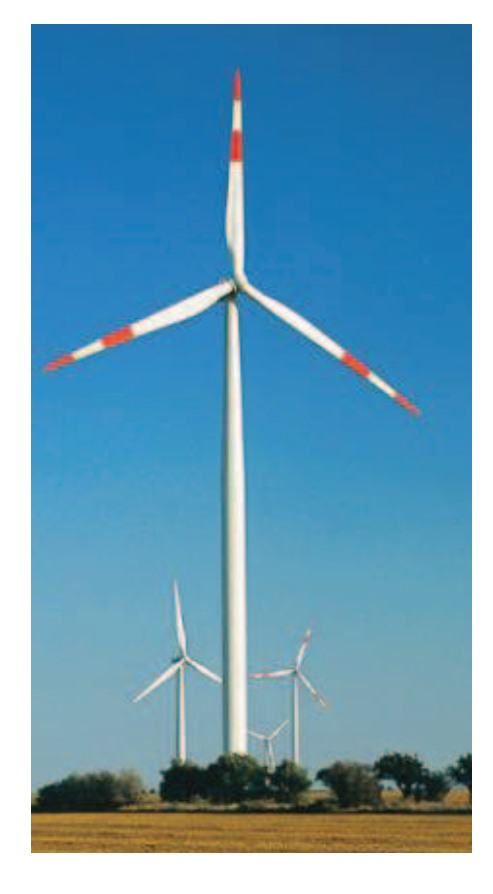

Gráfico 2-15: Aerogenerador Vestas V82

Fuente: The wind power Vestas V82

El Diseño de aerogeneradores controlados por cambio del ángulo de paso requiere una ingeniería muy desarrollada, para asegurar que las palas giren exactamente el ángulo deseado. En este tipo de aerogeneradores, el ordenador generalmente girará las palas unos pocos grados cada vez que el viento cambie, para mantener un
ángulo optimo que proporcione el máximo rendimiento a todas las velocidades de viento, cuando la velocidad del viento es ya excesiva y puede hacer peligrar la integridad de la máquina, la pala se coloca en bandera en la misma dirección que el aire en movimiento, entonces el viento pasa a lo largo al no encontrar oposición la máquina se para. Este es el mecanismo de frenado habitual de un aerogenerador de paso variable. En el caso de que el dispositivo fallara, algo nada frecuente, hay un freno hidráulico dentro de la barquilla que pararía automáticamente la máquina. El mecanismo de cambio del ángulo de paso suele funcionar de forma hidráulica.

En los aerogeneradores de regulación por pérdida aerodinámica; se tiene las palas del rotor unidas al buje en un ángulo fijo. Sin embargo, el perfil de la pala ha sido aerodinámicamente diseñado para asegurar que, en el momento en que la velocidad del viento sea demasiado alta, se creara turbulencia en la parte de la pala que no da al viento. Esta pérdida de sustentación evita que la fuerza ascensional de la pala actué sobre el rotor. Conforme aumenta la velocidad real del viento en la zona, el ángulo de ataque de la pala del rotor también aumentará, hasta llegar al punto de empezar a perder sustentación.

La pala del rotor de un aerogenerador regulado por pérdida aerodinámica, observará que la pala está ligeramente torcida a lo largo de su eje longitudinal. Esto es así en parte para asegurar que la pala pierde la sustentación de forma gradual, en lugar de hacerlo bruscamente, cuando la velocidad del viento alcanza su valor crítico.

La principal ventaja de la regulación por pérdida aerodinámica es que se evitan las partes móviles del rotor y un complejo sistema de control. Por otro lado, la regulación por pérdidas aerodinámicas representa un problema de diseño aerodinámico muy complejo, lo que comporta retos en el diseño de la dinámica estructural de toda la turbina, para evitar las vibraciones provocadas por la pérdida de sustentación.

### **2.8.3 CURVA DE POTENCIA DE UN AEROGENERADOR**

La curva de potencia de un aerogenerador es una representación gráfica, que indica cual será la potencia eléctrica disponible en el aerogenerador a diferentes velocidades del viento. La grafica 2-13 muestra una curva de potencia del aerogenerador VestasV82 de 1650kW.

Las curvas de potencia se obtiene a partir de medidas realizadas en campo, donde un anemómetro es situado sobre un mástil relativamente cerca del aerogenerador no sobre el mismo aerogenerador ni demasiado cerca del aerogenerador puede crear turbulencias, y hacer que la medida de la velocidad del viento sea poco fiable.

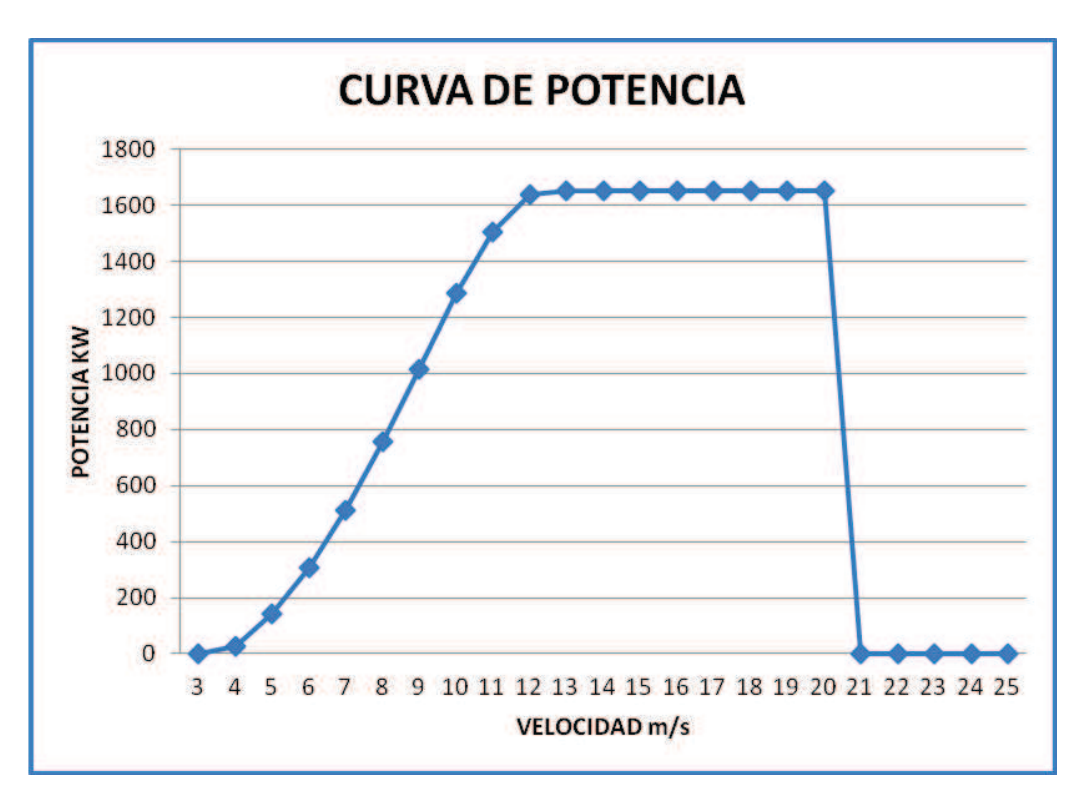

Grafico 2-16: Relación entre Potencia y Velocidad.

Fuente: The wind power Vestas V82.

Si la velocidad del Viento no varía demasiado rápidamente, pueden usarse las medidas de la velocidad del viento realizadas con el anemómetro y leer la potencia eléctrica disponible directamente del aerogenerador, y dibujar los dos tipos de valores conjuntamente en un gráfico similar al de la izquierda.

El motivo de tener dos tipos de valores es que en la practica la velocidad del viento siempre fluctúa, y no se puede medir exactamente la columna de viento que pasa a través del rotor del aerogenerador debemos colocar un anemómetro justo enfrente del aerogenerador no es una solución factible, ya que el aerogenerador también proyectara un abrigo que frenará el viento enfrente de él. Así pues, en la práctica se debe tomar un promedio de las diferentes medidas para cada velocidad del viento, con el fin de dibujar el gráfico con esos promedios. Además, es difícil hacer medidas exactas de la propia velocidad del viento. Si se tiene un 3 por ciento de error en las mediciones de la velocidad del viento, entonces la energía del viento puede ser un 9 por ciento superior o inferior. En consecuencia, pueden existir errores hasta de  $\pm$ 10% incluso en curvas certificadas.

### **2.8.4 VERIFICACION DE LAS CURVAS DE POTENCIA**

Las curvas de potencia están basadas en medidas realizadas en zonas de baja intensidad de turbulencias, con el viento viniendo directamente hacia la parte delantera de la turbina, las turbulencias locales y los terrenos complejos por ejemplo aerogeneradores situados en una pendiente rugosa puede implicar que ráfagas de viento golpeen el rotor desde diversas direcciones. Por lo tanto, puede ser difícil reproducir exactamente la curva en una localización cualquiera dada.

Una curva de potencia no indicará cuanta potencia producirá un aerogenerador a una cierta velocidad del viento media. El contenido de energía varía fuertemente con la velocidad del viento. Por lo tanto, es muy importante la forma a la que se ha llegado a ese promedio, es decir, si los vientos varían mucho o si soplan a una velocidad relativamente constante, la mayor parte de energía eólica está disponible a las velocidades del viento que son el doble de la velocidad del viento más común en dicho emplazamiento.

Finalmente, debe tenerse en cuenta el hecho de que la turbina puede no estar girando a la temperatura y presión de aire estándar, y consecuentemente hacer correcciones de los cambios en la densidad del aire.

### **2.8.5 COEFICIENTE DE POTENCIA**

El coeficiente de potencia indica con que eficiencia el aerogenerador convierte la energía del viento en electricidad.

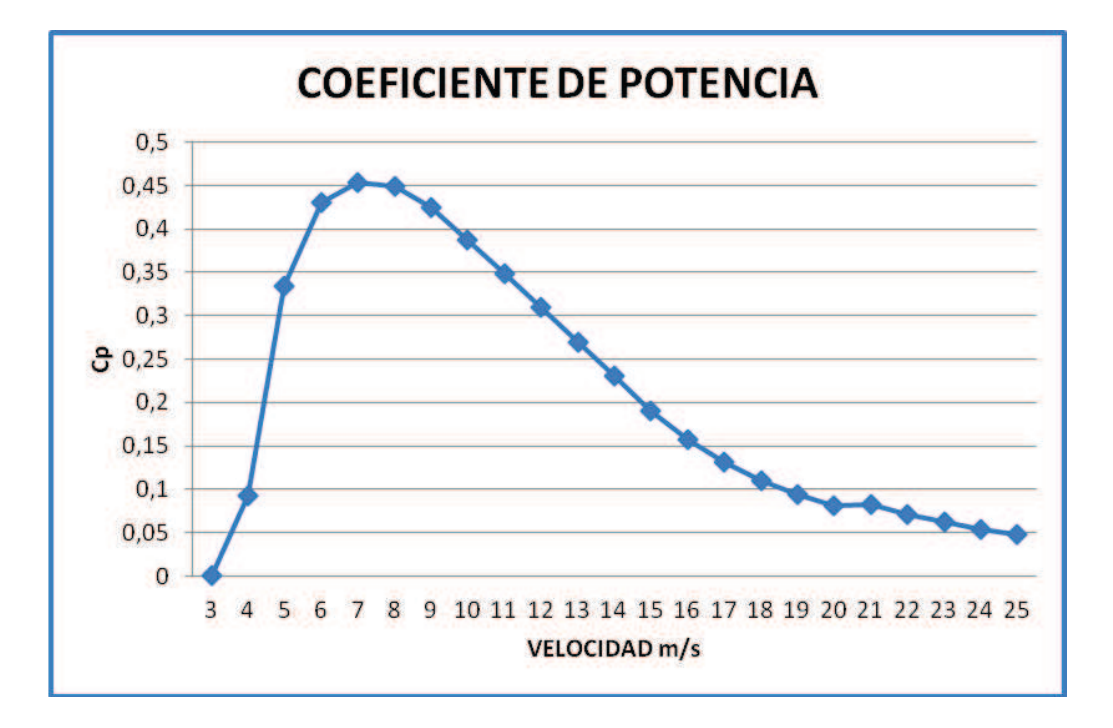

Grafico 2-17: Coeficiente de Potencia de un Aerogenerador.

Fuente: The wind power Vestas V82.

Para medir la eficiencia técnica se divide la potencia eléctrica generada por la potencia eólica de entrada. En otras palabras, tomamos la curva de potencia y la dividimos por el área del rotor para obtener la potencia disponible por metro cuadrado de área del rotor. Posteriormente, para cada velocidad del viento, dividimos el resultado por la cantidad de potencia en el viento por metro cuadrado.

En el gráfico 2-14 se muestra la curva del coeficiente de potencia para un aerogenerador Vestas típico. Aunque la eficiencia media de estos aerogeneradores

suele estar por encima del 20 por ciento, la eficiencia varía mucho con la velocidad del viento esto quiere decir que existen pequeñas oscilaciones en la curva suelen ser debidas a errores de medición.

Como se puede observar, la eficiencia mecánica del aerogenerador más alta se da a velocidades alrededores de 9m/s. Este valor ha sido elegido deliberadamente por los ingenieros que diseñaron la turbina. A bajas velocidades del viento la eficiencia no es tan alta, ya que no hay mucha energía que recoger. A altas velocidades del viento, la turbina debe disipar cualquier exceso de energía por encima sobretodo en la zona de velocidades de viento para la cual fue diseñada la turbina donde se encuentran la mayor parte de la energía.

No es un fin en sí mismo el tener una gran eficiencia técnica en un aerogenerador. Lo que en realidad interesa es el costo de sacar los kWh del viento durante los próximos años. Dado que en este caso el combustible es gratis no hay necesidad de ahorrarlo. Por lo tanto, la turbina óptima no tiene por qué ser necesariamente la de mayor producción anual de energía. Por otro lado, cada metro cuadrado de área de rotor cuesta dinero, por lo que, es necesario obtener toda la energía que se pueda mientras puedan limitarse los costos por kWh.

### **2.8.6 MEMORIA TECNICA AEROGENERADOR VESTAS V82/1650 KW**

#### **VESTAS V82/1650 KW:**

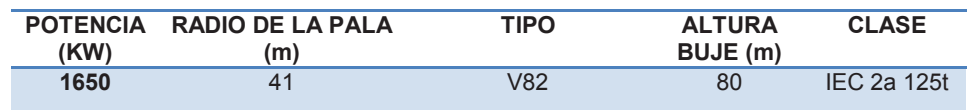

Tabla 2-7: Caracteristicas del Aerogenerador Vestas V82/1650 kW.

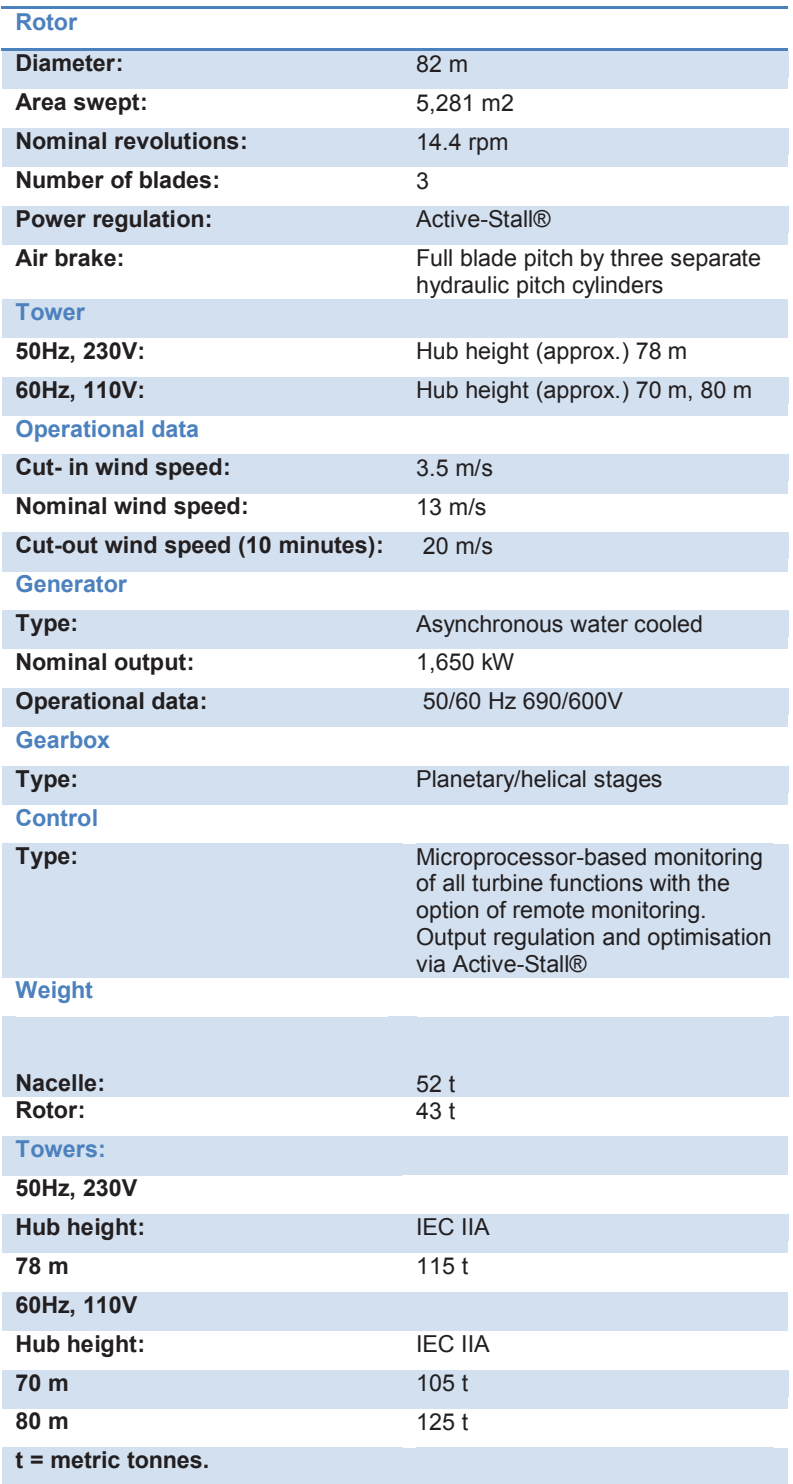

Tabla 2-8: Datos Técnicos del Aerogenerador Vestas V82/1650 kW

| <b>VESTAS V82</b>  |                |                |
|--------------------|----------------|----------------|
|                    |                |                |
| velocidad<br>(m/s) | Potencia       | Cp             |
| 3                  | $\overline{0}$ | $\overline{0}$ |
| 4                  | 28             | 0,092          |
| 5                  | 144            | 0,334          |
| 6                  | 309            | 0,43           |
| $\overline{7}$     | 511            | 0,454          |
| 8                  | 758            | 0,449          |
| 9                  | 1017           | 0,425          |
| 10                 | 1285           | 0,388          |
| 11                 | 1504           | 0,349          |
| 12                 | 1637           | 0,31           |
| 13                 | 1650           | 0,27           |
| 14                 | 1650           | 0,231          |
| 15                 | 1650           | 0,191          |
| 16                 | 1650           | 0,157          |
| 17                 | 1650           | 0,131          |
| 18                 | 1650           | 0,11           |
| 19                 | 1650           | 0,094          |
| 20                 | 1650           | 0,081          |
| 21                 | $\overline{0}$ | 0,082          |
| 22                 | 0              | 0,071          |
| 23                 | $\overline{0}$ | 0,062          |
| 24                 | 0              | 0,054          |
| 25                 | $\overline{0}$ | 0,048          |

Tabla 2-9: Potencia y Coeficientes de Potencia según su velocidad del Aerogenerador Vestas V82/1650 kW.

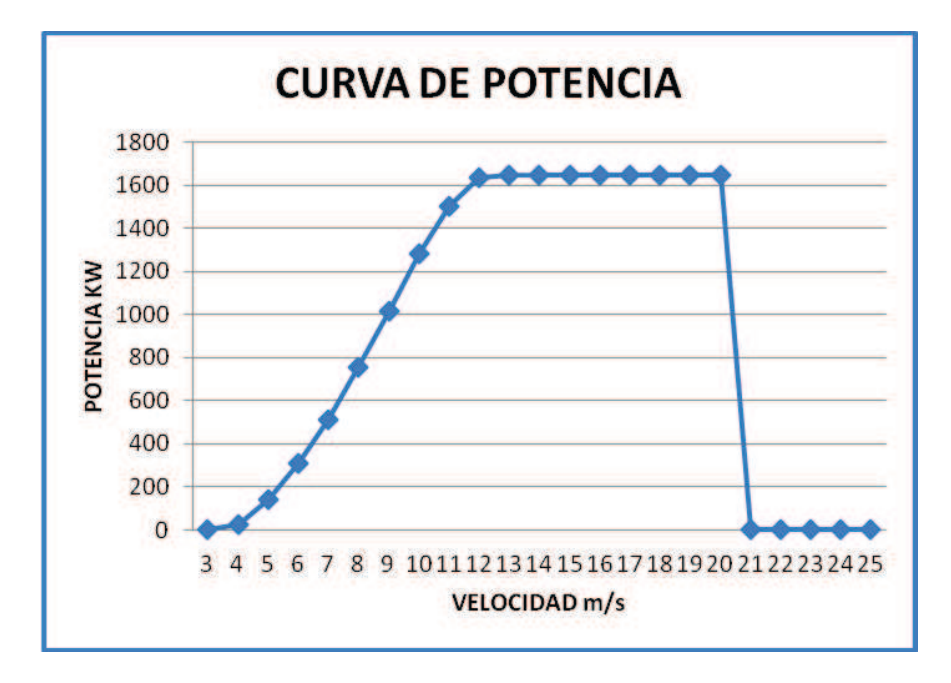

Grafico 2-18: Relación entre Potencia y Velocidad del Aerogenerador Vestas V82/1650 kW.

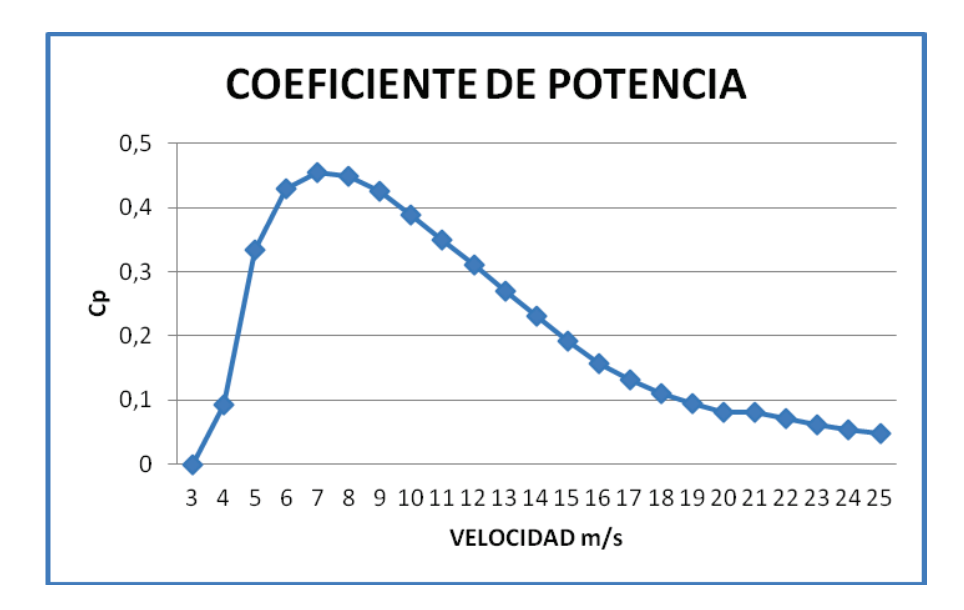

Fuente: The wind power Vestas V82.

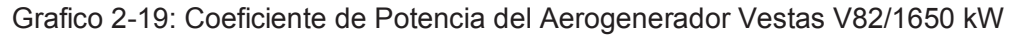

### **2.9 DISTRIBUCION DE WEIBULL**

Cuando se realizan observaciones de viento en un lugar determinado se observa que la mayoría de áreas, los fuertes vendavales son raros, mientras que los vientos moderados son más comunes. La variación del viento para un lugar suele describirse mediante la Distribución de Weibull.

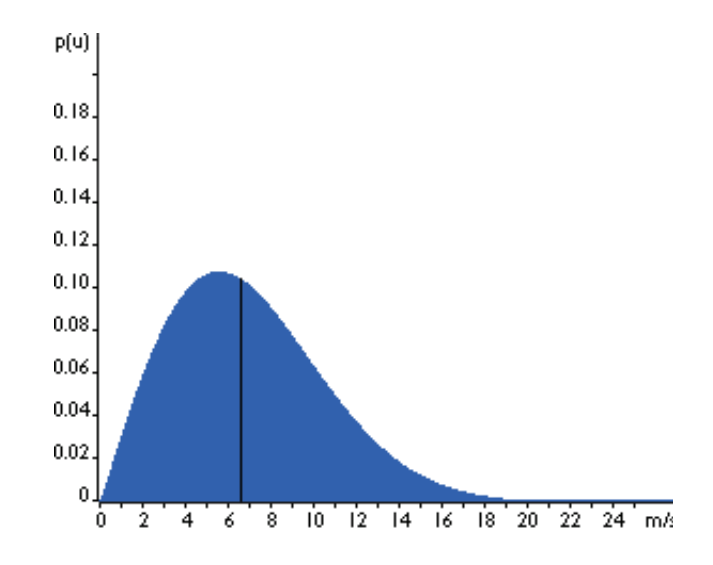

Grafico 2-20: Curva Típica de Weibull

Fuente: www.windpower.org

En el gráfico 2-17 se muestra una curva típica de la distribución de Weibull de probabilidad, con una mediana de 6.6m/s, esto es la velocidad que divide el 100% de las observaciones. Mientras que la Media es de 7m/s, y la modal es 5.5m/s.

Dentro de los modelos probabilísticos investigados para describir la distribución experimental de velocidades del viento en una localidad, el de Weibull ha demostrado ser conveniente:

$$
f(V) = \frac{k}{c} \left(\frac{v}{c}\right)^{k-1} e^{-\left(\frac{v}{c}\right)^k}
$$
\n(2.13)

 $K = Factor$  de Forma ( $k > 0$ , adimensional)

$$
C = Factor de Escala (c > 0, unidades de velocidad)
$$

Estos factores están relacionados con la velocidad media V y la varianza de las velocidades σ así:

$$
C = \frac{V}{\tau} \left( 1 + \frac{1}{k} \right)
$$
\n
$$
\sigma v^2 = c^2 \left( \tau \left( 1 + \frac{2}{k} \right) - \tau^2 \left( 1 + \frac{1}{k} \right) \right)
$$
\n
$$
(2.14)
$$
\n
$$
(2.15)
$$

Τ = función gamma usual

El método empleado para la estimación de los parámetros k y c depende del tipo de información disponible. Se empleó el de Máxima Verosimilitud.

# **2.9.1 CARACTERIZACION DE LA ENERGÍA EÓLICA MEDIANTE LA DISTRIBUCION DE WEIBULL**

La densidad de potencia medida en el viento durante el periodo considerado  $\tau$  se puede calcular como:

$$
P = \int_0^{\infty} p(v) f(v) dv = \frac{1}{2} i c^3 \tau \left( 1 + \frac{3}{k} \right)
$$
\n(2.16)

La densidad de energía en el viento durante τ esta dada como:

$$
e = P t
$$

(2.17)

La duración de la velocidad del viento es especialmente importante, la es la probabilidad de que el viento tenga una velocidad superior a V:

$$
p(V) = \int_{v}^{\infty} f(v) dv = e^{-\left(\frac{v}{c}\right)^{k}}
$$
\n(2.18)

Si la distribución se ajusta con τ datos horarios, entonces el número N (v) de horas con velocidad igual o superior a v es:

$$
N(v) = \tau e^{-\frac{v}{c}}^{k}
$$

(2.19)

# **2.9.2 EXTRAPOLACIÓN DE RESULTADOS A ALTURAS DIFERENTES DE LA ALTURA DE REFERENCIA**

La expresión  $v = v_o \left(\frac{z}{z_o}\right)$  se emplea para corregir las velocidades con la altura en la función de distribución. Para corregir las magnitudes calculadas a otras alturas es necesario multiplicar por los siguientes factores:

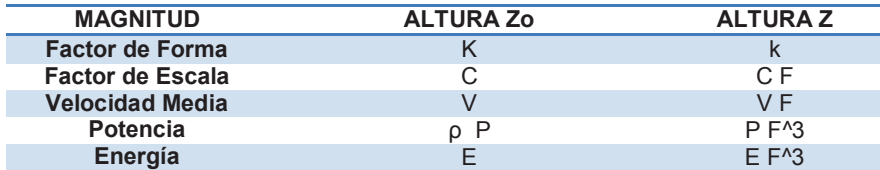

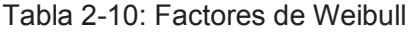

Fuente: www.windpower.org

## **2.10 EASYFIT 5.5**

### **2.10.1 INTRODUCCION**

EasyFit es un analizador de datos y la aplicación de simulación que permite adaptarse a las distribuciones de probabilidad de los datos de muestra, seleccionar al mejor modelo, y aplicar los resultados de los análisis para tomar mejores decisiones. EasyFit se puede utilizar como una aplicación de Windows independiente o con Microsoft Excel y otras herramientas de simulación basadas en Excel de terceros, dejando a los complejos detalles técnicos detrás de las escenas y lo que le permite centrarse en sus objetivos.

### **2.10.2 CARACTERÍSTICAS PRINCIPALES**

EasyFit combina los métodos de análisis estadísticos clásicos y técnicas innovadoras de análisis de datos, por lo que es una herramienta de elección para cualquier que trate con datos de probabilidad. Las características del producto incluyen:

- · Más de 50 distribuciones continuas y discretas.
- · Gráficos interactivos.
- · Generación de números aleatorios.
- · Sistema de ayuda integral.
- Integración en Excel sin necesidad de salir de la hoja de cálculo, lo cual permite realizar análisis de datos y el derecho de simulación en Excel.
- · Analizar grandes conjuntos de datos hasta 250.000 puntos de datos.
- · Mejora la validez de los modelos mediante la aplicación de las distribuciones avanzadas.
- · Calcular estadísticas descriptivas.
- · Introducir y manipular los datos mediante una hoja de cálculo Excel-como; organizar los datos y resultados de análisis en los archivos del proyecto;

ver gráficos de distribución y explorar sus propiedades sin introducir los datos; exportar los resultados del análisis.

### **2.10.3 TRABAJAR CON DATOS**

Antes de realizar el análisis, debe llevar sus datos en EasyFit. Hay tres maneras de hacer esto:

- · Introducir los datos a mano.
- · Pegar datos desde el Portapapeles.
- · Importar datos desde un libro de Excel o texto.

Los datos de entrada se almacena en Excel-como tablas de datos:

| <b>T</b> EasyFit - Untitled - [Table1]        |                 |             |                  |                   |            |
|-----------------------------------------------|-----------------|-------------|------------------|-------------------|------------|
| I File Edit View Analyze Options Tools Window |                 |             | Help             |                   | ×          |
| 日<br>2                                        |                 | f F S h     | H                | PP 00 Dif<br>(de) | (m)        |
| <b>Project Tree</b>                           |                 | A           | B                | с                 | D          |
| Data Tables                                   |                 | Var1        | Var <sub>2</sub> | Var3              |            |
| Table1                                        | $\overline{2}$  | 18.830      | 34.760           | 26,770            |            |
| <b>Results</b>                                | 3               | 20.800      | 35,750           | 26.780            |            |
|                                               | 4               | 21.657      | 35.910           | 27.050            |            |
|                                               | 5               | 23.030      | 36.980           | 27.670            |            |
|                                               | 6               | 23.230      | 37.080           | 29.900            |            |
|                                               | $\overline{7}$  | 24.050      | 37.090           | 31.110            |            |
|                                               | 8               | 24.321      | 39.580           | 33,200            |            |
|                                               | $\overline{a}$  | 25,500      | 44.045           | 33.730            |            |
|                                               | 10 <sup>1</sup> | 25,520      | 45.290           | 33.760            |            |
|                                               |                 | <b>TITE</b> |                  |                   |            |
|                                               |                 |             |                  |                   | <b>NUM</b> |

Gráfico 2-21: Tablas de Datos, Pantalla Principal EasyFit 5.5. Fuente: EasyFit Help.

Cada columna de la tabla de datos se le puede asignar un nombre de variable para una mejor organización del proyecto. Los nombres de las variables aparecen en el cuadro de diálogo de entrada de datos, pero no afectan el proceso de análisis.

### **2.10.4 DISTRIBUCION GENERAL**

Para adaptarse a las distribuciones de datos, es necesario:

- · Establecer las opciones de conexión de distribución.
- · Especificar los datos de entrada.
- · Ejecutar el proceso de adaptación de distribuciones.

Las opciones de ajuste de distribución definen qué distribuciones particulares se instalarán de forma automática a los datos. Después se especifican las opciones, elija el Analize Distributions Fit (o haga clic en el icono de la barra de herramientas correspondiente), y especificar los datos de entrada.

El proceso de adaptación puede llevar algún tiempo, especialmente si la muestra contiene muchos puntos de datos. En este caso, EasyFit mostrará la ventana con la barra de progreso. Al pulsar el botón Cancelar abre EasyFit para saltar la distribución actual y pasar a la siguiente.

Después de que el proceso de adaptación de distribución completa, EasyFit muestra una ventana nueva resultados.

### **2.10.5 DISTRIBUCIÓN DE RESULTADOS APROPIADOS**

EasyFit muestra una variedad de gráficos que le permite evaluar visualmente la bondad de ajuste de una o más distribuciones al mismo tiempo. Para seleccionar varias distribuciones, mantenga presionada la tecla Ctrl y haga clic en las distribuciones que desea mostrar los gráficos.

Utilice los botones de la barra de herramientas para cambiar entre los diferentes tipos de gráficos.

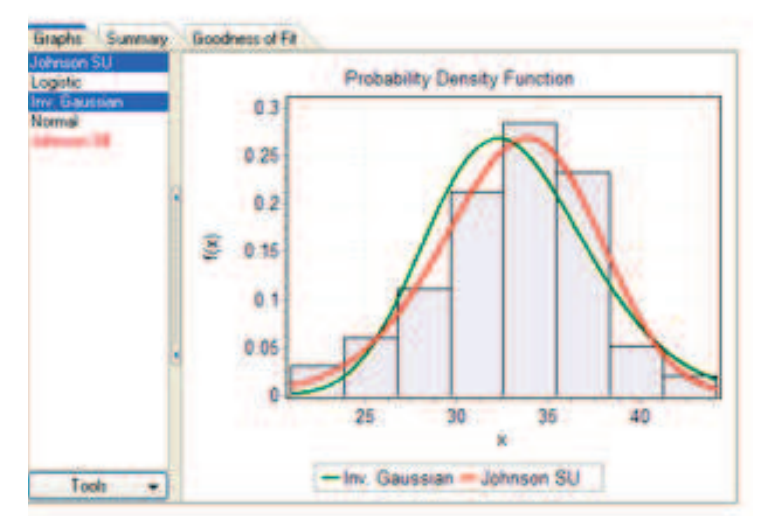

Gráfico 2-22: Función de Probabilidad de Densidad. Fuente: EasyFit Help

### **2.10.6 FORMULAS DE LA DISTRIBUCION DE WEIBULL**

Parámetros:

- k parámetro de forma continua ( $\alpha$  > 0)
- $\cdot$  c parámetro de escala continuo ( $\beta$  > 0)
- $Y-$  parámetro de ubicación continua ( $Y = 0$ )

Dominio:  $\Upsilon \leq x < +\infty$ 

· **Usando Tres Parámetros** 

Probabilidad Función de Densidad:

$$
f(x) = \frac{k}{c} \left(\frac{x - \gamma}{c}\right)^{k-1} e\left(-\left(\frac{x - \gamma}{c}\right)^k\right)
$$
\n(2.20)

Función de Distribución Acumulativo:

$$
F(x) = 1 - e\left(-\left(\frac{x-\gamma}{c}\right)^k\right)
$$
\n(2.21)

### · **Usando Dos Parámetros**

Probabilidad Función de Densidad:

$$
f(x) = \frac{k}{c} \left(\frac{x}{c}\right)^{k-1} e\left(-\left(\frac{x}{c}\right)^k\right)
$$
\n(2.22)

Función de Distribución Acumulativo:

$$
F(x) = 1 - e\left(-\left(\frac{x}{c}\right)^k\right)
$$
\n(2.23)

# **CAPÍTULO 3**

# **3. ESTUDIO DEL POTENCIAL EÓLICO ELÉCTRICO EN HUACACOCHA**

### **3.1 INTRODUCCION**

Una de las decisiones importantes que afronta el presente proyecto se refiere a la cantidad de energía eléctrica que se desea producir en el parque eólico. En forma general, se utiliza un pronóstico estadístico basado en la medición de viento con tres torres meteorológicas instaladas en Huacacocha en diferentes lugares y a distintas alturas, estas mediciones o ingresos del parque debe ser mínimo un año. Para dimensionar y estimar la producción del parque eólico es importante que la altura de medición del viento coincida con la altura de montaje futura del aerogenerador. Una vez obtenidos los datos el método más usado a nivel mundial es la distribución de Weibull, utilizando las mediciones de vientos se encuentra el parámetro de forma y escala, ya que de los datos obtenidos se procede a graficar la función de densidad y posteriormente a estimar la potencia generada y energía anual que nos va a entregar el parque eólico de esta manera, dimensionar la capacidad de instalación.

Para determinar la potencia nominal del parque eólico se utiliza la normativa española UNE-EN\_61400-21\_2003, más bien se lo toma como una restricción para evitar fluctuaciones de voltaje.

Se identifica el comportamiento de los vientos en la ubicación escogida; Con esto se define las características de los aerogeneradores para alcanzar el nivel de producción requerido y finalmente, se determina el número de aerogeneradores necesarios para encontrar la capacidad de producción.

## **3.2 REGISTRO DE DATOS OBTENIDOS**

Una vez obtenidos los datos diarios y mensuales que fueron registrados con las tres torres meteorológicas instaladas en Huacacocha a tres diferentes alturas, vamos a proceder a utilizarlas para poder encontrar mediante la Distribución de Weibull el potencial eólico eléctrico instalable y factible en dicho lugar.

### **3.2.1 RESUMEN MENSUAL A 82,75 m**

En el siguiente resumen mensual vamos a observar diariamente la cantidad de datos registrados, su velocidad (m/s), la dirección predeterminada y su velocidad máxima (m/s) de cuatro meses.

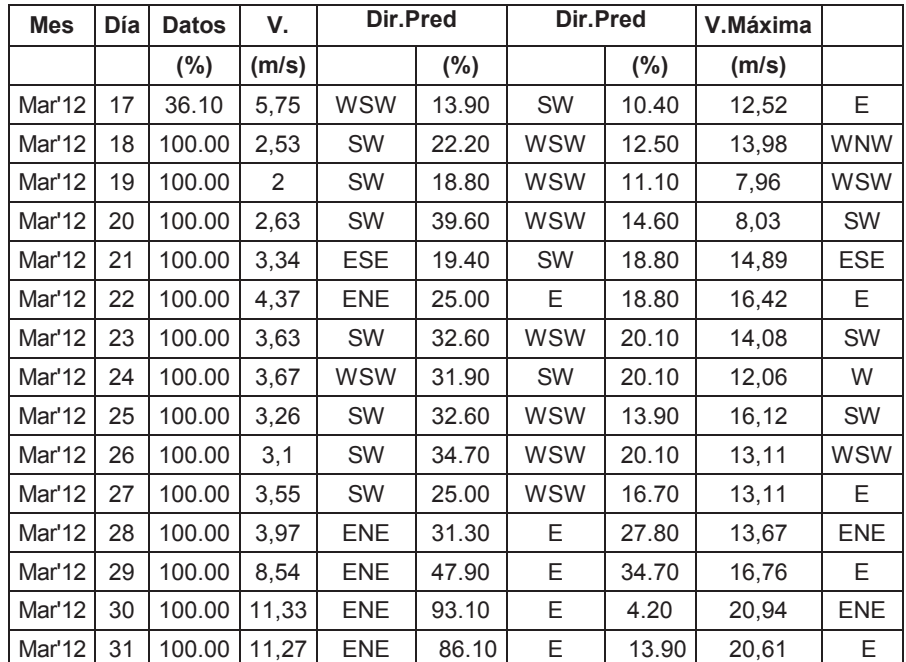

El 17 de marzo del 2012 se pone en marcha las estaciones meteorológicas.

Tabla 3-1: Resultados Diarios Marzo 2012 Fuente: Informe M12-10 Huacacocha 3

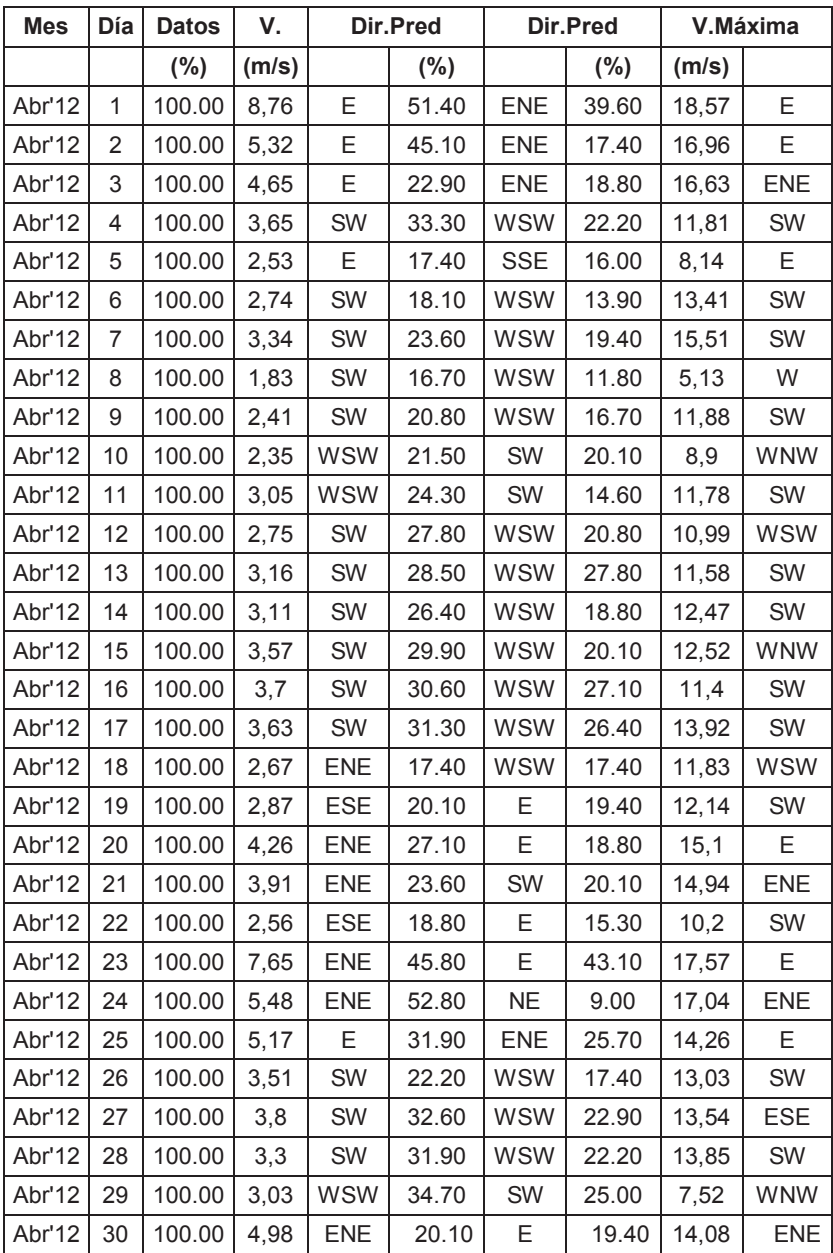

Tabla 3-2: Resultados Diarios Abril 2012 Fuente: Informe M12-10 Huacacocha 3

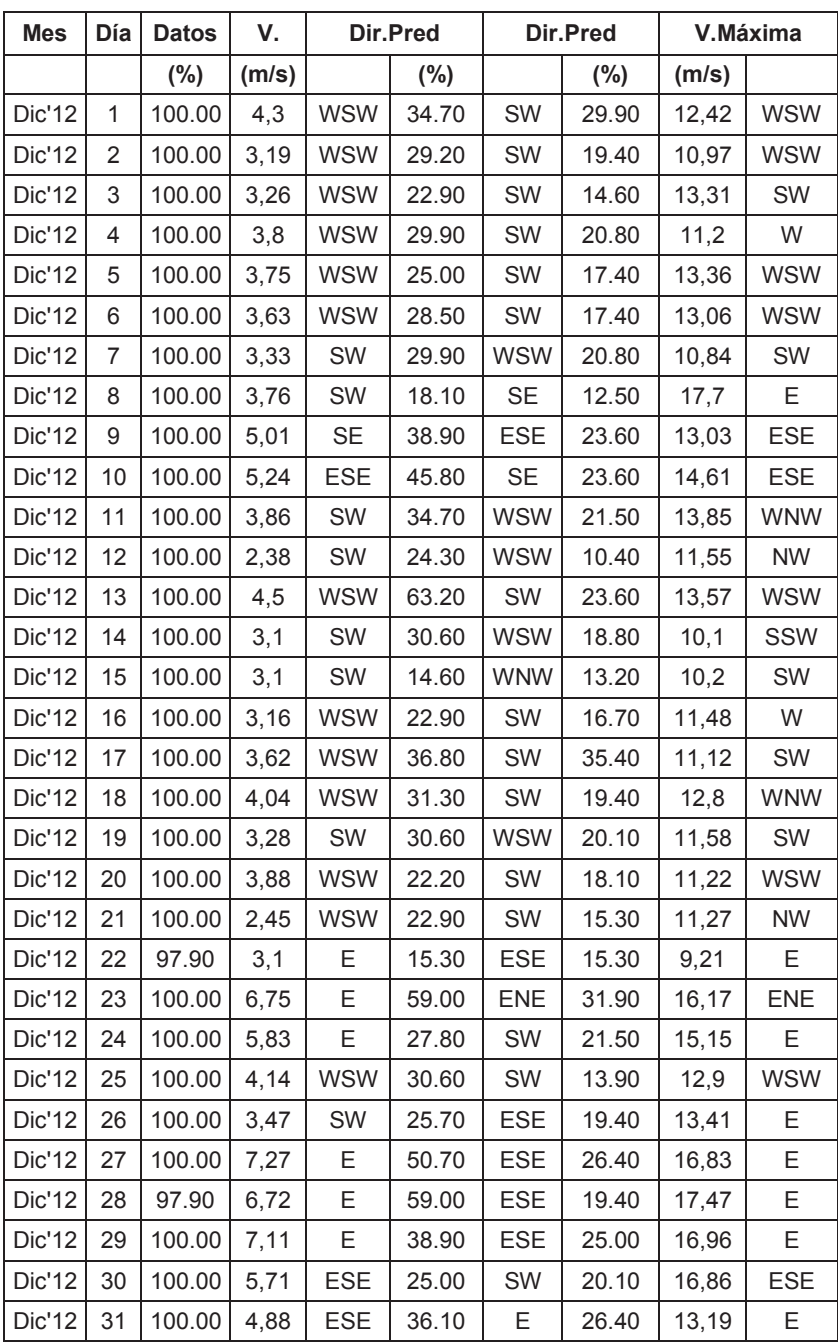

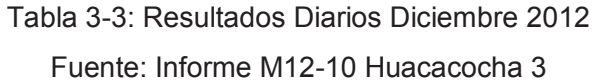

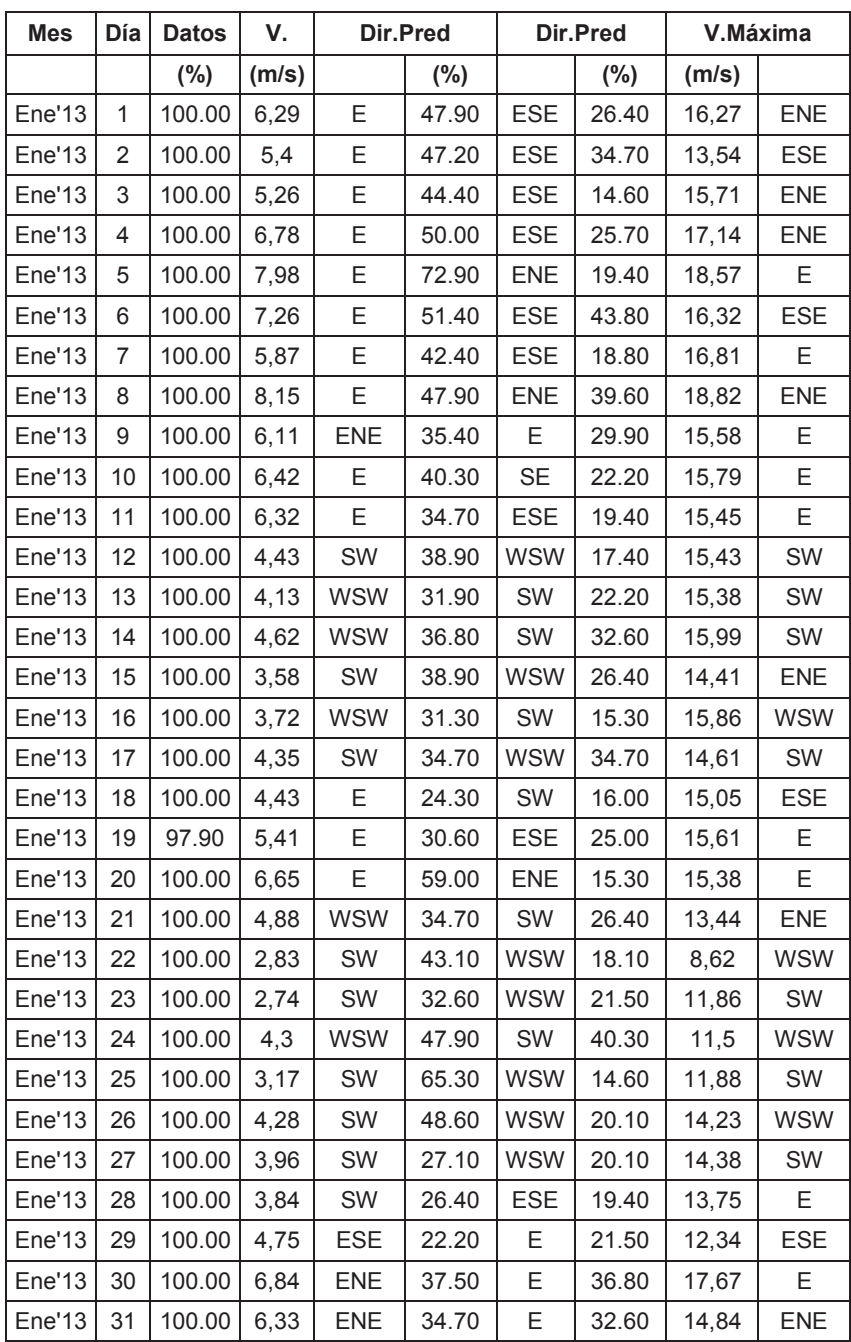

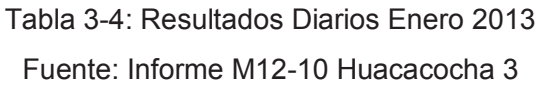

### **3.2.2 RESUMEN DIARIO A 82,75 m - 60,95m y 41,5m.**

En el siguiente resumen diario vamos a observar la cantidad de datos registrados, número de horas y su velocidad media (m/s) de cuatro meses.

El 17 de marzo del 2012 se pone en marcha las estaciones meteorológicas. Estos datos fueron registrados en el día medio del periodo.

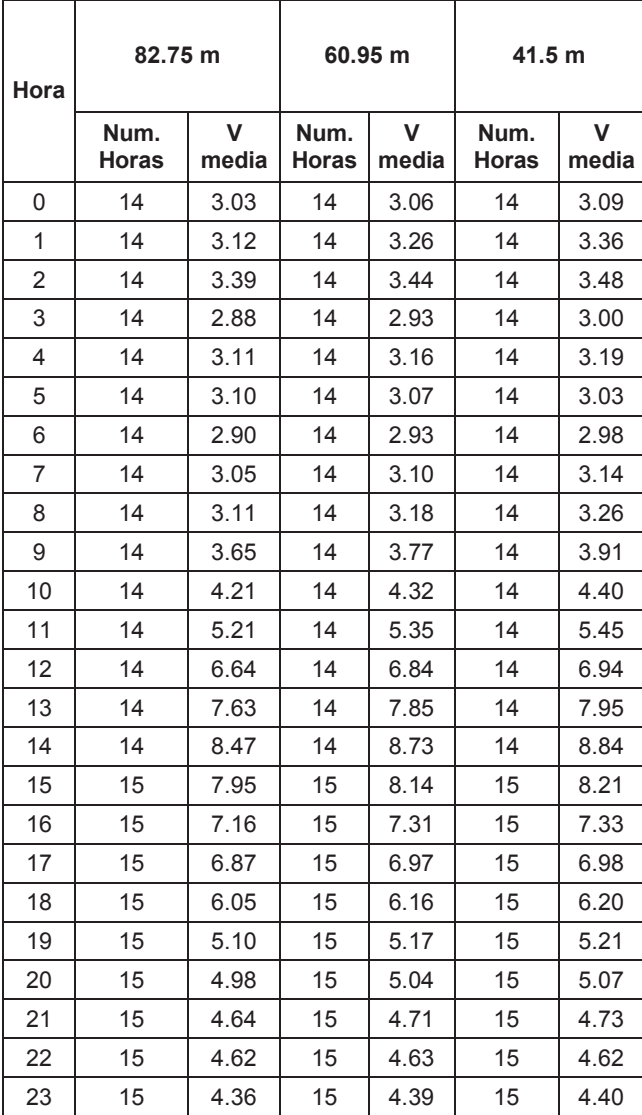

Tabla 3-5: Datos del día medio de Marzo 2012 Fuente: Informe M12-10 Huacacocha 3

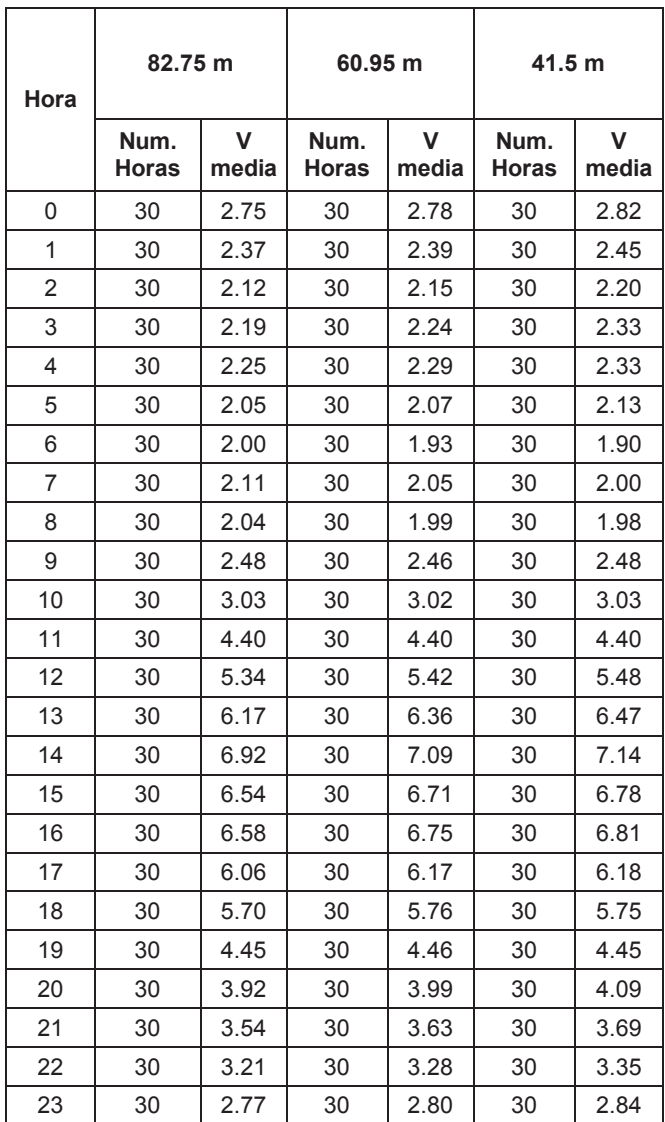

Tabla 3-6: Datos del día medio Abril 2012 Fuente: Informe M12-10 Huacacocha 3

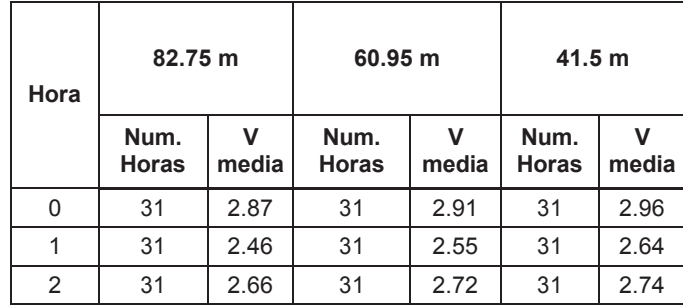

| 3              | 31 | 2.48 | 31 | 2.50 | 31 | 2.50 |
|----------------|----|------|----|------|----|------|
| 4              | 31 | 2.36 | 31 | 2.36 | 31 | 2.35 |
| 5              | 31 | 2.22 | 31 | 2.19 | 31 | 2.17 |
| 6              | 31 | 2.07 | 31 | 2.05 | 31 | 2.02 |
| $\overline{7}$ | 31 | 2.35 | 31 | 2.29 | 31 | 2.25 |
| 8              | 31 | 2.68 | 31 | 2.66 | 31 | 2.69 |
| 9              | 31 | 3.26 | 31 | 3.24 | 31 | 3.26 |
| 10             | 31 | 4.11 | 31 | 4.13 | 31 | 4.15 |
| 11             | 31 | 5.10 | 31 | 5.19 | 31 | 5.24 |
| 12             | 31 | 6.14 | 31 | 6.28 | 31 | 6.37 |
| 13             | 31 | 6.90 | 31 | 7.03 | 31 | 7.12 |
| 14             | 31 | 7.34 | 31 | 7.53 | 31 | 7.64 |
| 15             | 31 | 6.99 | 31 | 7.19 | 31 | 7.33 |
| 16             | 31 | 6.38 | 31 | 6.56 | 31 | 6.67 |
| 17             | 31 | 6.03 | 31 | 6.18 | 31 | 6.24 |
| 18             | 31 | 5.61 | 31 | 5.69 | 31 | 5.71 |
| 19             | 31 | 5.32 | 31 | 5.42 | 31 | 5.46 |
| 20             | 31 | 4.82 | 31 | 4.94 | 31 | 5.01 |
| 21             | 31 | 4.27 | 31 | 4.36 | 31 | 4.40 |
| 22             | 31 | 3.88 | 31 | 3.91 | 31 | 3.90 |
| 23             | 31 | 3.66 | 31 | 3.62 | 31 | 3.56 |

Tabla 3-7: Datos del día medio Diciembre 2012

Fuente: Informe M12-10 Huacacocha 3

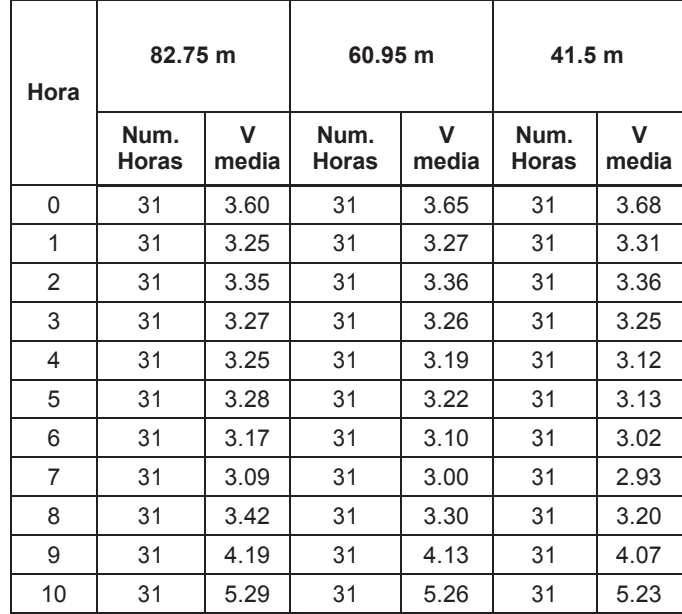

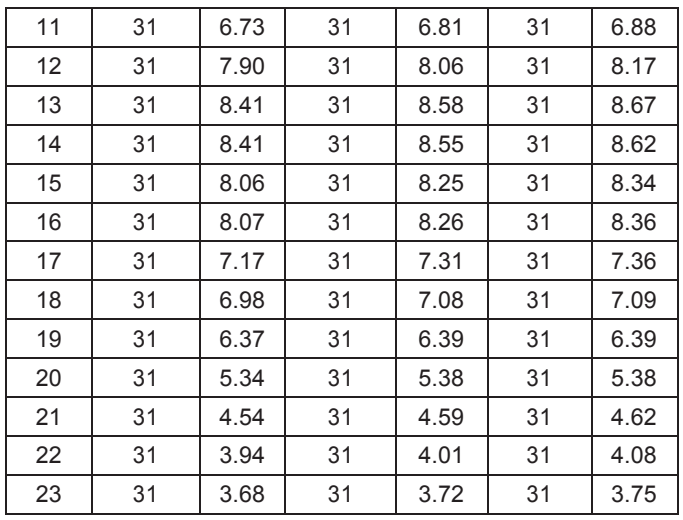

Tabla 3-8: Datos del día medio Enero 2013 Fuente: Informe M12-10 Huacacocha 3

## **3.2.3 DISTRIBUCIÓN DIRECCIONAL A 82,75 m.**

Es el volumen durante una hora en particular en el sentido predominante expresado como un porcentaje del volumen en ambos sentidos durante la misma hora.

Con los datos de la distribución direccional como el rumbo se refiere a la dirección cardinal, la frecuencia en porcentaje y la velocidad en (m/s) vamos a graficar la rosa de frecuencias.

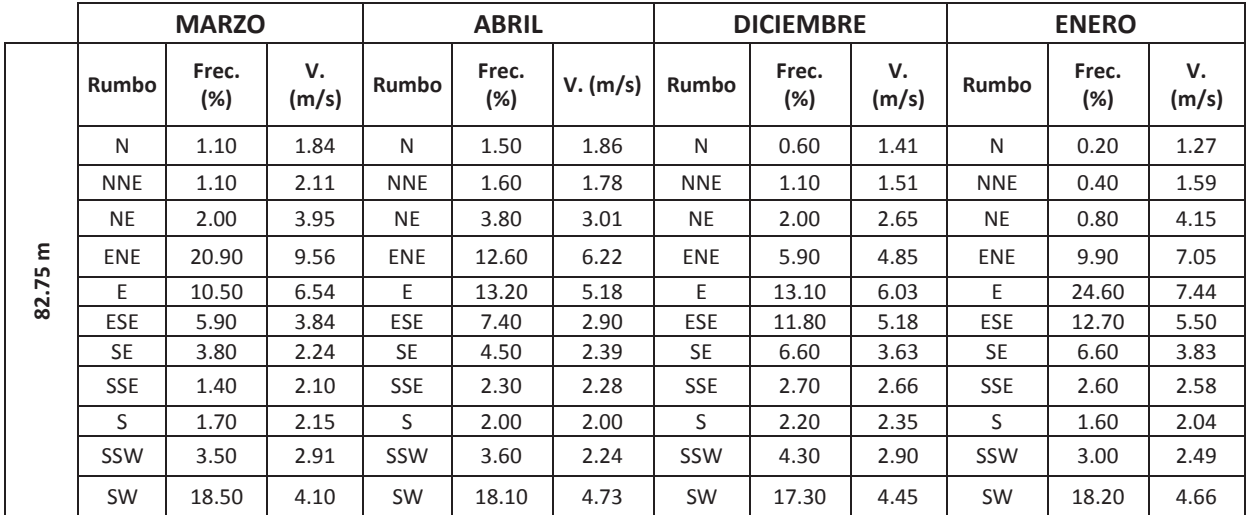

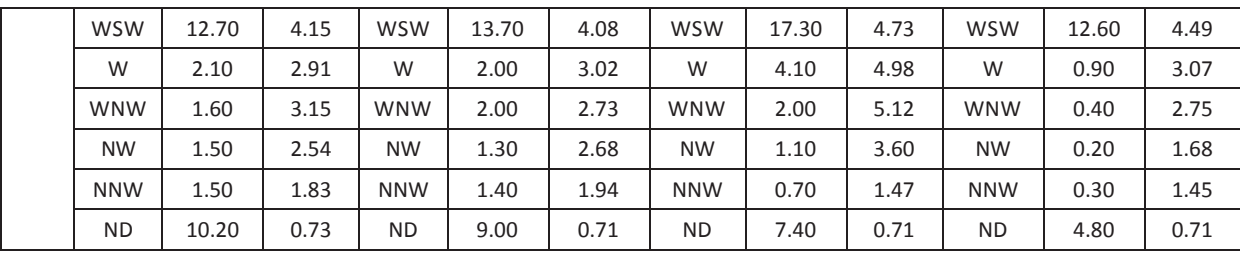

Tabla 3-9: Distribución direccional según la dirección cardinal. Fuente: Informe M12-10 Huacacocha 3

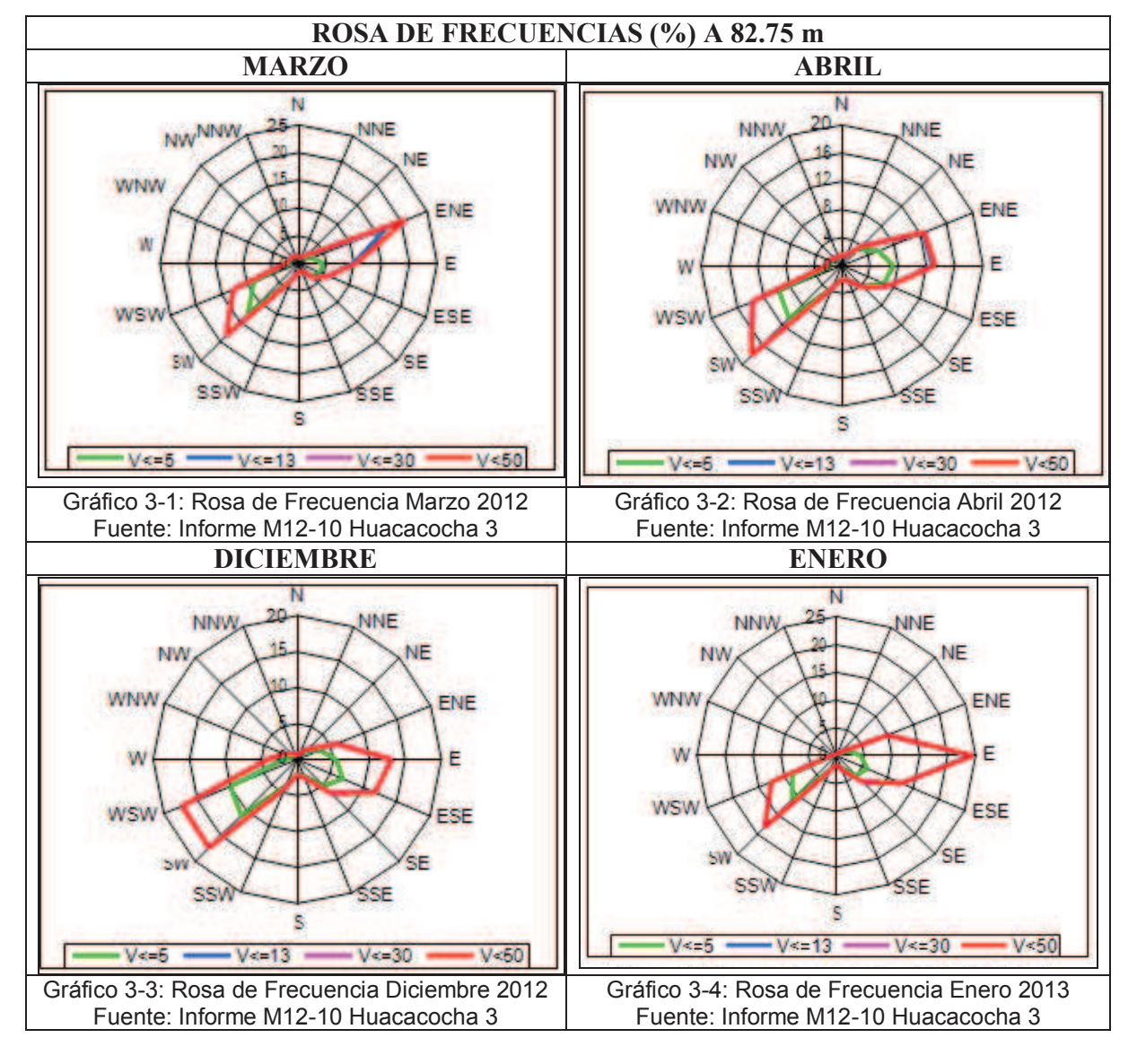

Tabla 3-10: Rosa de Frecuencias Mensuales

Fuente: Informe M12-10 Huacacocha 3

## **3.3 TRATAMIENTO ESTADISTICO DE LOS DATOS**

Introduciendo los datos de viento en el software Easyfit 5.5 (programa de cálculo estadístico) y una hoja de cálculo en Excel se van a obtener los siguientes histogramas y tablas de datos:

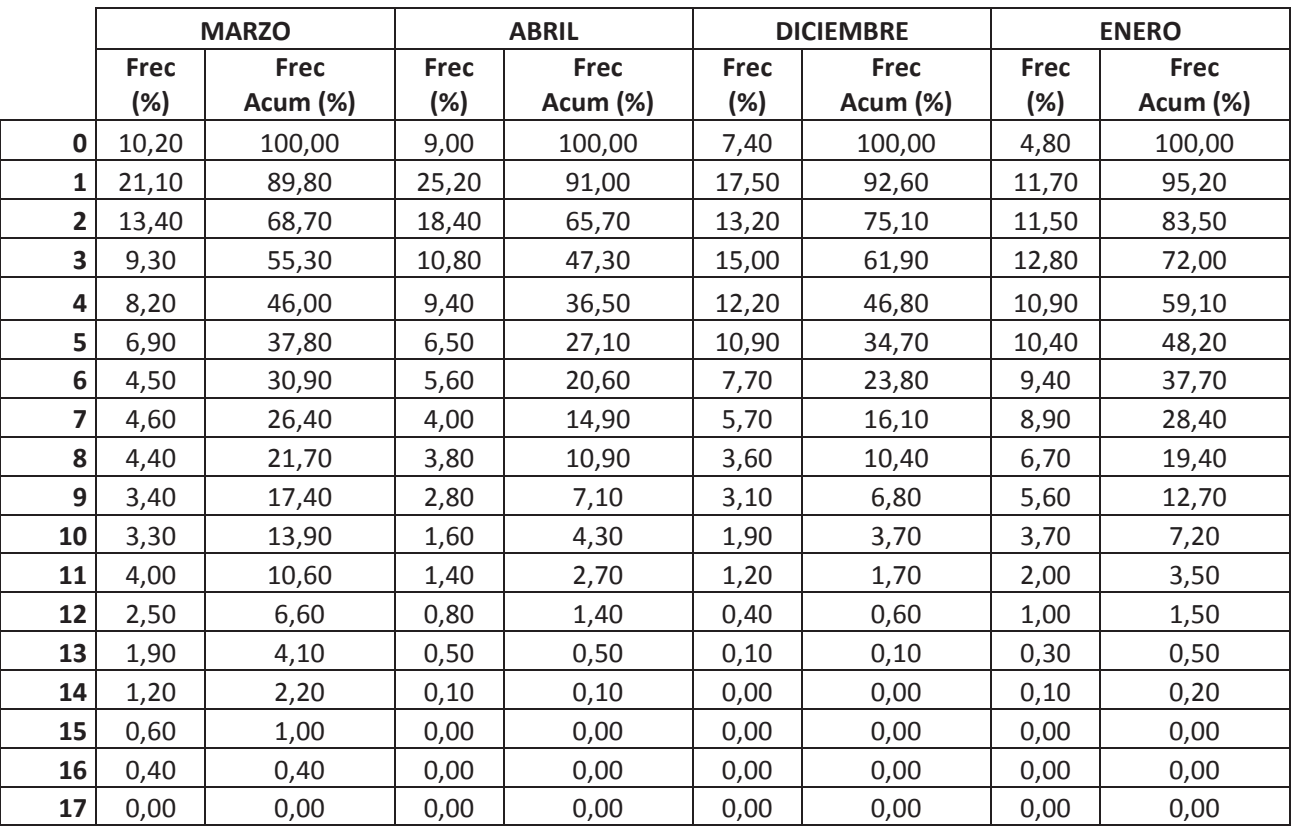

Tabla 3-11: Distribución de Velocidades a 82,75m. Fuente: Informe M12-10 Huacacocha 3

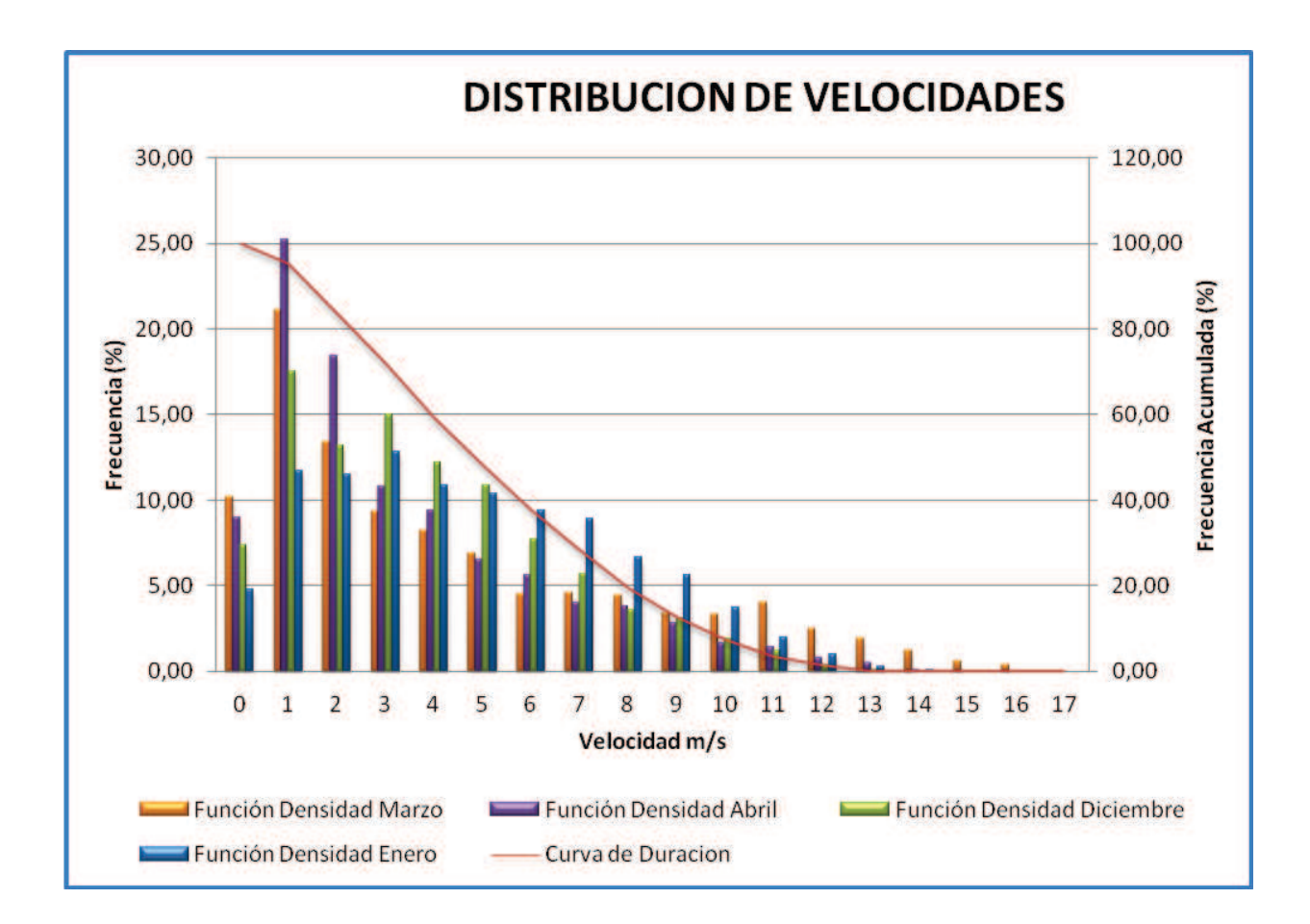

# Gráfico 3-5: Distribución de Velocidades a 82,75m.

Fuente: Propio

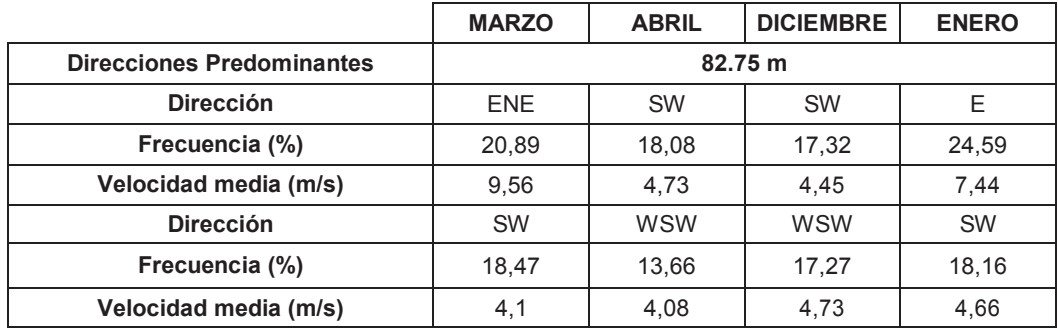

Tabla 3-12: Resumen de frecuencias, direcciones predominantes y velocidades a 82,75m. Fuente: Informe M12-10 Huacacocha 3

# **3.4 EJEMPLO DE CÁLCULO DE PARÁMETROS DE FORMA Y ESCALA**

### **3.4.1 PARÁMETRO DE FORMA**

Un parámetro de forma es cualquier parámetro de una familia de distribuciones de probabilidad que no es un parámetro de localización ni escala. Dicho parámetro debe afectar como su nombre lo dice la forma de la distribución más allá de correrla o escalarla.

$$
f(x) = \frac{k}{c} \left(\frac{v}{c}\right)^{k-1} e\left(-\left(\frac{v}{c}\right)^k\right)
$$
\n(3.1)

En donde:

$$
k = \left(\frac{\sigma}{v}\right)^{-1,086}
$$

 $(3.2)$ 

Primeramente con la Distribución de velocidad a 82,75m indicada en la tabla 3-10, procedemos al cálculo de la desviación estándar que viene dada por:

$$
\sigma^2 = \frac{1}{N-1} \left[ \sum_{i=1}^w m i * V i^2 - \frac{1}{N} \left( \sum_{i=1}^w m i * V i \right) \wedge 2 \right]
$$
\n(3.3)

$$
\sigma^2 = \frac{1}{99,90 - 1} \left[ \left( 0 \times 10, 2^2 + 1 \times 21, 1^2 + 2 \times 13, 4^2 + \dots + 16 \times 0, 4^2 + 17 \times 0, 0^2 \right) - \frac{1}{99,90} \left( 0 \times 10, 2^2 + 1 \times 21, 1^2 + 2 \times 13, 4^2 + \dots + 16 \times 0, 4^2 + 17 \times 0, 0^2 \right) \right]
$$

 $\sigma^2 = 25,8813$ 

 $\sigma = 5,0873$ Por lo tanto reemplazando en la ecuación 3.2: Con la velocidad media  $v = 6,545$  (m/s)

$$
k = \left(\frac{5,0873}{6,545}\right)^{-1,086}
$$

$$
k = 1,3146
$$

## **3.4.2 PARÁMETRO DE ESCALA**

Si una familia de distribuciones probabilística es tal que existe un parámetro s para el que una función de distribución acumulada satisface:

$$
F(x; s, \theta) = F\left(\frac{x}{s}; 1, \theta\right)
$$
\n(3.4)

Entonces s es denominado parámetro de escala, dado que su existencia determina la escala o dispersión de una distribución probabilística. Si es grande, la distribución será más amplia; si s es pequeña entonces la distribución estará más concentrada.

$$
C = \frac{v}{\tau \left(1 + \frac{1}{k}\right)}
$$

 $(3.5)$ 

Utilizando la función GAMMA.LN (Argumento) de Excel que devuelve como resultado LN (T (Argumento)):

$$
GAMMA, LN\left(1 + \frac{1}{1,3146}\right) = -0,081727058
$$

$$
\tau\left(1 + \frac{1}{1,3146}\right) = e^{-0,1157} = 0,921523447
$$

Reemplazando en la ecuación 3.5:

$$
C = \frac{6,545 \frac{m}{s}}{0,921523} = 7,1023 \frac{m}{s}
$$

Por lo tanto:

Parámetro de forma k = 1,3146.

Parámetro de Escala c = 7,1023 m/s.

## **3.5 RESUMEN DE PARÁMETROS DE FORMA Y ESCALA**

Con el ejemplo de cálculo anterior y la hoja de cálculo de Excel para el cálculo de parámetros de Weibull, se encontró los parámetros globales del año de medición dando los siguientes resultados:

| Parámetro de forma k  | 1.33405 |
|-----------------------|---------|
| Parámetro de escala c | 7.07556 |

Tabla 3-13: Resumen de parámetros de forma y escala.

Fuente: Propio

### Graficándolo:

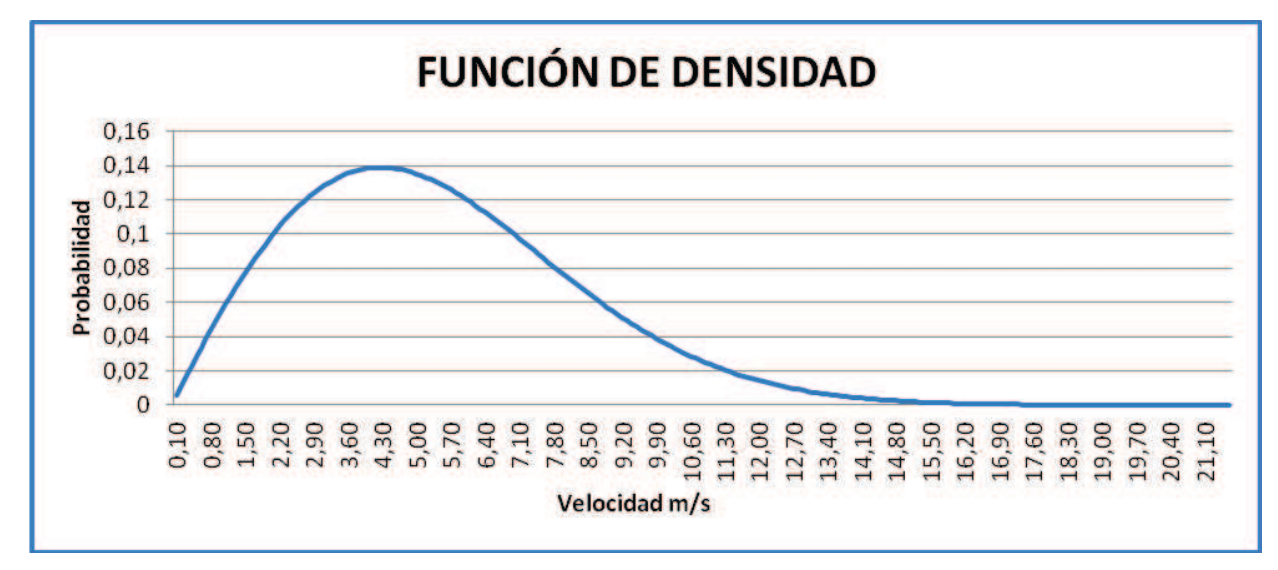

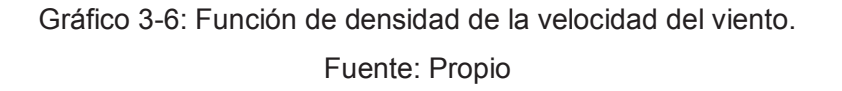

También es posible que sea aproximada por una distribución de Rayleight, pero para el caso la Weibull es bastante acertada. Si se realiza el test de bondad de ajuste de Kolmogorov-Smimov se puede observar que el error es muy pequeño.

| <b>Comparison of Alternative Distribution</b> |                        |                |            |  |  |  |  |  |
|-----------------------------------------------|------------------------|----------------|------------|--|--|--|--|--|
| <b>Distribution</b>                           | <b>Est. Parameters</b> | Log Likelihood | <b>KSD</b> |  |  |  |  |  |
| <b>Weibull (3-Parameter)</b>                  | 3                      | $-22717.5$     | 0.0346908  |  |  |  |  |  |
| Weibull                                       | 2                      | $-22717.6$     | 0.0349334  |  |  |  |  |  |
| Rayleight                                     | 2                      | $-22805.8$     | 0.072791   |  |  |  |  |  |
| <b>Normal</b>                                 |                        | $-23061,1$     | 0.0536413  |  |  |  |  |  |

Tabla 3-14: Comparación con Distribuciones Alternativas. Fuente: Estadistic Distribution

En la tabla anterior se han comparado más distribuciones, pero claramente, como bien indica la teoría, la distribución de velocidades de viento en un emplazamiento se puede aproximar con presión con una de Weibull.

El valor medio v de la distribución puede obtenerse en función de los dos parámetros que determinan la curva: k (parámetro de forma) y c (parámetro de escala), según la fórmula:

$$
v = c * f * \left(1 + \frac{1}{k}\right)
$$

 $(3.6)$ 

Donde f es la función Gamma de Euler.

El parámetro de forma k, indica como de puntiaguda es la distribución, es decir, si las velocidades del viento siempre tienden a estar próximas a un determinado valor, si la distribución tiene un valor de "k" será muy puntiaguda.

La distribución de Weibull es una distribución de probabilidad y el área bajo la curva de Weibull siempre vale 1, ya que la probabilidad de que el viento sople a cualquiera de las velocidades, incluyendo el cero, debe ser de 100%.

La velocidad del viento media es realmente el promedio de las observaciones de la velocidad de viento que tenemos en el emplazamiento, de tal manera que la distribución de las velocidades del viento es sesgada, es decir, no es simétrica.

# **3.6 CÁLCULO DE LA POTENCIA GENERADA Y ENERGÍA ANUAL MEDIANTE LA DISTRIBUCIÓN DE WEIBULL**

Partiendo de la velocidad media calculada que es 6,545 (m/s) de Huacacocha de la provincia de Loja, de la desviación estándar  $\sigma = 5.09459$ , de los coeficientes de forma  $k = 1,334052$  y escala c = 7,075568.

Procedemos a calcular mediante la probabilidad de Weibull para la velocidad media:

$$
pi = f(ui) = \frac{k}{c} * \left(\frac{v}{c}\right)^{k-1} * e^{\left[-\left(\frac{v}{c}\right)^k\right]}
$$
 (k>0, v>0, c>1)

 $(3.7)$ 

Reemplazando en la formula (3.7) los parámetros anteriormente calculados obtenemos:

$$
pi = f (ui) = \frac{1,334052}{7,075568} * (\frac{6,545}{7,075568})^{1,334052 - 1} * e^{[-(\frac{6,545}{7,075568})^{1,334952}]}
$$

$$
pi = f (ui) = 0.074593
$$

**Calculo de Potencia** 

$$
P = Pf(\rho, A, v^3)
$$

**Potencia Total Utilizando Weibull** 

$$
P = \frac{1}{2} \rho A v^3
$$
  $A = \pi R^2$ 

 $p =$  densidad del aire a 3500 m s.n. m

La potencia total viene dada por:

$$
P = \frac{1}{2} * \rho * A * \sum_{i=1}^{20} (Cpi * pi * Ui^{3}) \qquad \rho = densidad = \frac{0.98 kg}{m^{3}}
$$
\n(3.8)

$$
P = \frac{1}{2} * 0.98 * (3.14 * \left(\frac{82}{2}\right)^2) * (151.754224)
$$

 $P = 392,69 MW$ 

La densidad es obtenida según el siguiente gráfico, ya que Huacacocha se encuentra a 2400 metros sobre el nivel del mar:

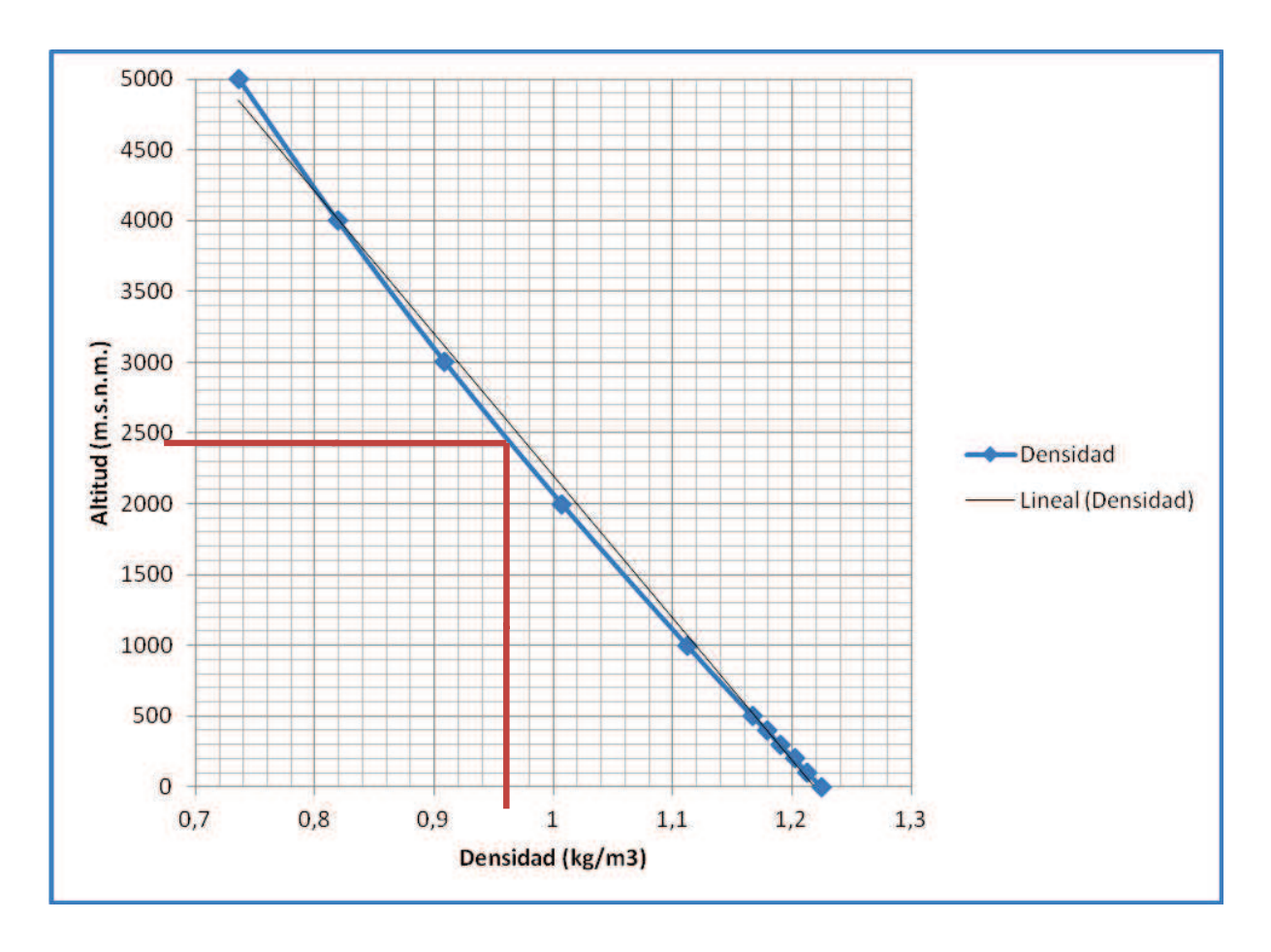

Gráfico 3-7: Densidad del aire según la Altitud (m.s.n.m.). Fuente: Propio

| <b>Densidad</b> | .225 | 040<br>د ⊺∠. | .202 | 19  | 79, | .167 | 440<br>. . | .007 | 0.909 | 0.819 | 736  |
|-----------------|------|--------------|------|-----|-----|------|------------|------|-------|-------|------|
| <b>Altitud</b>  |      | 00           | 200  | 300 | 400 | 500  | 1000       | 2000 | 3000  | 4000  | 5000 |

Tabla 3-15: Densidad del Aire vs Altitud (s.n.m.).

Fuente: Propio

La Producción Total utilizando Weibull va a ser:

$$
Ew = 8760 * P
$$
\n(3.9)  
\n
$$
Ew = 8760 * 392{,}69MW
$$

 $Ew = 3440$  GWh

Por otro lado con el aerogenerador Vestas V82/1659kW procedemos al cálculo de la Energía Anual a potencia nominal:

### **VESTAS V82/1650 KW**

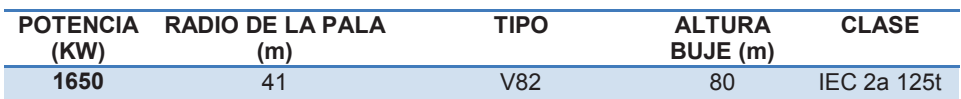

Tabla 3-16: Características del Aerogenerador Vestas V82/1650 kW.

Fuente: The wind power Vestas V82.

 $E = 8760 * 1650 kW$ 

 $E = 14,45$  GWh
Es decir que por el Método de Weibull utilizado en el presente capitulo es factible instalar el Parque eólico en Huacacocha ya que la producción total utilizando Weibull es 3440 GWh al año dándonos una Potencia de 392,69 MW instalable en la Provincia de Loja.

## **CAPÍTULO 4**

# **4. FACTIBILIDAD DEL PROYECTO EÓLICO EN HUACACOCHA-LOJA**

### **4.1 INTRODUCCION**

La Energía Eólica en la actualidad a nivel mundial es la nueva tecnología de rápido crecimiento de las Energías Renovables. En Ecuador existen dos parques eólicos instalados: El Parque Eólico Villonaco localizada en Loja con 16MW y en la isla Santa Cruz Baltra en Galápagos de 3MW de capacidad.

Con el Proyecto Eólico Huacacocha se puede cubrir la demanda de potencia con energía renovable, es decir energía limpia con el tiempo las Termoeléctricas se eliminaran.

Por esta razón se necesita analizar todos los parámetros que van a influir en el funcionamiento del parque eólico en la red eléctrica. Los parámetros que más afectan son: potencia de corto circuito del PCC del parque eólico, la variación de las formas de onda de voltaje, efecto Flicker, niveles de potencia reactiva en el PCC entre otros.

## **4.2 DISEÑO DEL PARQUE EÓLICO CONECTADO A LA SUBESTACIÓN LOJA A 138KV**

Se debe determinar las condiciones de operación que debe cumplir el parque en construcción:

- · La potencia nominal del parque (según la normativo española)
- · Capacidad de absorción de la potencia reactiva (banco de condensadores)
- · Factor de potencia del parque
- · Características P-Q del parque
- · Numero de aerogeneradores del parque
- · Número de transformadores del parque

### **4.3 NIVELES DE CORTO CIRCUITO EN LAS BARRAS DEL SNI 2013**

Este análisis determina los niveles máximos y mínimos de corto circuito tanto para fallas monofásicas como trifásicas en las barras de 230 kV, 138 kV y puntos de entrega del Sistema Nacional Interconectado (69, 46 y 34.5 kV), considerando el ingreso de nuevos elementos de transmisión y generación en el Sistema Nacional Interconectado.

El cortocircuito describe una conexión con tierra que puede tener cualquiera de las siguientes características:

- · Relaciona las tres fases y un cortocircuito simétrico con impedancia.
- · Cortocircuito asimétrico, que implica una de las fases y la tierra.

Los resultados de los análisis de cortocircuitos permiten dimensionar equipos en un sistema eléctrico de potencia.

#### **4.3.1 CONSIDERACIONES**

Los cálculos se realizaron con las siguientes consideraciones:

- · Norma Técnica Internacional IEC909.
- · En la modelación se utilizaron impedancias subtransitorias.
- · Configuración del Sistema Nacional Interconectado a marzo de 2013, incluidos los equivalentes del Sistema Colombiano.
- · Para condiciones de mínima generación, no se considera la operación de las unidades de generación inmersas en las redes de distribución.
- · Para condiciones de mínima generación se considera la operación de 8 unidades de la central hidroeléctrica Paute, una unidad de vapor de la central

Gonzalo Cevallos, la central térmica Esmeraldas, sin la operación de la central térmica Trinitaria, una sola unidad de la Central Hidroeléctrica Daule Peripa

- · Para condiciones de máxima generación, se considera la operación de todas las unidades del sistema eléctrico ecuatoriano.
- · Desde el último análisis de cortocircuito en las barras del S.N.I. a julio de 2012, se han incorporado al S.N.I. los siguientes elementos.

### **4.3.2 TERMINOLOGÍA**

Los resultados son presentados con la siguiente terminología:

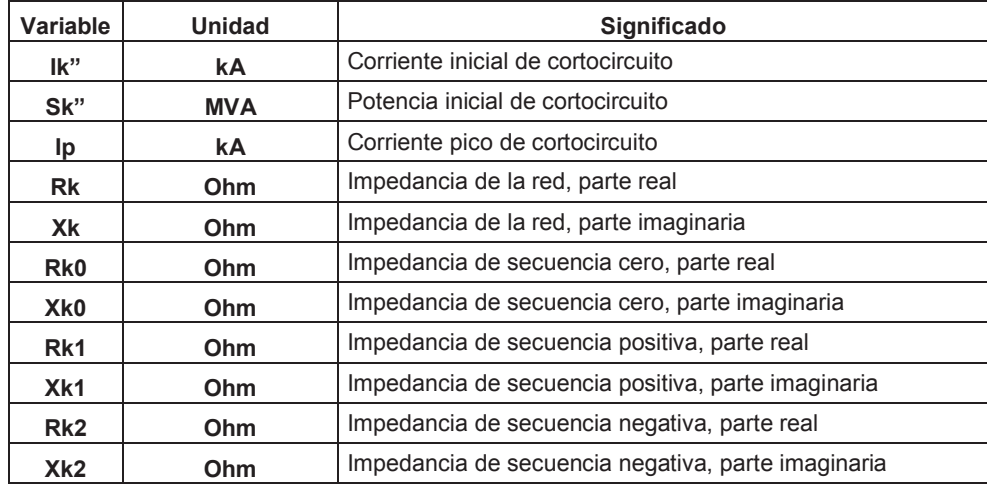

#### Tabla 4-1: Terminología Utilizada.

Fuente: Niveles de Cortocircuito e Impedancias Equivalentes en las Barras del SNI CENACE MAYO 2013.

#### **4.3.3 RESULTADOS**

Los resultados del análisis de niveles de cortocircuitos para condiciones de máxima y mínima generación se presentan en las siguientes tablas:

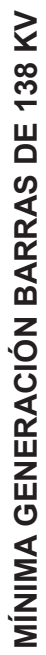

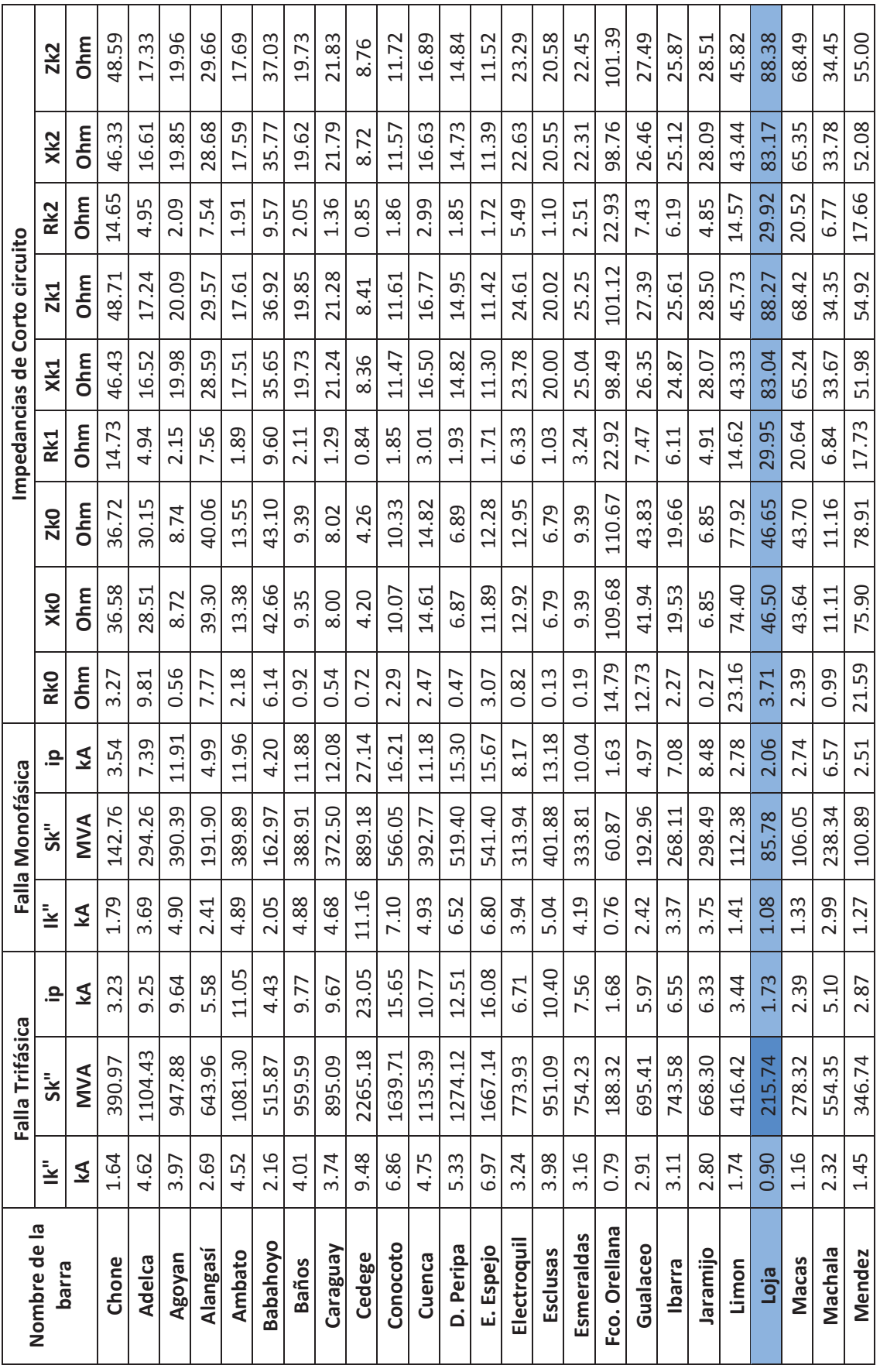

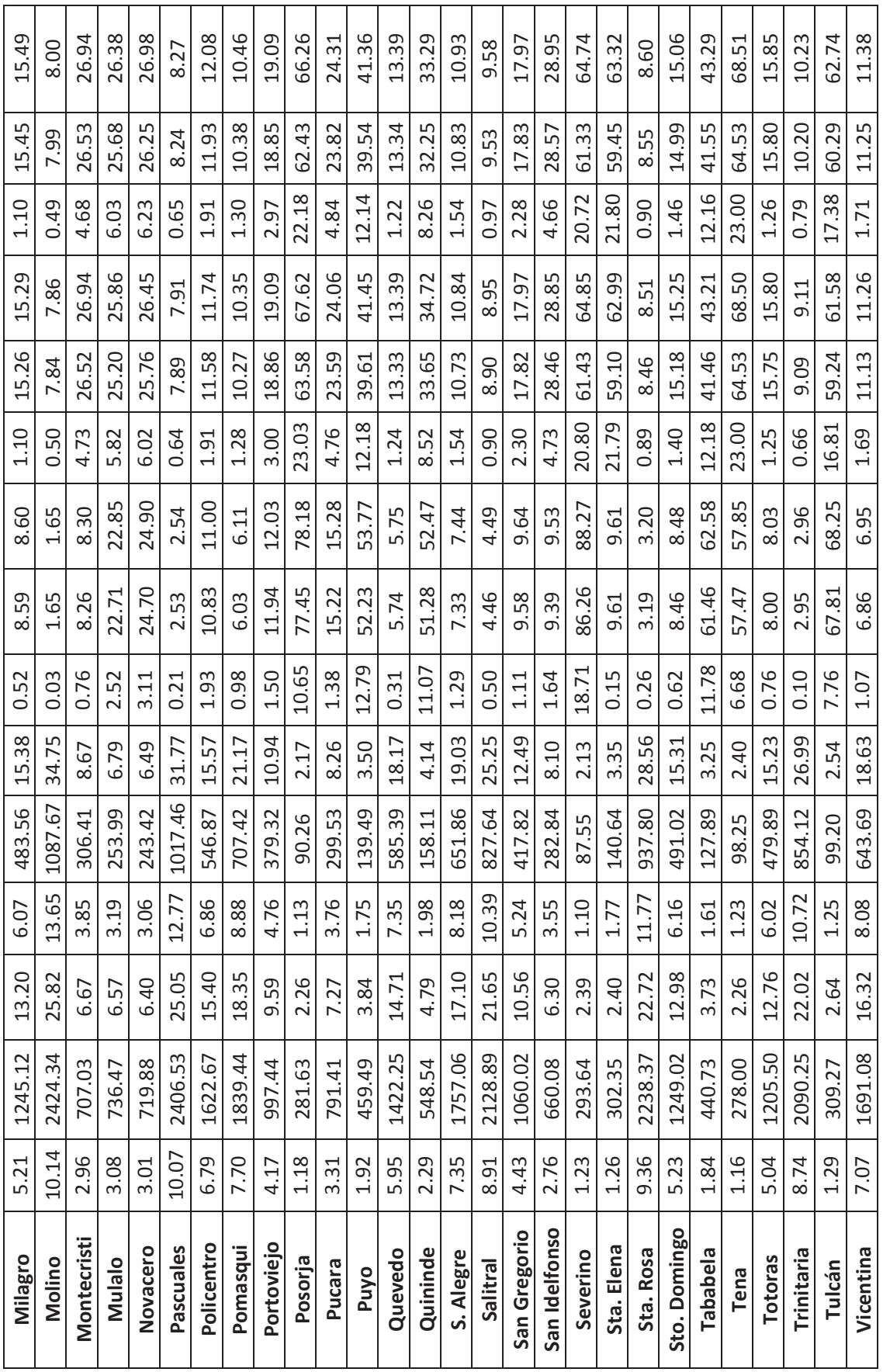

Fuente: Niveles de Cortocircuito e Impedancias Equivalentes en las Barras del SNI CENACE MAYO 2013. Fuente: Niveles de Cortocircuito e Impedancias Equivalentes en las Barras del SNI CENACE MAYO 2013. Tabla 4-2: Niveles de Corto Circuito Barras de 138 kV en Mínima Generación. Tabla 4-2: Niveles de Corto Circuito Barras de 138 kV en Mínima Generación.

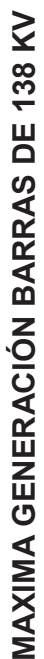

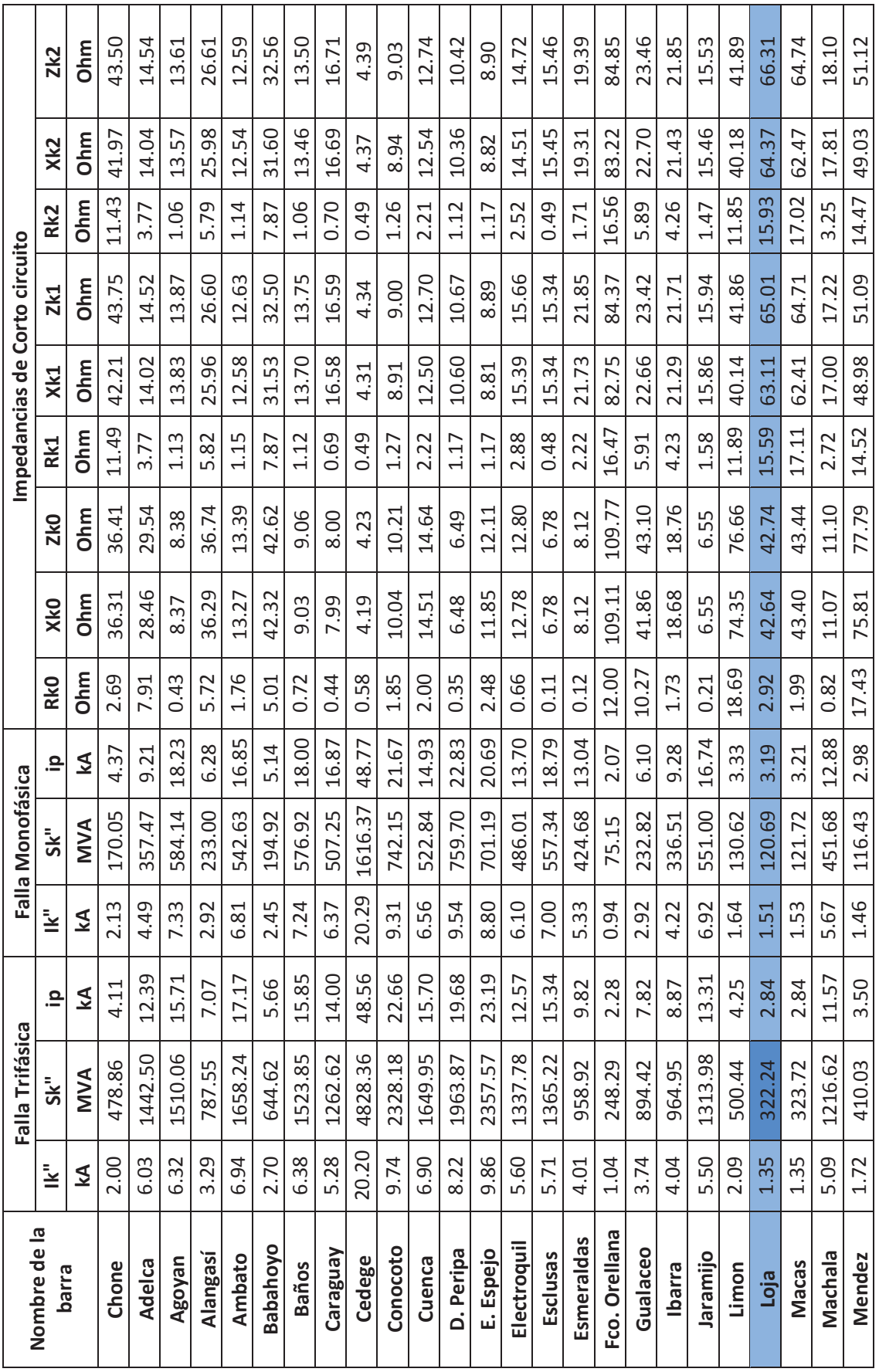

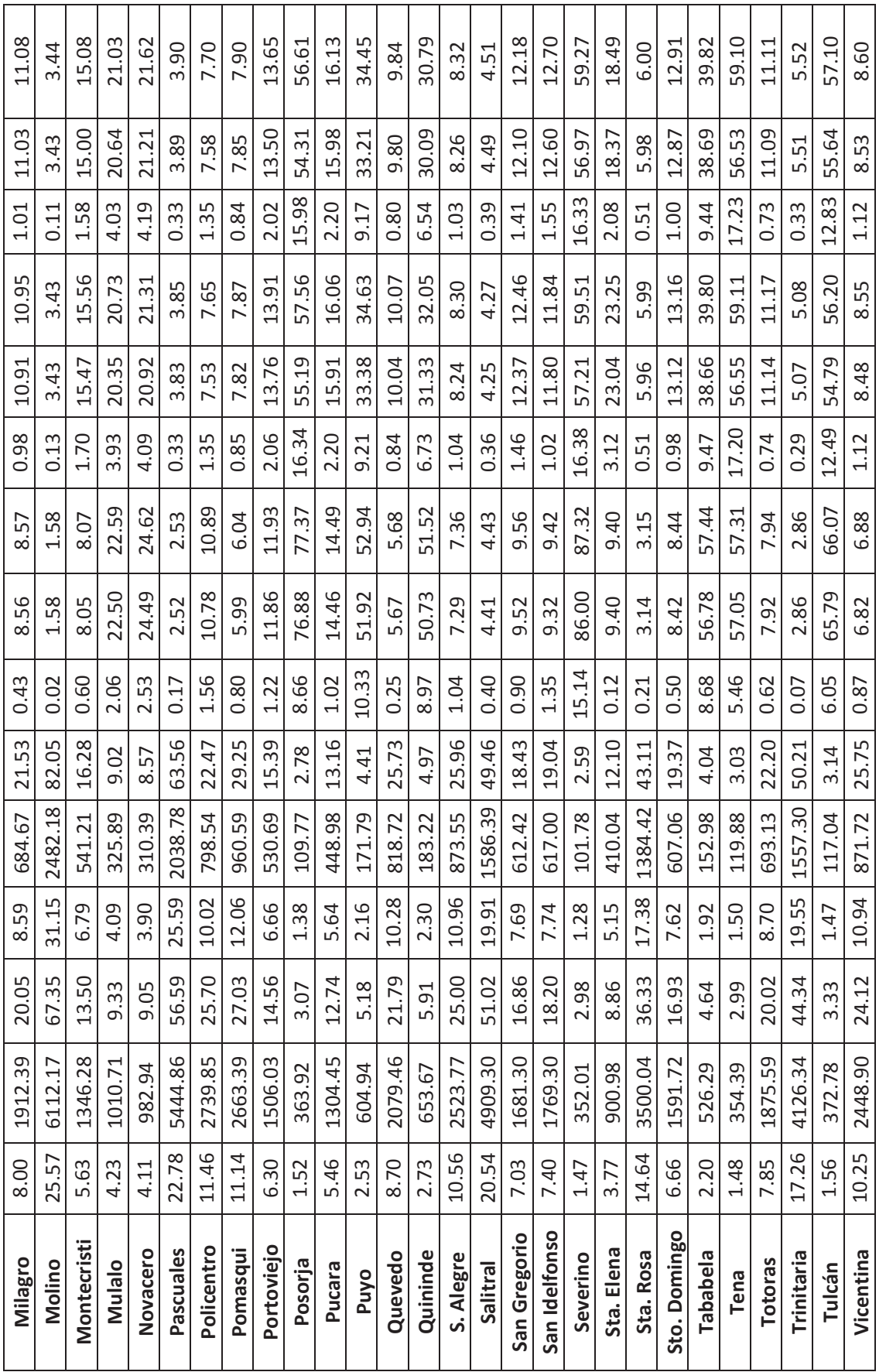

Fuente: Niveles de Cortocircuito e Impedancias Equivalentes en las Barras del SNI CENACE MAYO 2013. Fuente: Niveles de Cortocircuito e Impedancias Equivalentes en las Barras del SNI CENACE MAYO 2013.Tabla 4-3: Niveles de Corto Circuito Barras de 138 kV en Máxima Generación. Tabla 4-3: Niveles de Corto Circuito Barras de 138 kV en Máxima Generación.

94

#### **4.4 POTENCIA NOMINAL DEL PARQUE**

Para la determinación de la Potencia Nominal se utiliza la normativa española UNE-EN\_61400-21\_2003 que señala:

´´En los generadores eólicos, para evitar las fluctuaciones de voltaje debidas a las variaciones rápidas de la velocidad del viento, la potencia de estos generadores no será superior a 1/20 de la Potencia de Cortocircuito de la Red en el punto de conexión´´.

De igual manera con los registros de datos obtenidos de velocidades de viento mensualmente con las tres torres meteorológicas instaladas en Huacacocha podemos observar en el Capítulo 3 que su velocidad, la dirección predeterminada y su velocidad máxima son óptimas para la realización del Parque Eólico Huacacocha.

Obteniendo velocidades máximas de casi 20 m/s en ciertos días y mínimos de 8 m/s. Siendo velocidades de viento aceptables para proceder a la instalación de aerogeneradores y por ende la construcción del Parque Eólico Huacacocha.

Se utilizó como base de análisis una base de potencia de 100MVA.

$$
P_n \cong \frac{\bar{S}_{cc}}{20} \tag{4.1}
$$

La Potencia de Cortocircuito fue tomada de la Tabla 4-2, Niveles de Corto Circuito Barras de 138 kV en Máxima Generación de la Barra Loja a 138 kV, estos valores fueron tomados del documento Niveles de Cortocircuito e Impedancias Equivalentes en las Barras del SNI CENACE MAYO 2013.

$$
\bar{S}_{cc} = 322,24 \, MVA = 3,22 \, pu
$$

Potencia Nominal del Parque al aplicar la normativa:

$$
P_n \cong \frac{S_{cc}}{20} = \frac{3,22pu}{20} * 100 \text{ [MVA]} = 16,11 \text{ [MW]}
$$

Por disponibilidad del mercado es necesario usar generadores de 1,65 MW - Aerogenerador Vestas V82/1650 Kw

$$
n = \frac{16,11 \text{ [MW]}}{1,65 \text{ [MW]}}
$$

(4.2)

$$
n=9,76\ [aerogenradores]=10\ [aerogeneradores]
$$

Por lo tanto la Potencia Nominal del Parque:

$$
Pn = 10 \times 1,65 \, [MW]
$$
  

$$
Pn = 16,5 \, [MW]
$$

La cual está de acuerdo a lo que dice la normativa siendo menor a 1/20 de la potencia de cortocircuito en el punto de conexión, es decir a la Línea de Transmisión S/E Catamayo – S/E Velacruz que se conecta posteriormente a la Subestación LOJA a 138 [kV].

## **4.5 LOCALIZACION GEOGRAFICA DEL PARQUE**

Para considerar la localización del Parque, tomamos en cuenta la distancia a Vías de Acceso y Líneas de Transmisión lo cual se presenta a continuación:

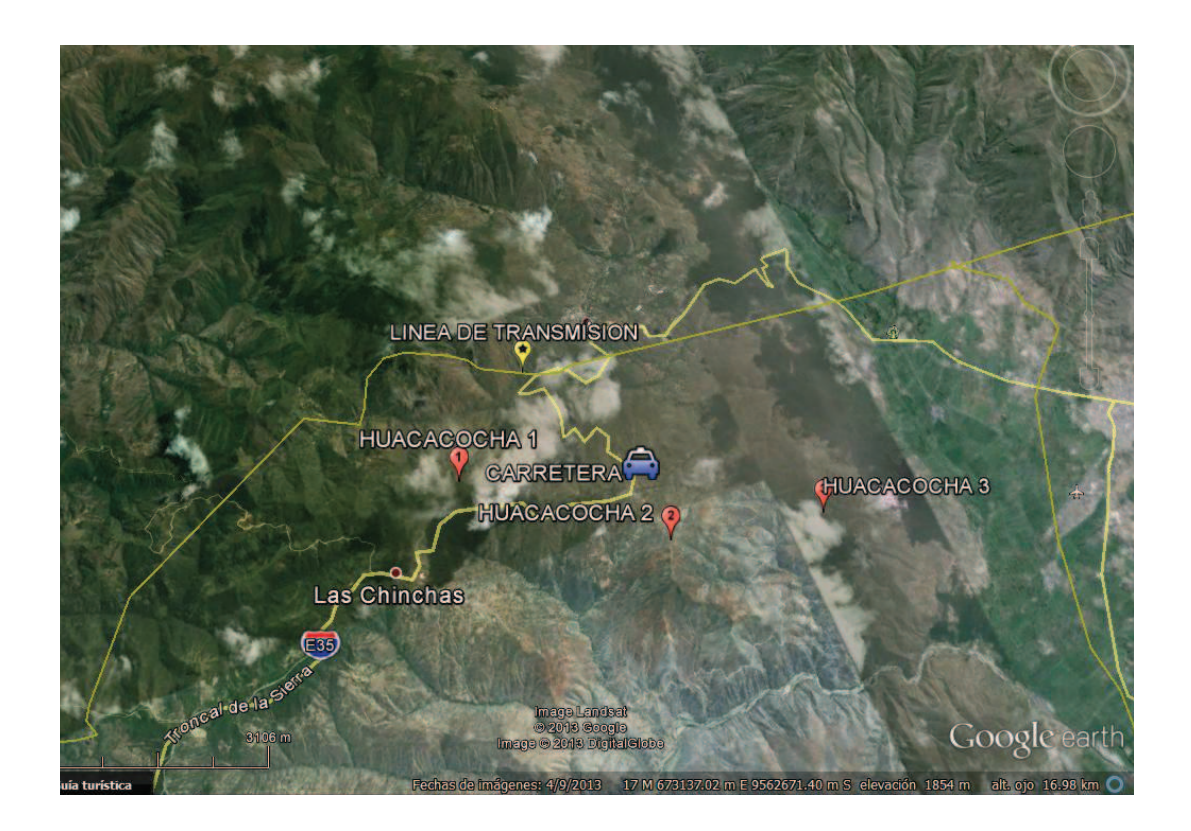

Gráfico 4-1: Localización del Torres medición para la instalación del Parque. Fuente: Atlas Eólico del Ecuador MEER 2013 – Aplicaciones Google Earth.

En el grafico 4-1 observamos en donde se realizaron las instalaciones de las Torres Meteorológicas para la medición de vientos, que fueron presentados anteriormente.

### **4.5.1 DISTANCIA A LA LÍNEA DE TRASNMISIÓN Y VIAS DE ACCESO**

Con la aplicación del Atlas Eólico del Ecuador 2013 para la localización del Parque tenemos que partir que se encuentre a menos de 10 km de una Línea de Transmisión, tomando en cuenta la situación geográfica y el acceso a carreteras, pues esta facilita su instalación y operación.

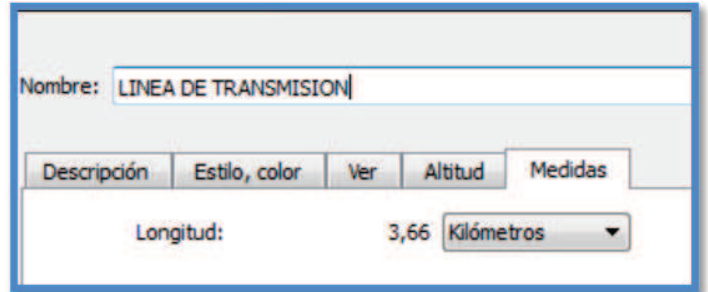

Gráfico 4-2: Distancia del Parque a la Línea de Transmisión.

Fuente: Atlas Eólico del Ecuador MEER 2013 – Aplicaciones Google Earth.

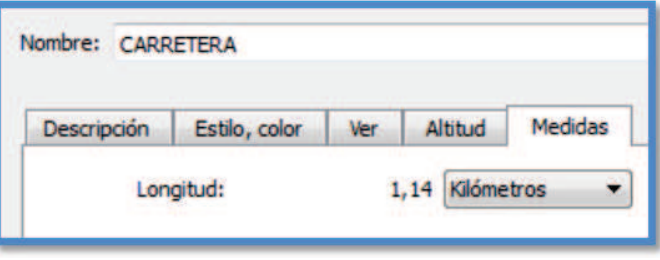

Gráfico 4-3: Distancia del Parque a Vías de Acceso. Fuente: Atlas Eólico del Ecuador MEER 2013 – Aplicaciones Google Earth.

### **4.6 VIENTO MEDIO ANUAL**

El campo de velocidad del viento medio anual sobre el suelo, indica la zona que corresponde al territorio de la Provincia de Loja en el cual se encontraría la instalación del parque eólico.

El rango de velocidades está comprendido entre 3,0 m/s, ubicada en las zonas más bajas y rugosas, y 10,0 m/s en áreas de mayor elevación y menos rugosas. Se aprecia que en la zona del valle las velocidades son menores a 3,0 m/s.

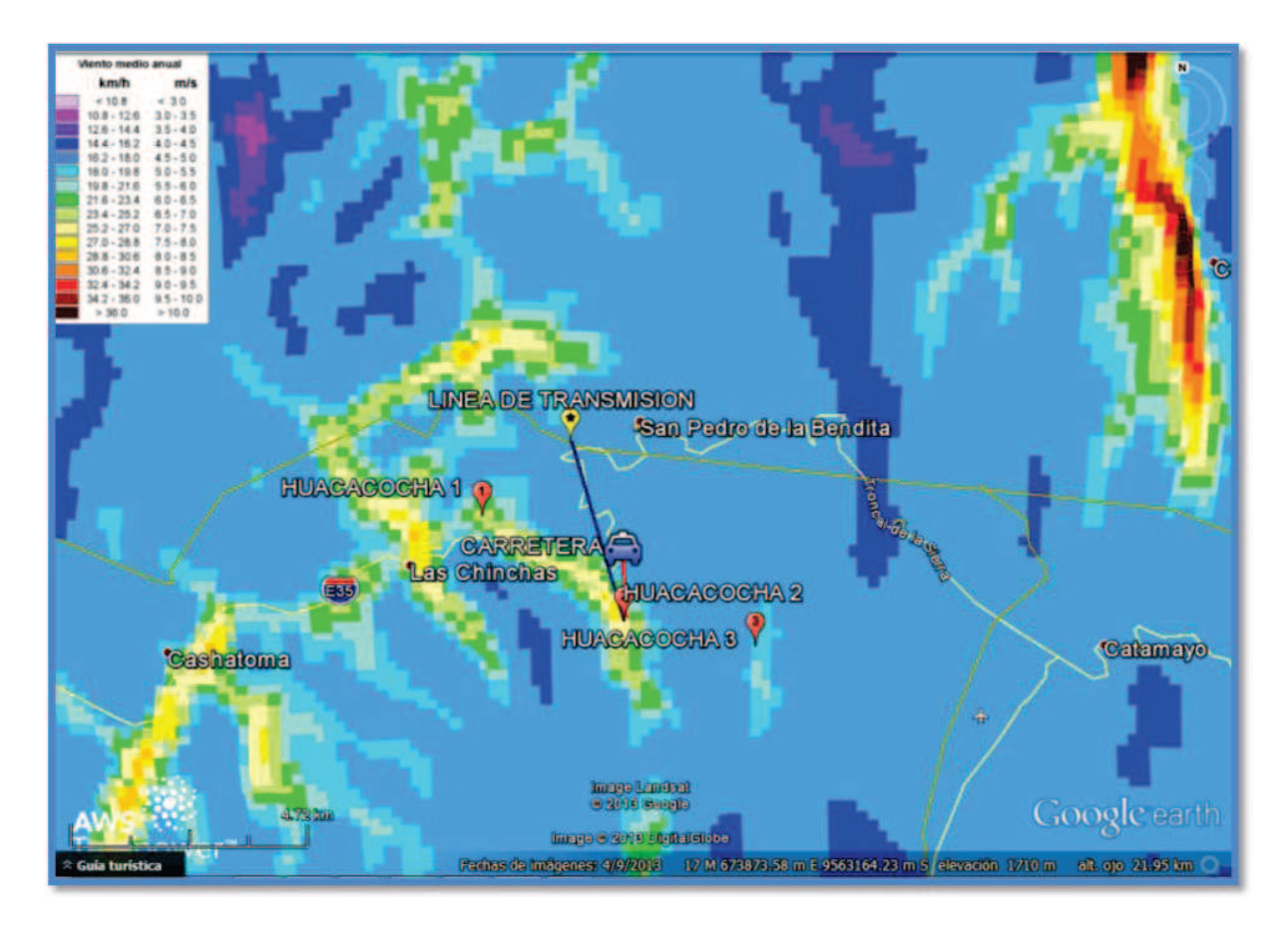

Gráfico 4-4: Viento Medio Anual. Fuente: Atlas Eólico del Ecuador MEER 2013 – Aplicaciones Google Earth.

### **4.7 DENSIDAD DE POTENCIA**

Resulta muy costoso llevar a cabo mediciones detalladas en un sitio, pero existen diversas técnicas que pueden emplearse para obtener una estimación de las características del viento en el sitio. Esas técnicas no dan mayor precisión que las mediciones a largo plazo; no obstante, pueden dar una indicación de la potencia eólica en un sitio.

Una de esas técnicas tiene lugar cuando se posee un mapa eólico de la región de estudio. Los mapas eólicos suministran los valores de la densidad de potencia, generalmente por regiones o áreas determinadas, por lo que pueden emplearse dichos valores para calcular la energía anual producida por un aerogenerador.

También se pueden emplear las mediciones realizadas en sitios cercanos. Esas mediciones se pueden extrapolar teniendo en cuenta las diferencias topográficas y paisajísticas del sitio de medición y el sitio de emplazamiento. Esto se puede realizar con programas computacionales profesionales que realizan la extrapolación, o mediante fórmulas aproximadas.

Cuando no es posible aplicar alguna de las técnicas anteriores, otra forma de calcular la densidad de potencia es usando la velocidad media del viento, y un adecuado factor de energía, o factor cúbico (FC). Lo anterior se expresa de la manera siguiente:

 $\frac{P}{A} = \frac{1}{2}$  x (densidad del aire) x (FC) x V3

(4.3)

Donde V es la velocidad media anual en el sitio seleccionado.

El factor cúbico depende de la distribución de frecuencias de velocidades en el sitio escogido. Para simplificar los cálculos, y teniendo en cuenta que la distribución de Rayleigh es una de las más frecuentes, se asume que la distribución de frecuencias en el sitio es una distribución de Rayleigh, para la cual el factor cúbico es FC = 1,91. Cuando se han realizado mediciones y se conoce la distribución de frecuencia de velocidades, el factor cúbico a emplear es el correspondiente a esa distribución de frecuencias

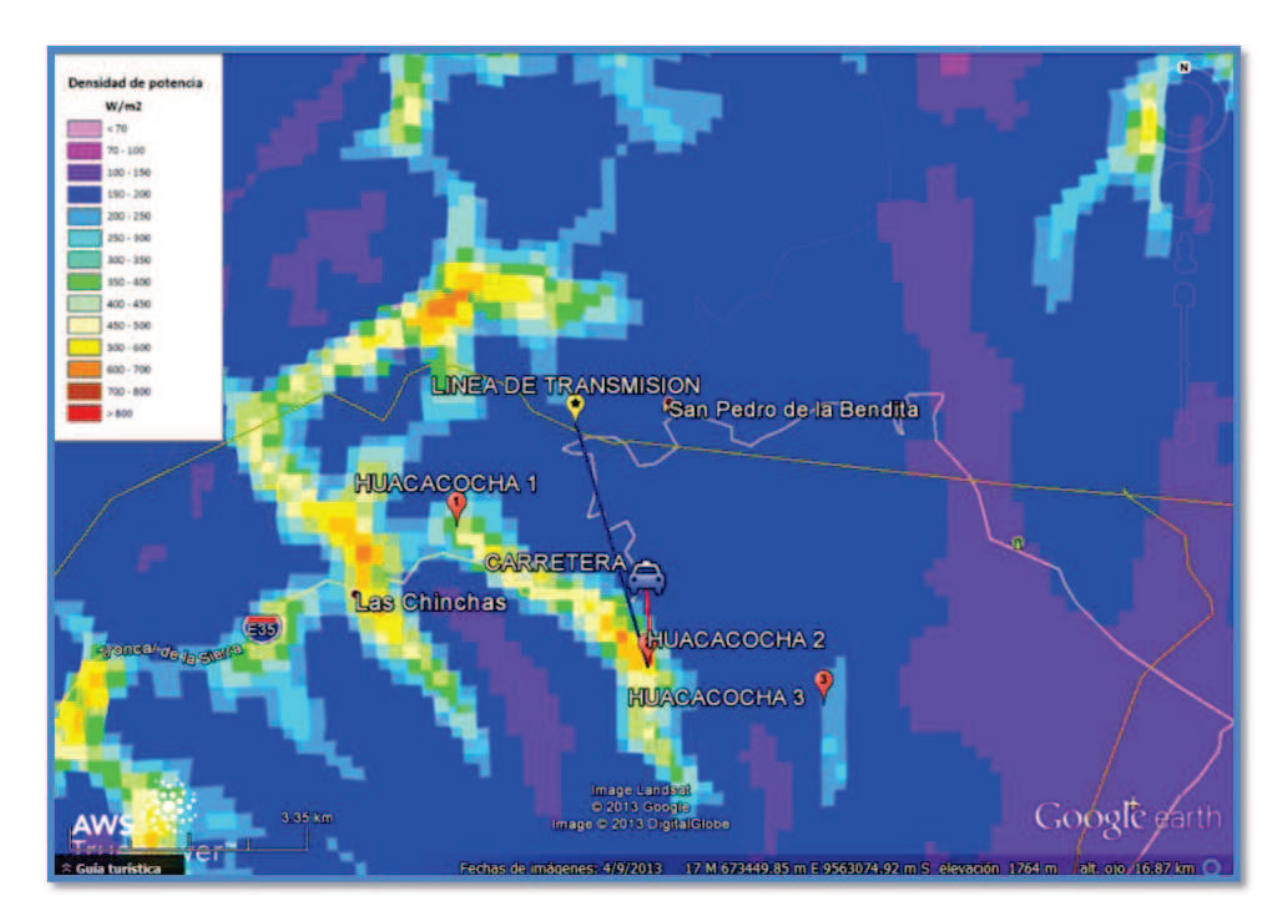

Gráfico 4-5: Densidad de Potencia W/m<sup>2</sup>. Fuente: Atlas Eólico del Ecuador MEER 2013 – Aplicaciones Google Earth.

## **4.8 LOCALIZACIÓN GEOGRÁFICA DE LOS AEROGENERADORES**

Las coordenadas de cada aerogenerador de Parque Eólico Huacacocha son datos, cuyos valores se muestran en la siguiente Tabla:

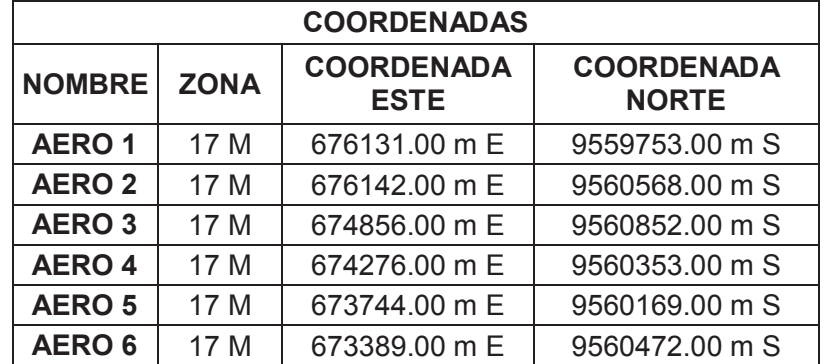

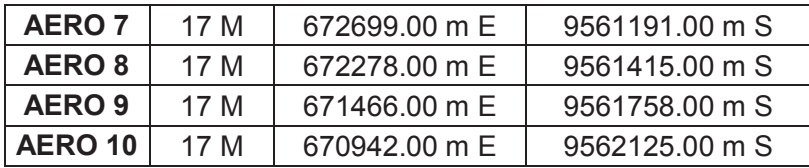

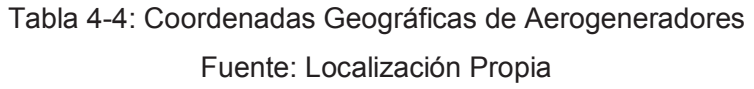

Al contar con coordenadas geográficas se puede recurrir a Google Earth para ubicar con exactitud sobre la Tierra que representa la localización de cada aerogenerador.

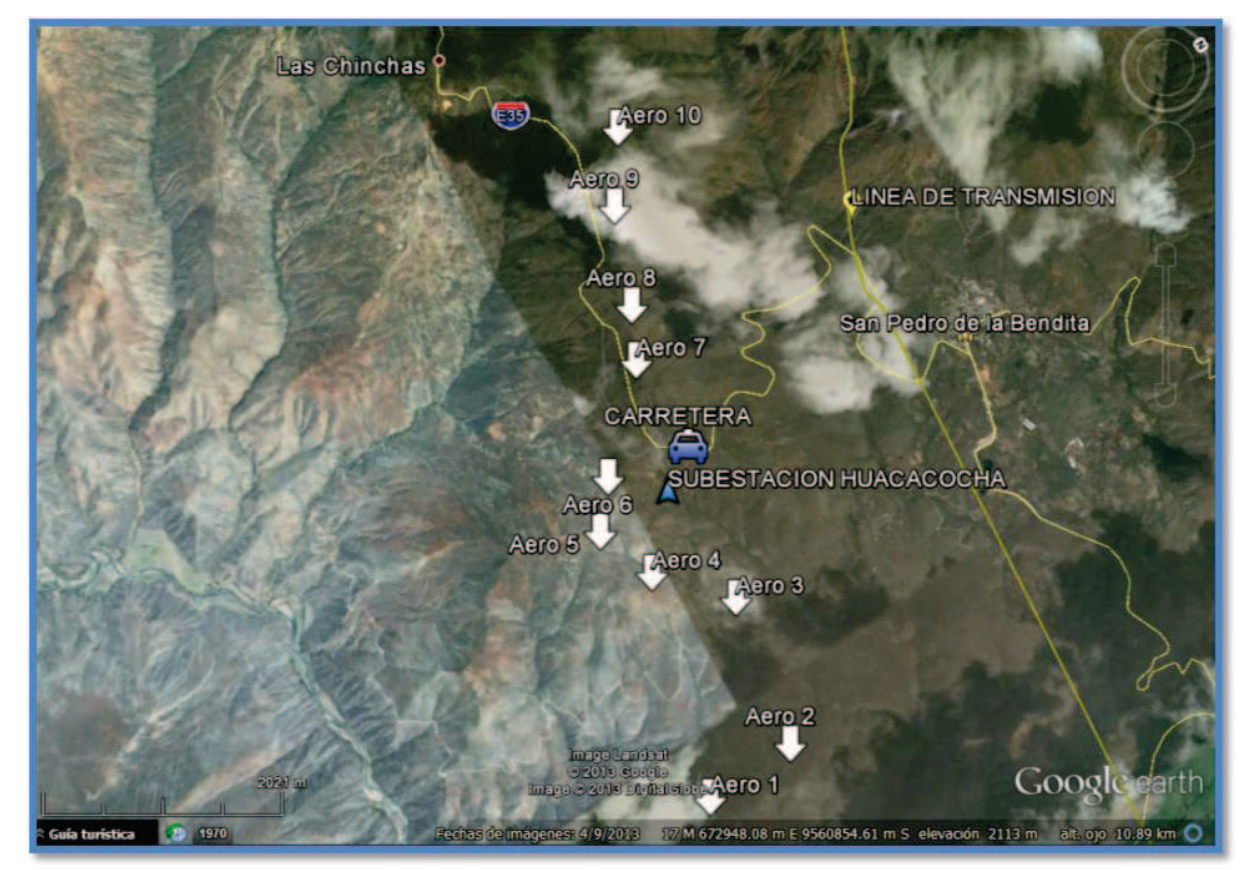

Gráfico 4-6: Localización de Aerogeneradores Fuente: Atlas Eólico del Ecuador MEER 2013 – Aplicaciones Google Earth

En el Gráfico 4-7 se muestra el Parque Eólico Huacacocha, la S/E Huacacocha y la S/E Loja que está ubicado aproximadamente a 20 Km al este del proyecto, la línea de Subtransmisión debe ser trazada en el trayecto de estas dos subestaciones cumpliendo con todos los detalles que involucran el diseño electromecánico de una línea de transmisión.

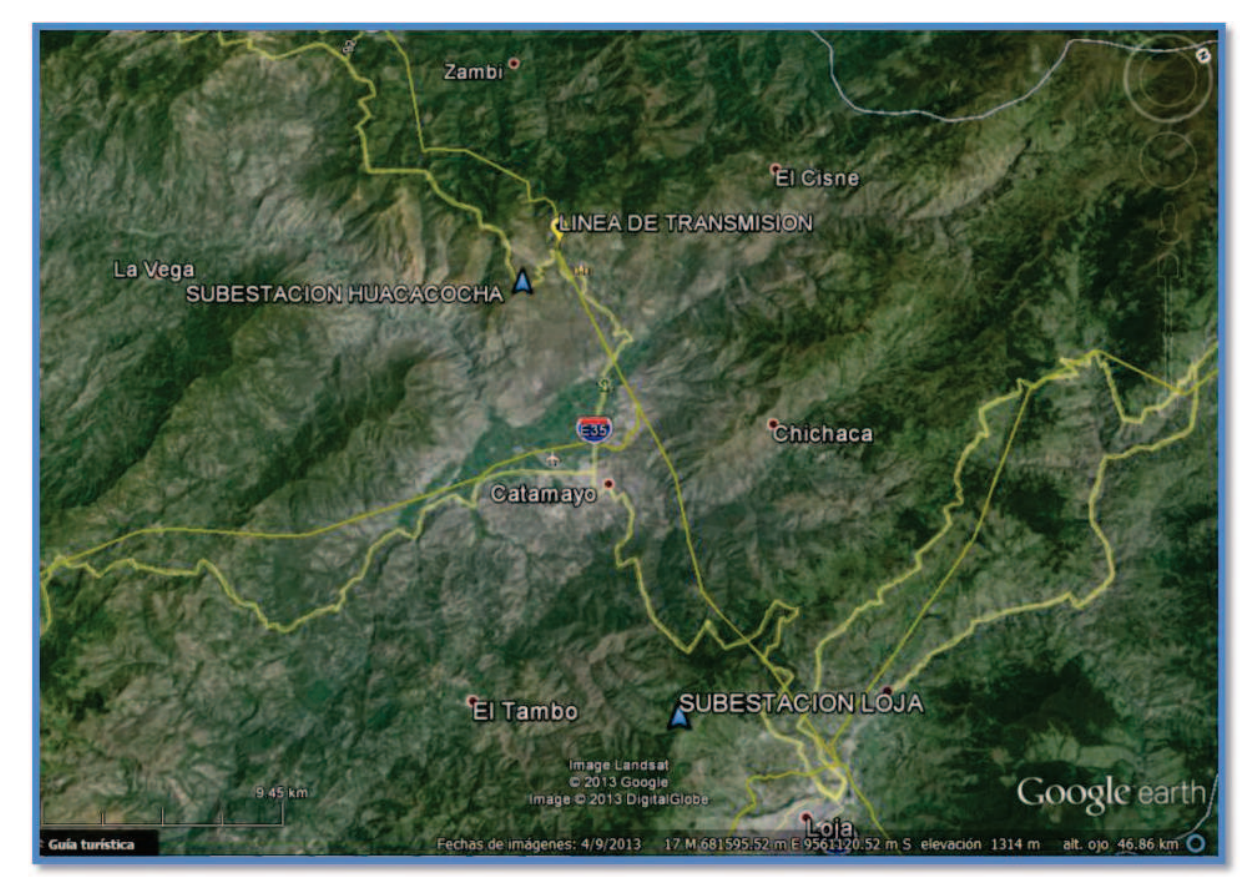

Gráfico 4-7: Localización Subestación Huacacocha – Subestación Loja Fuente: Atlas Eólico del Ecuador MEER 2013 – Aplicaciones Google Earth

## **4.9 SELECCIÓN DEL TIPO DE GENERADOR**

Siendo la ubicación del Parque Eólico Huacacocha a 2400 [msnm] con condiciones de velocidad de viento, se va a utilizar la caja multiplicadora es descartada porque los componentes mecánicos de las misma sufrirían desgastes muy frecuentemente,

debiéndose realizar mantenimientos que saquen de operación al respectivo aerogenerador.

Por lo tanto se procede a seleccionar un aerogenerador de imanes permanentes con convertidor directamente conectado a la red sin caja multiplicadora.

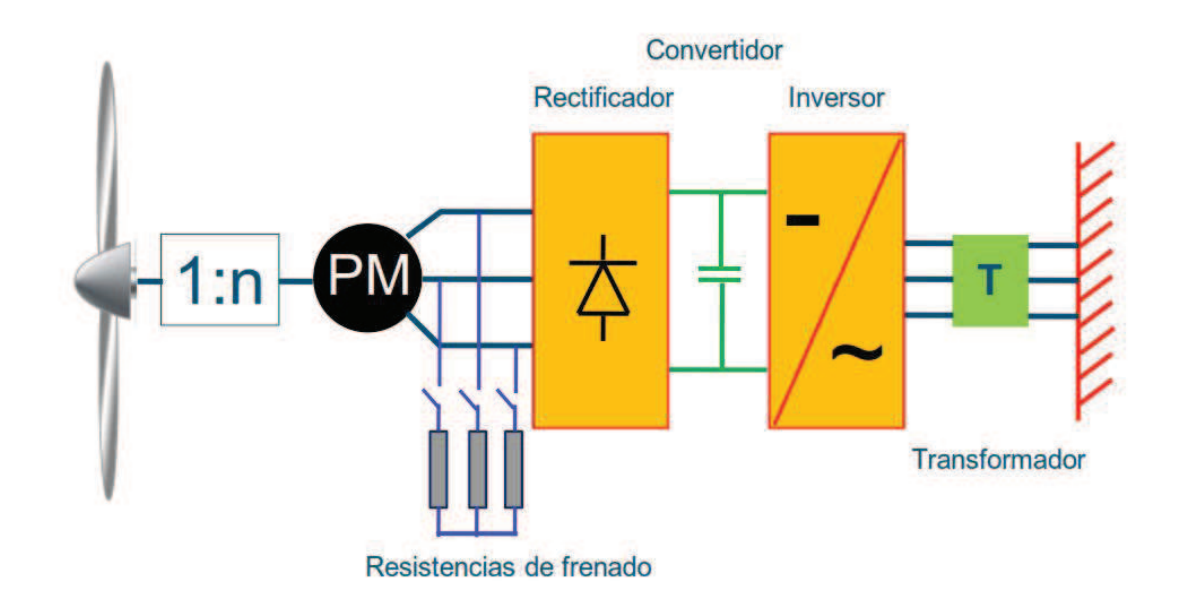

Gráfico 4-8: Generador de imanes permanentes con convertidor conectado a la red sin caja multiplicadora.

Fuente: The wind power Vestas V82

Debemos escoger el Aerogenerador de clase IEC IIA debido a la velocidad del viento que en el caso del Parque Eólico Huacacocha es de 7 a 8 m/s.

#### **VESTAS V82/1650 KW:**

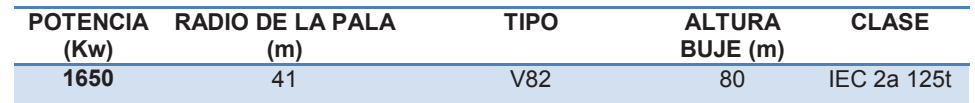

Tabla 4-5: Caracteristicas del Aerogenerador Vestas V82/1650 kW. Fuente: The wind power Vestas V82.

| <b>Rotor</b>                     |                                                                                                    |  |
|----------------------------------|----------------------------------------------------------------------------------------------------|--|
| Diameter:                        | 82 m                                                                                                    |  |
| Area swept:                      | 5,281 m2                                                                                                    |  |
| <b>Nominal revolutions:</b>      | 14.4 rpm                                                                                                    |  |
| <b>Number of blades:</b>         | 3                                                                                                    |  |
| <b>Power regulation:</b>         | Active-Stall <sup>®</sup>                                                                                                    |  |
| Air brake:                       | Full blade pitch by three separate<br>hydraulic pitch cylinders                                                                                                 |  |
| <b>Tower</b>                     |                                                                                                    |  |
| 50Hz, 230V:                      | Hub height (approx.) 78 m                                                                                                    |  |
| 60Hz, 110V:                      | Hub height (approx.) 70 m, 80 m                                                                                                    |  |
| <b>Operational data</b>          |                                                                                                    |  |
| Cut- in wind speed:              | $3.5 \text{ m/s}$                                                                                                    |  |
| Nominal wind speed:              | $13 \text{ m/s}$                                                                                                    |  |
| Cut-out wind speed (10 minutes): | $20 \text{ m/s}$                                                                                                    |  |
| Generator                        |                                                                                                    |  |
| Type:                            | Asynchronous water cooled                                                                                                    |  |
| Nominal output:                  | 1,650 kW                                                                                                    |  |
| <b>Operational data:</b>         | 50/60 Hz 690/600V                                                                                                    |  |
| <b>Gearbox</b>                   |                                                                                                    |  |
| Type:                            | Planetary/helical stages                                                                                                    |  |
| <b>Control</b>                   |                                                                                                    |  |
| Type:                            | Microprocessor-based monitoring<br>of all turbine functions with the<br>option of remote monitoring.<br>Output regulation and optimisation<br>via Active-Stall® |  |
| <b>Weight</b>                    |                                                                                                    |  |
|                                  |                                                                                                    |  |
| Nacelle:                         | 52t                                                                                                    |  |
| Rotor:                           | 43 t                                                                                                    |  |
| <b>Towers:</b>                   |                                                                                                    |  |
| 50Hz, 230V                       |                                                                                                    |  |
| Hub height:                      | <b>IEC IIA</b>                                                                                                    |  |
| 78 m                             | 115t                                                                                                    |  |
| 60Hz, 110V                       |                                                                                                    |  |
| Hub height:                      | <b>IEC IIA</b>                                                                                                    |  |
| 70 m                             | 105t                                                                                                    |  |
| 80 m                             | 125t                                                                                                    |  |
| $t =$ metric tonnes.             |                                                                                                    |  |

Tabla 4-6: Datos Técnicos del Aerogenerador Vestas V82/1650 kW Fuente: The wind power Vestas V82.

| <b>VESTAS V82</b>  |                |                |
|--------------------|----------------|----------------|
|                    |                |                |
| velocidad<br>(m/s) | Potencia<br>Kw | Сp             |
| 3                  | $\overline{0}$ | $\overline{0}$ |
| 4                  | 28             | 0,092          |
| 5                  | 144            | 0,334          |
| 6                  | 309            | 0,43           |
| $\overline{7}$     | 511            | 0,454          |
| 8                  | 758            | 0,449          |
| 9                  | 1017           | 0,425          |
| 10                 | 1285           | 0,388          |
| 11                 | 1504           | 0,349          |
| 12                 | 1637           | 0,31           |
| 13                 | 1650           | 0,27           |
| 14                 | 1650           | 0,231          |
| 15                 | 1650           | 0,191          |
| 16                 | 1650           | 0.157          |
| 17                 | 1650           | 0,131          |
| 18                 | 1650           | 0,11           |
| 19                 | 1650           | 0,094          |
| 20                 | 1650           | 0,081          |
| 21                 | $\overline{0}$ | 0,082          |
| 22                 | $\overline{0}$ | 0,071          |
| 23                 | $\overline{0}$ | 0,062          |
| 24                 | $\overline{0}$ | 0,054          |
| 25                 | $\overline{0}$ | 0,048          |

Tabla 4-7: Potencia y Coeficientes de Potencia según su velocidad del Aerogenerador Vestas V82/1650 kW. Fuente: The wind power Vestas V82.

## **4.10 SELECCIÓN DEL TIPO DE TRANSFORMADOR**

El transformador de cada Aerogenerador es de tipo Pad Mounted de 690 V / 34,5 kV con una potencia de 2 MVA y una impedancia de corto circuito de 3 % como valor por defecto proporcionado por Power Factory DigSilent 14.1.

Para la subestación Huacacocha se ha escogido dos transformadores de 20 MVA de 34,5 kV / 138 kV con una impedancia de cortocircuito de 3 % como valor por defecto dado en Power Factory DigSilent 14.1.

## **4.11 TOPOLOGIA DE LA RED DEL PARQUE**

En los siguientes gráficos muestra la topología del Parque Eólico Huacacocha de mejor manera, considerando las instalaciones subterráneas desde los aerogeneradores a su punto de conexión común.

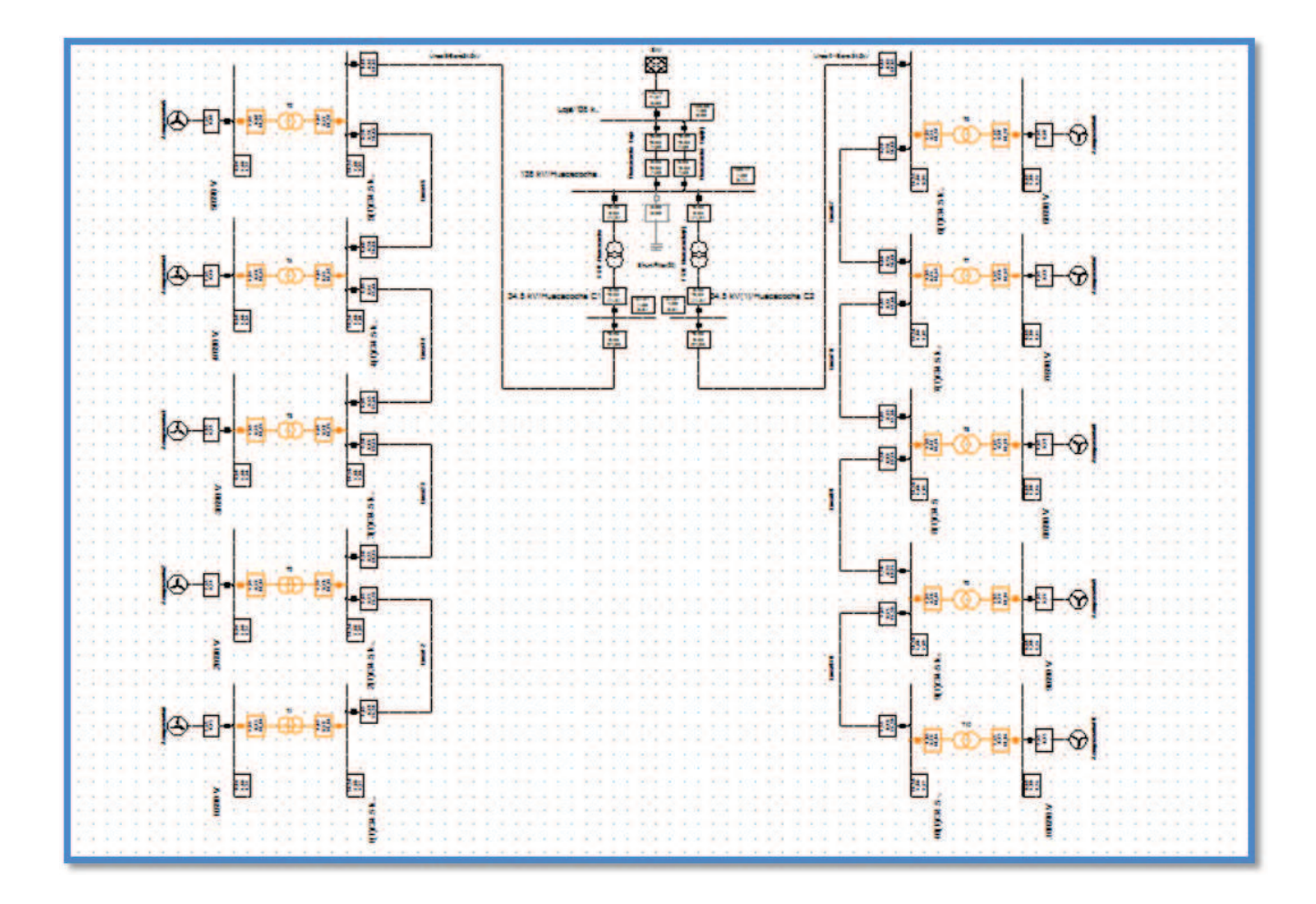

Gráfico 4-9: Topología del Parque Eólico Huacacocha. Fuente: Diseño Propio en Power Factory DigSilent 14.1.

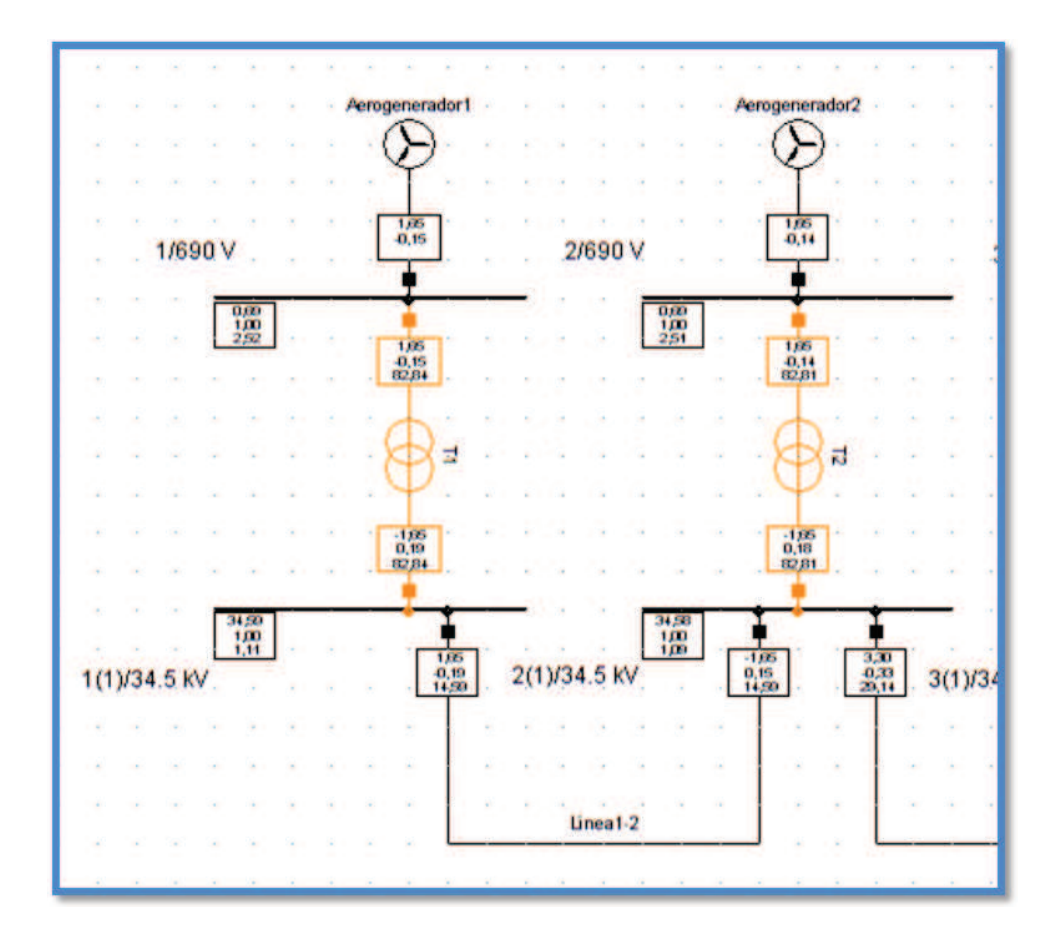

Gráfico 4-10: Conexión Típica del Parque Eólico Huacacocha entre Aerogeneradores. Fuente: Diseño Propio en Power Factory DigSilent 14.1.

Podemos observar en el Grafico 4-10 la conexión por la Línea de Transmisión 1-2 entre el Aerogenerador 1 y el Aerogenerador 2, cada Aerogenerador tiene un transformador que es de tipo Pad Mounted de 690 V / 34,5 kV con una potencia de 2 MVA y una impedancia de corto circuito de 3%, este valor fue tomado por defecto del Power Factory DigSilent 14.1.

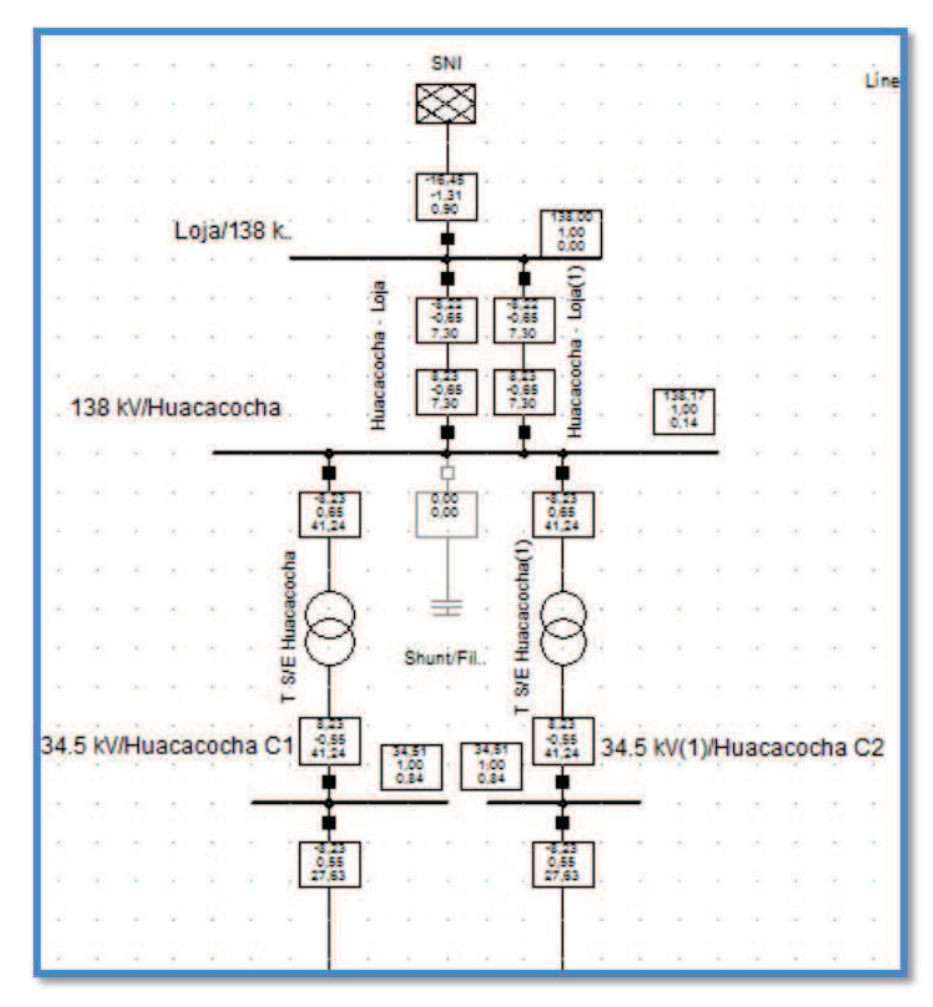

Gráfico 4-11: Conexión Típica del Parque Eólico Huacacocha entre Subestación Huacacocha y Subestación Loja. Fuente: Diseño Propio en Power Factory DigSilent 14.1.

En el Gráfico 4-11 podemos observar las 2 subestaciones que tendría el Parque Eólico Huacacocha conectados por medio de un transformador de 20 MVA cada uno de 34,5 kV / 138 kV con una impedancia de cortocircuito de 3 %, este valor fue tomado por defecto del Power Factory DigSilent 14.1.

## **4.12 CALCULO DE IMPEDANCIA DE LAS LÍNEAS**

 $VL =$ 

 $\cos \varphi$ 

## **4.12.1 CALCULO DE IMPEDANCIAS DE LAS LÍNEAS DE LOS AEROGENERADORES AL PUNTO DE CONEXIÓN COMUN**

Para determinar el conductor a determinarse en cada uno estos tramos de circuito, es necesario conocer la corriente que va a circular por cada uno de los tramos entre Aerogeneradores de acuerdo a lo topología establecida.

$$
P = \sqrt{3} * VL * IL * \cos \varphi
$$
  
Por lo tanto:  

$$
PN = 1650 KW
$$
  

$$
VL = 34.5 kV
$$
  

$$
\cos \varphi = 0.95
$$
 (4.4)

$$
IL = \frac{P}{\sqrt{3} * VL * cos\varphi}
$$
  
\n
$$
IL = \frac{1650 \, KW}{\sqrt{3} * 34, 5KV * 0,95}
$$
  
\n
$$
IL = 29,06[A]
$$
 (4.5)

Entonces podemos observar la Tabla 4-7, en donde se encuentran las distancias entre Aerogeneradores y las Corrientes entre ellas.

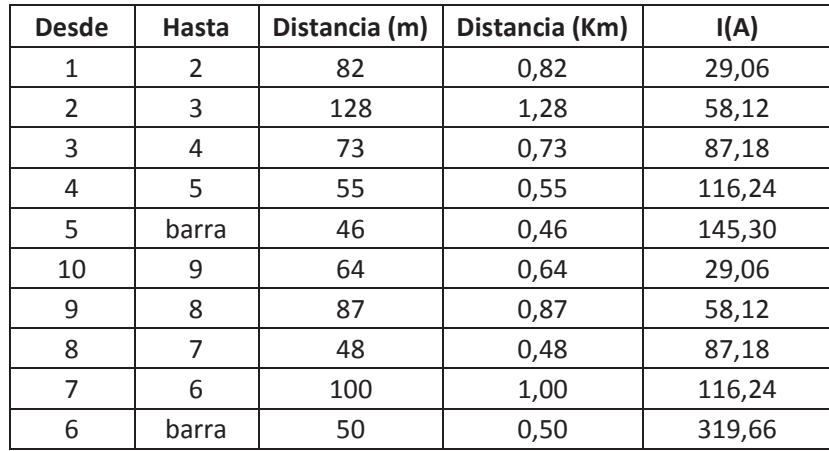

Tabla 4-8: Distancias entre Aerogeneradores. Fuente: Software Google Earth.

**EPROTENAX COMPACT:** Los cables para medio voltaje son tipo Eprotenax Compact, están fabricados con aislamiento de HEPR un material que resiste perfectamente la acción de la humedad y además posee la estructura de una goma. Es por tanto un cable idóneo para instalaciones subterráneas en suelos húmedos, incluso por debajo del nivel freático. Debido a su reducido diámetro y a la mejor manejabilidad de la goma HEPR, es un cable adecuado para instalaciones en las que el recorrido sea muy sinuoso. Al poder trabajar a una temperatura de servicio de 105 ºC estos cables tienen la posibilidad de transmitir más potencia que cualquier otro cable actual de la misma sección. Además, sus menores dimensiones hacen de él un cable más manejable, más fácil de instalar, más ligero y más fácil de transportar.

A partir del catálogo de "Cables y Accesorios para Medio Voltaje de PRYSMIAN" mostrando en la Tabla 4-8 se puede escoger los conductores para instalaciones subterráneas que cumplan los valores de corrientes calculados.

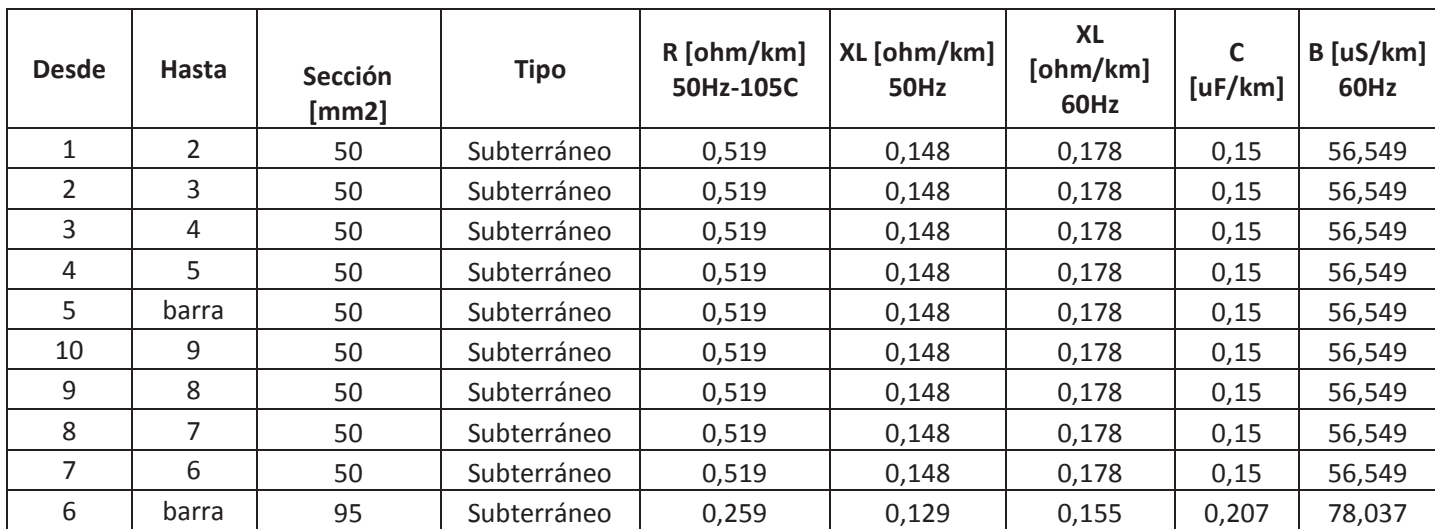

Tabla 4-9: Cables a Utilizarse entre Aerogeneradores. Fuente: Catalogo Eprotenax PRYSMIAN

#### **4.12.2 INSTALACION ELECTRICA**

El sistema eléctrico de un parque eólico tiene por objeto la transferencia de energía producida por cada aerogenerador hacia la red del sistema nacional interconectado.

Las características y distancias de la red en el punto de entronque condicionaran el diseño y trazado de la instalación de evacuación eléctrica de cada parque.

Principalmente se puede generalizar que un parque eólico está compuesto por:

#### **4.12.2.1 Instalación eléctrica de Bajo Voltaje**

Consiste en unos circuitos internos al equipo y que conectan la salida del generador con el centro de transformación, también interno, y que elevará el potencial eléctrico de salida desde Bajo Voltaje hasta Medio Voltaje. Dicho transformador suele ser de tipo seco ya que se encuentra localizado dentro de la torre.

Adicionalmente existirá otro circuito, de control (comunicaciones) y servicios auxiliares, para la alimentación de los equipos de regulación, motores de orientación, unidad hidráulica y otras herramientas de alumbrado y maniobra de la góndola y la torre. Las canalizaciones, que discurren entre el aerogenerador y el centro de control, tendrán las mismas medidas que las descritas para cables de Bajo Voltaje.

#### **4.12.2.2 Red subterránea de Medio Voltaje**

Conecta a los aerogeneradores entre si y a la subestación del parque eólico. Por ello, el trazado de la red de Medio Voltaje se basa en la disposición de los aerogeneradores y es aconsejable que la zanja del cableado transcurra paralela a los caminos de acceso.

La profundidad de los cables, que habitualmente se instalan directamente enterrados en las zanjas, suele ser superior a un metro. Dicha medida es resultado de un equilibrio entre dos factores condicionales. La cercanía a la superficie favorece la disipación de calor a la atmosfera, mientras que la humedad suele aumentar con la profundidad. La anchura media de las zanjas se mantiene en 0,60 m.

#### **4.12.2.3 Toma de Tierra**

Además de las canalizaciones descritas, cada aerogenerador debe estar previsto de una específica para la red de tierra, con excavación de una zanja de 1 m de profundidad por 0,40 m de altura, rellena con tierra vegetal y material procedente de la propia excavación o préstamo. El resto de zanjas se rellenan con diferentes capas de materiales, como arenas, grava y cinta señalizadora.

#### **4.12.2.4 Subestación Colectora**

Transforma los niveles de Medio Voltaje de las líneas de transmisión del parque en valores superiores. De este modo permite ajustar las medidas de energía eléctrica generada en el parque a Medio Voltaje con las necesarias para su vertido a la red de la compañía distribuidora de electricidad de la zona.

#### **4.12.2.5 Evacuación en Alto Voltaje**

La forma más eficiente de evacuar la energía producida por el parque eólico es la Alto Voltaje, de modo que se disminuyan las pérdidas a causa de caídas de voltaje por resistencia y reactancia. Las condiciones técnicas de conexión de un parque eólico a la red pública de distribución de electricidad tendrán en consideración el voltaje nominal y máximo servicio, potencia máxima de cortocircuito admisible, capacidad de transporte de la línea, tipo de red aérea o subterránea, sistema de puesta a tierra, etc. Excepcionalmente, y dependiendo de la distancia de la subestación de distribución hasta el punto de entronque con la red general, la conexión mediante la línea de Alto Voltaje, corresponderá al parque eólico, pudiendo ser de tipología soterrada o aérea; pero lo más habitual es que esta línea de evacuación sea objeto de un proyecto independiente.

En el primer caso (línea subterránea) se procederá tal y como se ha descrito para la red interna del parque eólico. Si, por el contrario, el cableado es aéreo, se precisarán apoyos y crucetas para el anclaje de la línea. Los apoyos podrán construirse de hormigón armado, o bien de chapa metálica. Las crucetas, para apoyos de alineación, ángulo y anclaje (fijación de los conductores) serán metálicas. El número de crucetas y apoyos dependerá de un equilibrio establecido según distancias máximas (por rentabilidad) y mínimas (por seguridad) entre conductores. Además, se requerirán cortafuegos bajo la línea, con achura dependiente del voltaje soportado por el mismo. No obstante, tal y como se ha mencionado, son raros los casos en que la central eólica se hace cargo de esta infraestructura eléctrica.

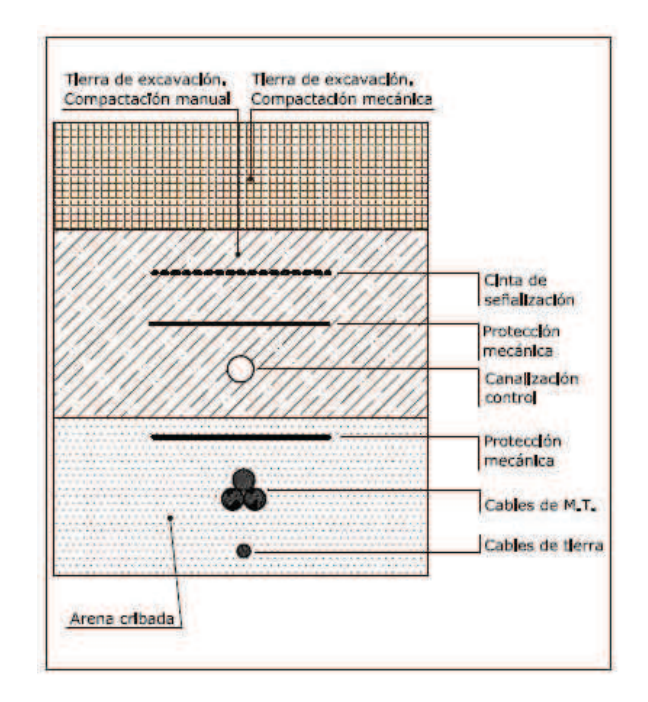

Gráfico 4-12: Esquema de la canalización enterrada: distancias y materiales. Fuente: Eólicos de Producción de Energía Eléctrica.

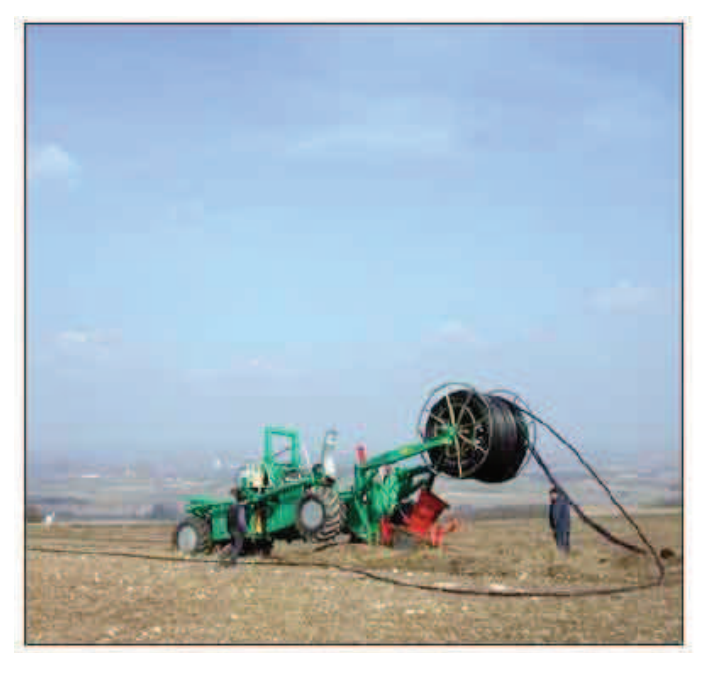

Gráfico 4-13: Disposición del cableado interno del parque eólico. Fuente: www.nordex-online.com.

#### **4.12.3 MONTAJE DE AEROGENERADORES**

Una vez transportados los componentes del aerogenerador hasta el punto de anclaje, se procede a su ensamblaje, haciendo uso de una grúa de grandes dimensiones. De este modo se realiza el izado de la torre, la góndola y el rotor.

El anclaje al terreno del aerogenerador consiste en una zapata de planta cuadrada, con unas dimensiones mínimas de 8 m de lado y entre 2,5 y 6 m de profundidad aproximada, sobre la que se construye un pedestal macizo de hormigón, generalmente de planta octogonal, de unos 3 m de lado y más de 1 m de altura, sobre el que se coloca en la base del aerogenerador.

Así, las acciones de este proceso pueden resumirse en: uso de maquinaria; voladuras del sustrato rocoso; movimiento de tierras y cimentación de hormigón.

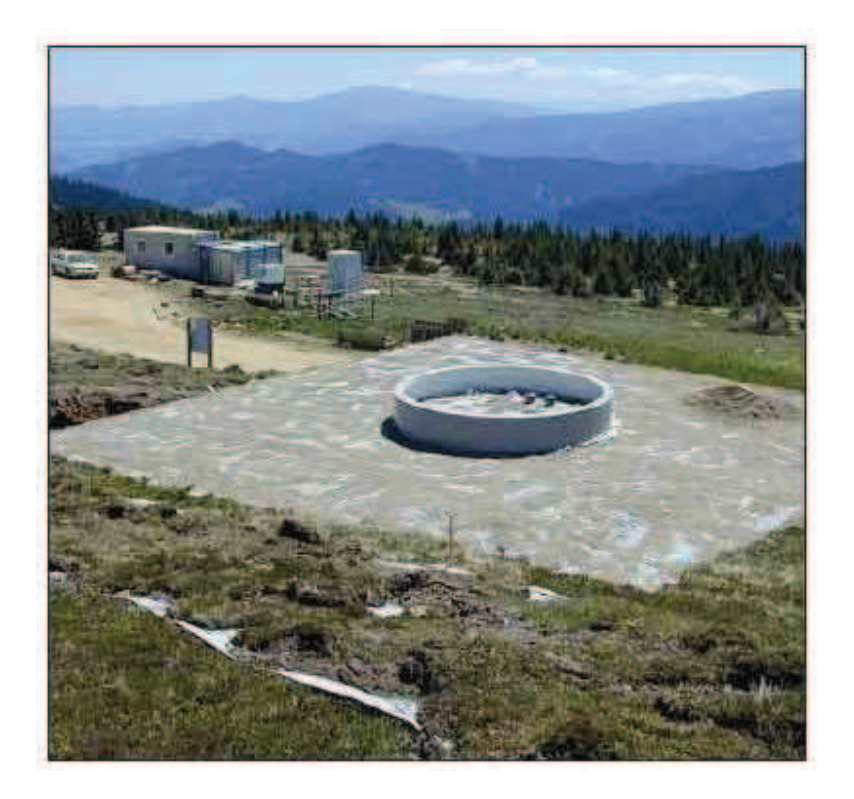

Gráfico 4-14: Base de cimentación de un aerogenerador. Fuente: www.nordex-online.com.

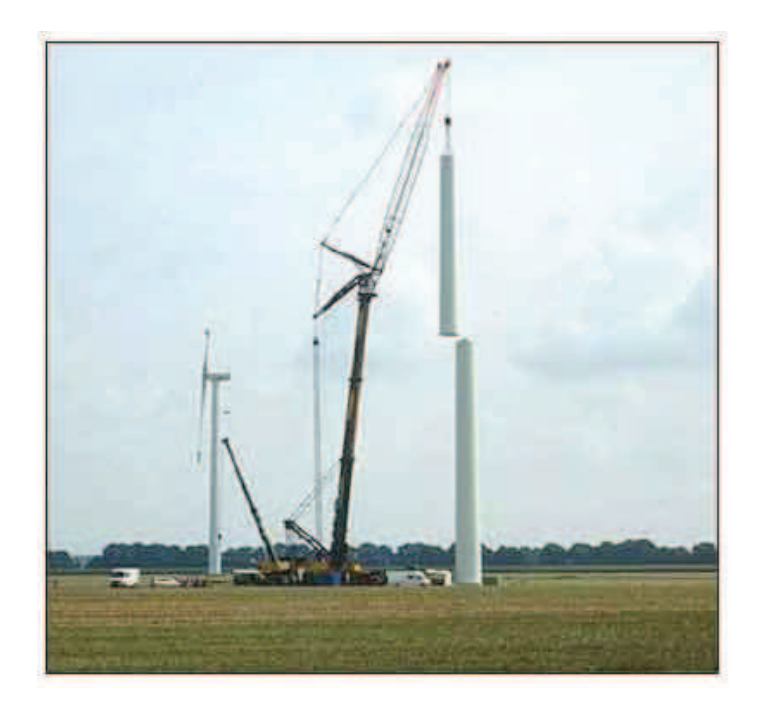

Gráfico 4-15: Momento del izado de las partes de la torre de un aerogenerador. Fuente: www.nordex-online.com.

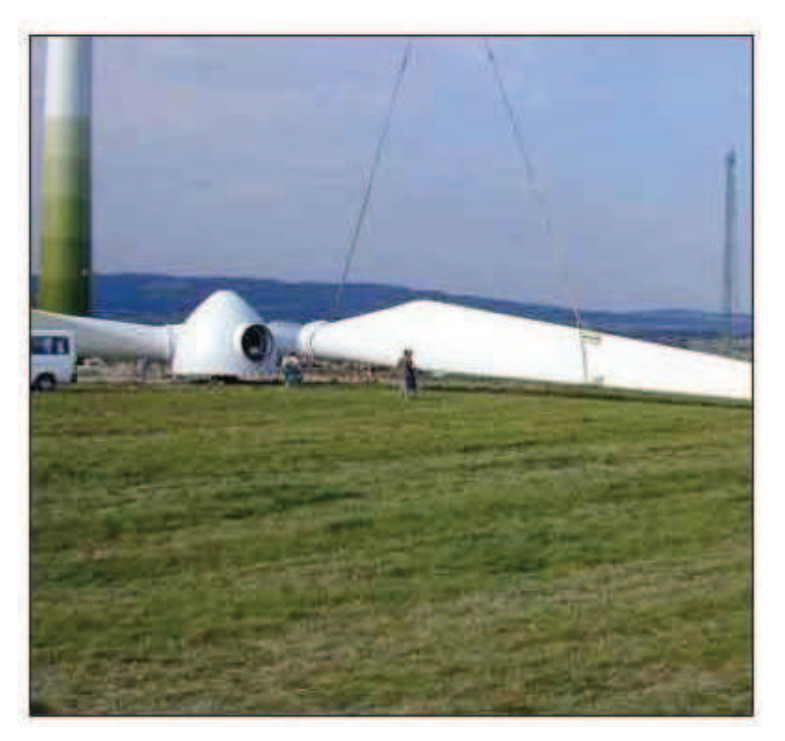

Gráfico 4-16: Ensamblaje de las palas en el buje del rotor. Fuente: www.nordex-online.com.

## **4.13 COMPORTAMIENTO DINAMICO DEL PARQUE ANTE CORTOCIRCUITOS - HUECOS DE VOLTAJE**

El Parque Eólico Huacacocha debe ser capaz de soportar sin daño ni desconexión en régimen permanente es decir valores nominales de frecuencia, rango de variación y ocurrencia de eventos.

Con respecto a los eventos, el parque no se desconectara como consecuencia de los huecos de voltaje asociados a cortocircuitos correctamente despejados según la norma Española P.O 12.2. Para cumplir la norma, esta estipula en la zona gris tal como se indica en el Gráfico 4-17:

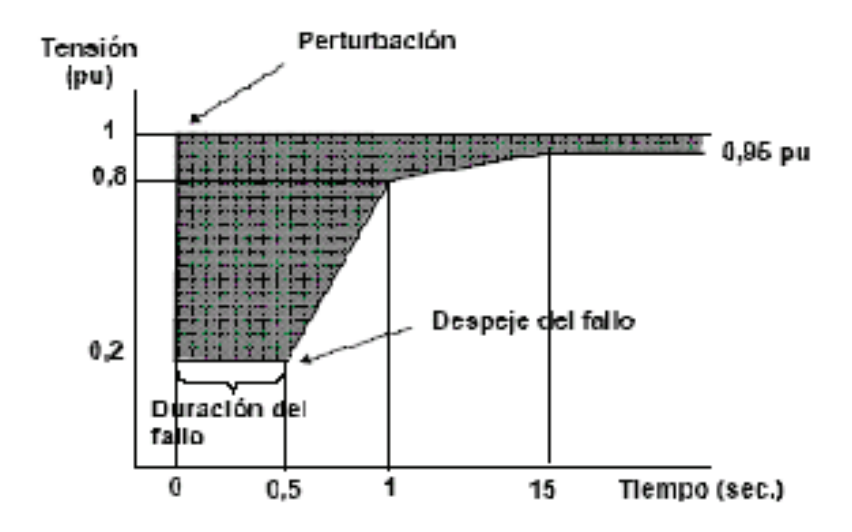

Gráfico 4-17: Curva de Voltaje – tiempo admisible en el Punto de Conexión Común. Fuente: Impacto de un Parque Eólico en La Red MSC Carlos Gallardo.

Con el SEP que representa al Parque Eólico Huacacocha y la barra infinita que es el Sistema Nacional Interconectado se procedió a aplicar una falla trifásica en la línea de Subtransmisión Huacacocha – Loja para simular el hueco de voltaje. Una vez aplicado esta falla se despejo la falla en un tiempo apropiado para que el sistema no pierda la estabilidad.

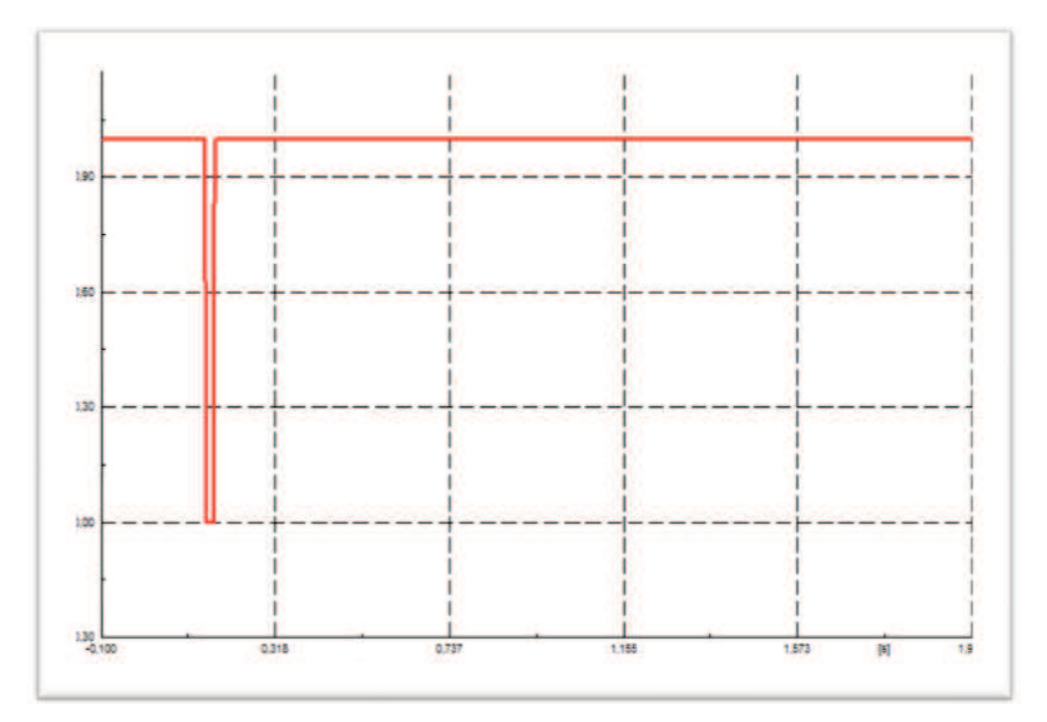

Gráfico 4-18: Curva de voltaje – tiempo de despeje de la falla 100ms. Fuente: Propio.

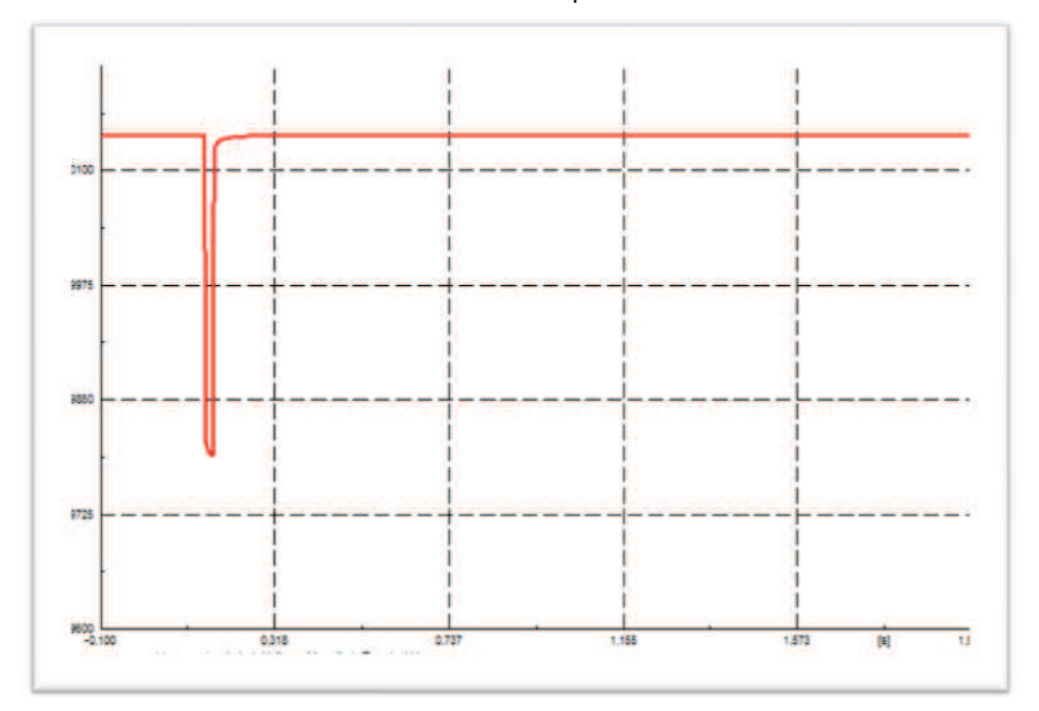

Gráfico 4-19: Curva de voltaje –tiempo de despeje de la falla 100ms en la Línea Huacacocha. Fuente: Propio.

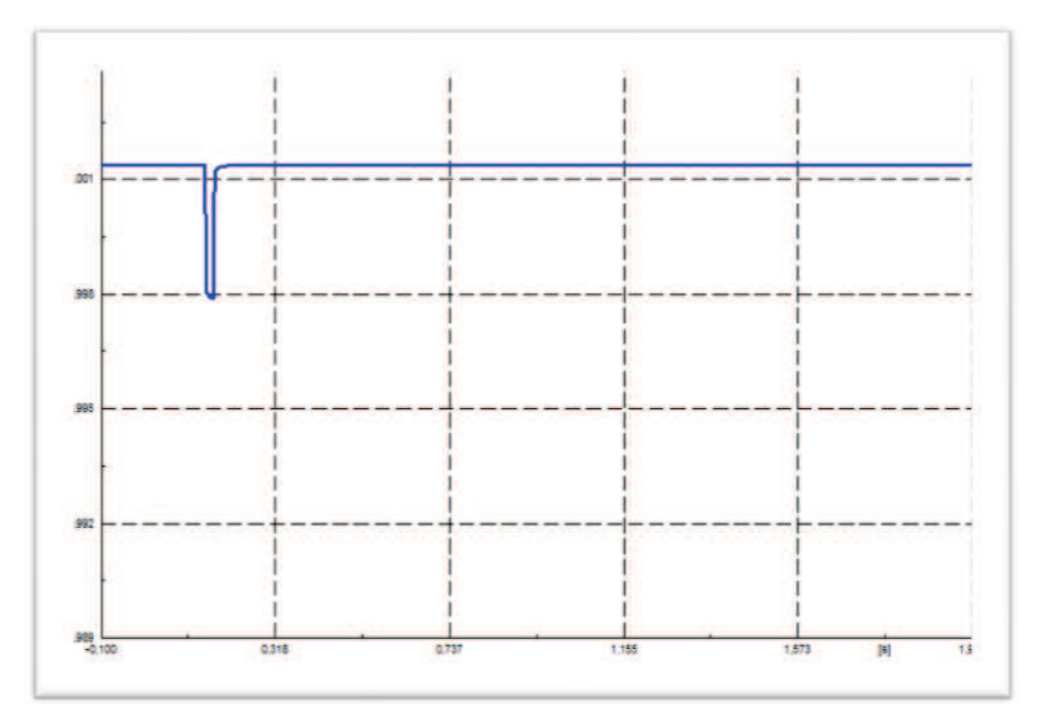

Gráfico 4-20: Curva de voltaje–tiempo de despeje de la falla 100ms en la Barra Huacacocha138kV. Fuente: Propio.

### **4.14 ESTIMACION DE FLUCTUACIONES DE VOLTAJE**

Las fluctuaciones de voltaje impuestas por la turbina eólica dependerán de las características de la red, además las fluctuaciones de carga pueden causar variaciones significativas de voltaje.

Para la estimación de las fluctuaciones de voltaje producidas por los parques en los nodos vecinos, se aplicara la normativa Española IEC 61400-21, ya que aún no dispone una regulación de este tipo en el Ecuador.

La estimación de las fluctuaciones se utiliza el método del funcionamiento continuo. Para este tipo de funcionamiento es necesario el uso de los coeficientes de Flicker:

 $c(\psi k, Va)$ 

(4.6)

Dónde:

 $\Psi_k$ : Ángulos de red normalizados

Va: Velocidad del viento

Lo que nos permitirá calcular  $P_{st}$  en el punto de conexión común del nodo de la S/E Huacacocha:

$$
Pst \leq 0.35
$$

(4.7)

P<sub>st</sub>: Emisión de Flicker a corto plazo de la instalación de una turbina eólica.

Los coeficientes se obtienen por medida y simulación, sin embargo para fines prácticos se utiliza la siguiente Tabla 4-10 como referencia.

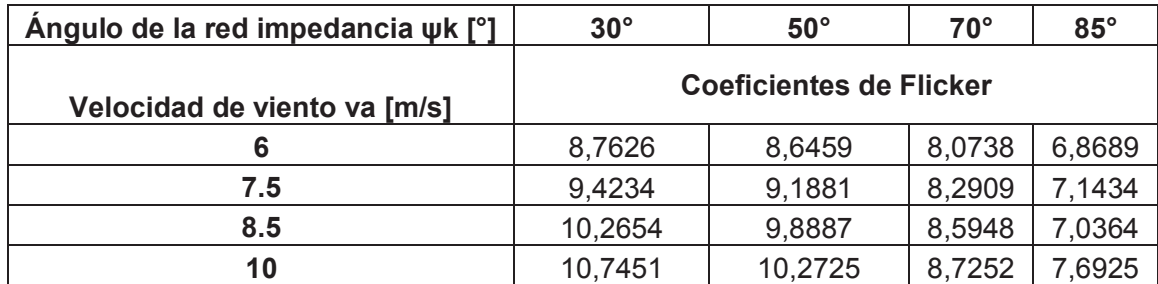

Tabla 4-10: Coeficientes Flicker para ángulos de red normalizados. Fuente: Impacto de un Parque Eólico en La Red MSC Carlos Gallardo.

El 99% de la emisión de Flicker de una sola turbina durante el funcionamiento continuo poder ser estimada aplicando la siguiente ecuación:

$$
Pst = c \left(\psi k \, , Va\right) * \frac{Sn}{Sk}
$$

(4.8)

(4.10)

Dónde:

c ( $\psi_k$ ,  $v_a$ ): Coeficientes de Flicker de la turbina eólica.

S<sub>n</sub>: Potencia aparente de la turbina eólica.

S<sub>k</sub>: Potencia aparente de cortocircuito en el punto de conexión común.

Los límites de emisiones de Flicker de una turbina eólica instalada son especificados a continuación:

$$
Pst \le Epst \le 0,35
$$
\n
$$
Plt \le Eplit \le 0,25
$$
\n
$$
(4.9)
$$

Considerando que  $P_{st} = P_{lt}$  para el cual valor de  $\Psi_k$  y  $V_a$  en el sitio de conexión.

Para el Aerogenerador Vestas V82:

 $S_n = 1,65$  MW

 $S_k$  = 322 MVA

Utilizando la ecuación (4.8) y con la Velocidad del viento promedio 6.545 [m/s] del Parque Eólico Huacacocha para un aerogenerador se obtiene la Tabla 4-11.
| Ángulo de la red impedancia wk [°] | $30^\circ$                  | $50^\circ$                         | $70^{\circ}$        | $85^\circ$ |
|------------------------------------|-----------------------------|------------------------------------|---------------------|------------|
| Velocidad de viento va [m/s]       | <b>Emisiones de flicker</b> |                                    |                     |            |
|                                    | 0,044901522                 | $0,044303525$ $ 0,041372 0,035198$ |                     |            |
| 7.5                                | 0,048287609                 | 0,047081879                        | $0,042484$ 0.036604 |            |
| 8.5                                | 0,052602205                 | 0.05067191                         | $0.044042$ 0.036056 |            |
| 10                                 | 0,055060295                 | 0,052638587                        | 0,04471             | 0.039418   |

Tabla 4-11: Coeficientes Flicker para Un Aerogenerador Vestas V82. Fuente: Propio.

Para varios Aerogeneradores:

$$
Pst\sum = \frac{1}{Sk}\sqrt{\sum (ci(\Psi k, Va)xSn,i)^2}
$$

(4.11)

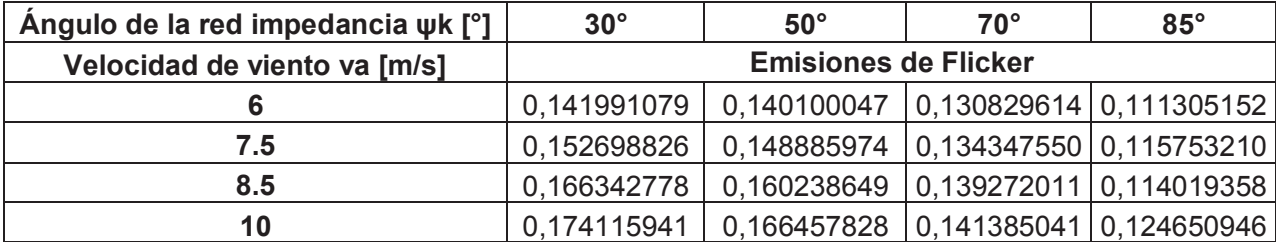

Tabla 4-12: Coeficientes Flicker para el Parque Eólico Huacacocha Fuente: Propio.

Con los resultados obtenidos en ningún caso los valores de emisión de flicker del Parque Eólico Huacacocha exceden los límites establecidos en la ecuación (4.9) y (4.10).

Por lo tanto se puede concluir que el Parque Eólico Huacacocha al nodo Subestación Huacacocha cumple con los límites de emisiones establecidas de flicker en la normativa española IEC 61400-21.

# **4.15 CAPACIDAD DE REGULACION DE POTENCIA**

### **4.15.1 REQUERIMIENTOS EN EL PUNTO DE CONEXIÓN AL SISTEMA**

Los criterios que se deben observar son los siguientes:

- I. Para todo punto de operación del Parque Eólico Huacacocha el operador del sistema requiere en el punto de conexión (PCC) un factor de potencia mínimo de 0.925(sobre excitado) y 0.95 (sub-excitado) como se indica en el Gráfico 4-21.
- II. El voltaje dentro del Parque Eólico Huacacocha deberá estar entre +/- 10% del voltaje nominal.
- III. El máximo cambio de voltaje permitido en el punto de conexión (PCC) al operar la compensación del parque es de 2%

Los requerimientos I y II determinaran el total necesario para la compensación de reactivo del parque eólico mientras que el requerimiento III determinara la cantidad de pasos de dicha compensación fija.

El en Gráfico 4-21 se muestra además el requisito de potencia reactiva en todo el rango completo de generación. 41% equivale a un cosϕ de 0,925(sobre excitado) y 33% equivale a un cosϕ de 0,95(sub excitado).

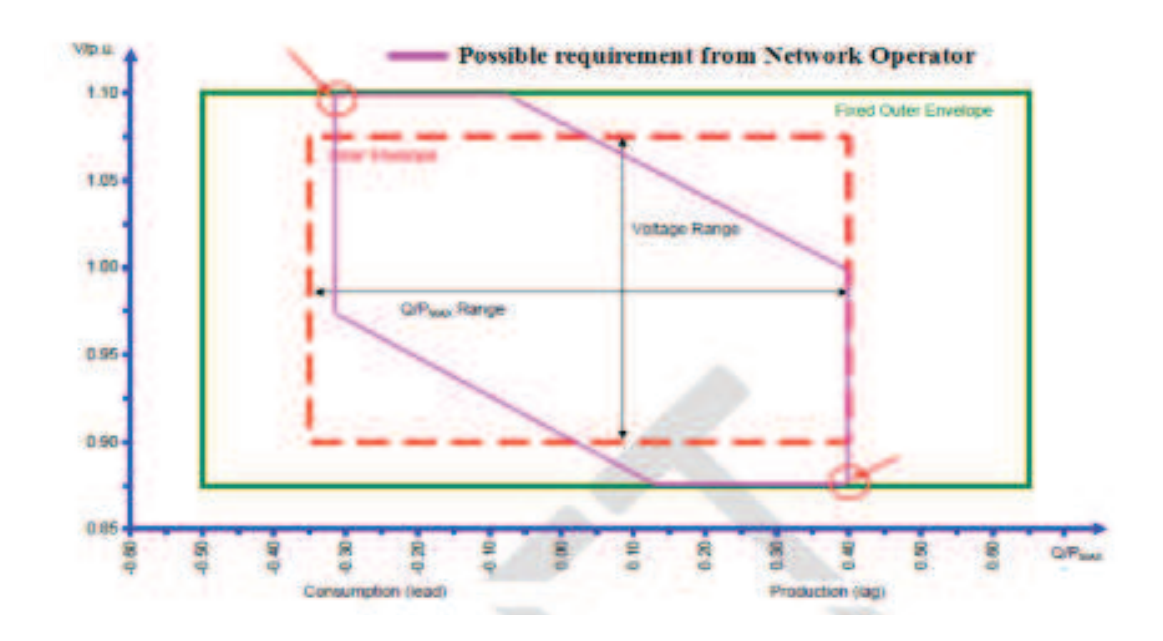

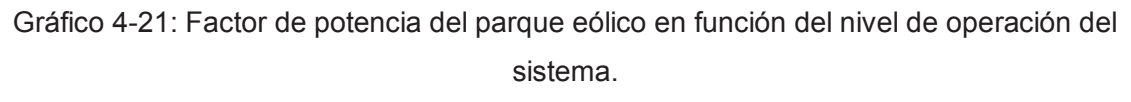

Fuente: Modelado de Generación Eólica en DIgSILENT PowerFactory.

# **4.15.2 CAPACIDAD DE POTENCIA REACTIVA DEL PARQUE EÓLICO HUACACOCHA**

En primer lugar se tiene que comprobar si la capacidad de potencia reactiva de los aerogeneradores eólicos es suficiente para llegar a los dos bordes indicados en el Gráfico 4-21, lo cual va a significar que los generadores eólicos tienen que operar a la potencia activa nominal.

El Gráfico 4-21 indica una curva posible para el requerimiento de potencia reactiva, el parque eólico debe ser capaz de operar al menos dentro del área marcada. Esto significa que el área señalada es el requisito mínimo de la potencia reactiva en el PCC (Punto de Acoplamiento Común) para el 100% de la potencia activa.

Comprobaremos en primera instancia la esquina superior de la curva del Gráfico 4- 21. Para esto tenemos que ajustar la potencia reactiva de todos los generadores estáticos a un valor bajo y dejar que PowerFactory limite la potencia reactiva de

acuerdo a la curva de capacidad indicada en la Tabla 4-13. El voltaje de la red externa tiene que ser cambiada para simular los diferentes puntos de voltaje indicados en el Grafico 4-21 para el PCC.

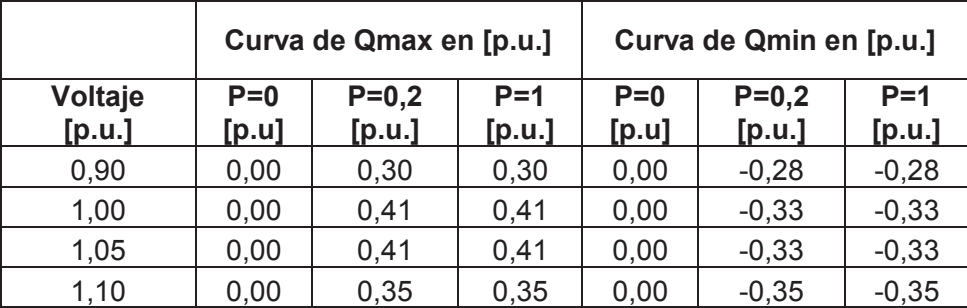

Tabla 4-13: Curva de potencia reactiva de un Generador Eólico Fuente: Modelado de Generación Eólica en DIgSILENT PowerFactory

#### **4.15.3 GENERACION DE CURVAS PQ**

Mediante la ayuda de un escrito DPL, este se encuentra ubicado en Library/Scripts se generara la curva PQ del parque eólico incluida su compensación de reactivo. El escrito modifica la potencia activa de los generadores eólicos del 0 al 100% de su potencia nominal en dos iteraciones: primero para mínimo voltaje en el punto de conexión del parque por lo tanto máxima generación de reactivo y segundo para máximo voltaje que es mínimo Q.

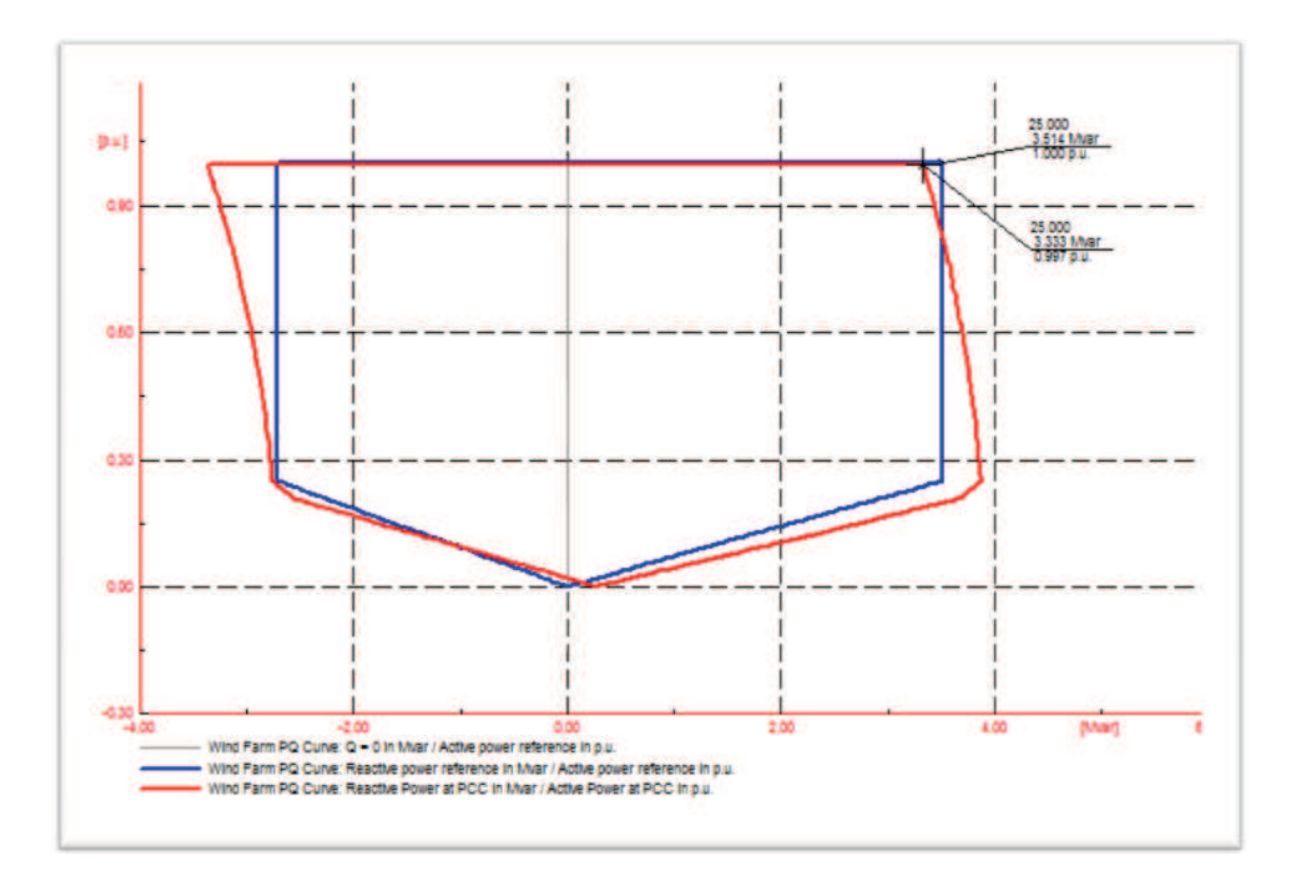

Gráfico 4-22: Diagrama PQ del Parque Eólico Huacacocha sin banco de compensación. Fuente: Propio.

El Gráfico 4-22 muestra el resultado típico. La curva azul indica el reactivo mínimo que debe poder generar es decir absorber el parque de acuerdo al factor de potencia min/max exigido en el punto de conexión.

En este sentido la curva en azul define la zona de operación requerida como mínimo, deberá entonces verificarse que la curva correspondiente al parque eólico cubra mínimamente esta zona de operación.

Podemos observar en el Gráfico 4-22 que aproximadamente necesitamos 0,181 Mvar de compensación que vamos a localizarlo con bancos de compensación de 0,1 Mvar en cada subestación Huacacocha.

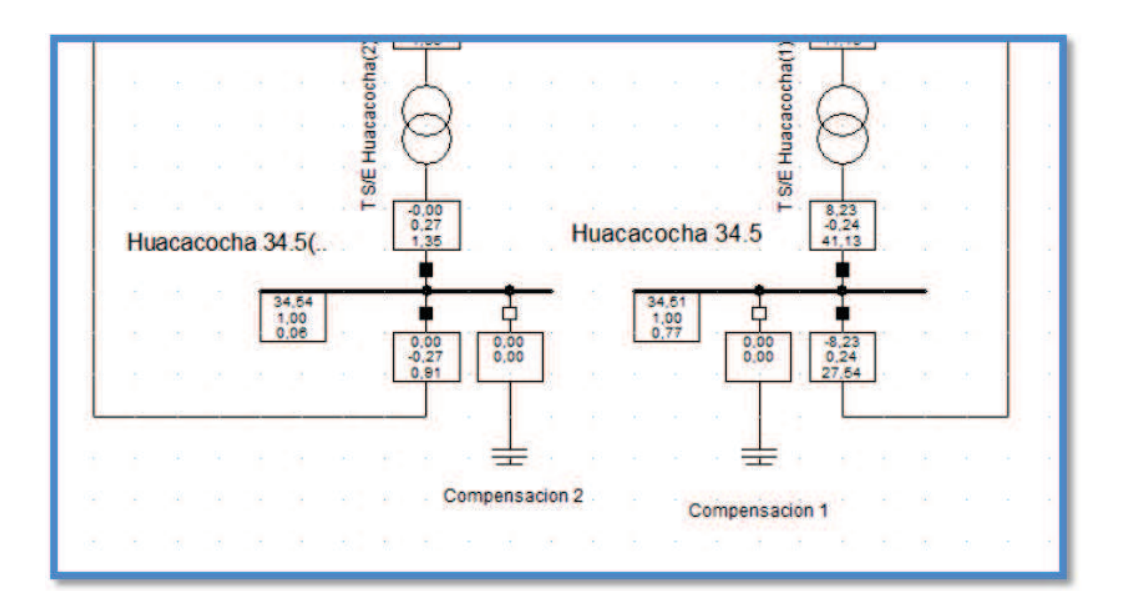

Gráfico 4-23: Diagrama de las Subestaciones del Parque Eólico con banco de compensación.

Fuente: Propio.

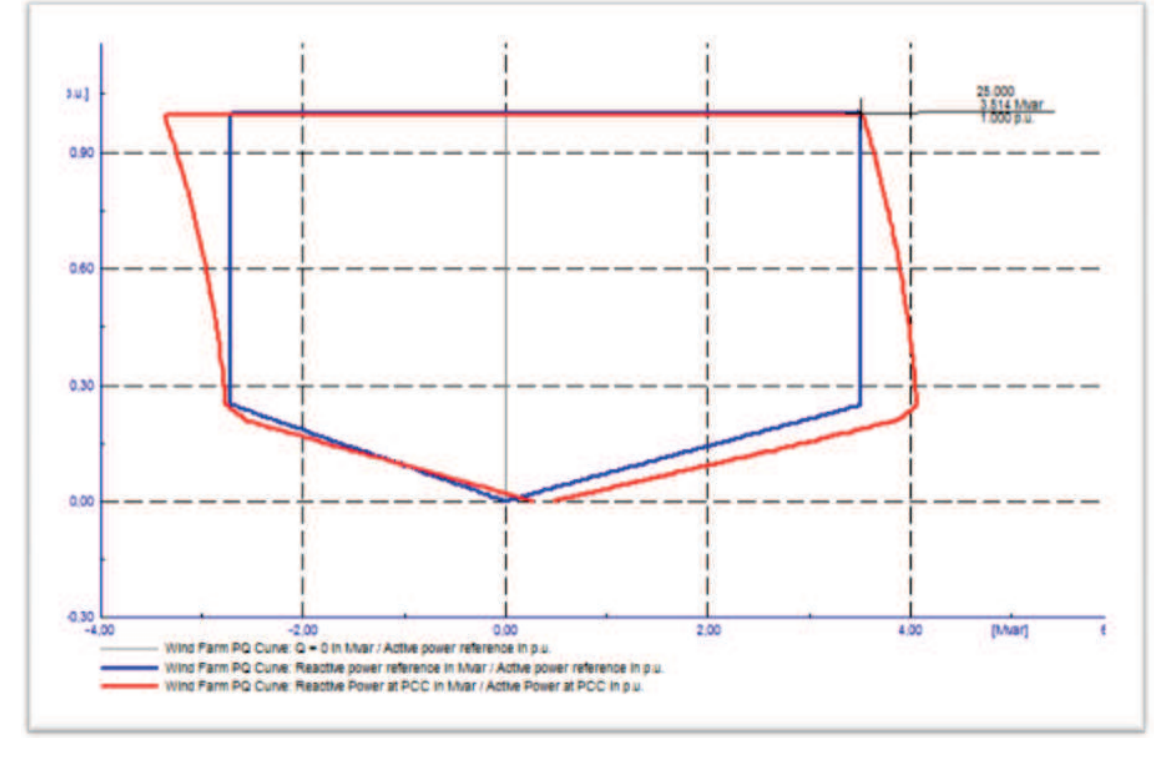

Gráfico 4-24: Diagrama PQ del Parque Eólico Huacacocha con banco de compensación.

Fuente: Propio.

En el Gráfico 4-24 se puede observar que con los bancos de compensación de 0,1 Mvar en cada una de las subestaciones de Parque Eólico Huacacocha logramos que el parque se encuentre en la zona de operación requerida.

## **4.16 ESTUDIO ECONOMICO Y FINANCIERO DE LA INVERSION**

## **4.16.1 ESTIMACIÓN DE LA PRODUCCIÓN DEL PARQUE EÓLICO**

Se va a tratar el estudio de viabilidad económica así como todo lo que pertenece al ámbito económico y financiero de la inversión durante el periodo de vida del parque eólico. Esta es la parte más importante a la hora de la implantación del parque eólico. Toda la tecnología aplicada y las instalaciones deben ser económicamente viables, sino no se llevaría a cabo ningún tipo de instalación de energía renovable.

En primer lugar se calcula la producción energética del parque eólico, esto se va a hacer según la curva de potencia del aerogenerador teniendo en cuenta las condiciones de viento y altura de la zona, así como la temperatura que va a condicionar la densidad del aire.

Según la curva de potencia del aerogenerador y el número de horas de viento anuales a la velocidad indicada:

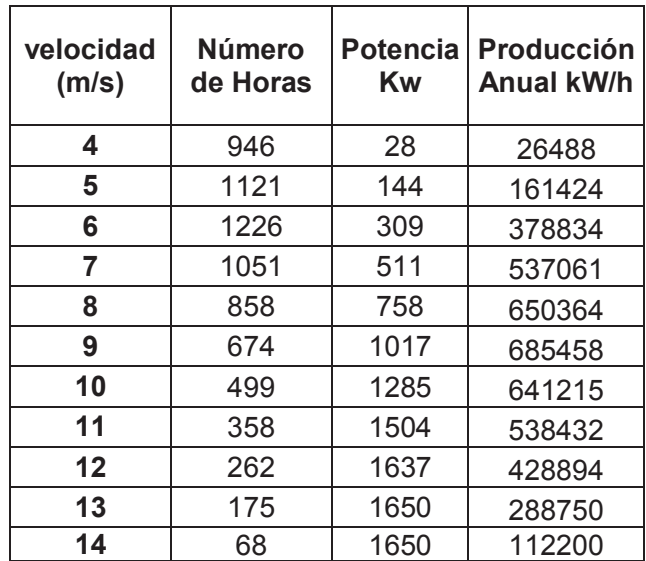

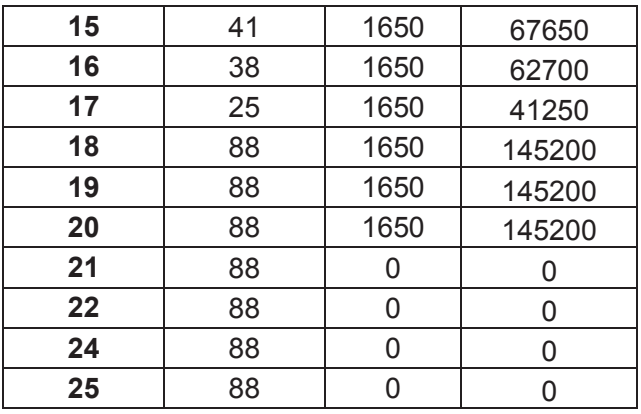

Tabla 4-14: Producción anual según la discretización de la curva de potencia. Fuente: Propio

Para cuantificar la energía que realmente puede ser entregada a la red, se considera los siguientes coeficientes de pérdidas:

- · 3% de pérdidas de transformación y transporte en el interior del parque.
- · 4% de pérdidas en concepto de indisponibilidad, motivado por operaciones de mantenimiento y reparación de averías.
- · 9% de pérdidas producidas por posibles turbulencias de vientos. La estimación de estas pérdidas se ha realizado en base a la rosa de vientos y ubicación de los aerogeneradores.

Para el cálculo de la producción anual se ha tenido en cuenta la corrección por densidad del aire y la corrección por altura.

De esta manera, la producción anual neta por aerogenerador se estima en:

Produccion anual aerogenerador = Produccion anual \* PTrans \* POper \* PTurb

(4.6)

Dónde:

Producción anual = 5'056.320 kW/h PTrans = Pérdidas de Transformación POper = Pérdidas por Operación y Mantenimiento PTurb = Perdidas por Turbulencia

$$
Production~anual~aerogenerador~=~5'056.320 \frac{kW}{h}*0.97*0.96*0.91
$$

$$
Production\; annual\; aerogenerador = 4'284.685, 12\frac{kW}{h} = 4,28\;GWh
$$

Además como el parque eólico está formado por 10 aerogeneradores, la energía neta total producida al año será:

$$
Production\; annual\; total = 10\; aerogeneradores\; x\; 4'284.685, 12 \frac{kW}{h(aero)}
$$
\n
$$
\tag{4.7}
$$

$$
Production\; annual\; total =\; 10\; aerogeneradores\; x\; 4' 284.685, 12 \frac{kW}{h(aero)}
$$

Produccion anual total =  $42'846.851,2 kWh = 42,84 GWh$ 

Finalmente para obtener las horas equivalentes u horas netas anuales trabajando a potencia nominal se calcula:

$$
Horas \frac{equivalentes}{a\|o} = \frac{Production\,Anual\,Total}{Potencia\, Nominal\,Total}
$$

(4.8)

$$
Horas \frac{equivalentes}{a\|o} = \frac{42'846.815,2 \, kWh}{16.500 \, kW} = 2.596,78 \, horas
$$

Este estudio se ha hecho teniendo en cuenta la opción más conservadora posible.

### **4.16.2 ANÁLISIS FINANCIERO DEL PARQUE EÓLICO**

Con el fin de estimar los costos que implica la construcción del parque eólico, se debe tener en cuenta los costos que conforman la inversión inicial, y los costos anuales de operación.

#### **4.16.2.1 Estimado de Costos del Parque Eólico Huacacocha**

A continuación se plantea un estimado de los costos del proyecto con el fin de obtener una aproximación cercana a las condiciones que determinaran la rentabilidad del parque, sin embargo, para lograr valores más reales es necesario establecer con exactitud el lugar donde sea más apropiada la construcción y cotizar los tramos de transporte definidos.

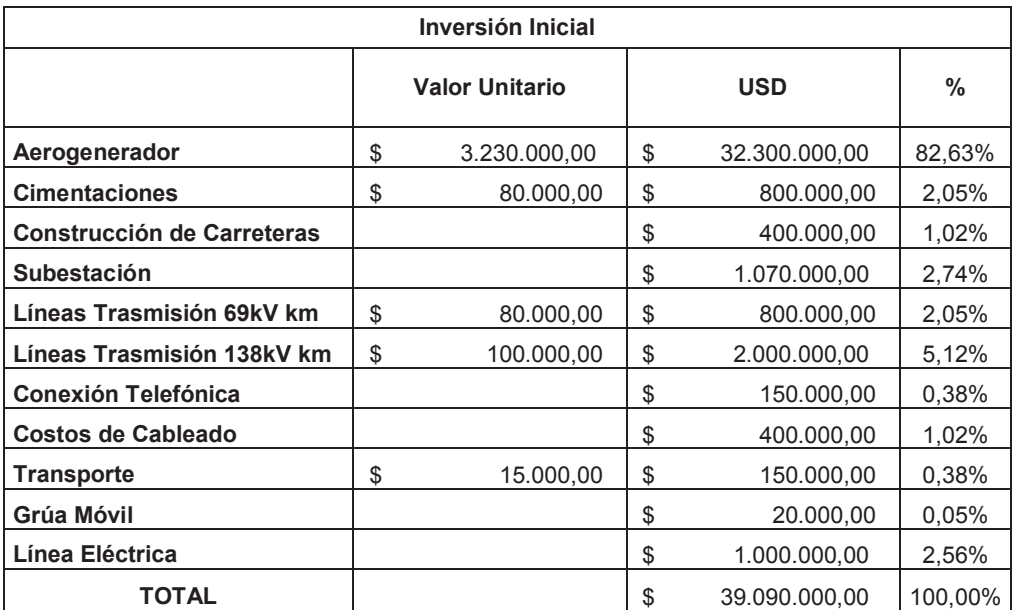

Tabla 4-15: Inversión Inicial del Proyecto. Fuente: Propio

La inversión inicial está conformada principalmente por el costo de los equipos, así como sus gastos de Importación y transporte, en cuanto a instalación y montaje, se deben tener en cuenta los costos que acarrean la obra civil de la subestación y construcción de caminos, vías de acceso, zanjas y zapatas(plataformas sobre cual se erecta los aerogeneradores), además de cableado de interconexión del parque y el tramo de línea eléctrica que sea necesario hasta el punto de evacuación más cercano al SNI para poder despachar la energía producida.

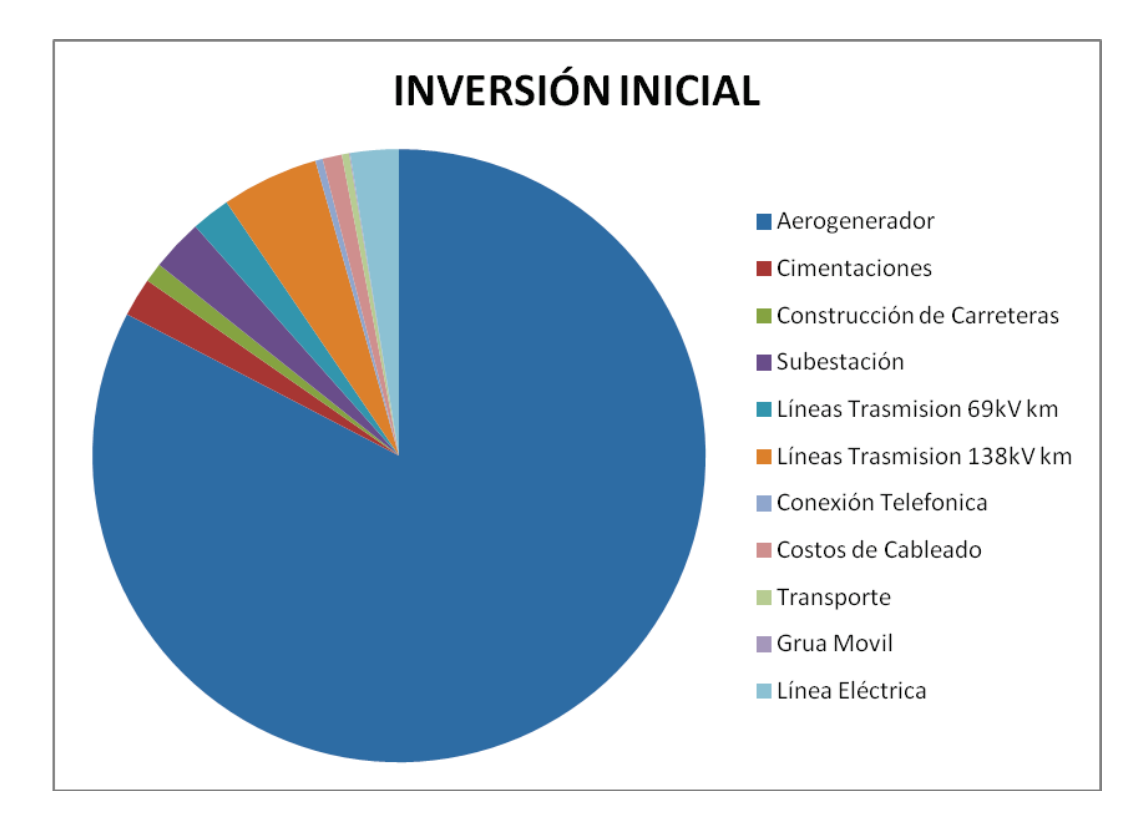

Gráfico 4-25: Pastel que representa en porcentaje la Inversión Inicial. Fuente: Propio.

Los costos anuales de operación, los conforman el mantenimiento físico y administrativo del parque, para garantizar el buen funcionamiento del mismo contando con un técnico encargado de efectuar el mantenimiento y control de los equipos y toda la infraestructura del parque, un departamento administrativo técnico de 5 personas encargadas de dirigir los trámites legales del proyecto y gastos administrativos.

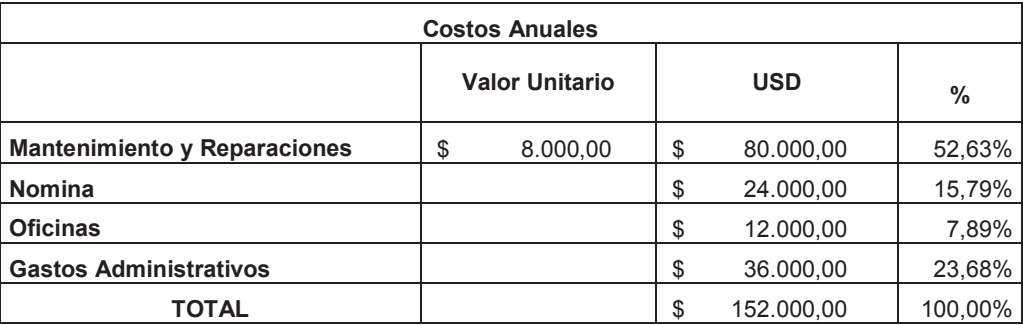

Tabla 4-16: Costos Anuales del Proyecto. Fuente: Estudio de 500 Aerogeneradores Instalados en Dinamarca.

Gracias a los valores estimados de Inversión (\$ 39.090.000,00 USD) y Costos anuales (\$ 152.000,00 USD) se obtiene cifras indicativas del proyecto.

Se puede afirmar que es un proyecto de alta inversión inicial, la duración del proyecto depende de la vida útil de los equipos, particularmente los Aerogeneradores Vestas V82-1650kW tiene una vida útil de 30 años. Por lo que el proyecto será evaluado en este marco de tiempo.

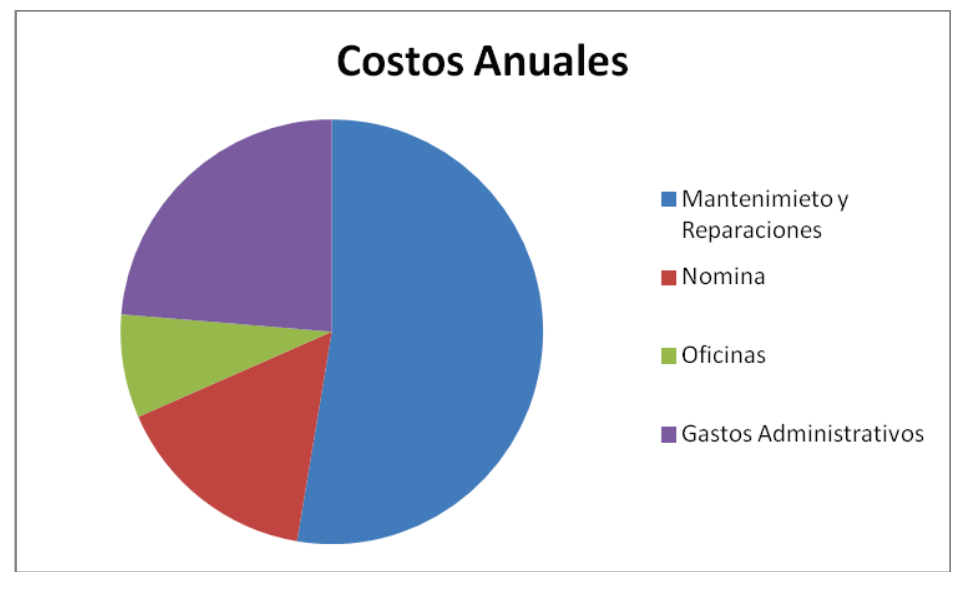

Gráfico 4-26: Pastel que representa en porcentaje los Costos Anuales. Fuente: Propio.

# **4.16.2.2 Regulación No. CONELEC 004/11 PRECIOS PREFERENTES**

Los precios a reconocerse por la energía medida en el punto de entrega, expresados en centavos de dólar de los Estados Unidos por kWh, son aquellos indicados en la Tabla 4-13. No se reconocerá pago por disponibilidad a la producción de las centrales no convencionales.

| <b>CENTRALES</b>                  | <b>Territorio</b><br><b>Continental</b> | <b>Territorio Insular de</b><br>Galápagos |
|-----------------------------------|-----------------------------------------|-------------------------------------------|
| <b>EÓLICAS</b>                    | 9.13                                    | 10.04                                     |
| <b>FOTOVOLTAICAS</b>              | 40.03                                   | 44.03                                     |
| <b>SOLAR TERMOELÉCTRICA</b>       | 31.02                                   | 34.12                                     |
| <b>CORRIENTES MARINAS</b>         | 44.77                                   | 49.25                                     |
| <b>BIOMASA Y BIOGÁS&lt;5 MW</b>   | 11.05                                   | 12.16                                     |
| <b>BIOMASA y BIOGÁS &gt; 5 MW</b> | 9.60                                    | 10.56                                     |
| <b>GEOTÉRMICAS</b>                | 13.21                                   | 14.53                                     |

Tabla 4-17: Precios Preferentes Energía Renovables en (cUSD/kWh) Fuente: Regulación No. CONELEC 004/11.

#### **4.16.2.3 Valoración del Proyecto**

El Parque Eólico Huacacocha consta de 10 aerogeneradores de 1650 kW de potencia nominal, que tendrían una producción real de 42.846.851,17 kWh al año. Lo que implica una inversión inicial de \$ 39.090.000,00 USD. Con el precio de venta más aproximado al real, de acuerdo a la Regulación No. CONELEC 004/11 se estiman los ingresos anuales, y teniendo un estimado de los costos es posible determinar el valor de los flujos anuales del proyecto.

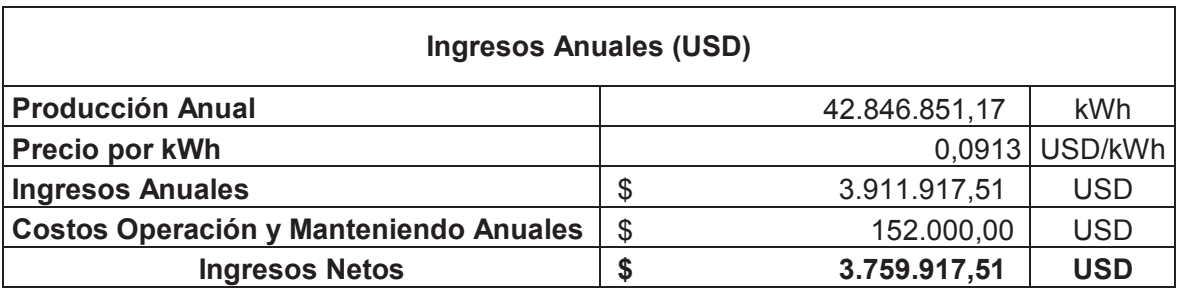

#### Tabla 4-18: Ingresos Anuales en USD del Parque Eólico Huacacocha Fuente: Propio

Con los valores estimados de producción e ingresos netos, es posible elaborar un escenario del proyecto a largo plazo, esto con el fin de determinar la rentabilidad del parque.

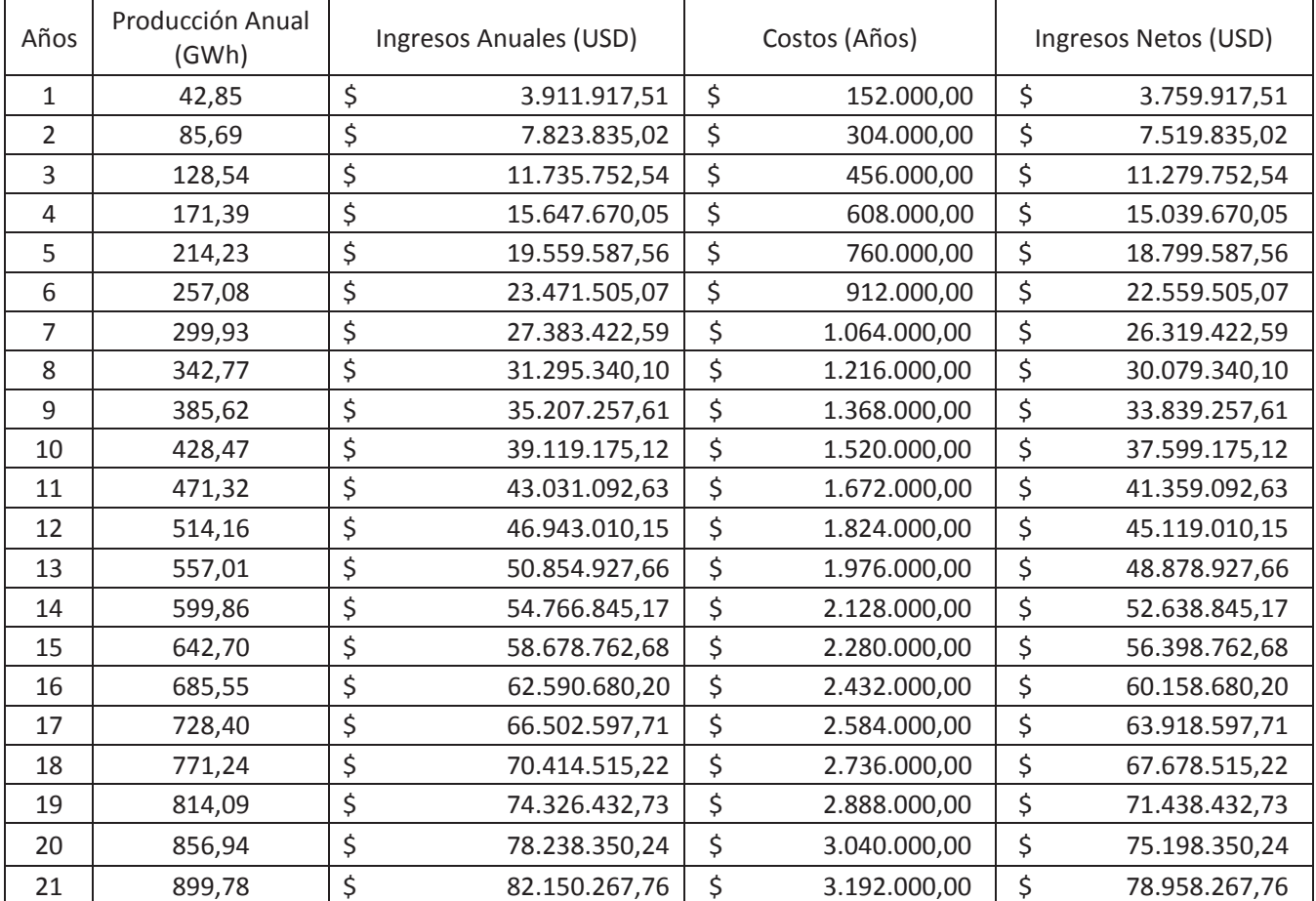

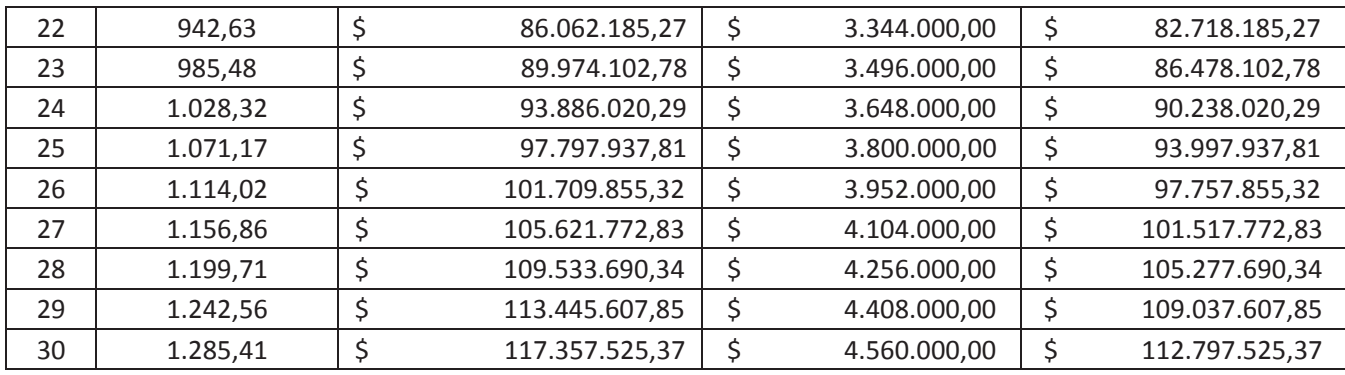

Tabla 4-19: Estimación de los Ingresos Netos en USD del Parque Eólico Huacacocha en 30 años de vida útil. Fuente: Propio

En la Tabla 4-15 observamos que se realizó la estimación de los Ingresos Anuales en dólares correspondientes a cada año de producción de energía real total de 10 aerogeneradores, al igual que los Ingresos Netos en dólares ya que se tiene un costo de Operación y Mantenimiento anual del Parque Eólico Huacacocha que vendría a descontarse de los Ingresos Anuales.

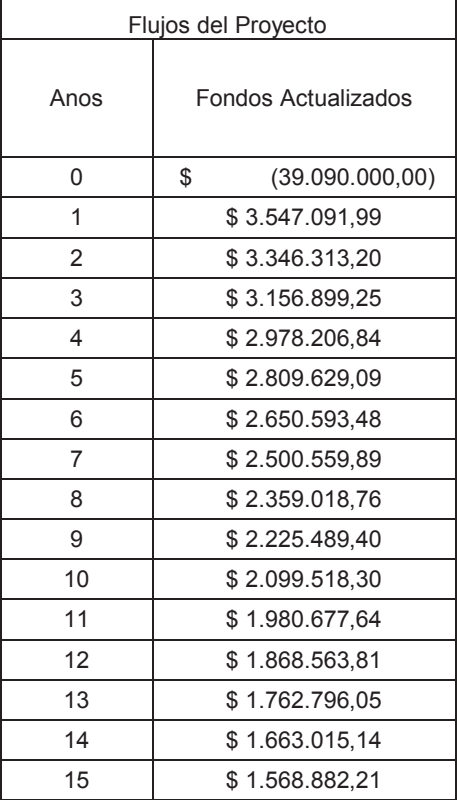

| 16 | \$1.480.077,56 |
|----|----------------|
| 17 | \$1.396.299,58 |
| 18 | \$1.317.263,76 |
| 19 | \$1.242.701,66 |
| 20 | \$1.172.360,05 |
| 21 | \$1.106.000.05 |
| 22 | \$1.043.396,27 |
| 23 | \$984.336,11   |
| 24 | \$928.618,97   |
| 25 | \$876.055.63   |
| 26 | \$826.467,58   |
| 27 | \$779.686,39   |
| 28 | \$735.553,20   |
| 29 | \$693.918,11   |
| 30 | \$654.639,73   |

Tabla 4-20: Flujos del Proyecto realizada en 30 años de vida útil. Fuente: Propio

Como podemos observar en la Tabla 4-16, el proyecto requiere una inversión inicial de \$ 39.090.00,00 USD y en las condiciones de estudio genera flujos en cada uno de los años correspondientes de acuerdo a la vida útil de los aerogeneradores y equipos.

Fondos Actualizados = Movimientos de Fondos  $(1 + T$ asa de Descuento %)<sup>-años</sup>

(4.9)

Movimientos de Fondos = Ingresos Netos USD = \$ 3.759.917,51 USD

Tasa de Descuento = 6 %

Por lo tanto el costo en dólares por Megavatio producido es:

Produccion anual (MW) = Produccion Anual  $\left(\frac{GW}{h}\right)*Hors$  equivalentes año(h) \* 1000

(4.10)

*Produccion anual*  $(MW) = 42,85 \left( \frac{GW}{h} \right) * 2596,78(h) * 1000$ Produccion anual  $(MW) = 111.263.846,19(MW)$ 

$$
Precio \frac{c \text{ } USD}{MW} = \frac{Ingress \text{ } NetsO}{Production \text{ } Annual(MW)}
$$
\n
$$
Precio \frac{c \text{ } USD}{MW} = \frac{3.759.917,51(USD)}{111.263.846,19(MW)} = $0,034 \frac{USD}{MW}
$$
\n
$$
(4.11)
$$

Como podemos observar el costo por Megavatio es \$ 0,0338 dólares americanos, es un buen precio ya que al momento de conectar el Parque Eólico Huacacocha al Sistema Nacional Interconectado, vamos a recibir \$ 0,0913 dólares americanos, esto quiere decir que el proyecto es muy rentable ya que el precio a comercializarse es prácticamente el 200% de costo.

#### **4.16.2.4 Valor Actual Neto VAN**

El valor actual neto, también conocido como valor actualizado neto o valor presente neto, cuyo acrónimo es VAN (en inglés, NPV), es un procedimiento que permite calcular el valor presente de un determinado número de flujos de caja futuros, originados por una inversión. La metodología consiste en descontar al momento actual (es decir, actualizar mediante una tasa) todos los flujos de caja futuros del proyecto. A este valor se le resta la inversión inicial, de tal modo que el valor obtenido es el valor actual neto del proyecto.

El método de valor presente es uno de los criterios económicos más ampliamente utilizados en la evaluación de proyectos de inversión. Consiste en determinar la equivalencia en el tiempo 0 de los flujos de efectivo futuros que genera un proyecto y comparar esta equivalencia con el desembolso inicial. Cuando dicha equivalencia es mayor que el desembolso inicial, entonces, es recomendable que el proyecto sea aceptado.

La fórmula que nos permite calcular el Valor Actual Neto es:

$$
VAN = \sum flujos\ del\ proyecto = \sum_{t=1}^{n} \frac{vt}{(1+k)^t} - Io
$$

(4.12)

Dónde:

Vt = representa los flujos de caja en cada periodo t.

Io = es el valor de desembolso inicial de la inversión.

n = es el número de periodos considerado.

El tipo de interés es k. Si el proyecto no tiene riesgo, se tomará como referencia el tipo de la renta fija, de tal manera que con el VAN se estimará si la inversión es mejor que invertir en algo seguro, sin riesgo específico.

$$
VAN = \sum flujos del proyecto = $12.664.629,70text
$$

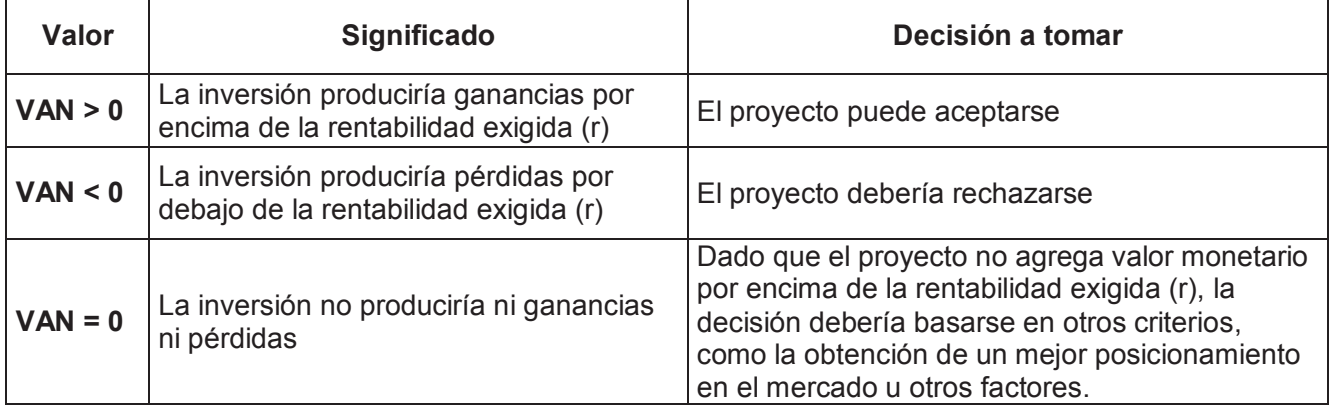

Tabla 4-21: Interpretación Valor Actual Neto.

Fuente: Propio

Puede considerarse también la interpretación del VAN:

- Si el VAN de un proyecto es positivo, el proyecto crea valor.
- Si el VAN de un proyecto es negativo, el proyecto destruye valor.
- Si el VAN de un proyecto es cero, el proyecto no crea ni destruye valor.

#### **4.16.2.5 Tasa Interna de Retorno TIR**

La tasa interna de retorno o tasa interna de rentabilidad (TIR) de una inversión es el promedio geométrico de los rendimientos futuros esperados de dicha inversión, y que implica por cierto el supuesto de una oportunidad para "reinvertir". En términos simples, diversos autores la conceptualizan como la tasa de descuento con la que el valor actual neto o valor presente neto (VAN o VPN) es igual a cero.

La TIR puede utilizarse como indicador de la rentabilidad de un proyecto: a mayor TIR, mayor rentabilidad; así, se utiliza como uno de los criterios para decidir sobre la aceptación o rechazo de un proyecto de inversión. Para ello, la TIR se compara con una tasa mínima o tasa de corte, el coste de oportunidad de la inversión (si la inversión no tiene riesgo, el coste de oportunidad utilizado para comparar la TIR será la tasa de rentabilidad libre de riesgo). Si la tasa de rendimiento del proyecto expresada por la TIR- supera la tasa de corte, se acepta la inversión; en caso contrario, se rechaza.

La Tasa Interna de Retorno TIR es el tipo de descuento que hace igual a cero el VAN:

$$
VAN = \sum_{t=1}^{n} \frac{Ft}{(1+TIR)^t} - I = 0
$$

(4.13)

#### Dónde:

Ft es el Flujo de Caja en el periodo t.

n es el número de periodos.

I es el valor de la inversión inicial.

Por lo tanto la Tasa Interna de Retorno se puede interpretar de la siguiente manera:

Si TIR  $\ge$  r: El proyecto se debe aceptar pues estima un rendimiento mayor al mínimo requerido

Si TIR ≤r: Se rechazará el proyecto. La rentabilidad que nos está requiriendo este préstamo es mayor que nuestro costo de oportunidad.

$$
TIR = 8,867\%
$$

### **4.16.2.6 Análisis**

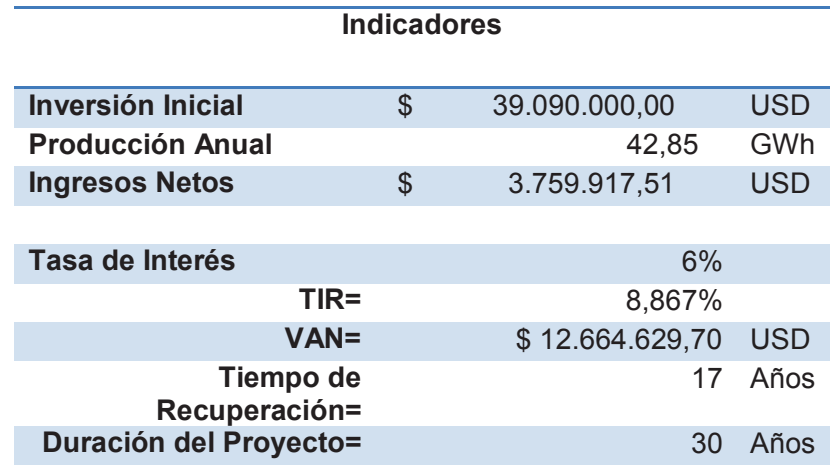

Tabla 4-22: Indicadores Generales del Parque Eólico Huacacocha. Fuente: Propio

Como podemos observar el proyecto arroja indicadores positivos para su valoración, a pesar de no ser excelentes los resultados se encuentran en el rango, el proyecto es de interés público ya que genera beneficios sociales y ecológicos.

Los valores positivos de VAN y TIR, indican que es un proyecto rentable a largo plazo con una fuerte inversión inicial, y un prolongado tiempo de recuperación, los indicadores muestran la solidez del proyecto, que como se dijo anteriormente, a pesar de no ser atractivo, aporta un bien común y contribuye al desarrollo industrial del país.

La tasa de interés con la que se calcularon todas las variables fundamentales del proyecto es del 6% anual, que es la tasa promedio del mercado, sin embargo, existen entidades como el BANCO MUNDIAL busca promover el desarrollo de proyectos tendientes a lograr un uso racional y eficiente de la Energía. Razón por la cual otorgan líneas de crédito para financiar este tipo de proyectos, con tasas preferentes y negociables.

Esta política por parte de algunas de las empresas estatales, favorece las expectativas de los posibles inversionistas debido a que con una tasa de redescuento más baja se obtendría mejores condiciones financieras del proyecto.

La introducción de nuevas tecnologías genera un beneficio social, cultural y académico, si se coordina su ejecución con los diversos sectores educativos del país, se estará brindando la oportunidad de conocer de cerca el funcionamiento de esta nueva forma de energía que en la actualidad está siendo implantada por los países desarrollados, a lo largo de todo el proceso de generación de electricidad.

El contacto directo con la instalación de plantas de energía renovables es una forma de aprendizaje que contribuye al desarrollo intelectual y permite generar nuevas investigaciones y adaptaciones de esta tecnología para los países cuyas condiciones climatológicas difieren de aquellos para donde fueron diseñados originalmente.

Teniendo en cuenta las condiciones en las que opera el Sistema Nacional Interconectado, la instalación de un parque eólico se traduce no sólo en una fuente de energía limpia y renovable sino en una forma autónoma que contribuye a solucionar los problemas de falta de electricidad que aquejan a esta región hoy día.

Actualmente la explotación de hidrocarburos es la fuente de energía más utilizada en el mundo para la obtención de energía eléctrica, sin embargo, durante esta práctica se producen gases nocivos para el medio ambiente, la generación de energía eléctrica mediante el aprovechamiento de la energía del viento, no tiene el efecto de emisión de gases contaminantes, ni afecta las condiciones ambientales que determinan el clima del país, por lo que sería un proyecto positivo para el ambiente.

Desde el punto de vista social, el proyecto es positivo para la generación de empleo temporal y permanente, ya que durante todas las fases del proyecto se requiere la contratación desde obreros hasta personal calificado para el funcionamiento, físico, técnico y administrativo de este proyecto.

La implantación de un parque eólico en Ecuador es muy importante desde el punto de vista financiero, porque vamos ahorrar dinero. Social, cultural, industrial, académico y medioambiental; generando un cambio positivo al país a nivel mundial.

# **4.17 ANÁLISIS DE DESPACHO ECONÓMICO**

#### **4.17.1 INTRODUCCIÓN**

Una operación económica en el sistema eléctrico tiene su importancia, ya que permite la minimización del costo kilovatio hora (KWh) hacia los consumidores así mismo minimiza el costo que representa generar electricidad, de acuerdo a las tarifas reguladas por CENACE, tanto para generación como para distribución, es también llamado despacho económico, el cual enfatiza la coordinación de los costos de producción en todas las plantas generadoras.

El problema del despacho económico es aquel que indica la salida de potencia de cada unidad generadora, de tal forma que minimiza el costo total requerido para una determinada demanda, por lo tanto, se debe coordinar los costos de producción de cada una de las unidades que se encuentran funcionando en el sistema.

Puesto que la demanda es variable en el tiempo, se hace necesaria una coordinación en la salida de potencia para lograr un balance entre la carga y la generación, esto se lo hace para que la frecuencia del sistema se encuentre lo más estable posible ya que cuando se incrementa carga en el sistema la frecuencia de generación disminuye y viceversa.

#### **4.17.2 DEMANDA ELÉCTRICA**

El mercado eléctrico funciona equilibrando la oferta y la demanda, con el fin de garantizar el abastecimiento de la demanda en óptimas inversiones por el lado de la oferta. El comportamiento de la demanda eléctrica está marcada por la cantidad de potencia y el horario de consumo, es decir, el grupo de consumo al que pertenece (residencial, comercial, industrial y alumbrado público).

| Demanda mensual de energía eléctrica a nivel nacional (GWh) |         |                   |           |            |        |             |
|-------------------------------------------------------------|---------|-------------------|-----------|------------|--------|-------------|
| Mes                                                         | Total   | Alumbrado Público | Comercial | Industrial | Otros  | Residencial |
| $abr-13$                                                    | 1442,66 | 78,47             | 299,69    | 413,39     | 138,06 | 513,05      |
| $may-13$                                                    | 1441,03 | 79,89             | 297,01    | 425,56     | 133,90 | 504,66      |
| $jun-13$                                                    | 1398,98 | 79,32             | 288,63    | 413,34     | 131,42 | 486,27      |
| $jul-13$                                                    | 1369,15 | 81,15             | 278,11    | 418,59     | 131,69 | 459,61      |
| $ago-13$                                                    | 1424,48 | 82,29             | 288,23    | 430,17     | 145,43 | 478,36      |
| $sep-13$                                                    | 1422,43 | 79,54             | 289,56    | 425,86     | 150,06 | 477,40      |
| $oct-13$                                                    | 1448,04 | 81,41             | 294,56    | 434,25     | 153,33 | 484,47      |
| $nov-13$                                                    | 1457,24 | 82,81             | 296,92    | 431,89     | 153,47 | 492,14      |
| $dic-13$                                                    | 1479,28 | 85,06             | 308,66    | 428,19     | 148,82 | 508,56      |
| $ene-14$                                                    | 1495,95 | 84,75             | 311,35    | 412,52     | 141,92 | 545,41      |
| feb-14                                                      | 1463,31 | 79,43             | 298,92    | 422,53     | 142,45 | 519,98      |
| $mar-14$                                                    | 1514,12 | 85,43             | 309,12    | 437,85     | 145,76 | 535,96      |

Tabla 4-23: Demanda mensual de energía eléctrica a nivel nacional por grupo de consumo. Fuente: CONELEC

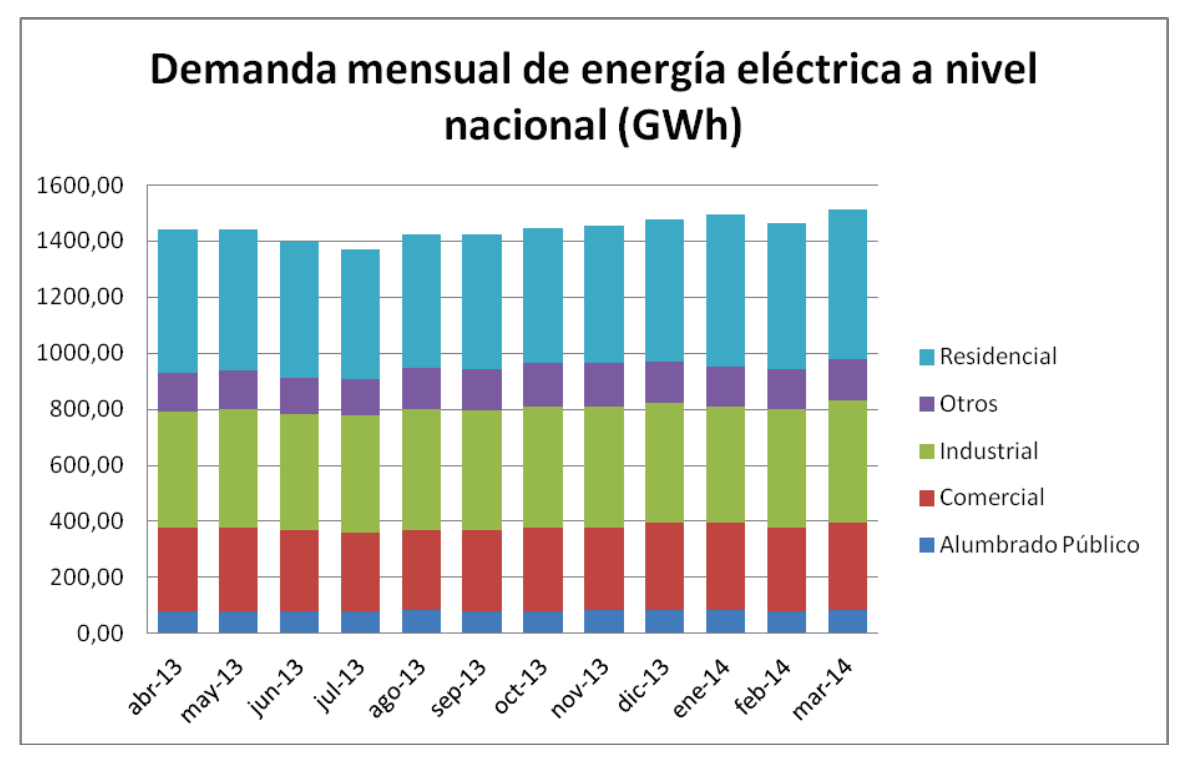

Gráfico 4-27: Demanda mensual a nivel nacional por grupo de consumo. Fuente: Propio.

La demanda máxima de potencia se registra en el mes de marzo del 2014 con 1514,12 (GWh), similar al mes de diciembre del 2013 y enero del 2014 con 149,95 (GWh), mientras que la potencia mínima se registró en julio del 2013 con 1369,15 (GWh).

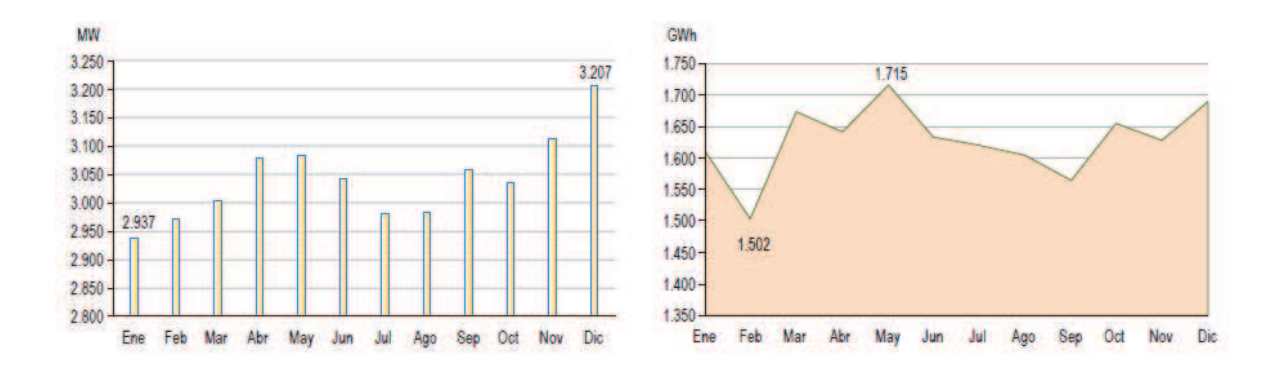

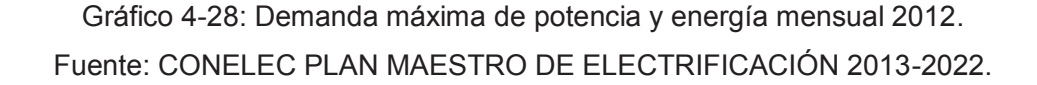

En lo referente al comportamiento diario de la demanda, la categoría que marca el comportamiento de la curva de la demanda diaria es la categoría residencial seguida de la categoría industrial, lo que establece que la demanda punta se produzca en el horario entre las 19h00 y 22h00, la demanda media comprende de 06h00 a 17h00 y de 23h00 a 24h00, y la demanda mínima entre las 01h00 y 05h00.

A continuación se indica las curvas de carga del SIN para un día laborable – lunes, para uno semi laborable – sábado y para un día festivo – domingo. La potencia se expresa en por unidad (p.u.) de la máxima del día laborable.

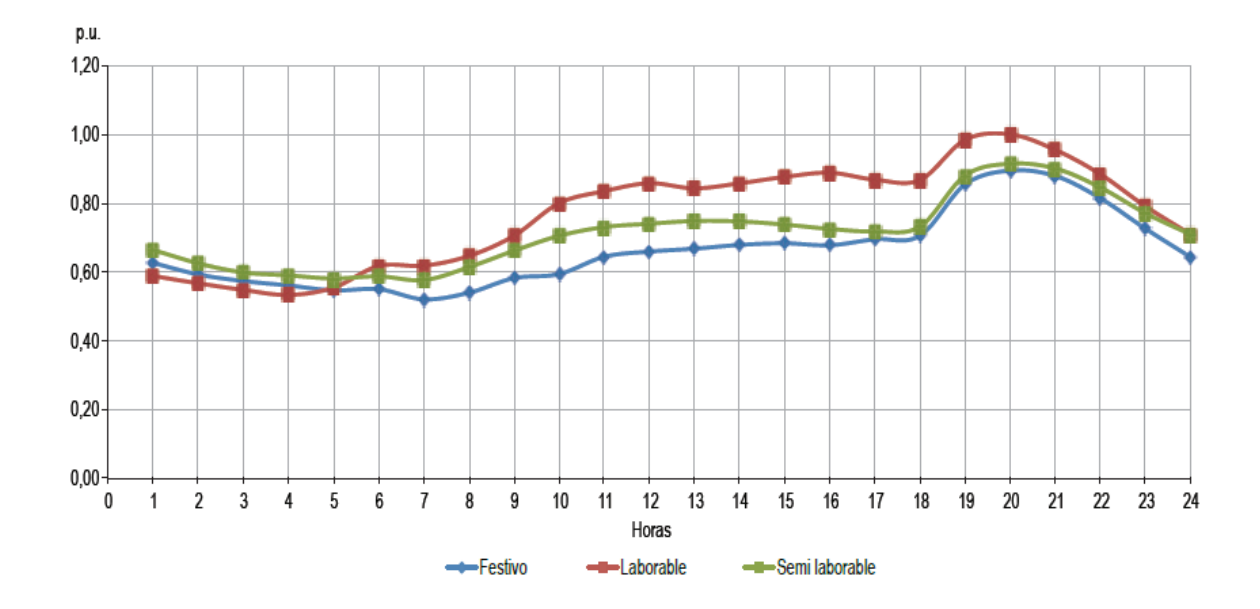

Gráfico 4-29: Curva de demanda diaria nacional 2013. Fuente: CONELEC PLAN MAESTRO DE ELECTRIFICACIÓN 2013-2022.

En el grafico 4-28 se puede observar que la demanda de los días laborables y festivos mantiene similar comportamiento, mientras que la curva del día semi laborable se encuentra en medio de las dos curvas. Además, la demanda en el día semi laborable y el día festivo coincide con la demanda máxima a las 20 horas, mientras que la demanda del día laborable se encuentra un 10% por arriba de las demandas antes mencionadas a esa misma hora.

Por lo tanto los días laborables, es decir los cinco primeros días de la semana debemos generar más energía eléctrica en las horas pico que es a partir de las seis de la tarde, en estas horas seria óptimo que la mayor parte de energía renovable esté operando.

| Mes | Comercial    | Residencial  | Industrial   |  |
|-----|--------------|--------------|--------------|--|
|     | Demanda (MW) | Demanda (MW) | Demanda (MW) |  |
| Ene | 4,24         | 3,50         | 4,11         |  |
| Feb | 4,24         | 3,33         | 4,05         |  |
| Mar | 4,23         | 3,25         | 3,90         |  |
| Abr | 4,82         | 3,29         | 3,61         |  |
| May | 4,61         | 3,80         | 4,14         |  |
| Jun | 4,64         | 3,84         | 4,31         |  |
| Jul | 4,60         | 4,15         | 4,23         |  |
| Ago | 4,65         | 4,03         | 4,20         |  |
| Sep | 5,56         | 4,01         | 4,34         |  |
| Oct | 4,83         | 4,23         | 4,45         |  |
| Nov | 5,01         | 4,35         | 4,21         |  |
| Dic | 5,36         | 4,80         | 4,53         |  |

Tabla 4-24: Demanda mensual de energía eléctrica EE Centro Sur por grupo de consumo. Fuente: Datos Estadísticos EERSSA.

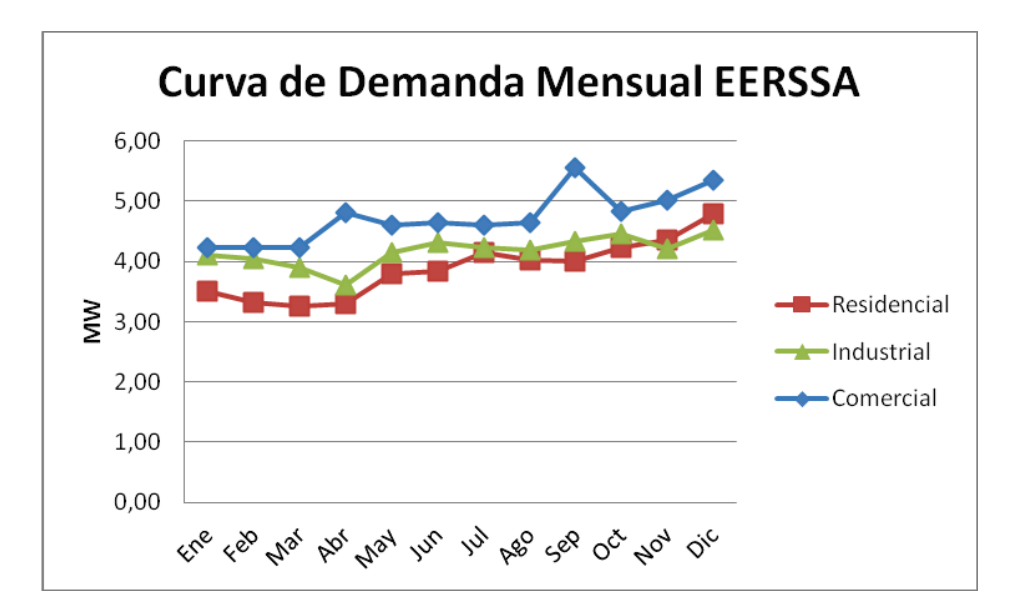

Gráfico 4-30: Curva de demanda mensual EERSSA. Fuente: Propio.

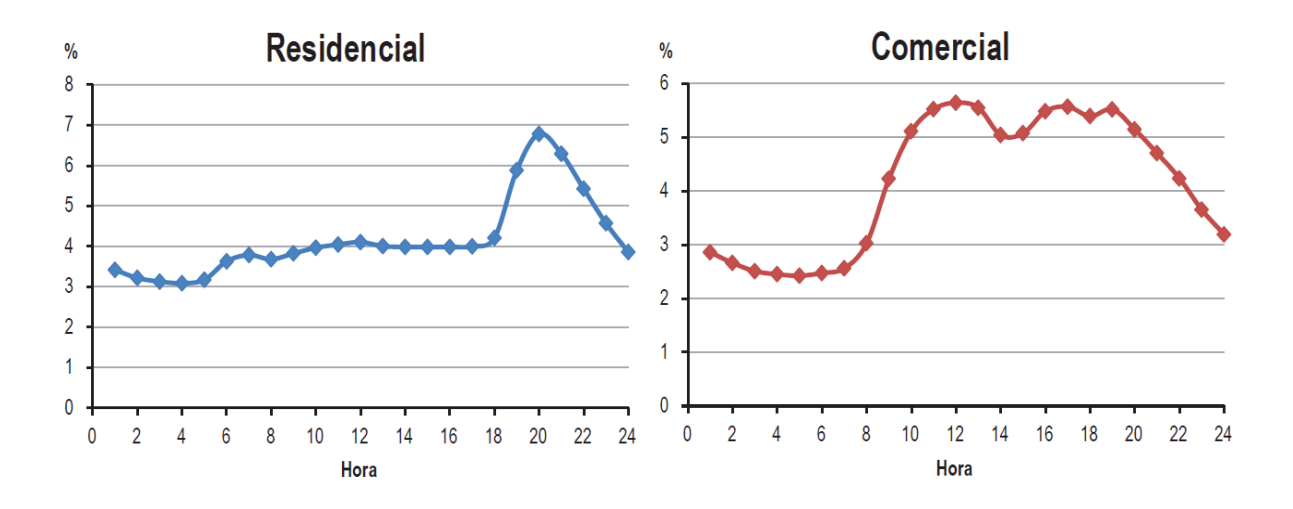

Gráfico 4-31: Curva de Carga Residencial - Comercial EERSSA. Fuente: CONELEC PLAN MAESTRO DE ELECTRIFICACIÓN 2013-2022.

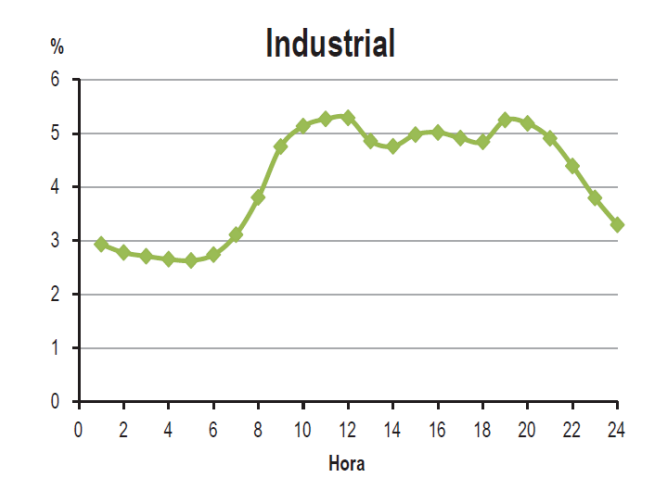

Gráfico 4-32: Curva de Carga Industrial EERSSA. Fuente: CONELEC PLAN MAESTRO DE ELECTRIFICACIÓN 2013-2022.

Como se puede observar la curva de carga residencial de la Empresa Eléctrica Regional del Sur en donde se va a conectar el parque eólico es similar a la curva de demanda a nivel nacional es decir su demanda máxima es a partir de las seis de la tarde hasta la media noche, y a partir de esta hora se encuentra en demanda mínima hasta las seis de la mañana. En cambio es muy distinta la curva de carga comercial y industrial que entre sí tienen similitud, como se puede observar su demanda máxima

aproximadamente es a partir de las 8 de la mañana hasta las 8 de la noche es decir doce horas durante el día. En este caso se debe tener en cuenta para el ingreso del parque eólico en estas horas ya que es energía limpia renovable y contribuiría para cubrir la demanda del sector.

# **4.17.3 ANÁLISIS**

Partiendo de la producción mensual del Parque Eólico Villonaco y una estimación del Parque Eólico Huacacocha se puede realizar una comparación ya que se encuentran relativamente en el mismo sector, se puede observar la energía eléctrica mensual entregada por parte del Parque Eólico Villonaco y Huacacocha a lo largo del año.

| Producción mensual de energía<br>eléctrica - eólica (GWh) |           |  |  |
|-----------------------------------------------------------|-----------|--|--|
| Mes Año                                                   | Villonaco |  |  |
| abr-13                                                    | 3,04      |  |  |
| may-13                                                    | 1,69      |  |  |
| $jun-13$                                                  | 8,13      |  |  |
| $j$ ul-13                                                 | 10,16     |  |  |
| ago-13                                                    | 8,87      |  |  |
| $sep-13$                                                  | 9,3       |  |  |
| $oct-13$                                                  | 5,76      |  |  |
| $nov-13$                                                  | 3,22      |  |  |
| $dic-13$                                                  | 4,66      |  |  |
| ene-14                                                    | 4,97      |  |  |
| $feb-14$                                                  | 3,59      |  |  |
| mar-14                                                    | 3,81      |  |  |
| TOTAL                                                     | 67,20     |  |  |

Tabla 4-25: Producción mensual de energía eléctrica – eólica Villonaco. Fuente: CONELEC.

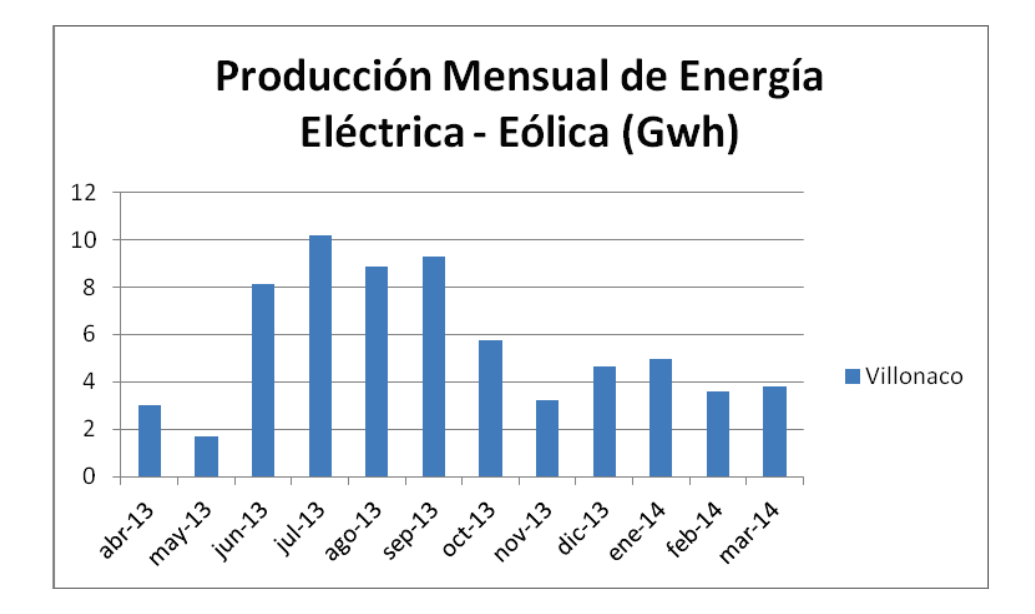

Gráfico 4-33: Producción mensual de energía eléctrica – eólica Villonaco. Fuente: CONELEC.

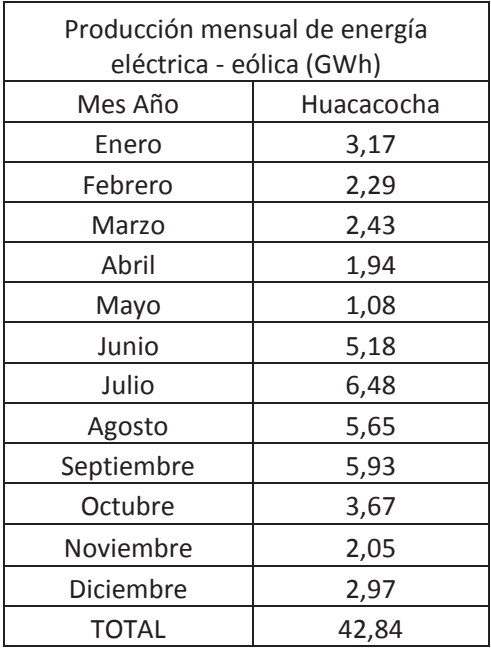

Tabla 4-26: Producción mensual de energía eléctrica – eólica Huacacocha.

Fuente: Propia.

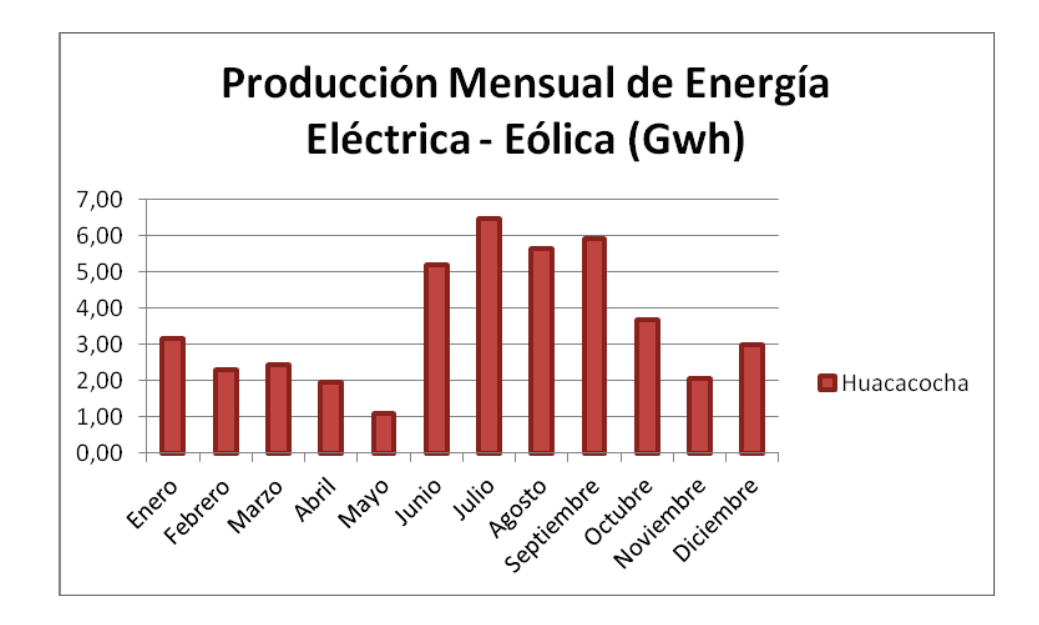

Gráfico 4-34: Producción mensual de energía eléctrica – eólica Huacacocha. Fuente: Propio.

Se realiza un análisis entre los dos parques eólicos se puede observar que cada uno de ellos en los meses de junio, julio, agosto y septiembre, prácticamente es la mitad de la producción total en el año. Con esto se puede contribuir significativamente para cubrir la demanda en dichos meses, como podemos observar en el Gráfico 4-29 la curva de demanda mensual de la Empresa Eléctrica Regional del Sur en esos meses es casi constante teniendo en cuenta el tipo de carga si es residencial, comercial o industrial, por ende con el ingreso del parque eólico Huacacocha se contribuirá 42,84 (GWh) al año para de alguna manera colaborar cuando exista la mayor cantidad de demanda mensual y diaria en el sector.

# **CAPÍTULO 5**

# **5. CONCLUSIONES Y RECOMENDACIONES**

#### **5.1 CONCLUSIONES**

- · El viento es una fuente renovable de energía perdurable, inagotable en el tiempo. Aporta su potencial energético sin contaminar el ambiente, el cual debe generar interés en cuanto a la conservación de la naturaleza y al desarrollo de la población. Por ende se genera energía limpia a través del viento y se debería potenciarlo, realizando un estudio completo de vientos en el Ecuador.
- · La producción mundial de energía eléctrica limpia por medio de parques eólicos ha crecido de manera importante en la última década, debido a múltiples beneficios relacionados al uso de energías renovables y a la reducción de combustibles fósiles para la generación de energía. Con esto se logra de alguna manera reducir el CO2 que normalmente era expulsado a la atmosfera.
- · La centralización de aerogeneradores en un parque eólico es debido al aprovechamiento de los recursos energéticos de un emplazamiento. Al igual de la distribución de energía desde un solo punto, se reduce el número de líneas de distribución. Ahorrando dinero en la instalación de nuevas líneas ya que representa un costo en la inversión inicial y en su operación y mantenimiento.
- · La instalación del Parque Eólico Huacacocha es factible ya que generaría múltiplos beneficios sobre la socio economía del país, creándose una gran cantidad de puestos de trabajo, tanto directos como indirectos por ende contribuirían al desarrollo regional. Permitiría el desarrollo sostenible de la

zona, debido a la generación de energía limpia, sin emisiones de  $CO<sub>2</sub>$ , lo que mejoraría la calidad del aire y evitaría el consumo de energía convencional. Viendo de otro punto de vista contribuiría a la reducción del efecto invernadero en el sector y en el país.

- · Los resultados obtenidos mediante el cálculo de la potencia generada al igual que la energía anual por medio de la distribución de Weibull son aceptables partiendo de la velocidad media calculada y medida que es 6,545 (m/s), dando la Potencia Total de 392,69 [MW] y Energía Anual de 3440 [GWh], siendo un método muy conservador utilizado a nivel mundial.
- · Por medio de la potencia de cortocircuito tomadas del documento Niveles de Cortocircuito e Impedancias Equivalentes en las Barras del SIN CENACE MAYO 2013, que es el segundo método utilizado en el Parque Eólico Huacacocha va a ser de 16,5[MW] de acuerdo con la normativa española UNE-EN\_61400-21\_2003 que no puede ser superior a 1/20 de la Potencia de Corto Circuito de la red en el punto de conexión. El Parque Eólico Huacacocha va a consta de 10 aerogeneradores Vestas V82 de potencia nominal de 1650 kW de 80 metros de altura al buje y 41 metros de radio de la pala. Por ende va a producir 42,84 [GWh] al año.
- · El método a usarse es de acuerdo a la normativa española UNE-EN\_61400- 21\_2003 ya que es factible y a su vez conservador, encontrando valores cercanos a la realidad para convertirse en un proyecto a corto plazo aprovechando todos sus aspectos técnicos y reales de acuerdo a su ubicación ya que va a ser conectado a la subestación más cercana que es la subestación Loja a 138KV.
- · Pese a que la inversión inicial del Parque Eólico Huacacocha es elevado, este presenta varios beneficios importantes: una baja frecuencia de mantenimiento,

una vida útil estimada entre 25 a 30 años para sus componentes, operación diaria y mantenimiento ligero. El cual será recuperado en mediano plazo ya que al generar 42,84[GWh] al año que es cerca de 3.8 millones de dólares netos al año, según la Regulación No CONELEC 004/11 en el Ecuador en Centrales Eólicas es de 9,13 cUSD cada kWh. El cual es pagado directamente a la empresa generadora y se recuperara la inversión inicial en 17 años.

- · Teniendo en cuenta la Producción Anual y los Ingresos Netos Anuales, al igual utilizando los flujos del proyecto con una tasa de descuento del 6% común en el mercado. El Parque Eólico Huacacocha fue analizado mediante indicadores económicos que son VAN y TIR, presentando valores óptimos para la realización del proyecto, ya que mientras el indicador VAN tenga un valor positivo nuestra inversión producirá ganancias y el proyecto aceptable.
- · Con la producción mensual de energía que entrega del Parque Eólico Villonaco se realizo un análisis debido a que se encuentran en el mismo sector y se tomo en cuenta la demanda a nivel nacional anual, mensual y diario por grupo de consumo. Con esto se estimo de igual manera para el Parque Eólico Huacacocha tomando en cuenta la producción mensual de energía eléctrica y la curva de carga de la Empresa Eléctrica Regional del Sur EERSSA los meses y los horarios en los cuales el Parque Eólico debería entregar energía y contribuir con la demanda energética del sector.

# **5.2 RECOMENDACIONES**

- · Para la construcción de un parque eólico se debería efectuar estudio de suelos para conocer en qué estado del terreno en donde se va a realizar la construcción del parque eólico, tomando las precauciones necesarias. Ya que una parte importante es el montaje de generadores, las cimentaciones, zapatas, etc.
- · Se puede efectuar un análisis más profundo de la producción de energía a través de la utilización de un software adecuado para simular dinámicamente el comportamiento de los vientos en el sitio seleccionado y poder encontrar resultados más exactos en cuanto a potencia instalable y energía anual.
- · Se recomienda llevar a cabo un estudio completo de factibilidad económica antes de realizar la instalación de la planta de producción del parque eólico, debido a que se tomo valores aproximados de los aerogeneradores en dólares ya que es la parte fundamental del Parque Eólico y en cuanto a la inversión inicial representan en 80% del total que se invertiría.
- · Se recomienda que los organismos de control del mercado eléctrico ecuatoriano promuevan la libre competencia de las energías renovables y su promoción nacional con incentivos ya que es una energía limpia.
- · Finalmente, se espera que las experiencias adquiridas en el desarrollo de este proyecto se aprovechen en otros proyectos eólicos en distintas regiones del país.

# **REFERENCIAS BIBLIOGRÁFICAS**

- 1. GALLARDO, Carlos, Nuevas fuentes de energía, Maestría en Ingeniería Eléctrica, Escuela Politécnica Nacional, 2010.
- 2. ROLDAN, Pablo C, Evaluación de las Energías Renovables no Convencionales Factibles de Desarrollarse en el Ecuador, Tesis de Ingeniería, Escuela Politécnica Nacional, 2009.
- 3. GÓMEZ, Guillermo I, DÍAZ Amparo S, Evaluación de la Eficiencia Productiva de los Parques Eólicos Gallegos, Universidad de la Coruña Campus de Elviña. 2009.
- 4. ROSS, Sheldon, Probabilidad y Estadística para Ingeniería y Ciencias, Edit. Mc Graw Hill México, 2001.
- 5. Regulación del CONELEC, Tratamiento para la energía producida con Recursos Energéticos Renovables No Convencionales (Regulación No. CONELEC 004/11).
- 6. MEER, Subsecretaria de Energías Renovables y Eficiencia Energética; ATLAS EÓLICO DEL ECUADOR CON FINES DE GENERACION ELÉCTRICA; Quito, Marzo del 2013.
- 7. CONELEC, Corporación Para la Investigación Energética; ATLAS SOLAR DEL ECUADOR CON FINES DE GENERACION ELÉCTRICA; Quito, Agosto del 2008.
- 8. MEER, Subsecretaria de Energías Renovables y Eficiencia Energética; ENERGÍA EOLICA VISION GENERAL EN EL ECUADOR; Quito, Julio del 2012.
- 9. MIRANDA, José Joaquín, Estudio y Planificación de un Parque Eólico, Universidad Pontificia Comillas de Madrid, 2008.
- 10. MALDONADO, Diego Andrés, Ubicación de un Parque Eólico en la Costa Ecuatoriana, Tesis de Ingeniería, Universidad San Francisco de Quito, 2008.
- 11. VELLUCCI, Cosmo Marcelo, Estudio de Factibilidad para la Construcción de un Parque Eólico en la Península de Paraguana, Tesis de Ingeniería, Universidad Católica Andrés Bello, Caracas 2009.
- 12. SOLVENTA, Introducción a las Energías Renovables, Informativo Anual, Madrid 2012.
- 13. BRAVO, Diego David, Implementación de Proyectos de Generación Eólica en el Ecuador, Tesis de Ingeniería, Escuela Politécnica Nacional, 2005.

Sitios web:

1. Página Web del Centro Nacional de Control de Energía (CENACE), http://www.cenace.org.ec

2. Página web del Concejo Nacional de Electricidad (CONELEC), http://www.conelec.gov.ec

3. Página Web del Ministerio de Electricidad y Energías Renovables (MEER), http://www.meer.gov.ec http://www.energia.org.ec

4. Página Web del Catálogo de Aerogeneradores existentes en el mercado mundial,

http://www.awsopenwind.org http://www.thewindpower.net/manuturb\_turbines\_en.php